# Building & Operating High-Fidelity Data Streams

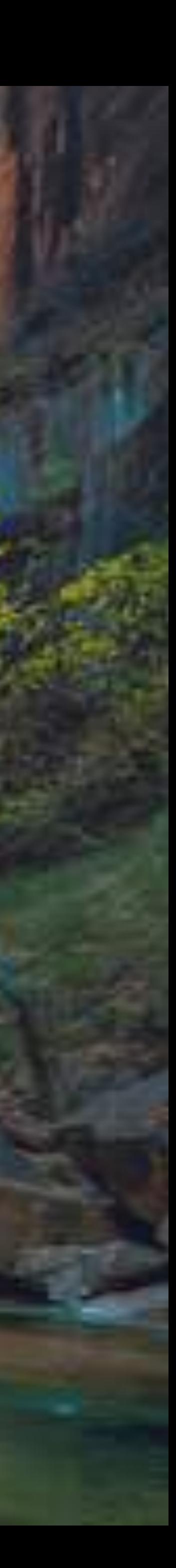

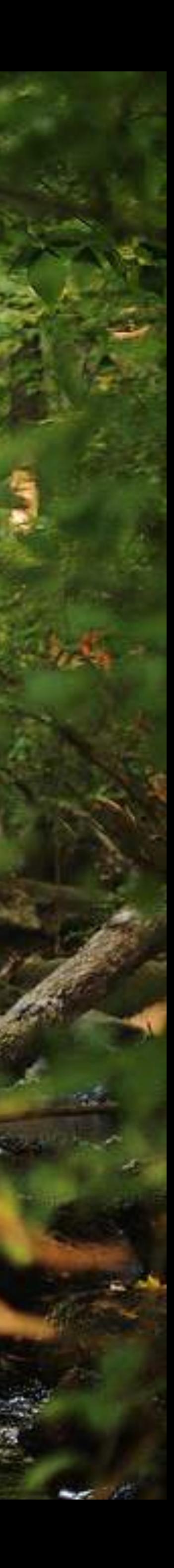

In our world today, machine intelligence & personalization drive engaging experiences online

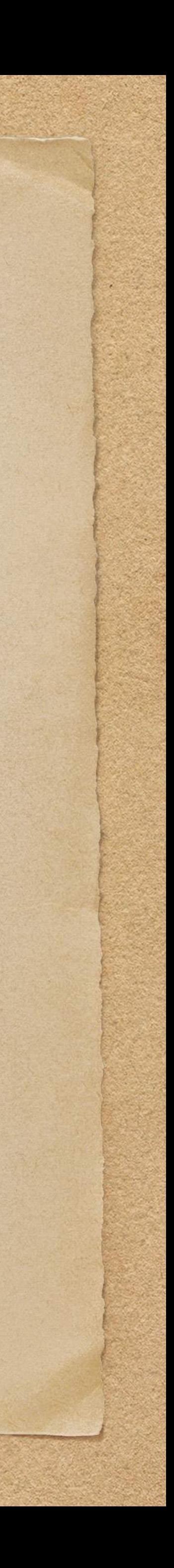

In our world today, machine intelligence & personalization drive engaging experiences online

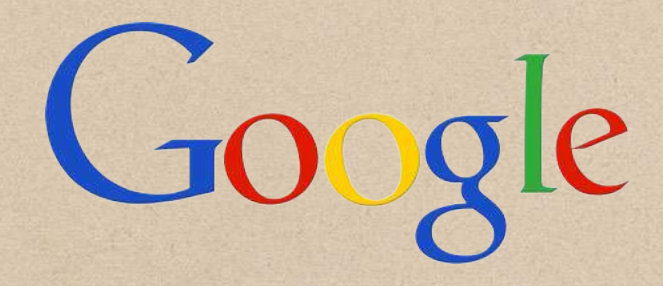

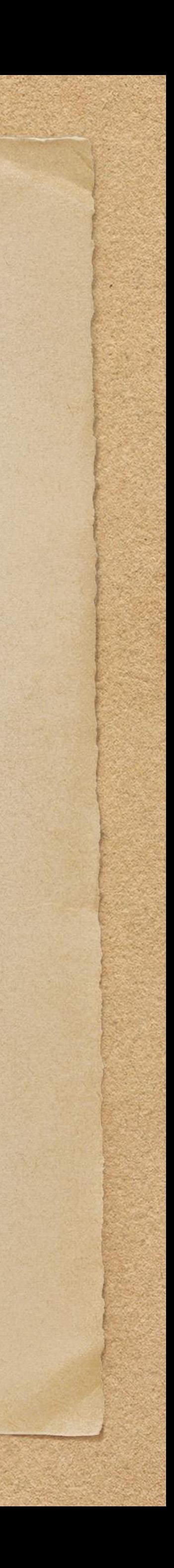

In our world today, machine intelligence & personalization drive engaging experiences online

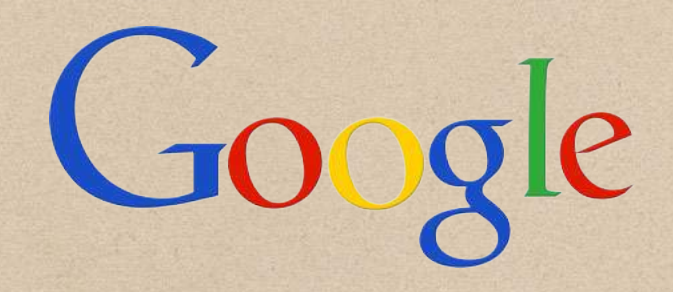

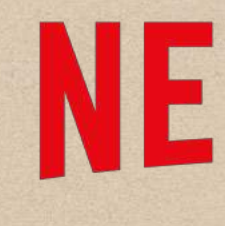

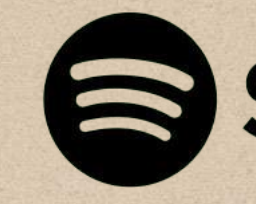

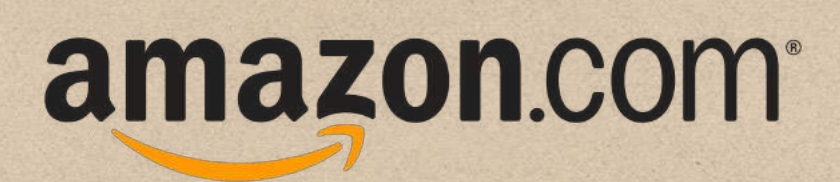

## **NETFLIX**

#### Spotify<sup>®</sup>

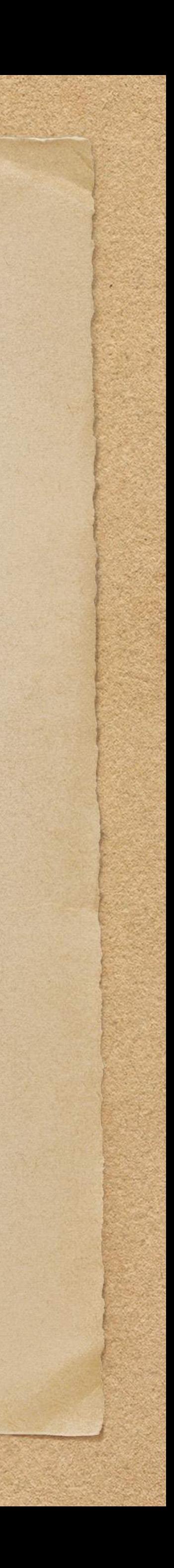

Disparate data is constantly being connected to drive predictions that keep us engaged!

### • In our world today, machine intelligence & personalization drive engaging

## **NETFLIX**

#### Spotify<sup>®</sup>

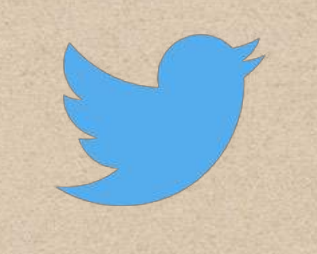

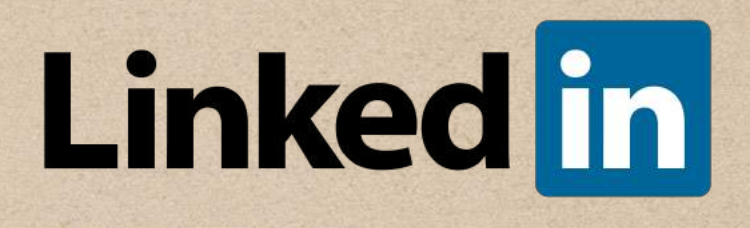

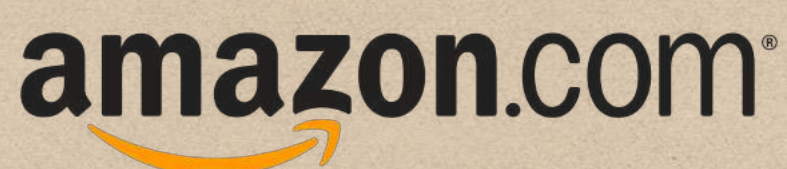

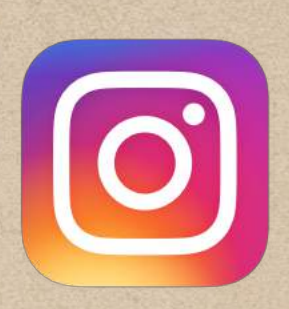

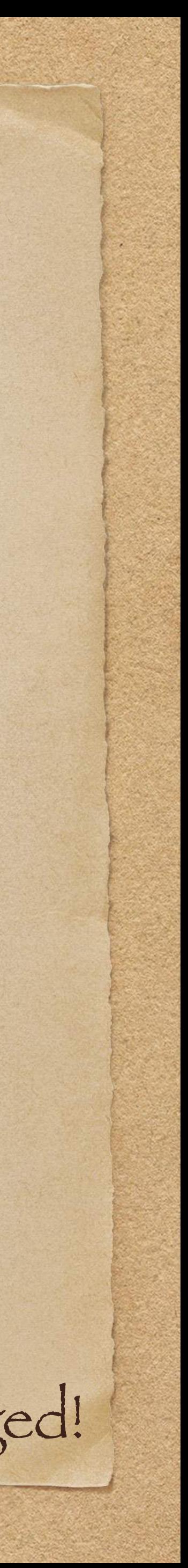

experiences online

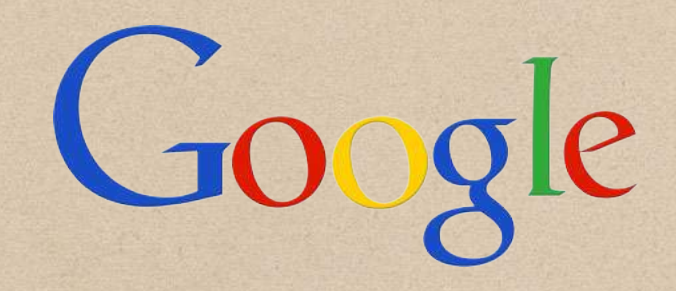

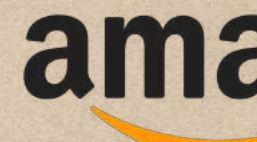

## While it may seem that some magical SQL join is powering these connections….

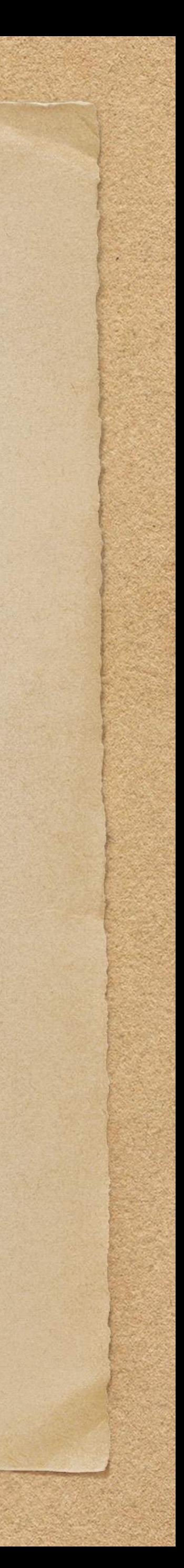

## Why Do Streams Matter?

While it may seem that some magical SQL join is powering these connections…. The reality is that data growth has made it impractical to store all of this data in a single DB

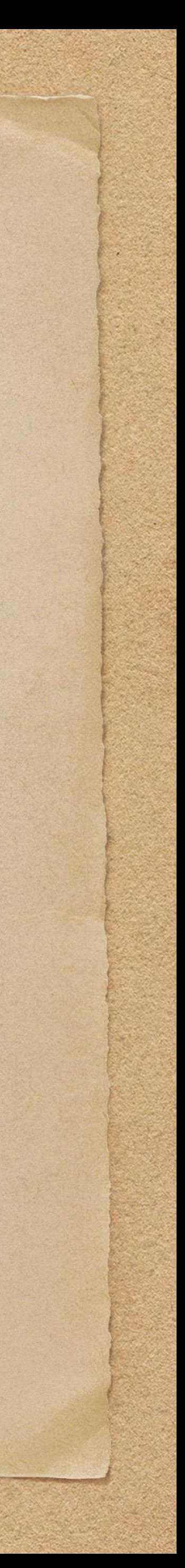

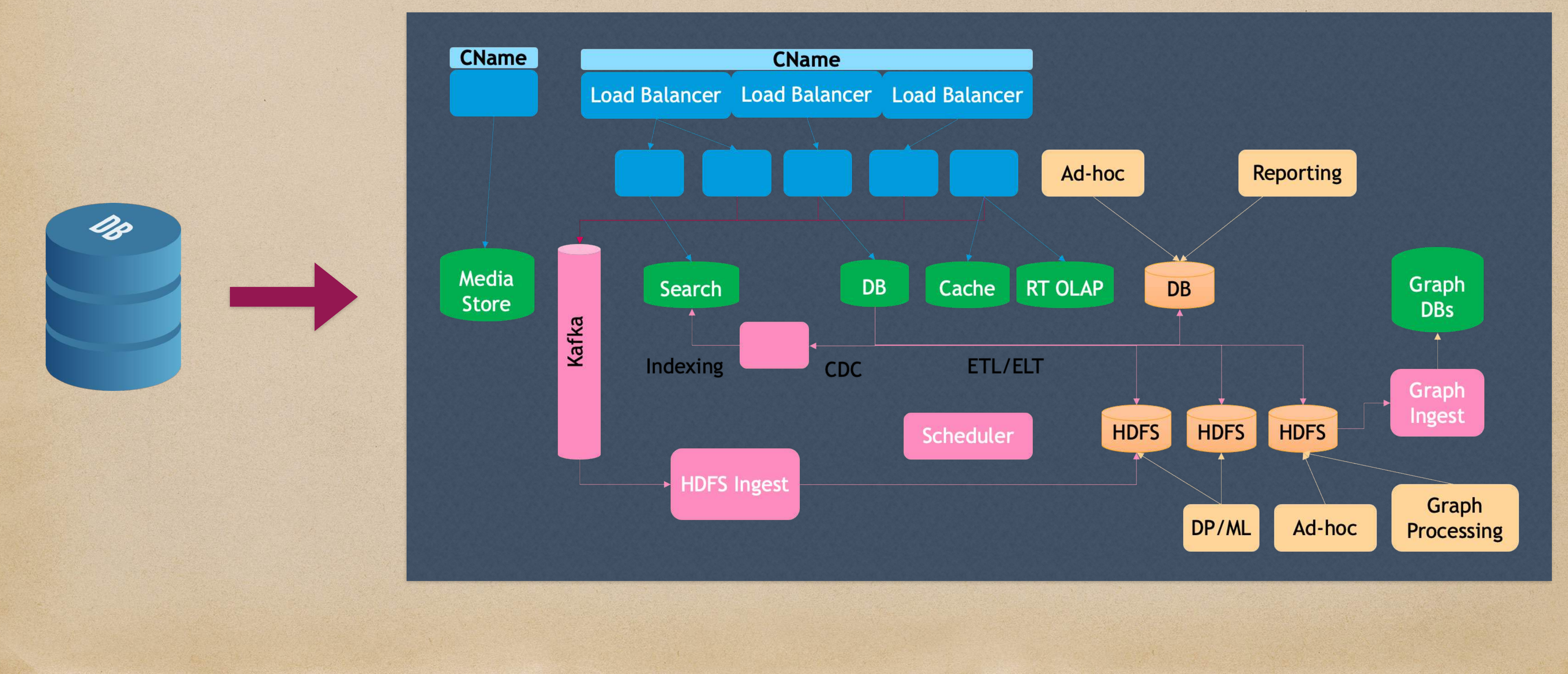

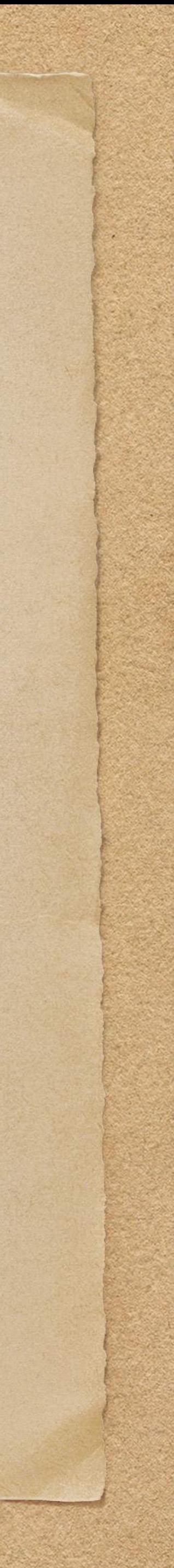

Why Do Streams Matter?

## • How do companies manage the complexity below?

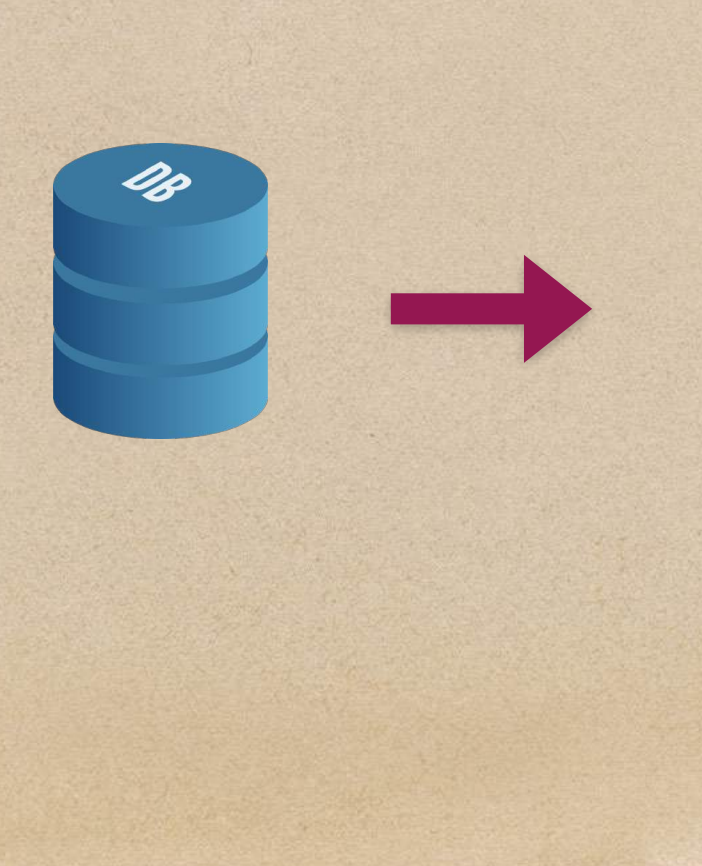

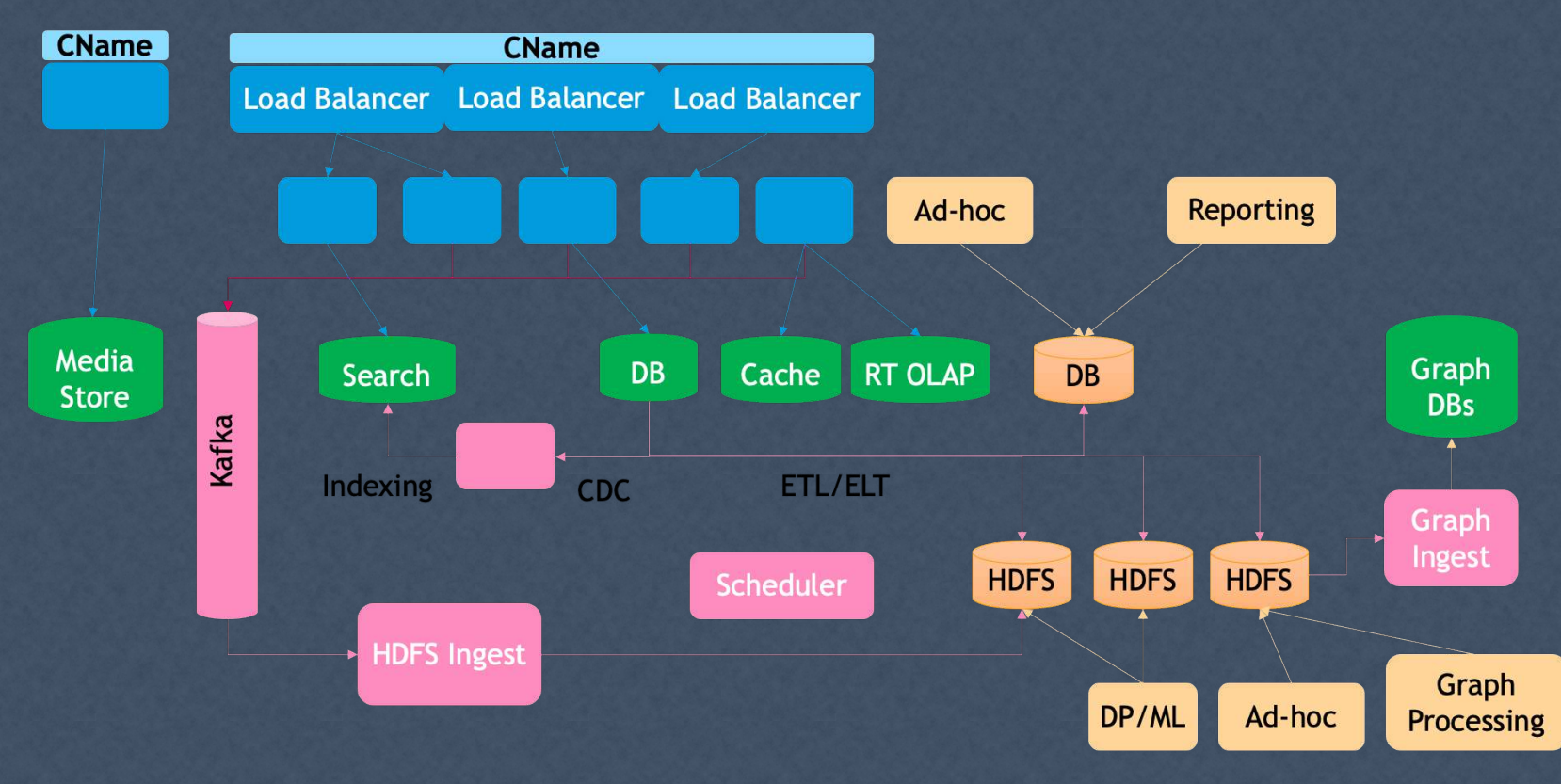

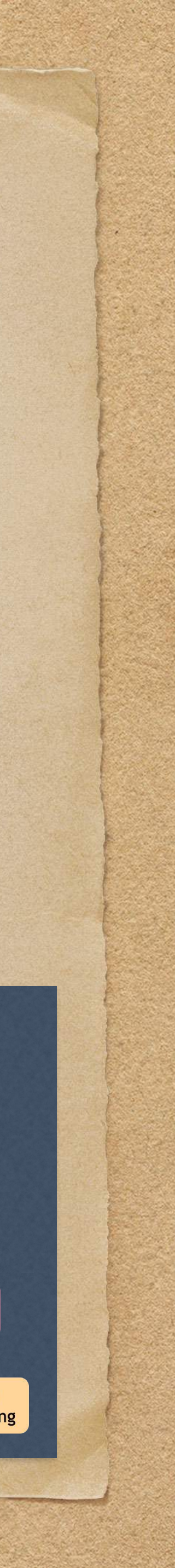

• How do companies manage the complexity below?

## Why Do Streams Matter?

### A key piece to the puzzle is data movement, which usually comes in 2 forms:

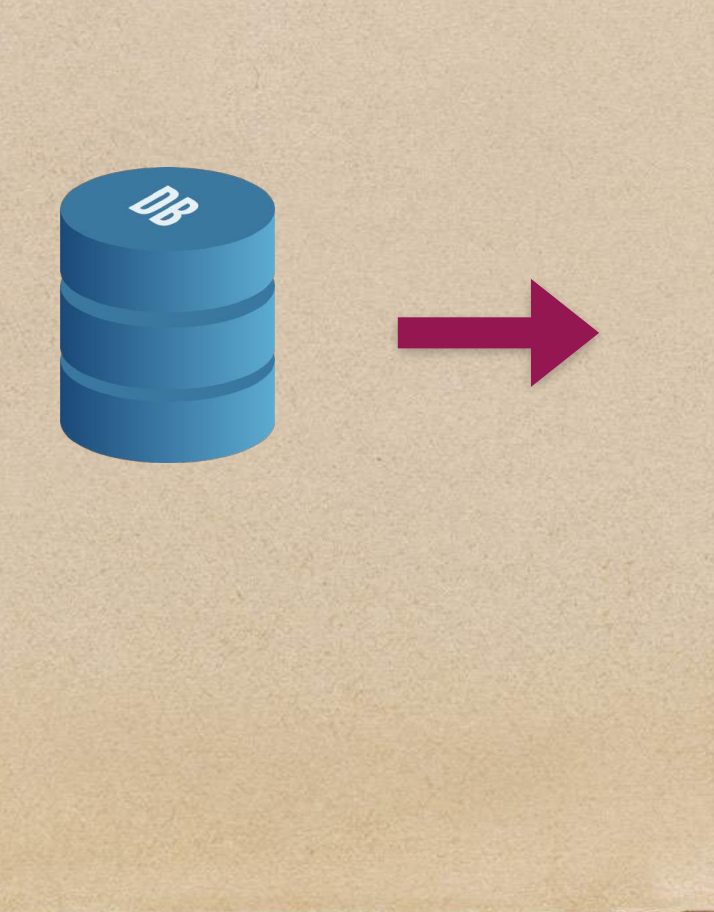

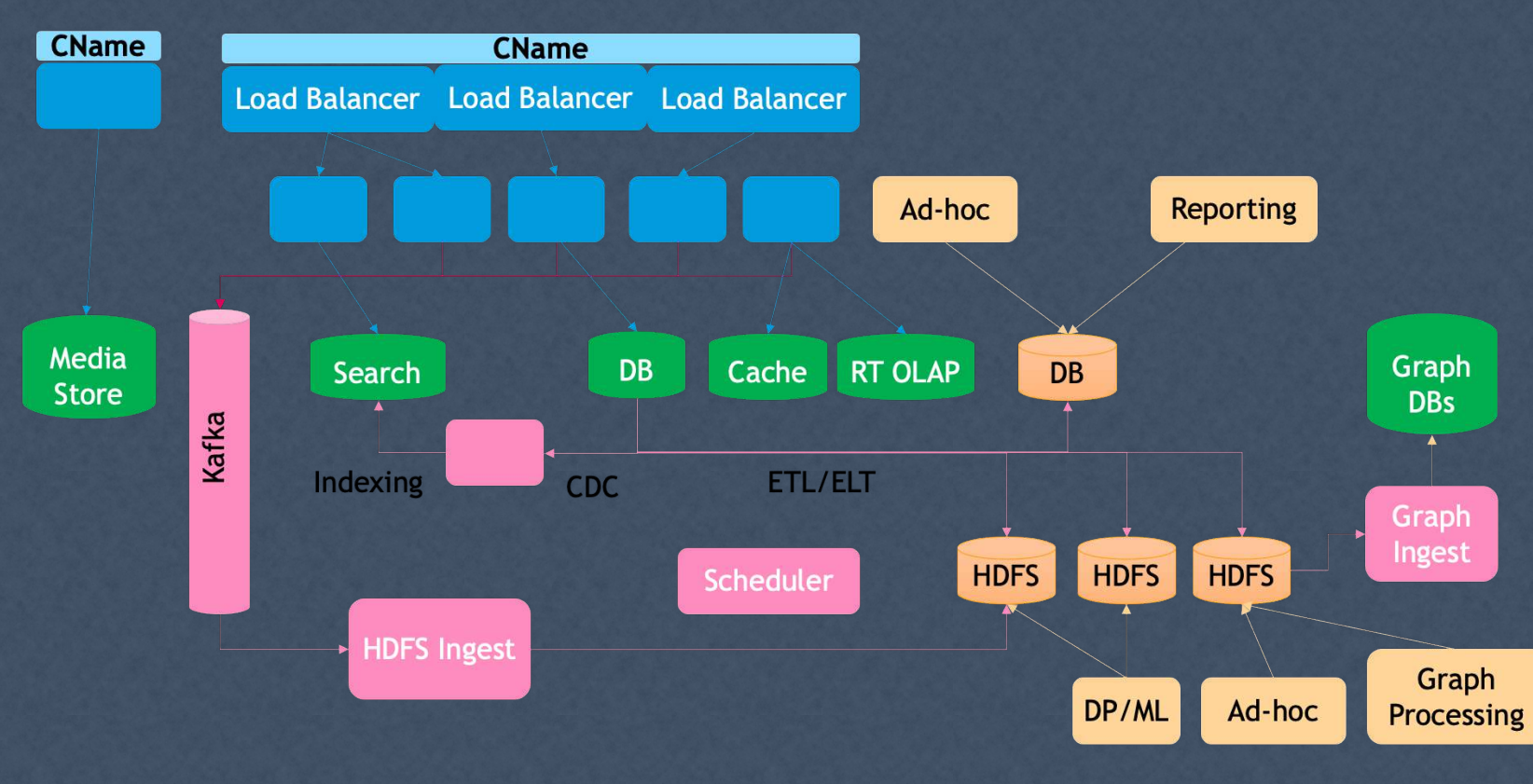

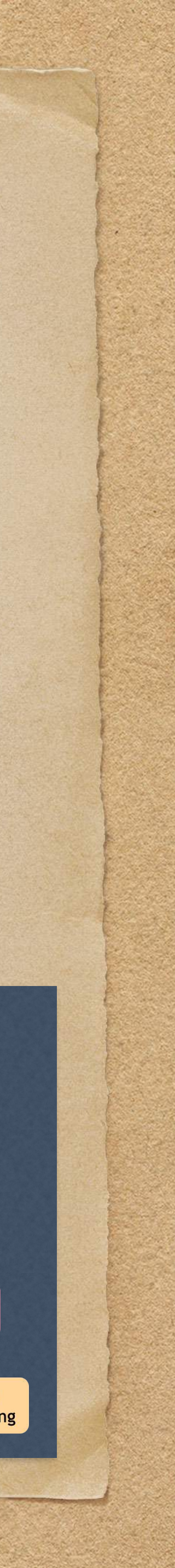

• How do companies manage the complexity below?

## Why Do Streams Matter?

### A key piece to the puzzle is data movement, which usually comes in 2 forms:

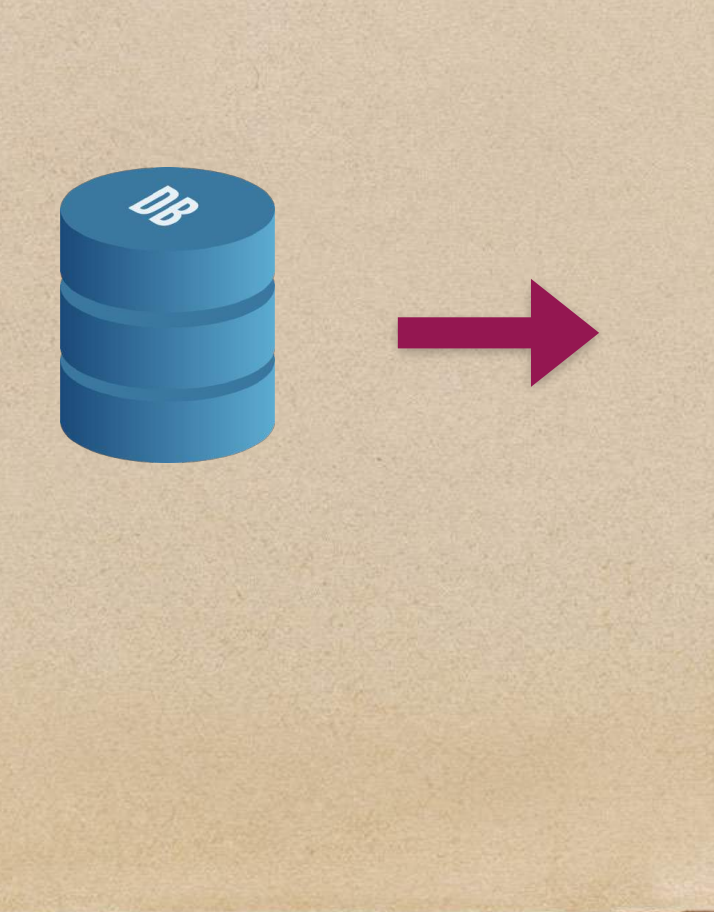

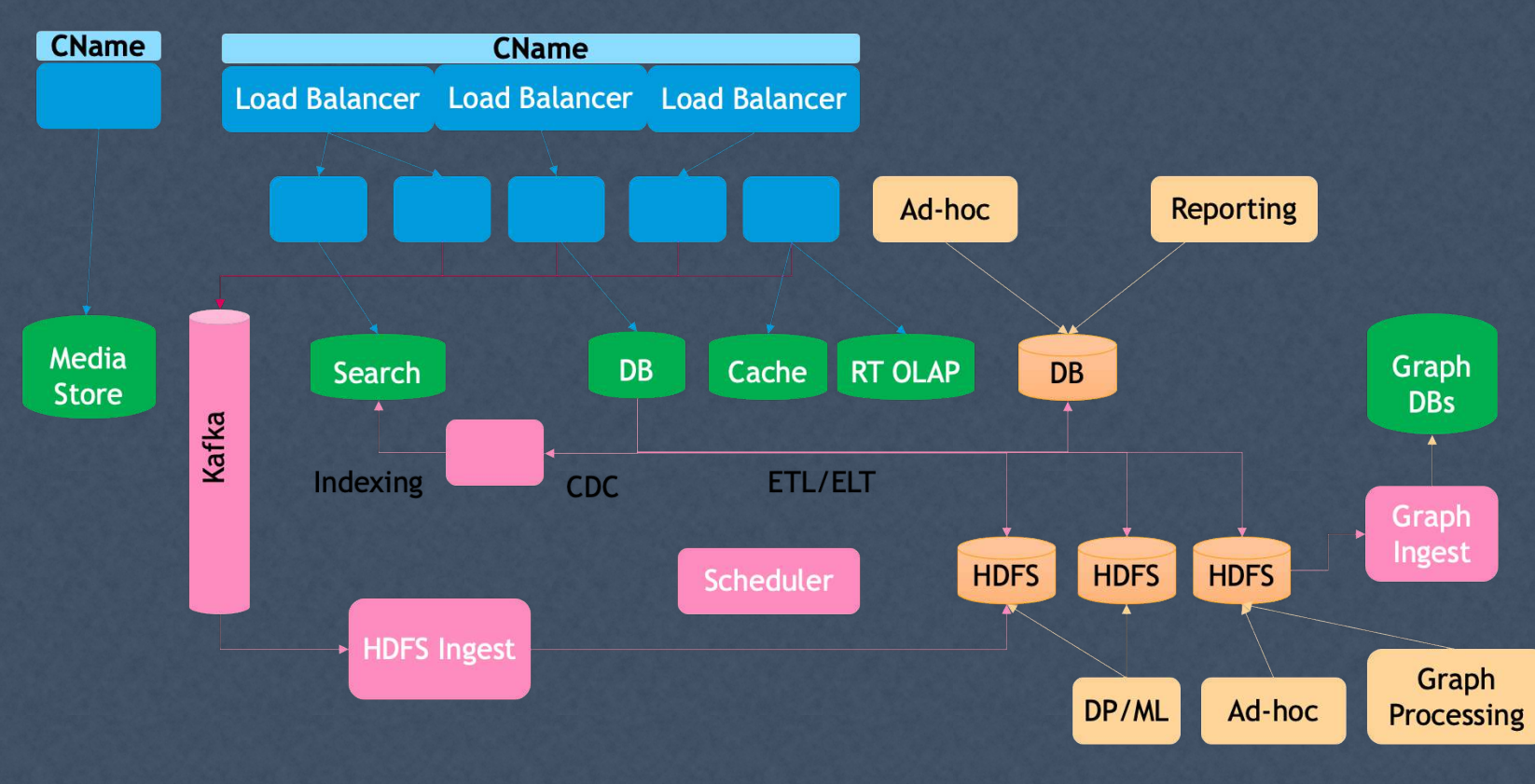

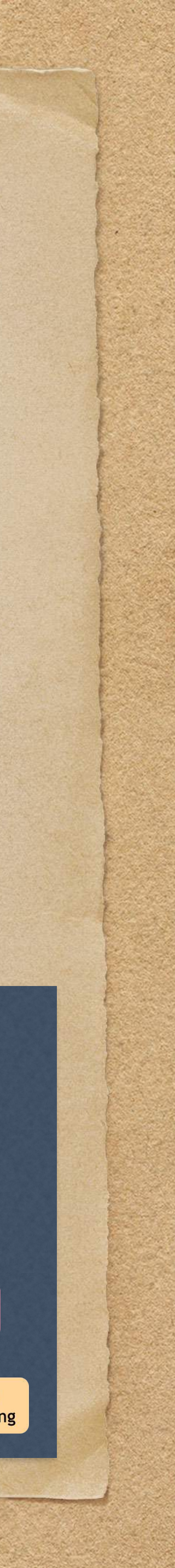

Batch Processing

• Stream Processing

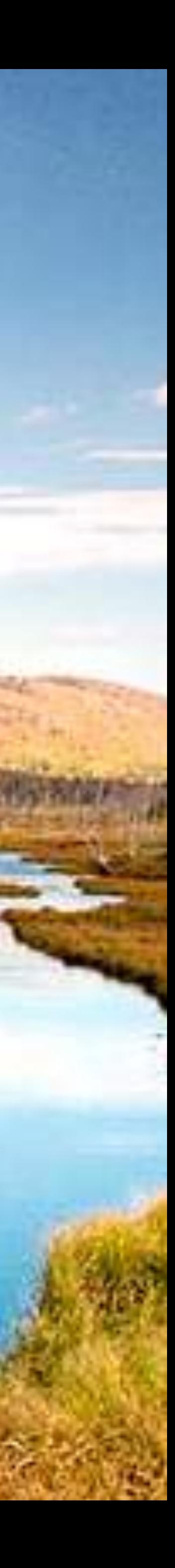

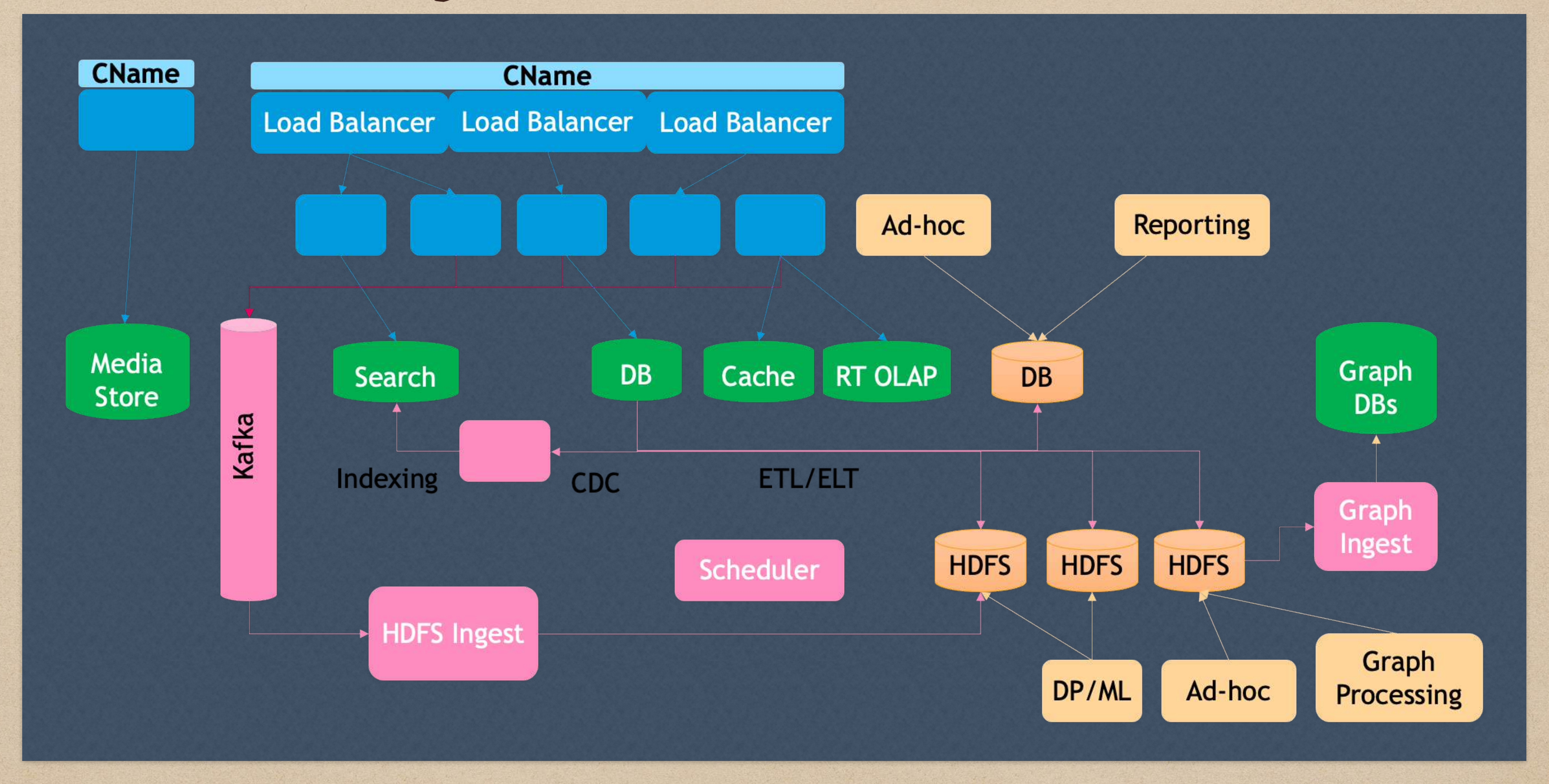

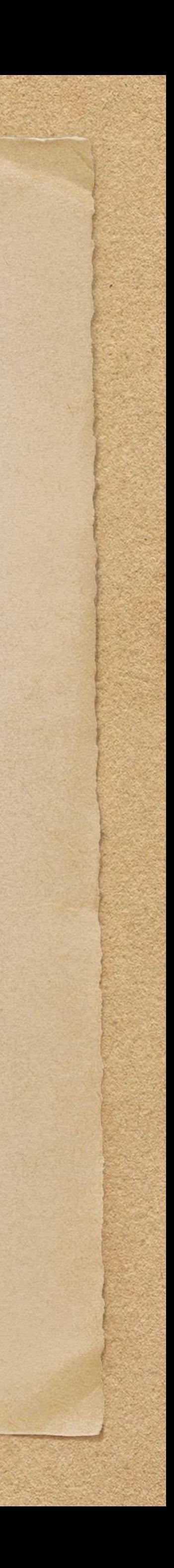

## • The answer lies in the image below : complexity, lots of moving parts

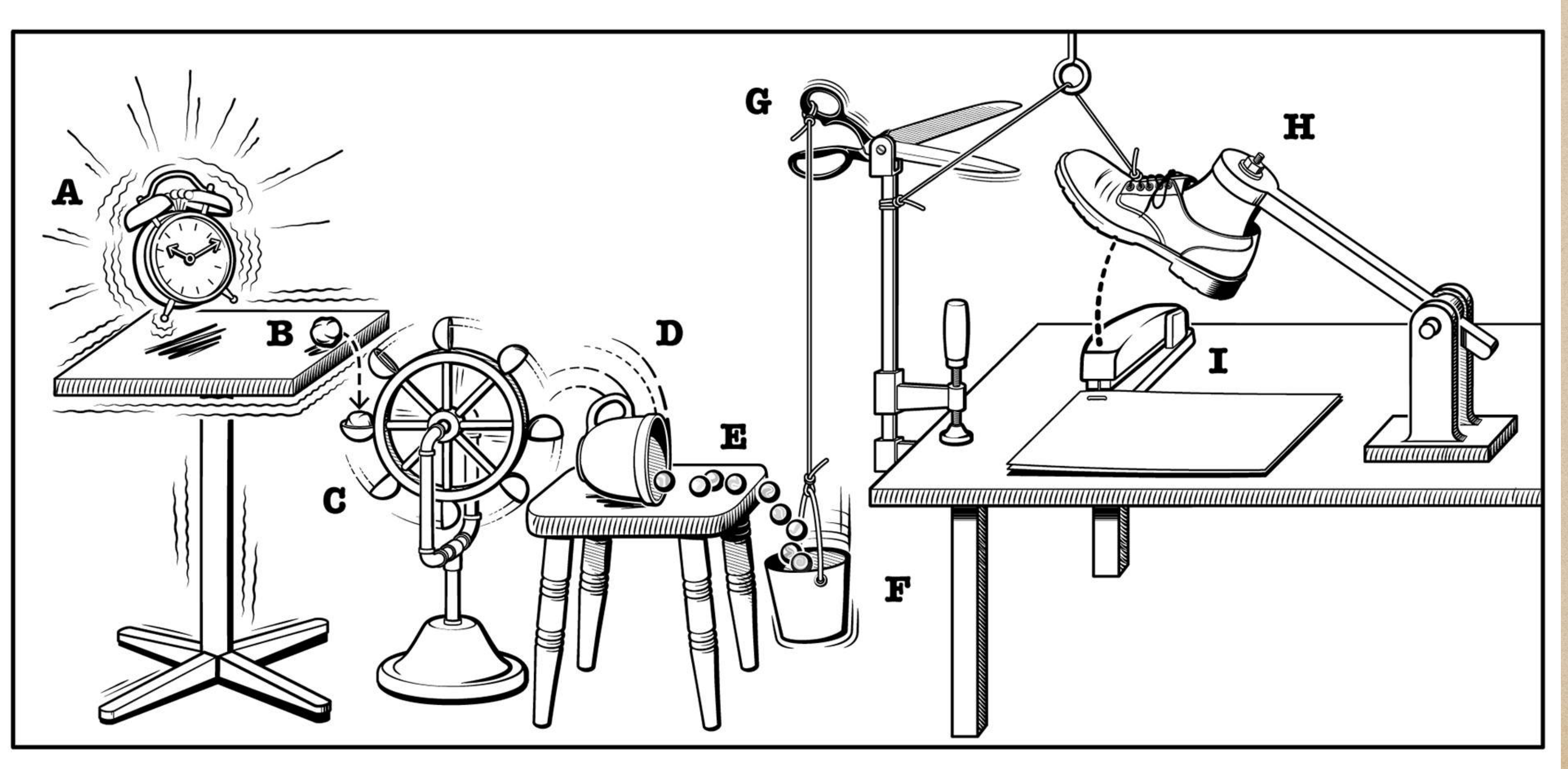

## Why Are Streams Hard?

© Vernier Software & Technology

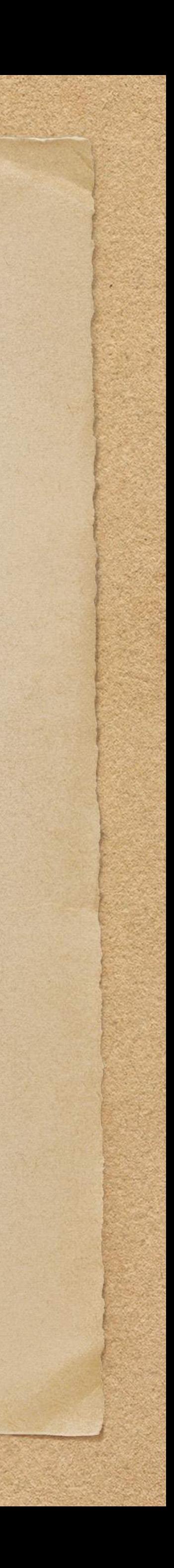

In streaming architectures, any gaps in non-functional requirements can be unforgiving

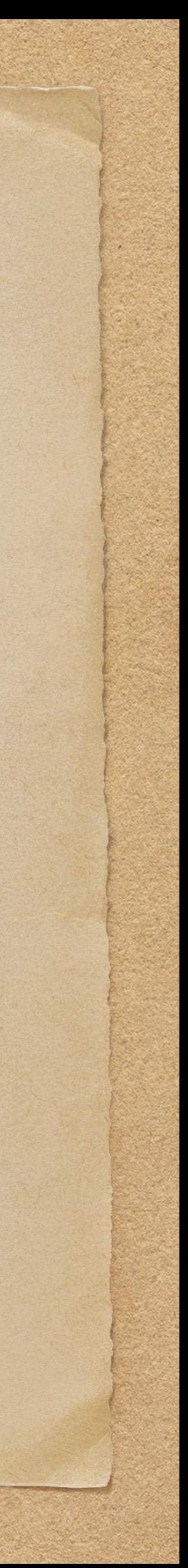

• You end up spending a lot of your time fighting fires & keeping systems up

## Why Are Streams Hard?

In streaming architectures, any gaps in non-functional requirements can be unforgiving

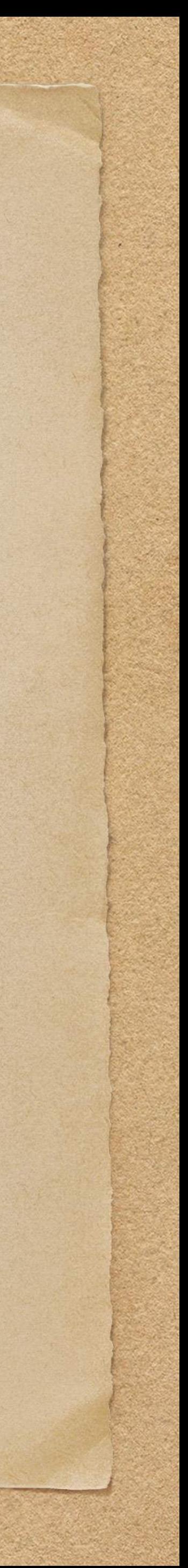

In streaming architectures, any gaps in non-functional requirements can be unforgiving

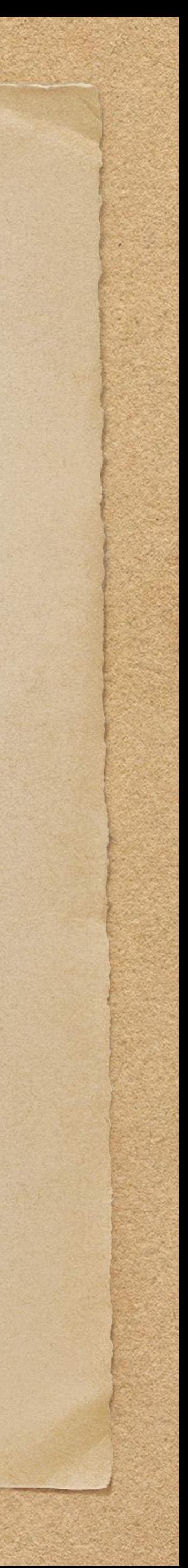

- You end up spending a lot of your time fighting fires & keeping systems up If you don't build your systems with the -ilities as first class citizens, you pay an
	- operational tax

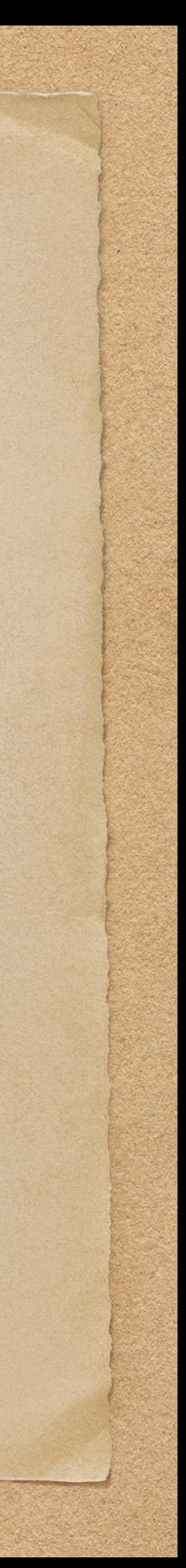

In streaming architectures, implementation gaps in non-functional requirements can be unforgiving

• You end up spending a lot of your time fighting fires & keeping systems up

If you don't build your systems with the -ilities as first class citizens, you pay an operational tax

… and this translates to unhappy customers and burnt-out team members!

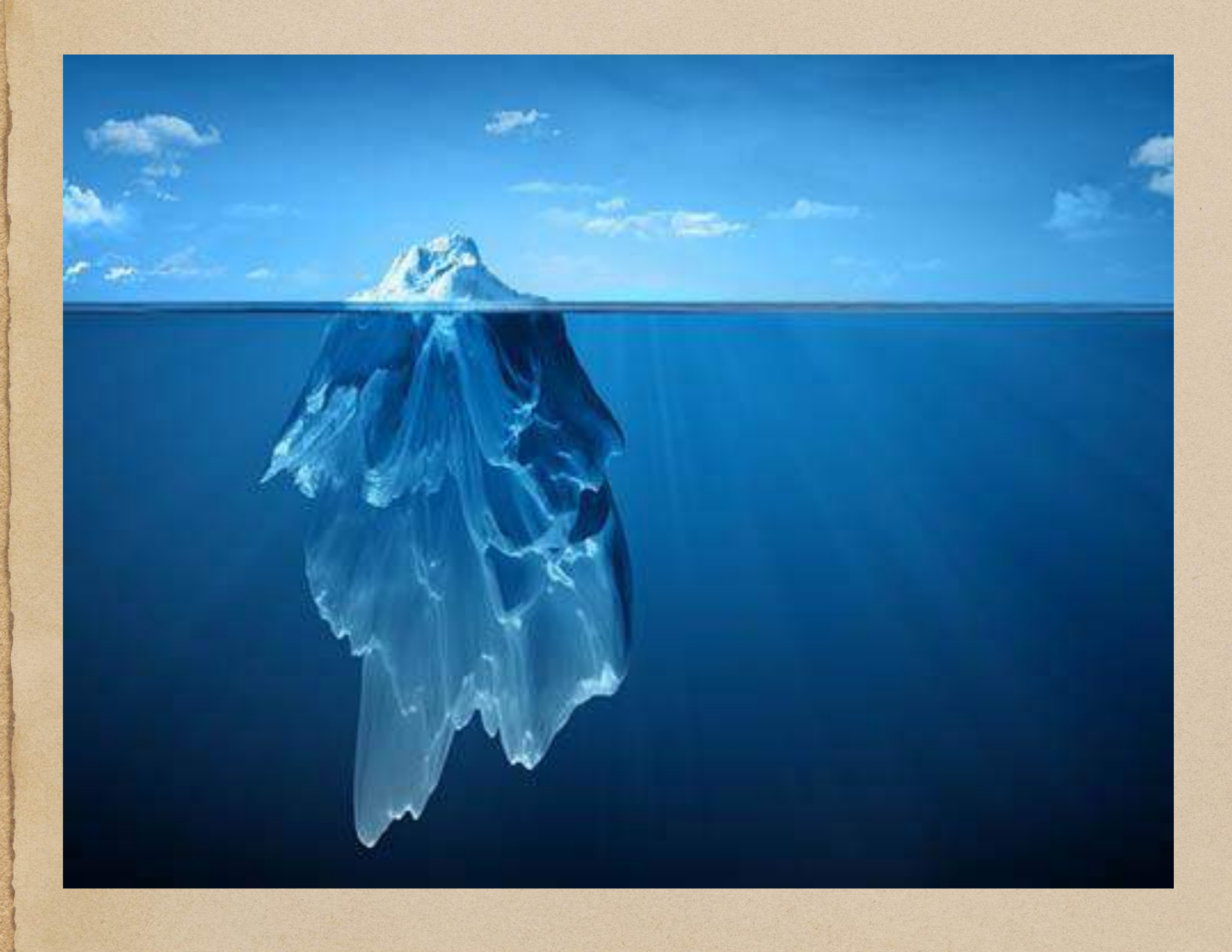

- Data Infrastructure is an iceberg
- Your customers may only see 10% of your effort — those that manifest in features
- The remaining 90% of your work goes unnoticed because it relates to keeping the lights on

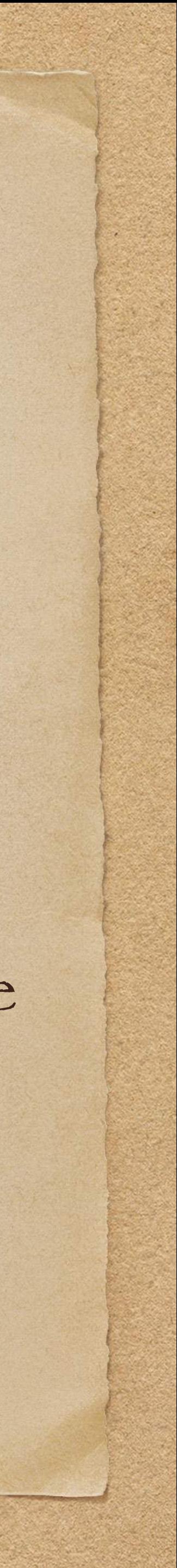

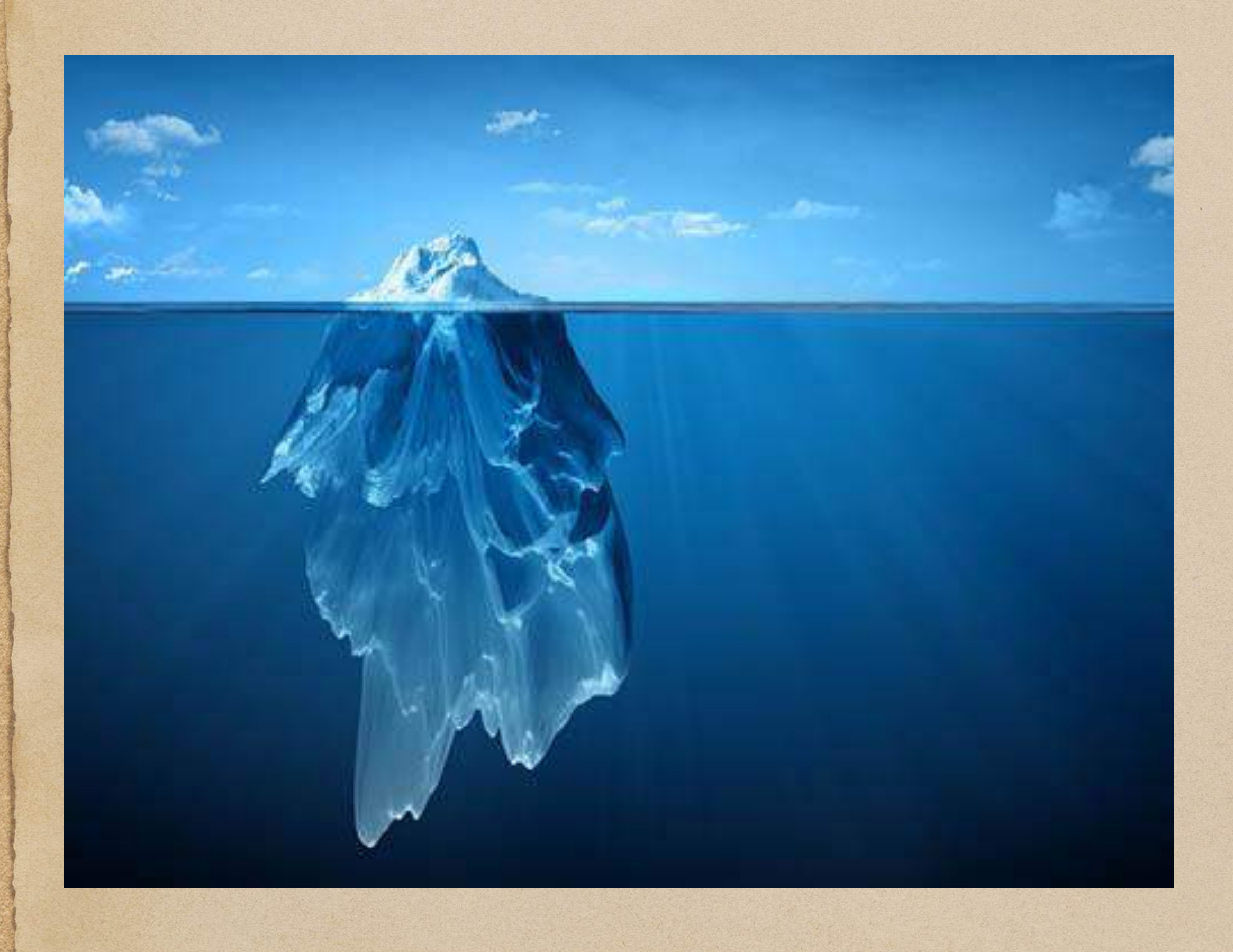

- Data Infrastructure is an iceberg
- Your customers may only see 10% of your effort — those that manifest in features
- The remaining 90% of your work goes unnoticed because it relates to keeping the lights on
- In this talk, we will build high-fidelity streams-as-a-service from the ground up!

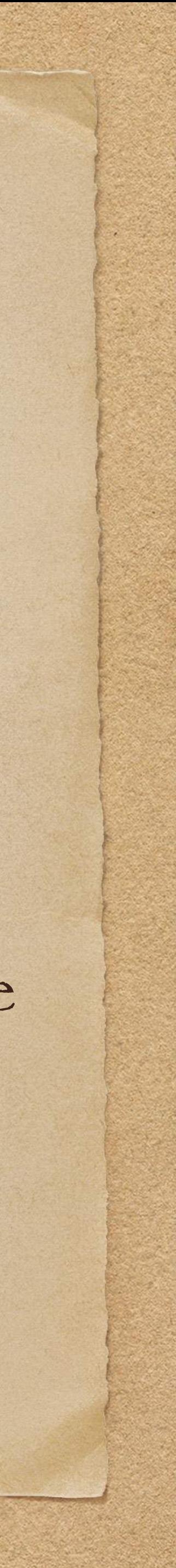

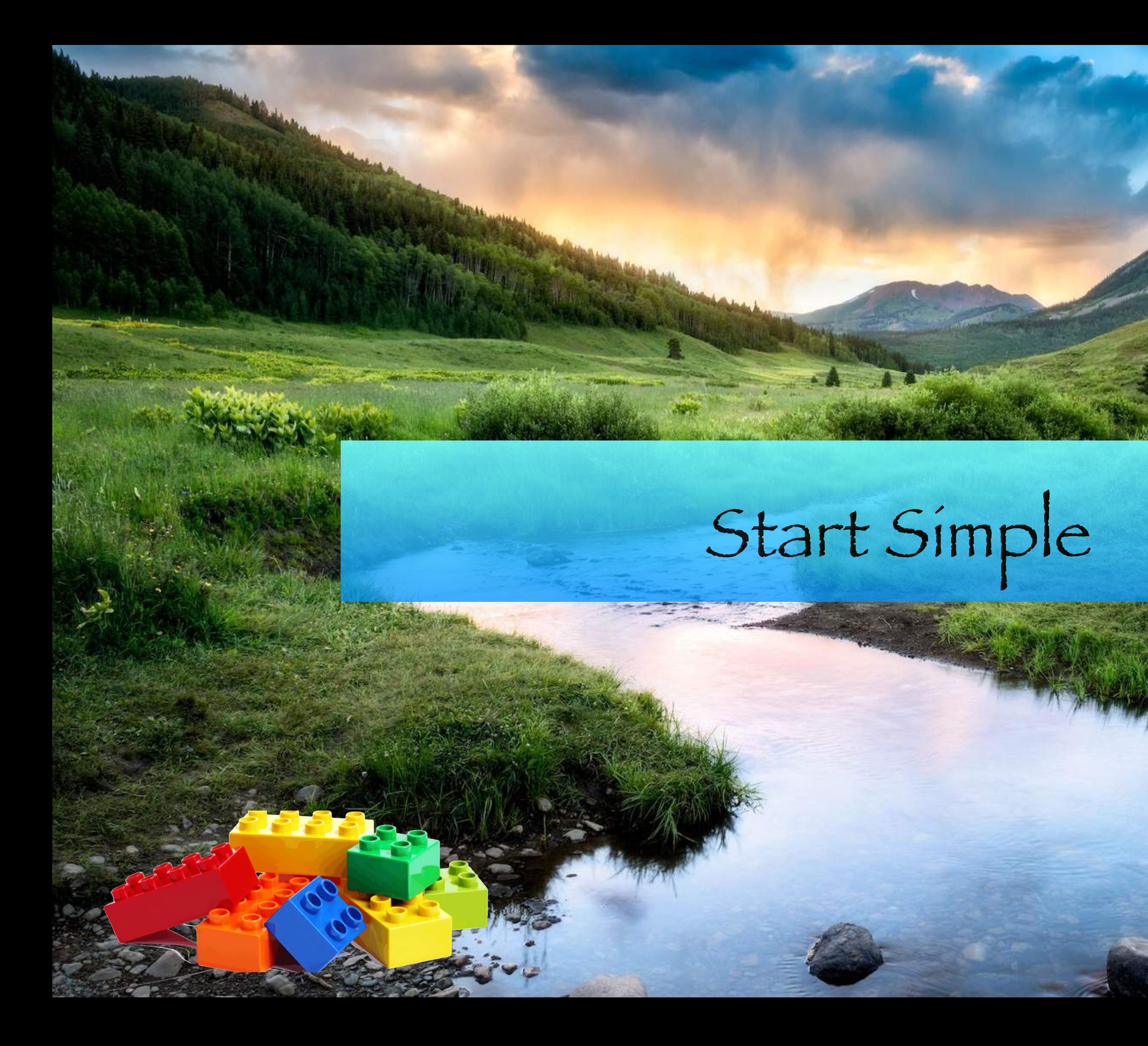

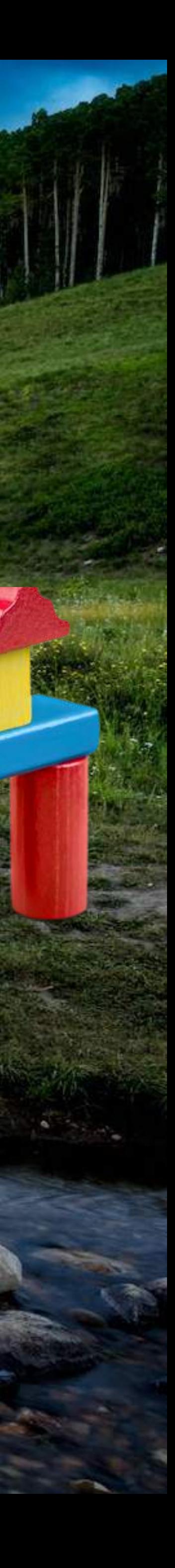

### Goal : Build a system that can deliver messages from source S to destination D

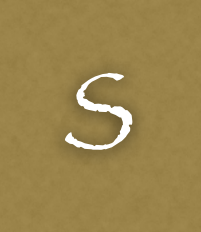

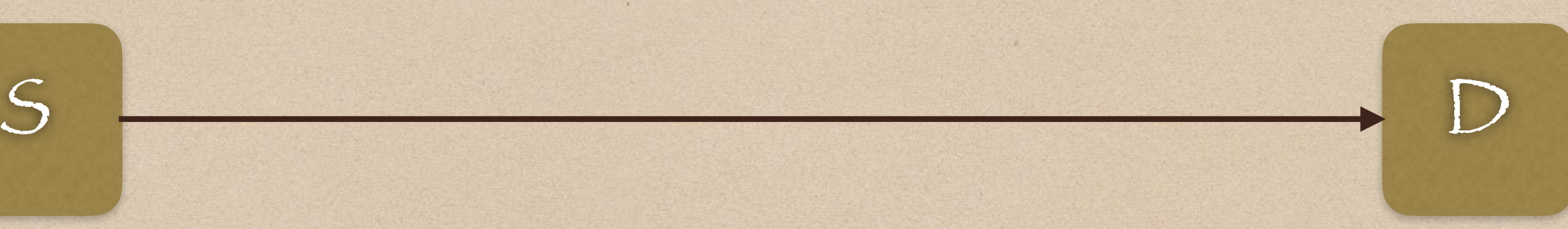

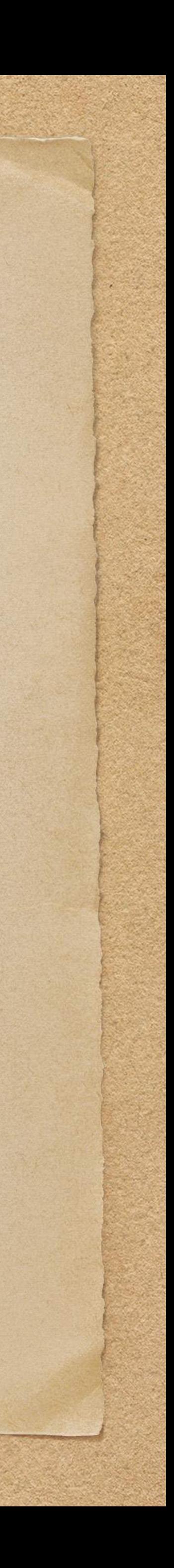

### Goal : Build a system that can deliver messages from source S to destination D

 $S =$ 

### But first, let's decouple S and D by putting messaging infrastructure between them

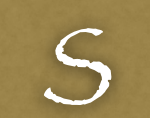

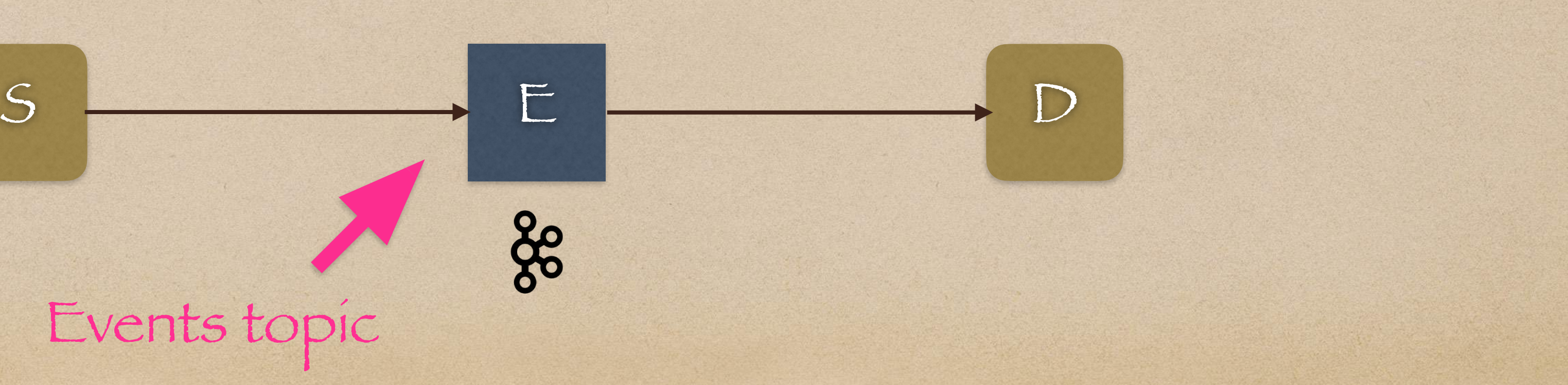

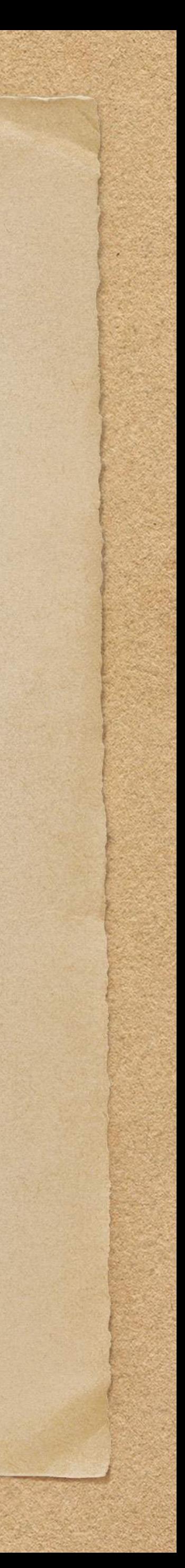

#### Events topic

 $S$   $\longrightarrow$   $E$   $\longrightarrow$   $D$ 

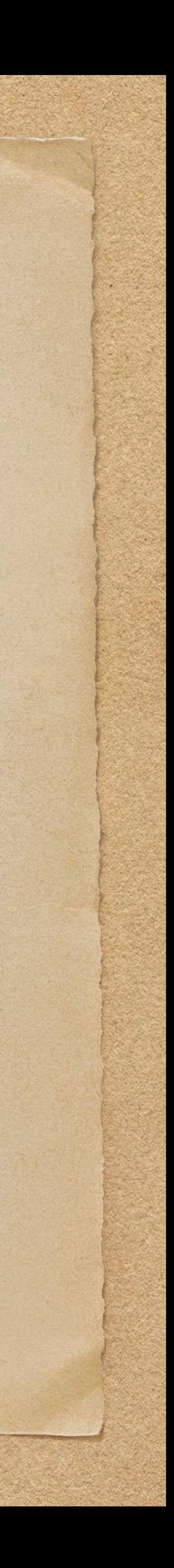

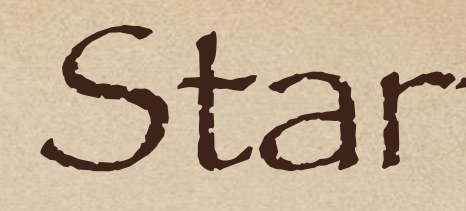

## Make a few more implementation decisions about this system

 $S$   $\longrightarrow$   $E$   $\longrightarrow$   $D$ 

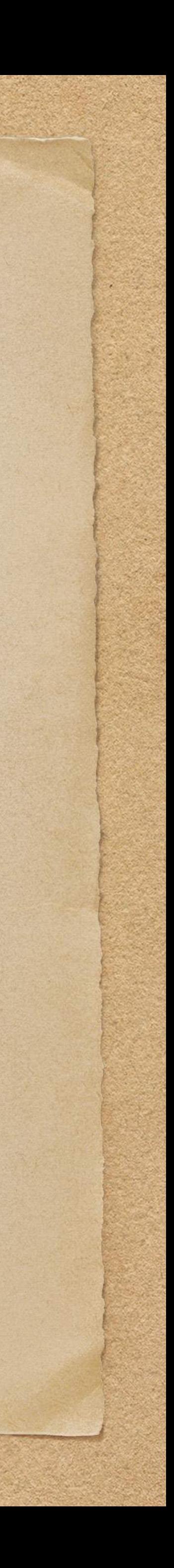

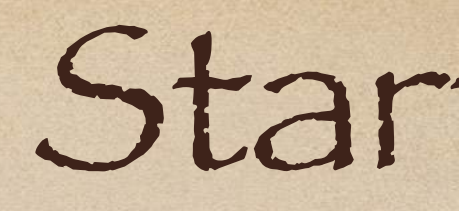

## Make a few more implementation decisions about this system Run our system on a cloud platform (e.g. AWS)

 $S$   $\longrightarrow$   $E$   $\longrightarrow$   $D$ 

Make a few more implementation decisions about this system Operate at low scale Run our system on a cloud platform (e.g. AWS)

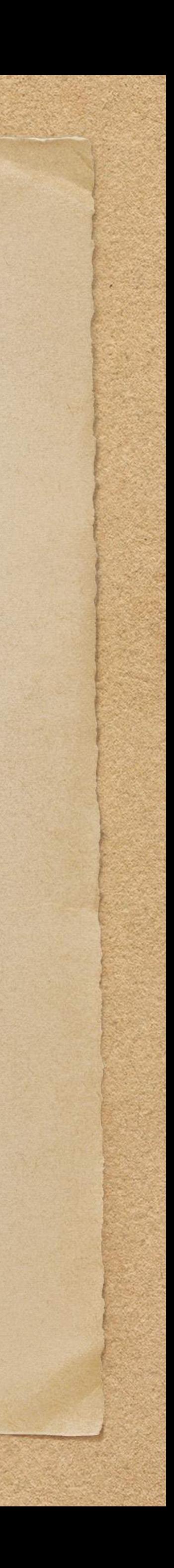

 $S$   $\longrightarrow$   $E$   $\longrightarrow$   $D$ 

Make a few more implementation decisions about this system Operate at low scale Run our system on a cloud platform (e.g. AWS)

Kafka with a single partition

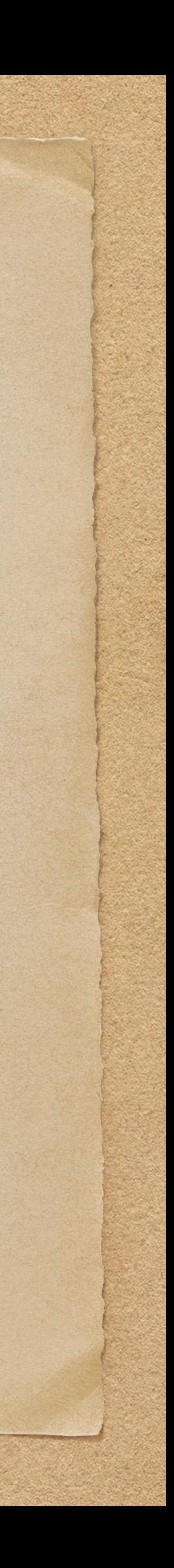

 $S$   $\longrightarrow$   $E$   $\longrightarrow$   $D$ 

Kafka with a single partition

• Kafka across 3 brokers split across AZs with RF=3 (min in-sync replicas =2)

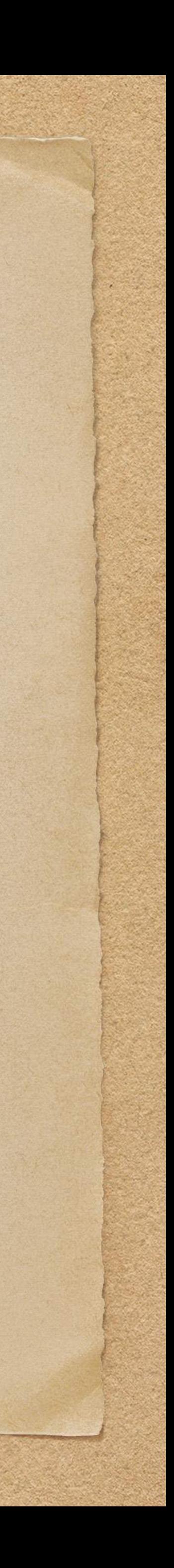

Make a few more implementation decisions about this system Operate at low scale Run our system on a cloud platform (e.g. AWS)

 $S$   $\longrightarrow$   $E$   $\longrightarrow$   $D$ 

Make a few more implementation decisions about this system Run our system on a cloud platform (e.g. AWS)

- Operate at low scale
	- Kafka with a single partition
	-
	- Run S & D on single, separate EC2 Instances

• Kafka across 3 brokers split across AZs with RF=3 (min in-sync replicas =2)

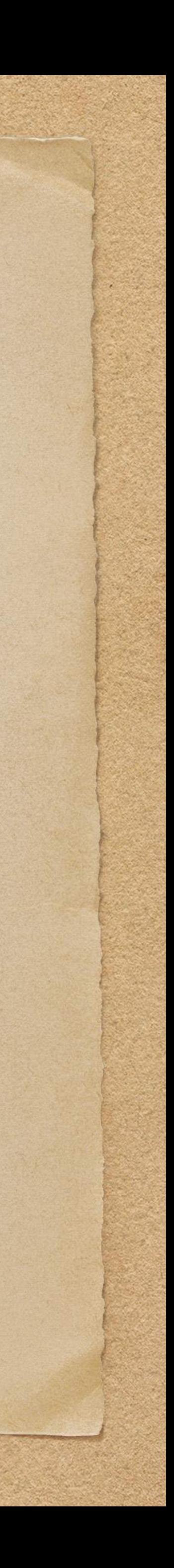

## To make things a bit more interesting, let's provide our stream as a service We define our system boundary using a blue box as shown below!

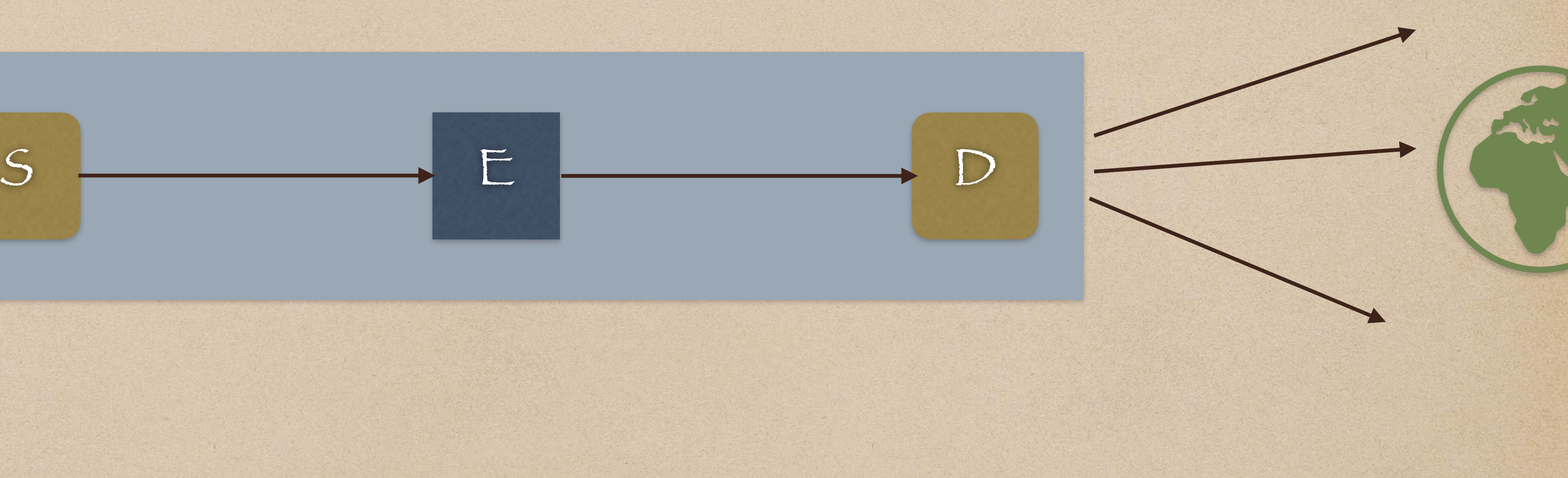

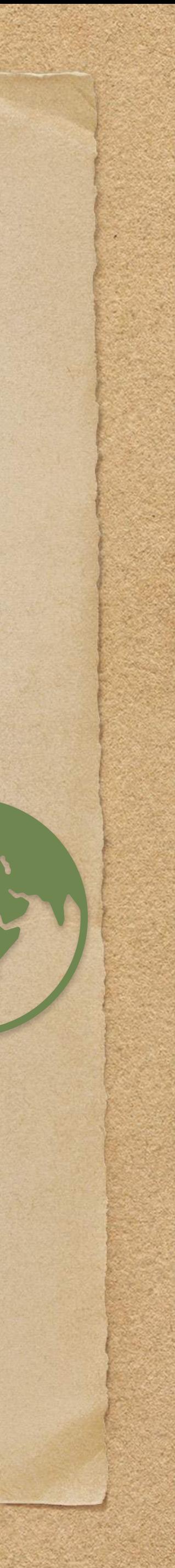

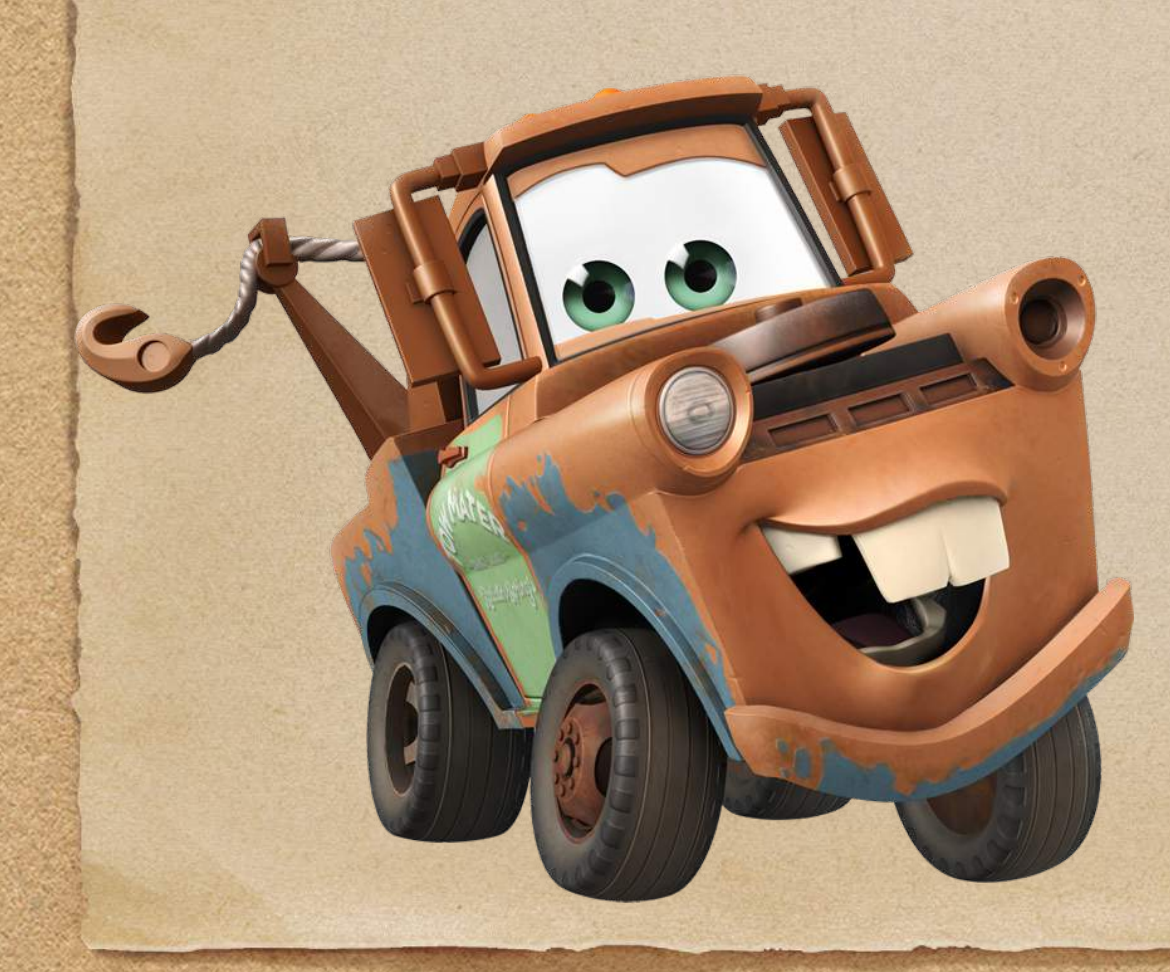

Reliability (Is This System Reliable?)

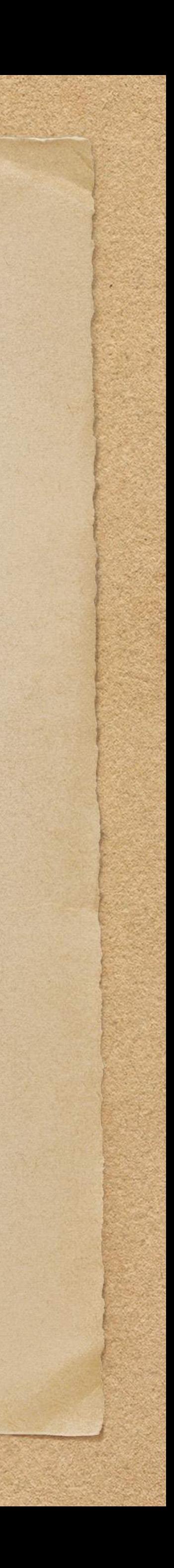

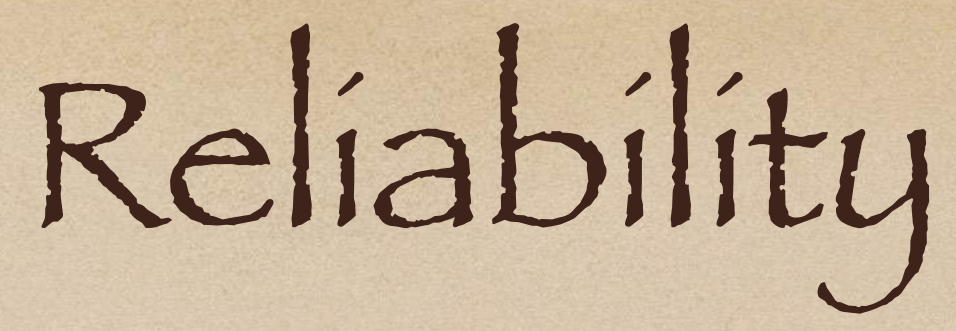

## Goal : Build a system that can deliver messages reliably from S to D

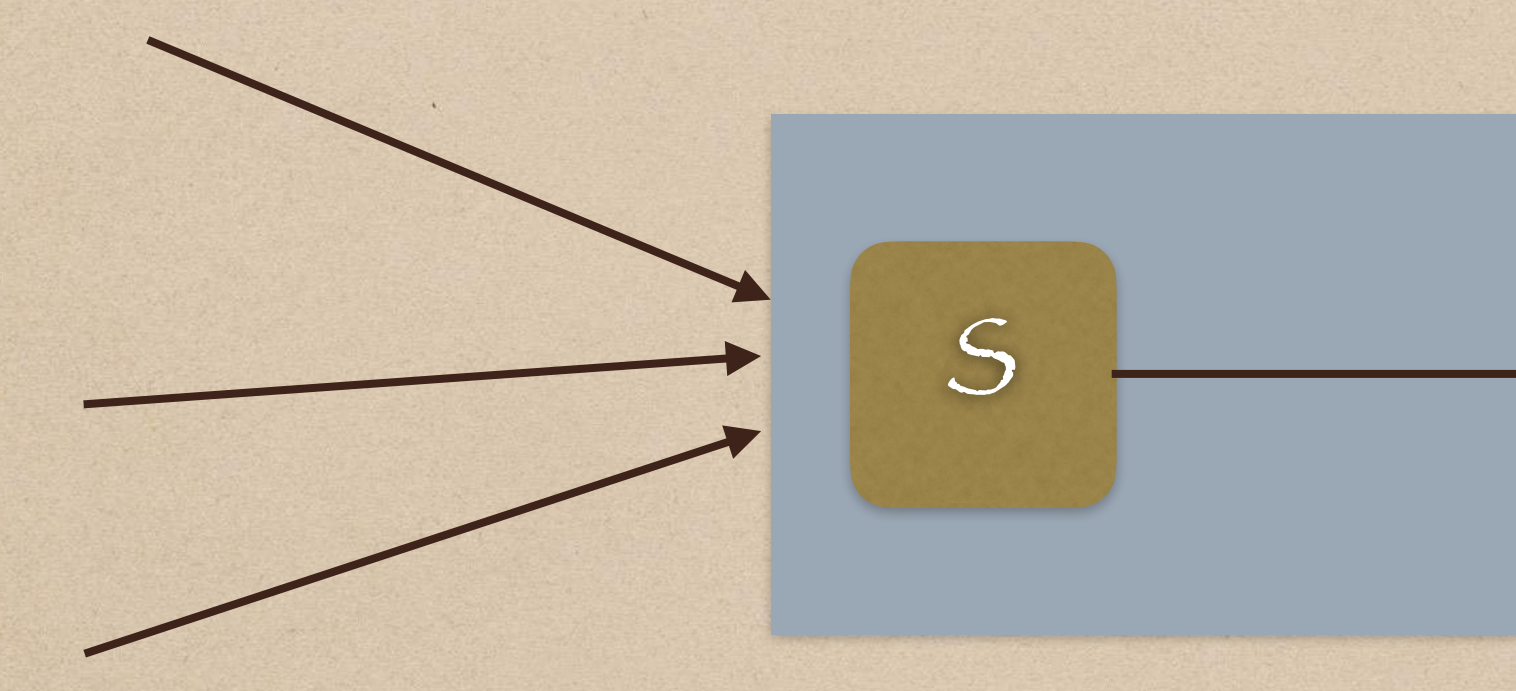

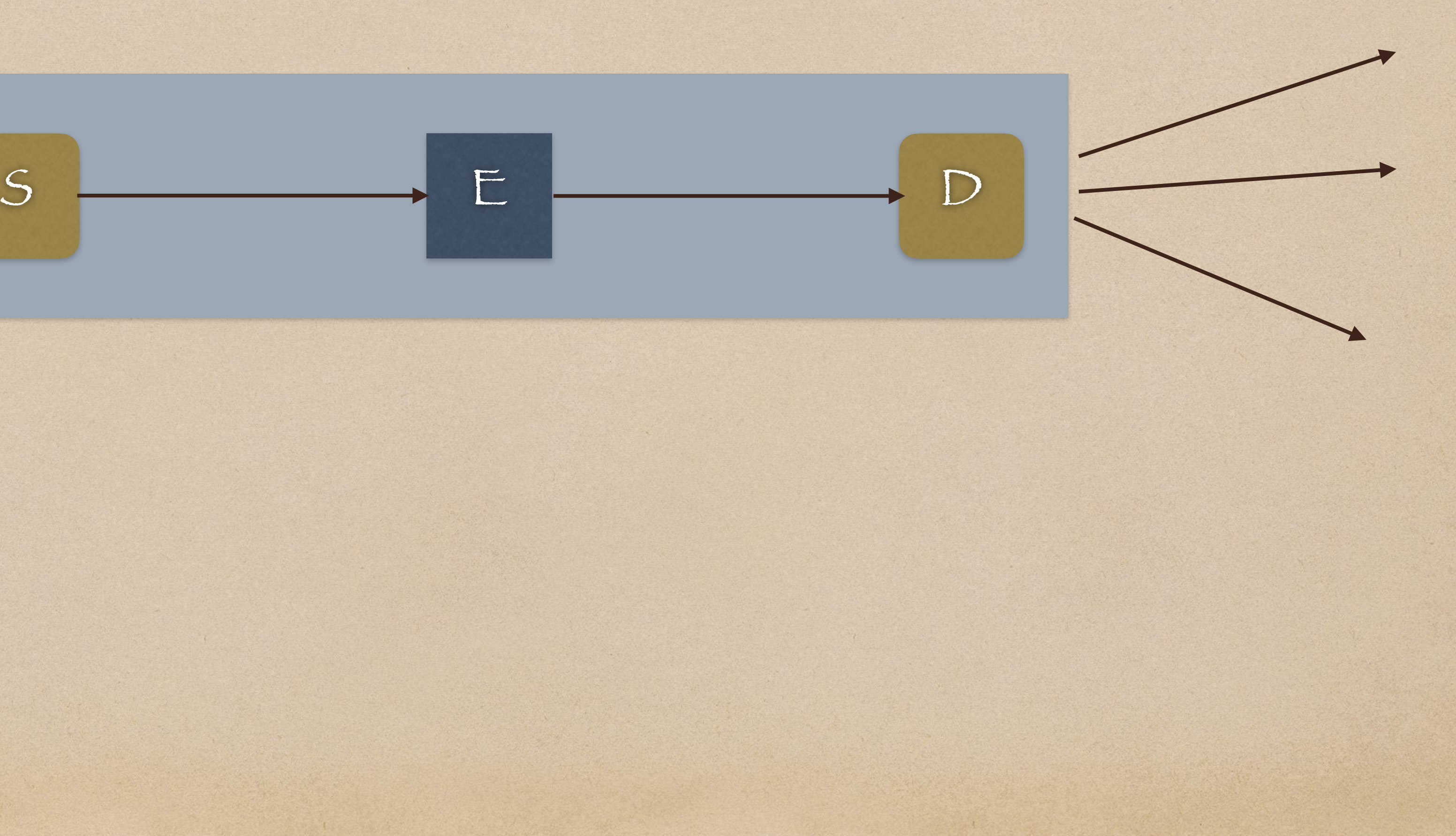

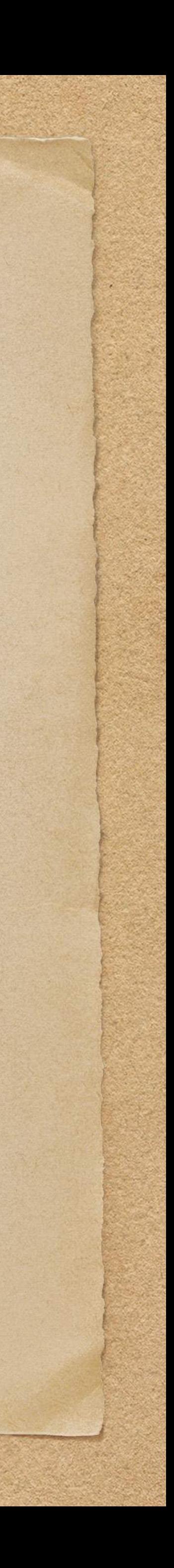

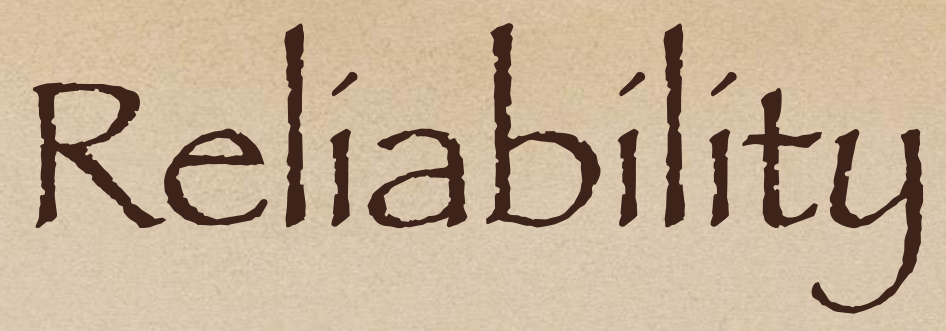

### Goal : Build a system that can deliver messages reliably from S to D

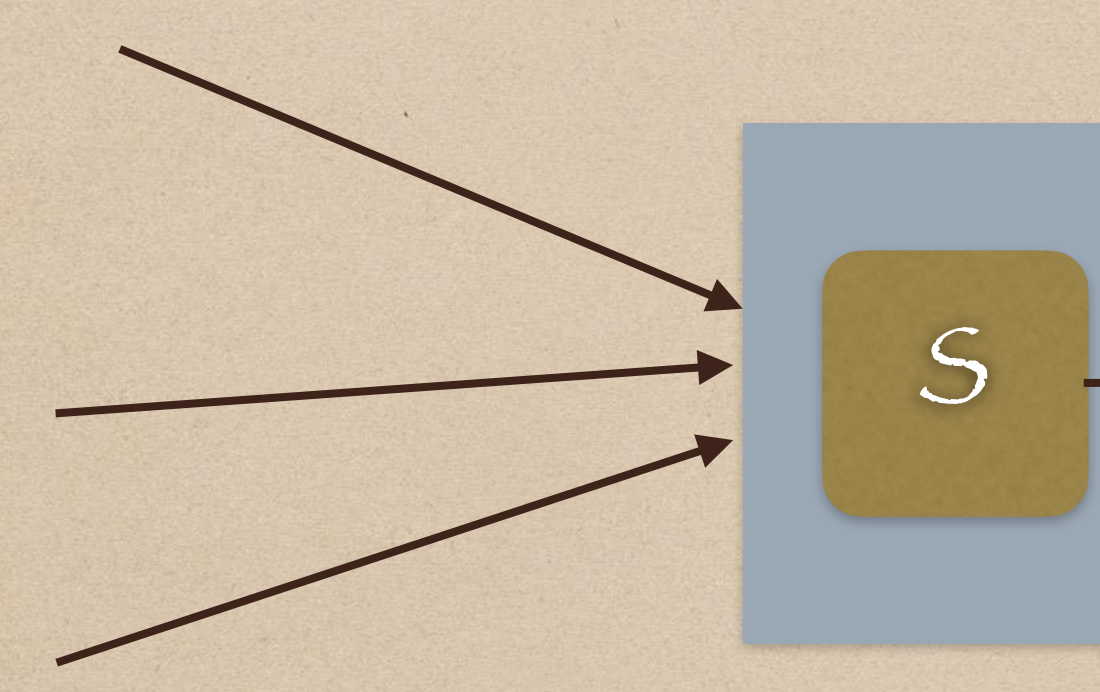

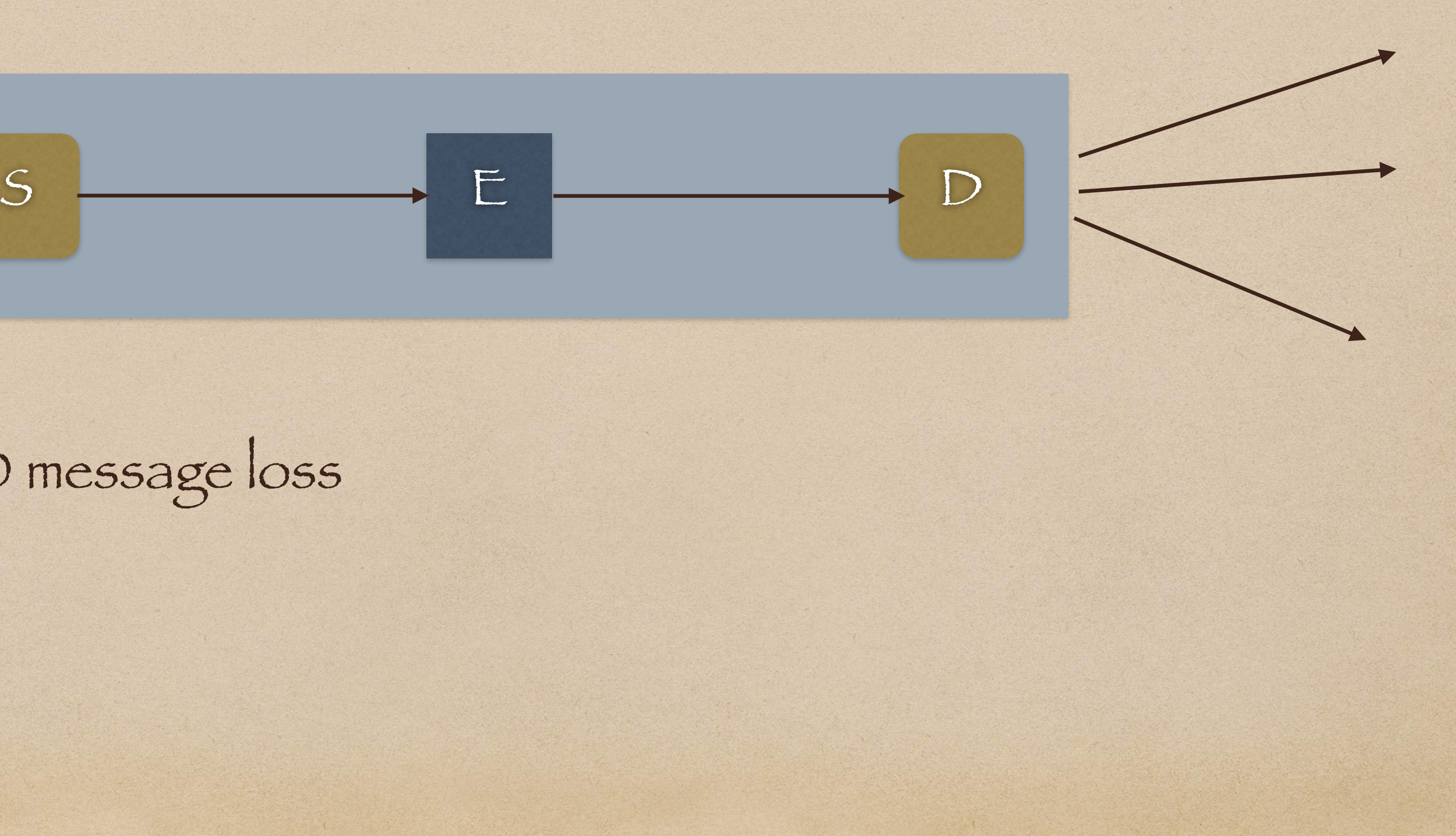

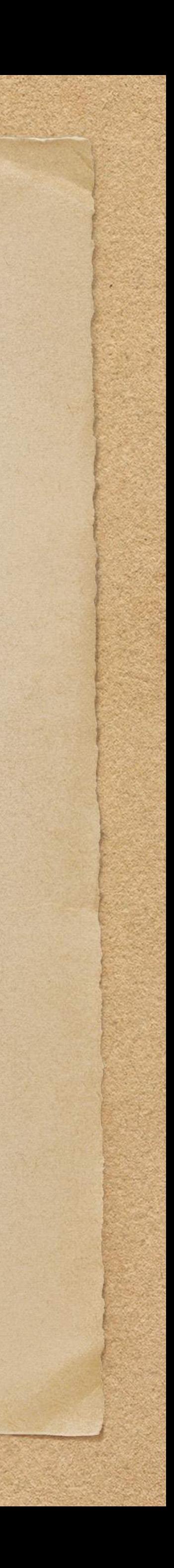

### Concrete Goal : 0 message loss

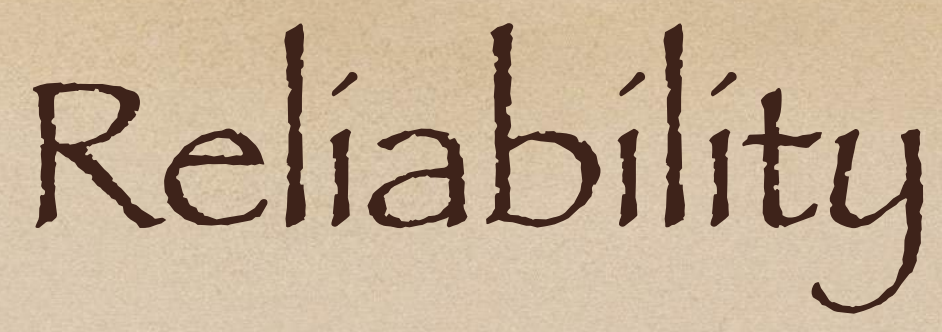

### Goal : Build a system that can deliver messages reliably from S to D

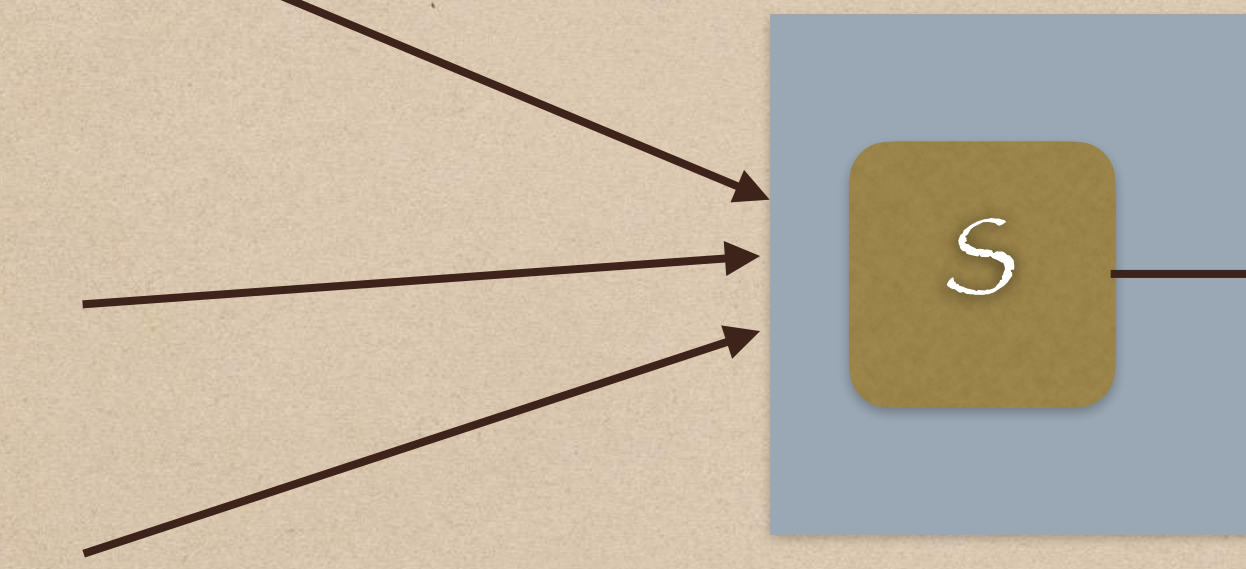

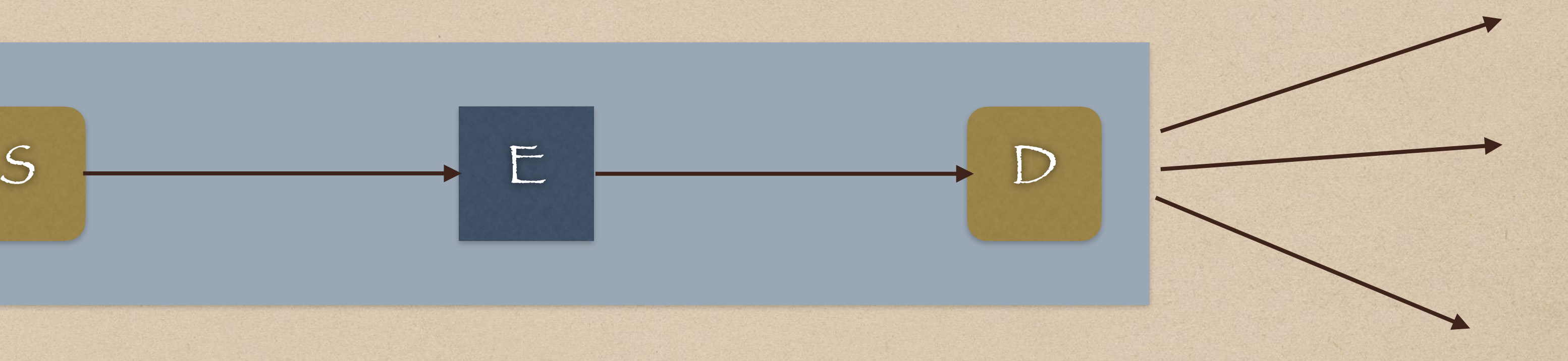

Concrete Goal : 0 message loss a remote receiver

#### Once S has ACKd a message to a remote sender, D must deliver that message to

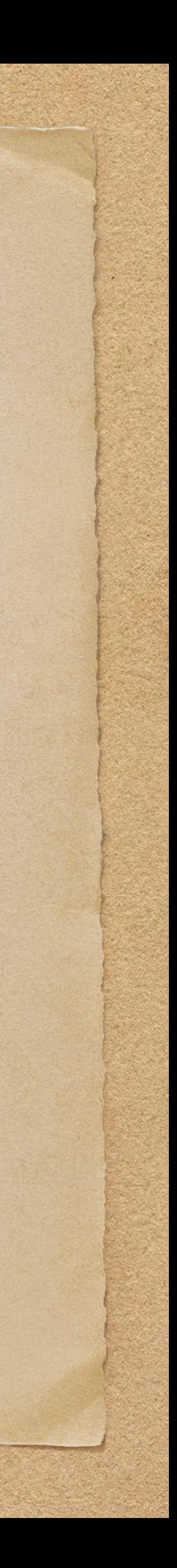

# Reliability

## How do we build reliability into our system?

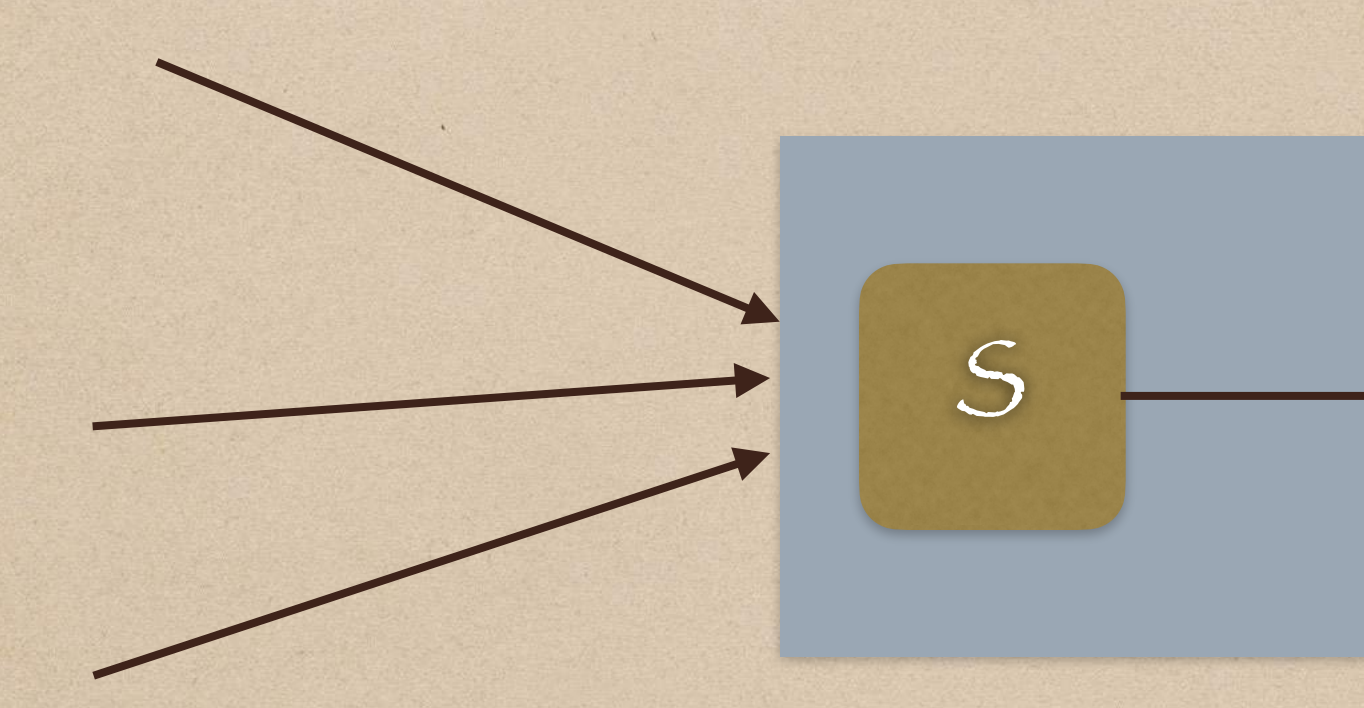

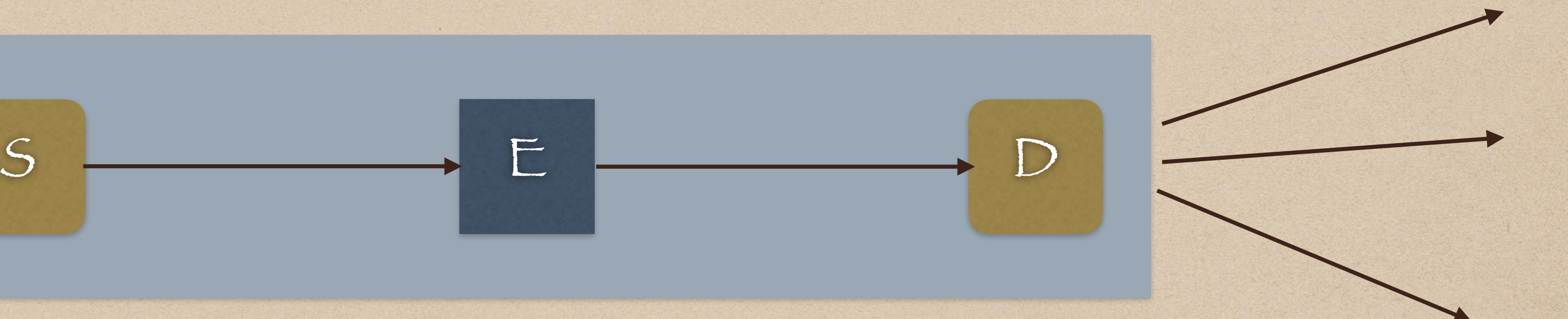

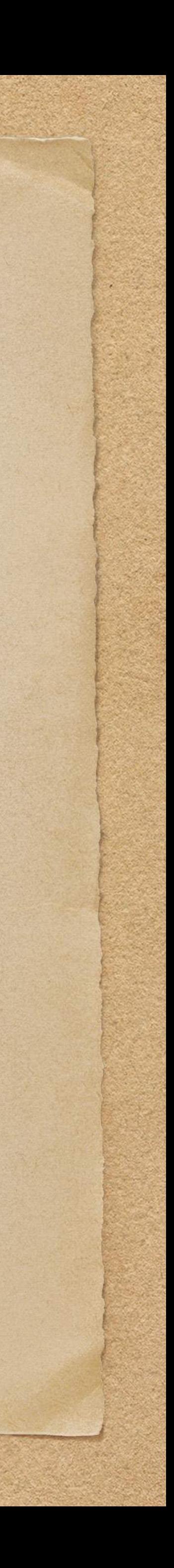
### Let's first generalize our system!

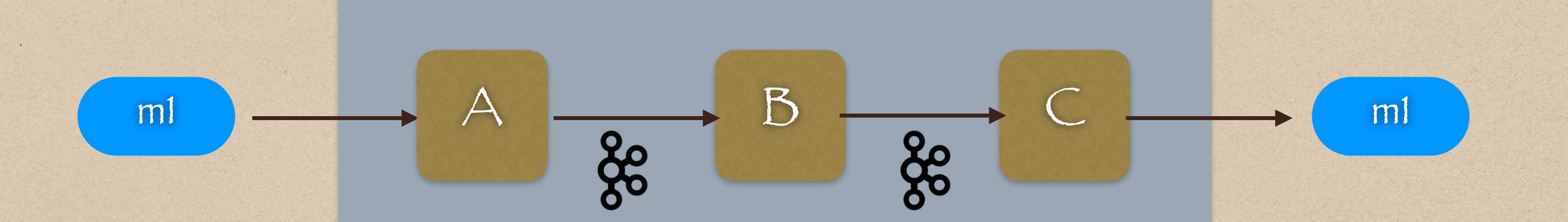

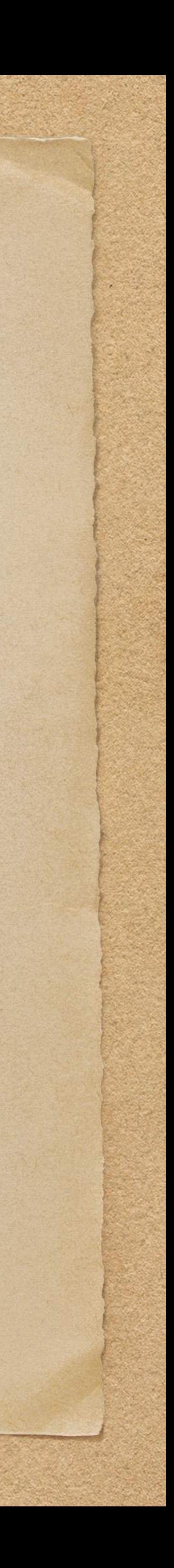

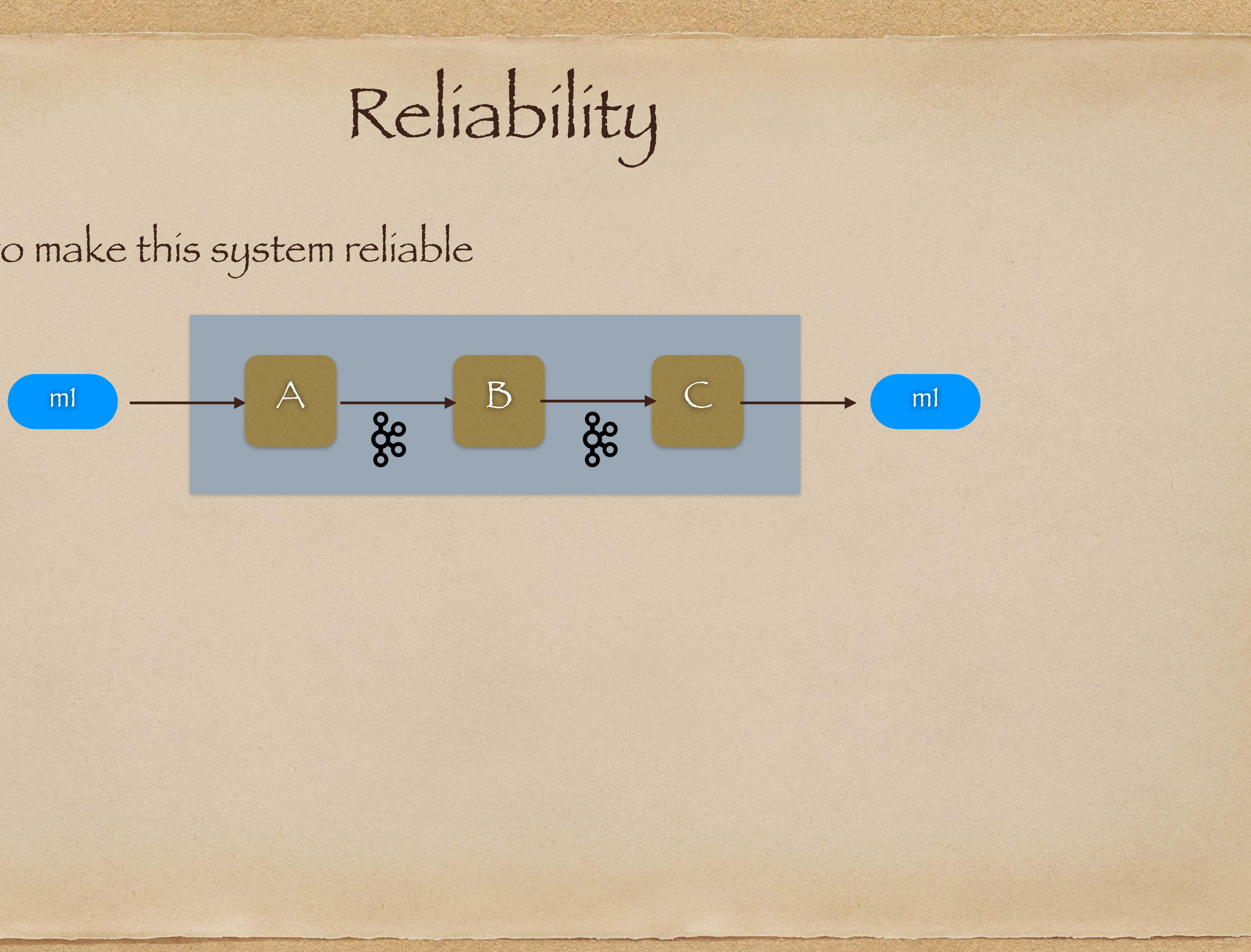

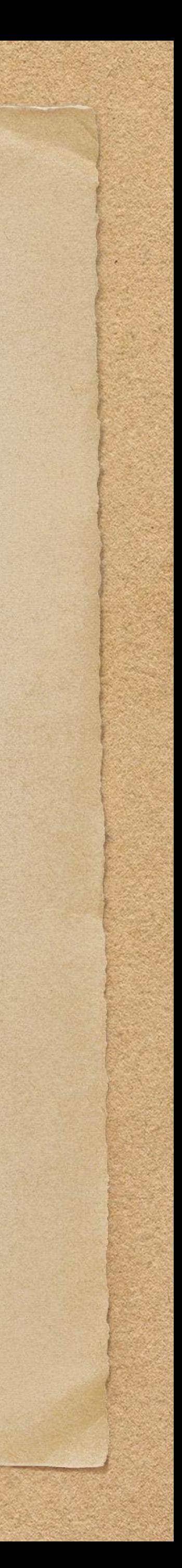

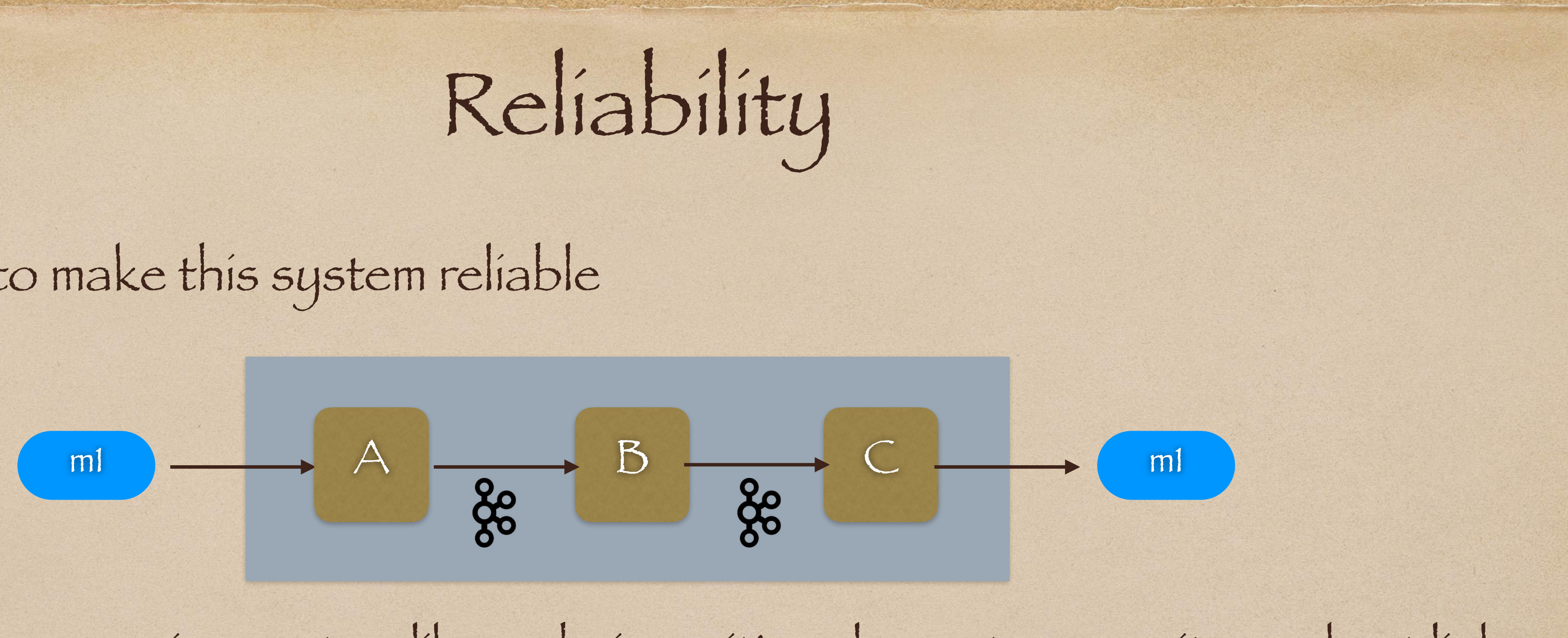

• Treat the messaging system like a chain — it's only as strong as its weakest link

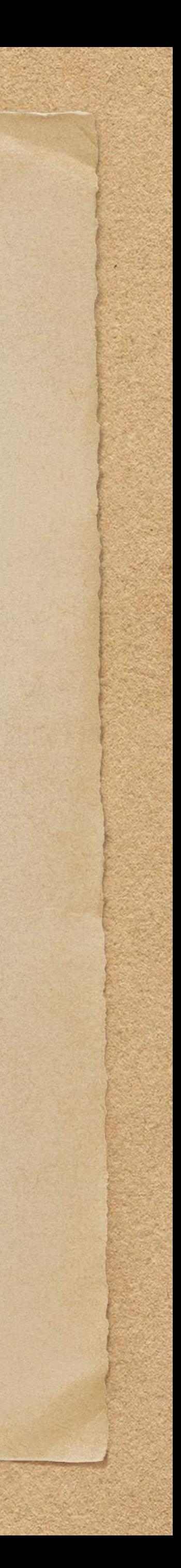

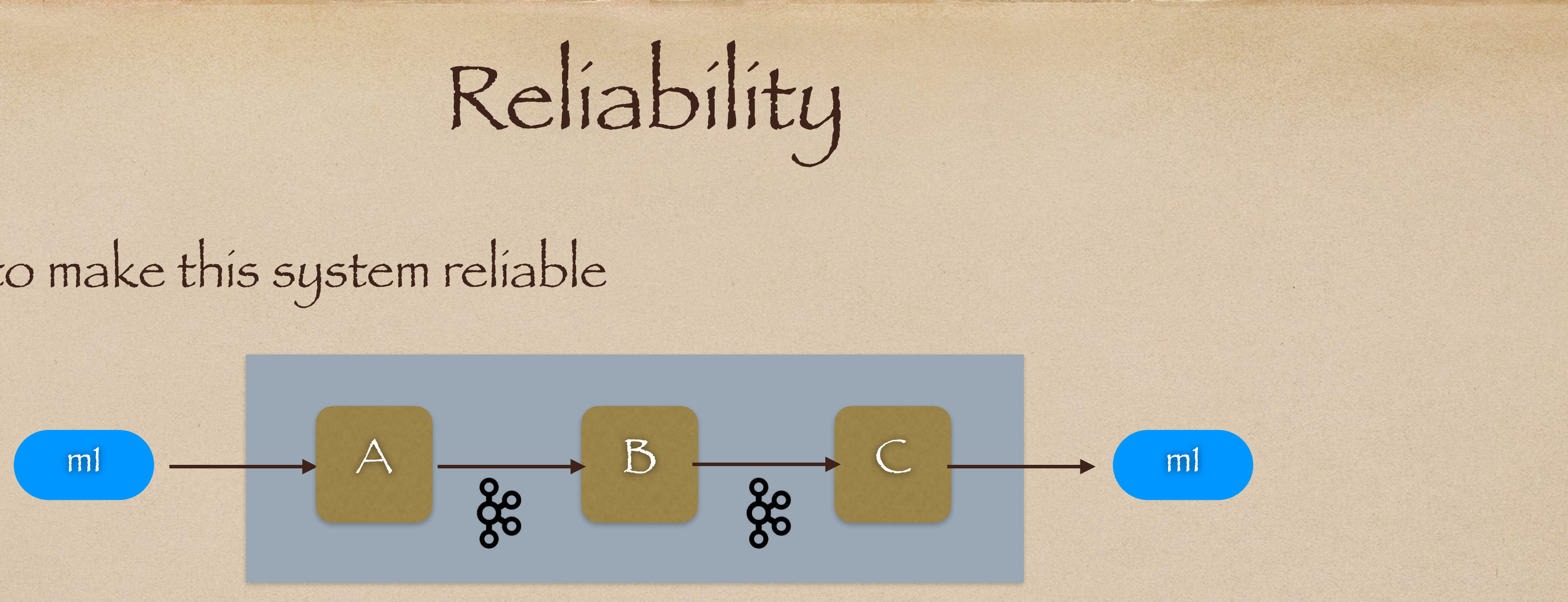

Treat the messaging system like a chain — it's only as strong as its weakest link

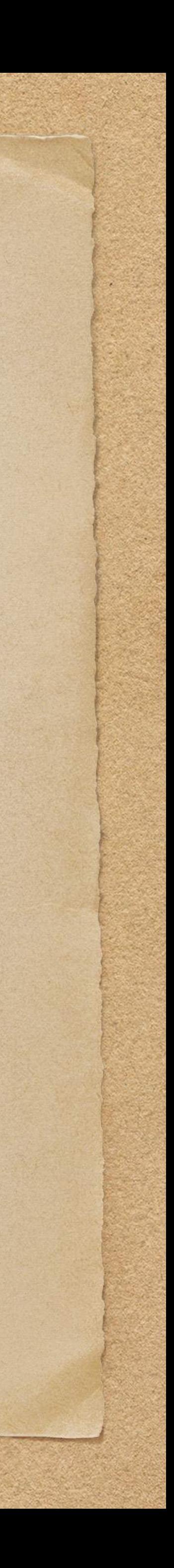

- 
- Insight : If each process/link is transactional in nature, the chain will be transactional!

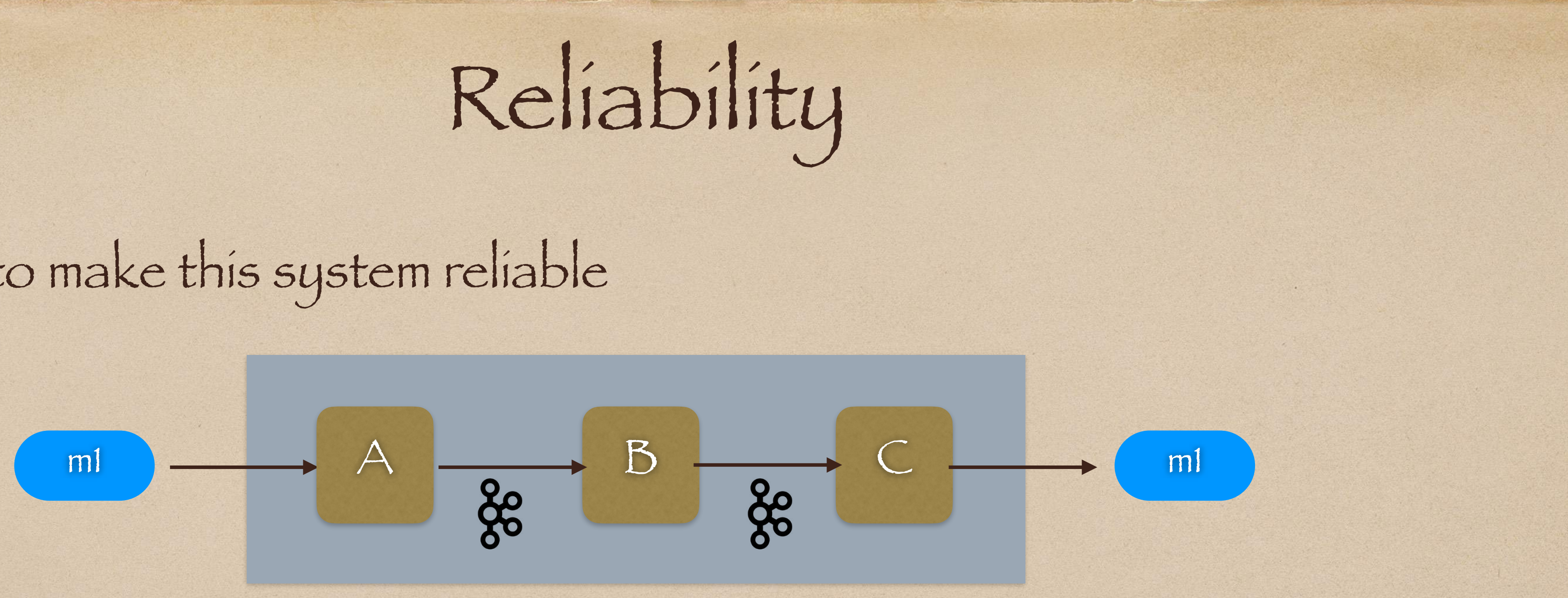

- 
- Insight : If each process/link is transactional in nature, the chain will be transactional!
- Transactionality = At least once delivery

• Treat the messaging system like a chain — it's only as strong as its weakest link

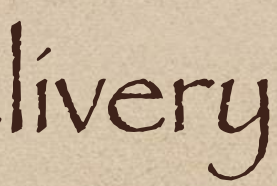

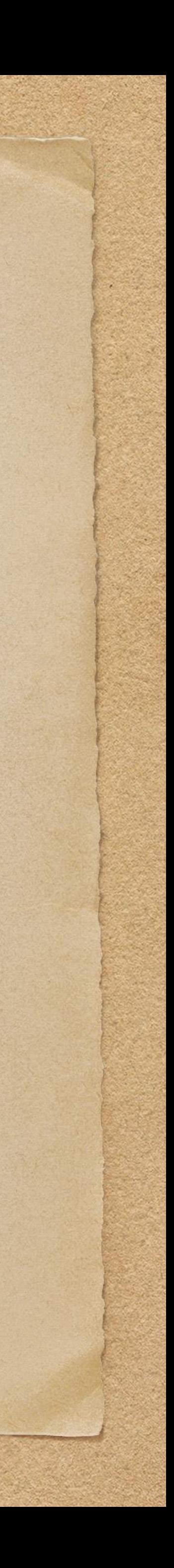

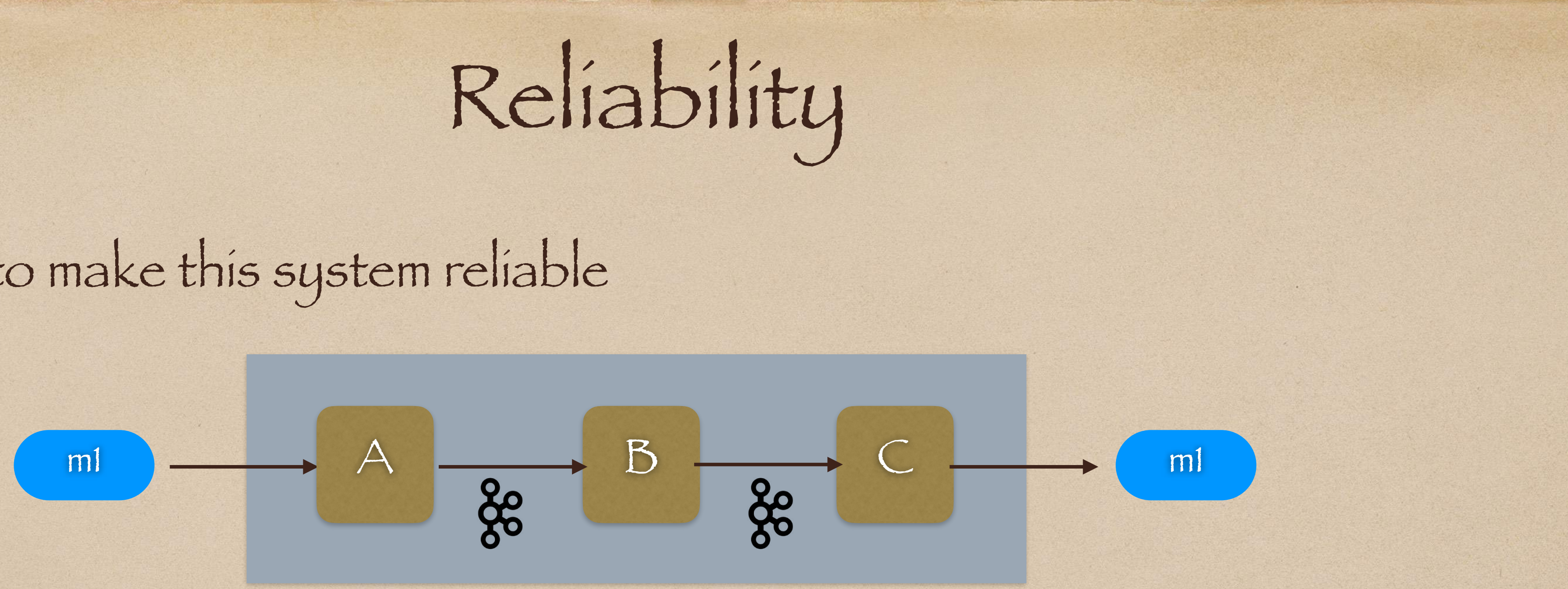

- 
- Insight : If each process/link is transactional in nature, the chain will be transactional!
- Transactionality = At least once delivery
- How do we make each link transactional?

Treat the messaging system like a chain — it's only as strong as its weakest link

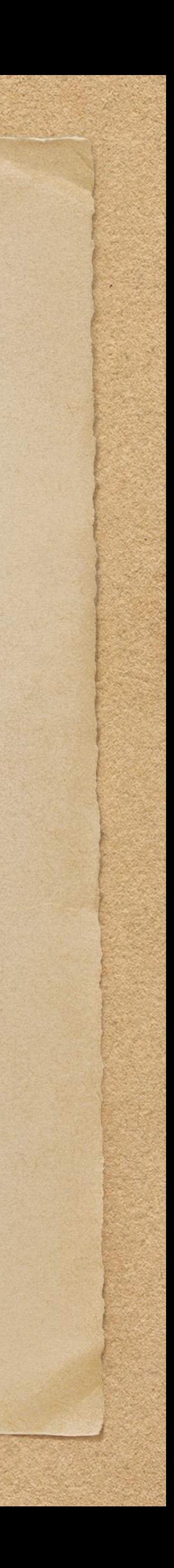

Reliability

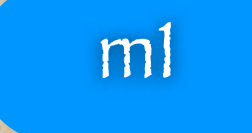

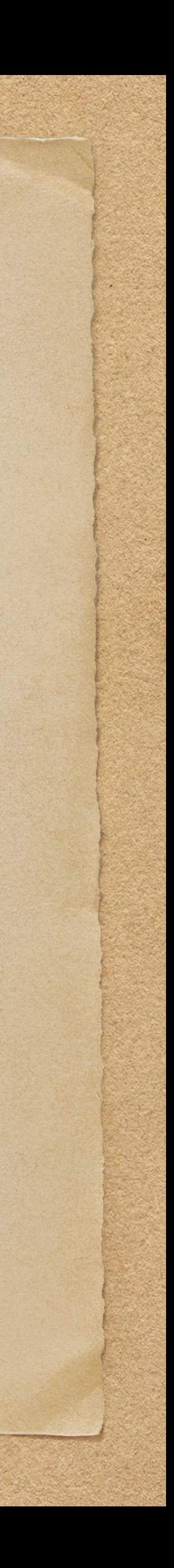

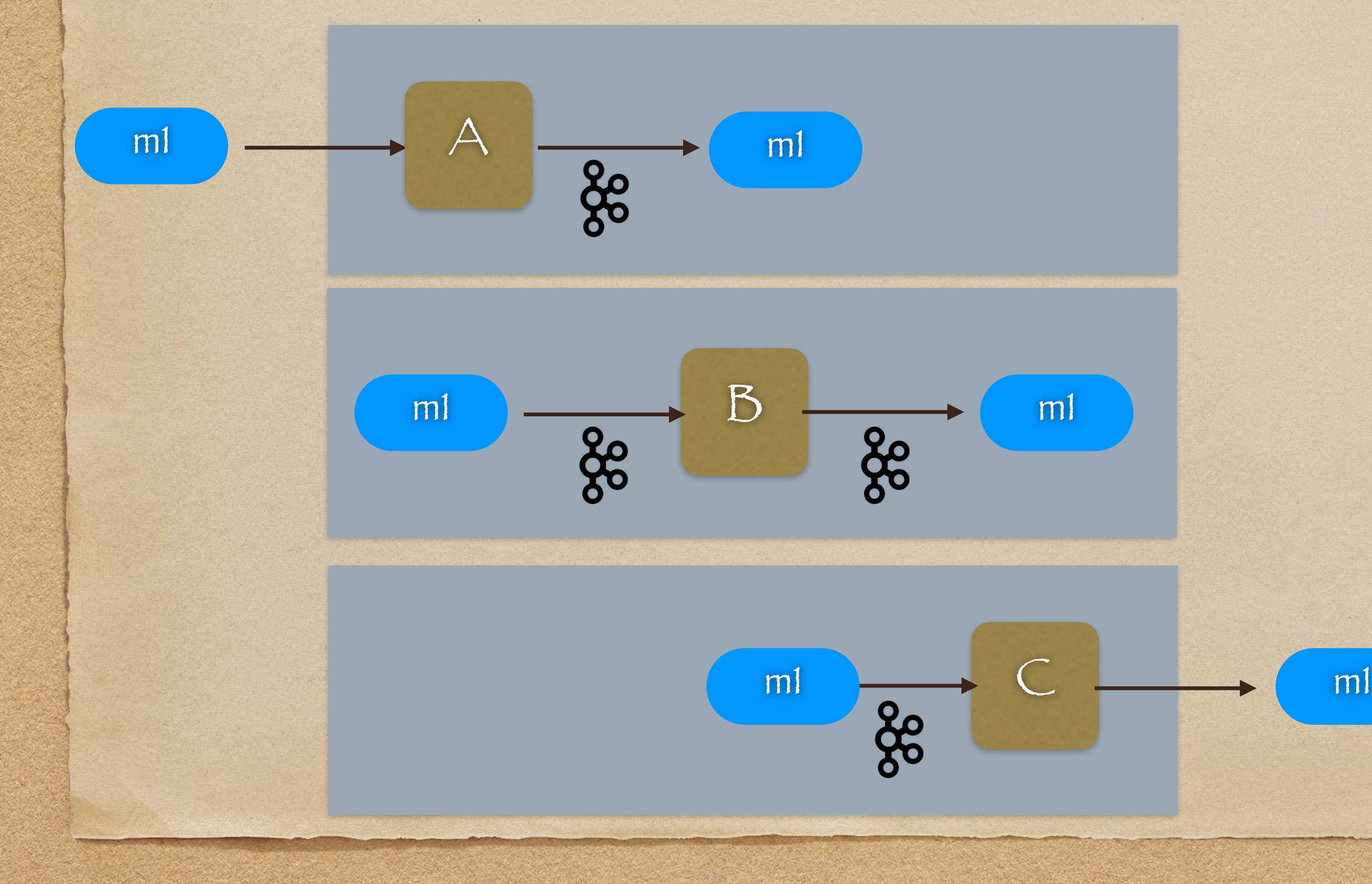

Reliability

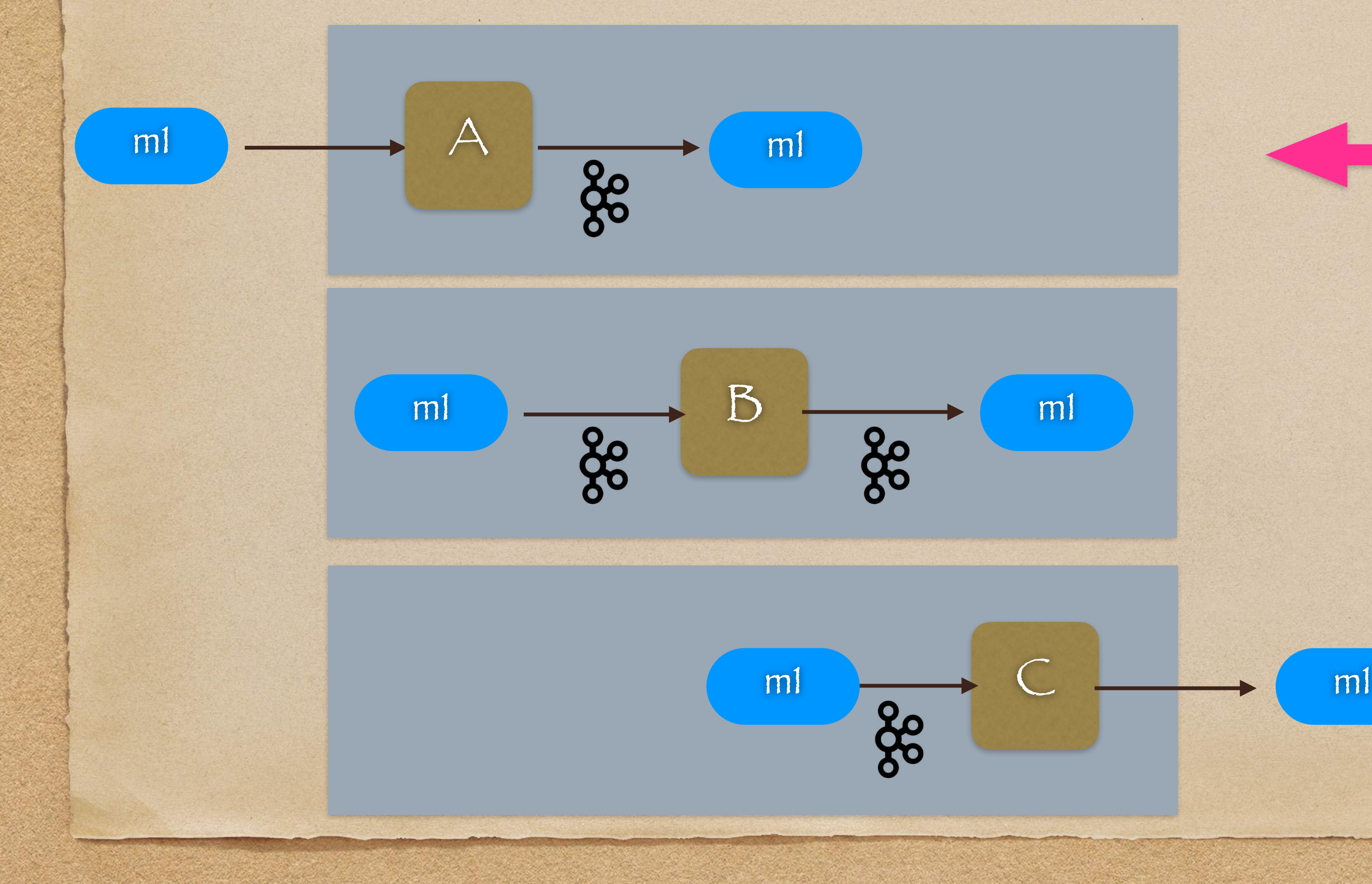

### A is an ingest node

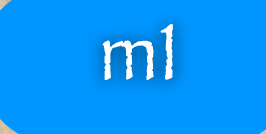

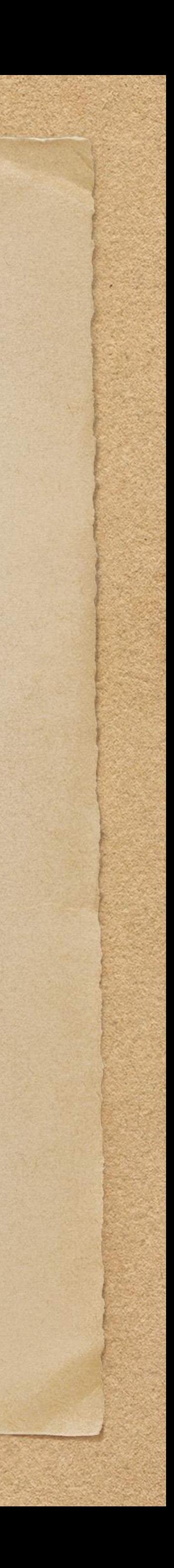

Reliability

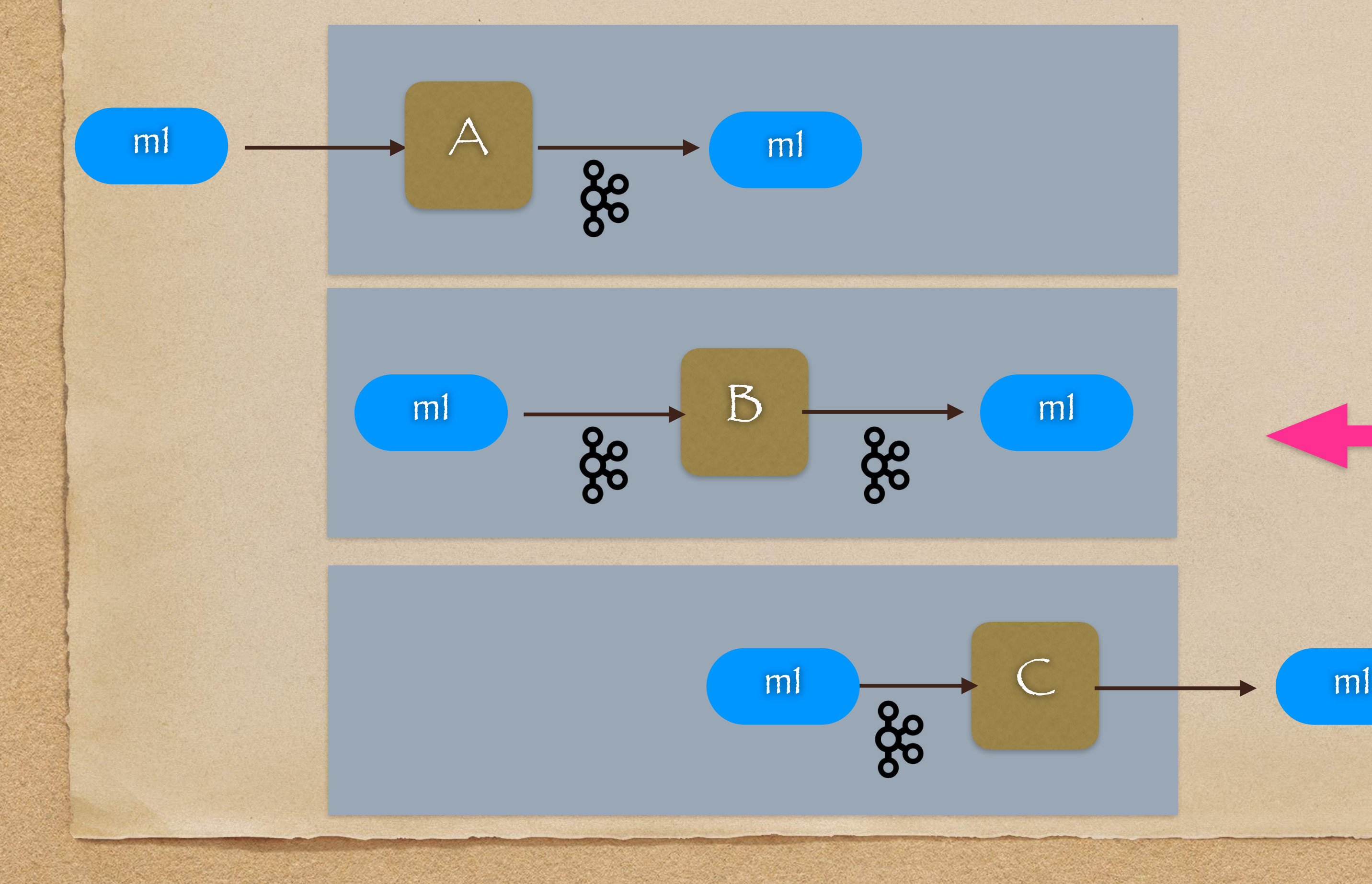

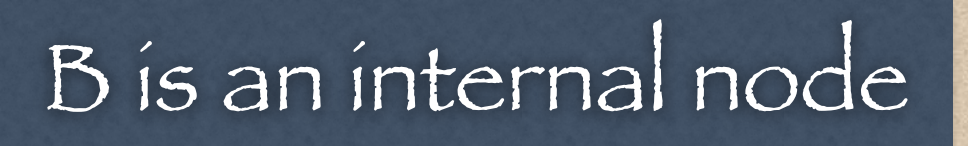

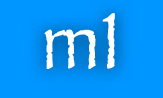

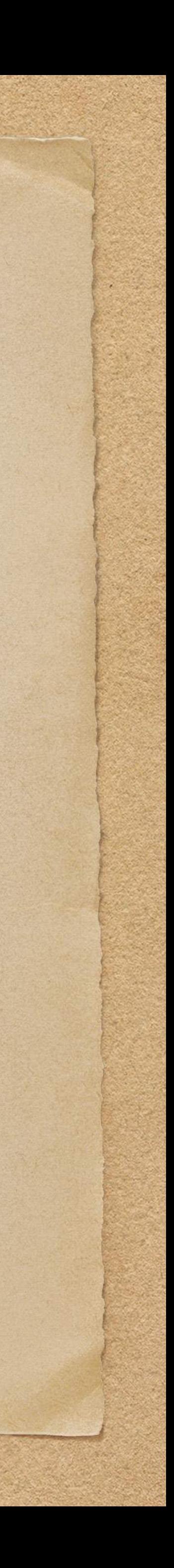

Reliability

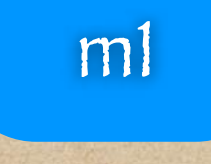

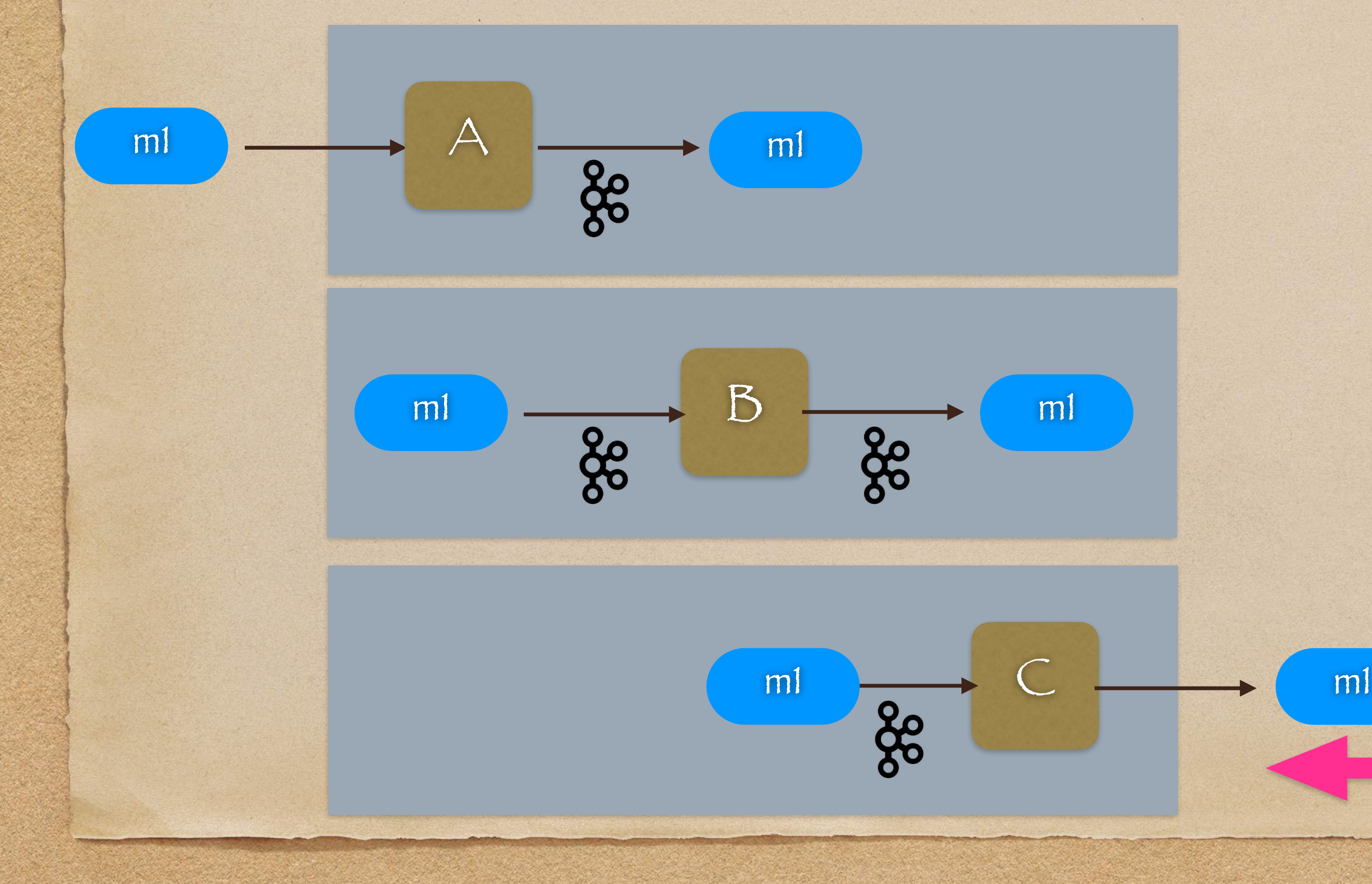

C is an expel node

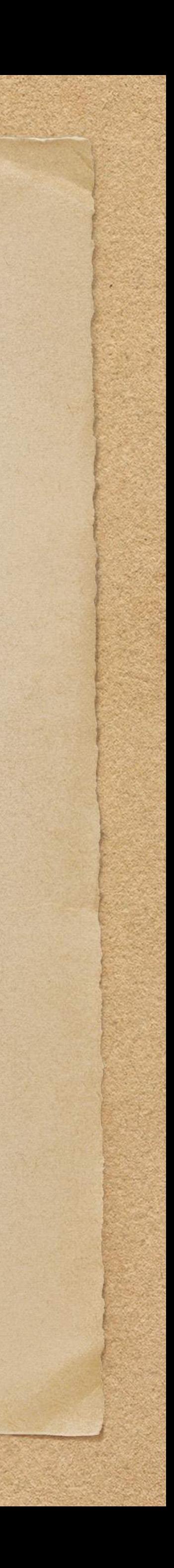

### But, how do we handle edge nodes A & C?

- Receive a Request (e.g. REST)
- Do some processing
- Reliably send data to Kafka
	- kProducer.send(topic, message)
	- kProducer.flush()
	- Producer Config
		- $acks = all$

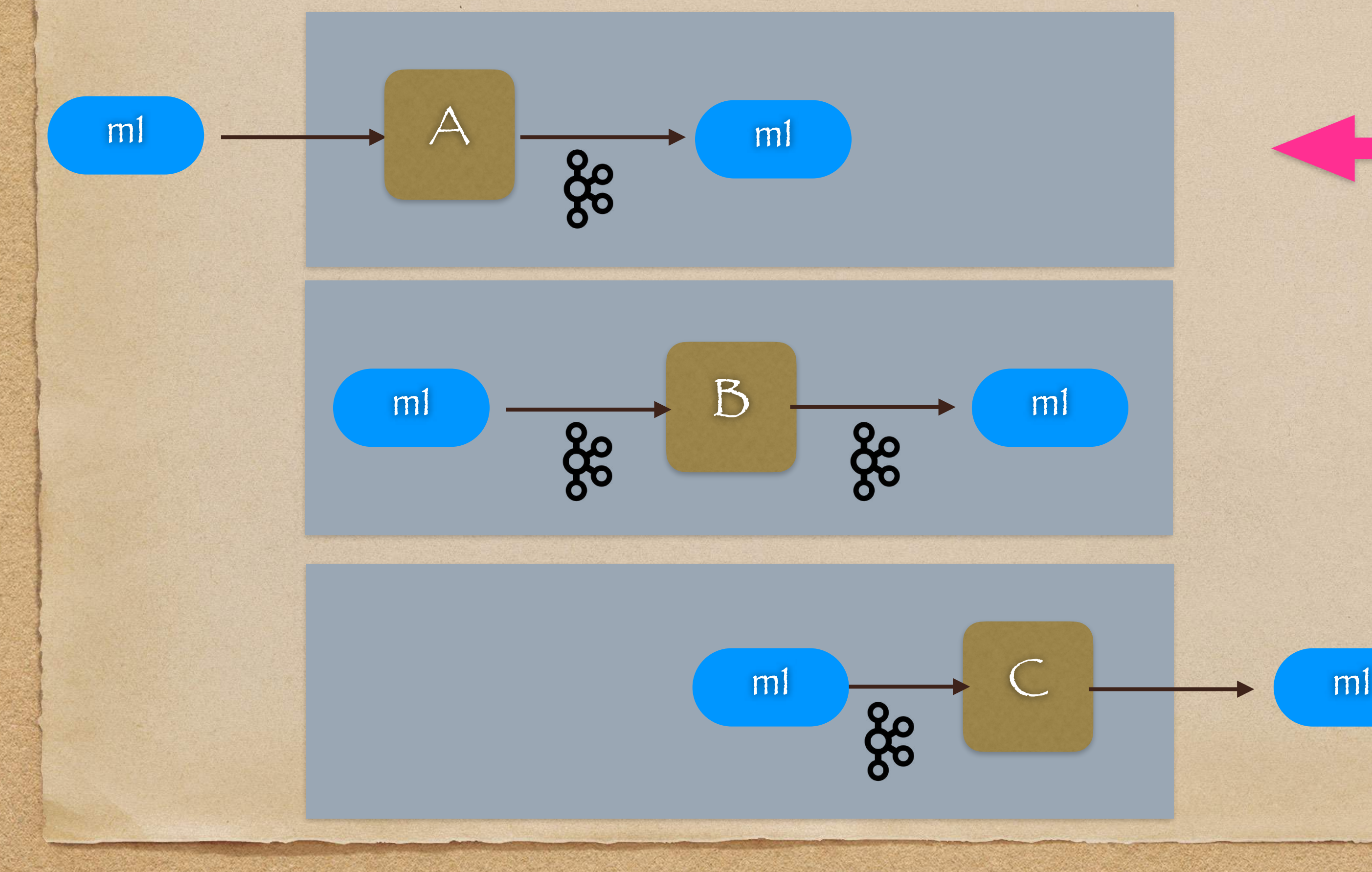

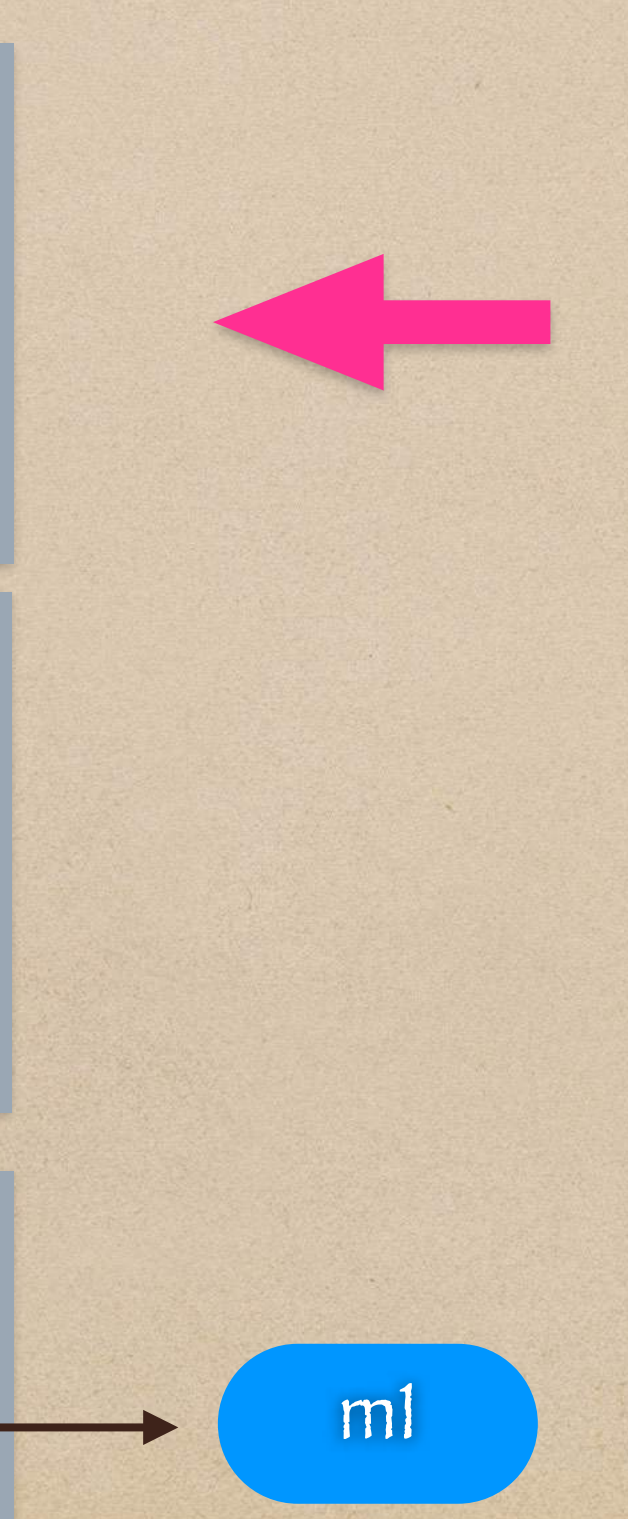

What does A need to do?

• Send HTTP Response to caller

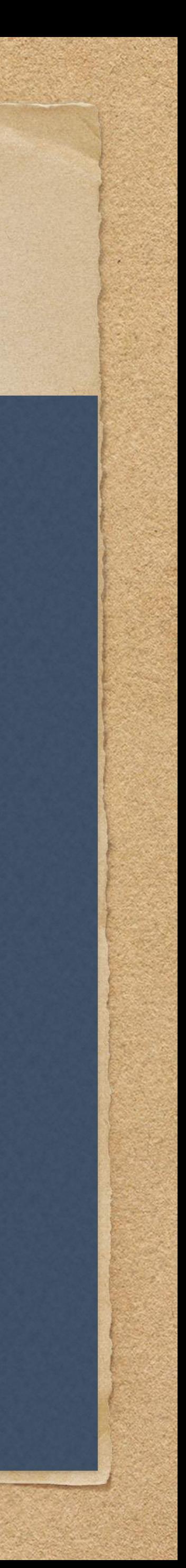

### But, how do we handle edge nodes A & C?

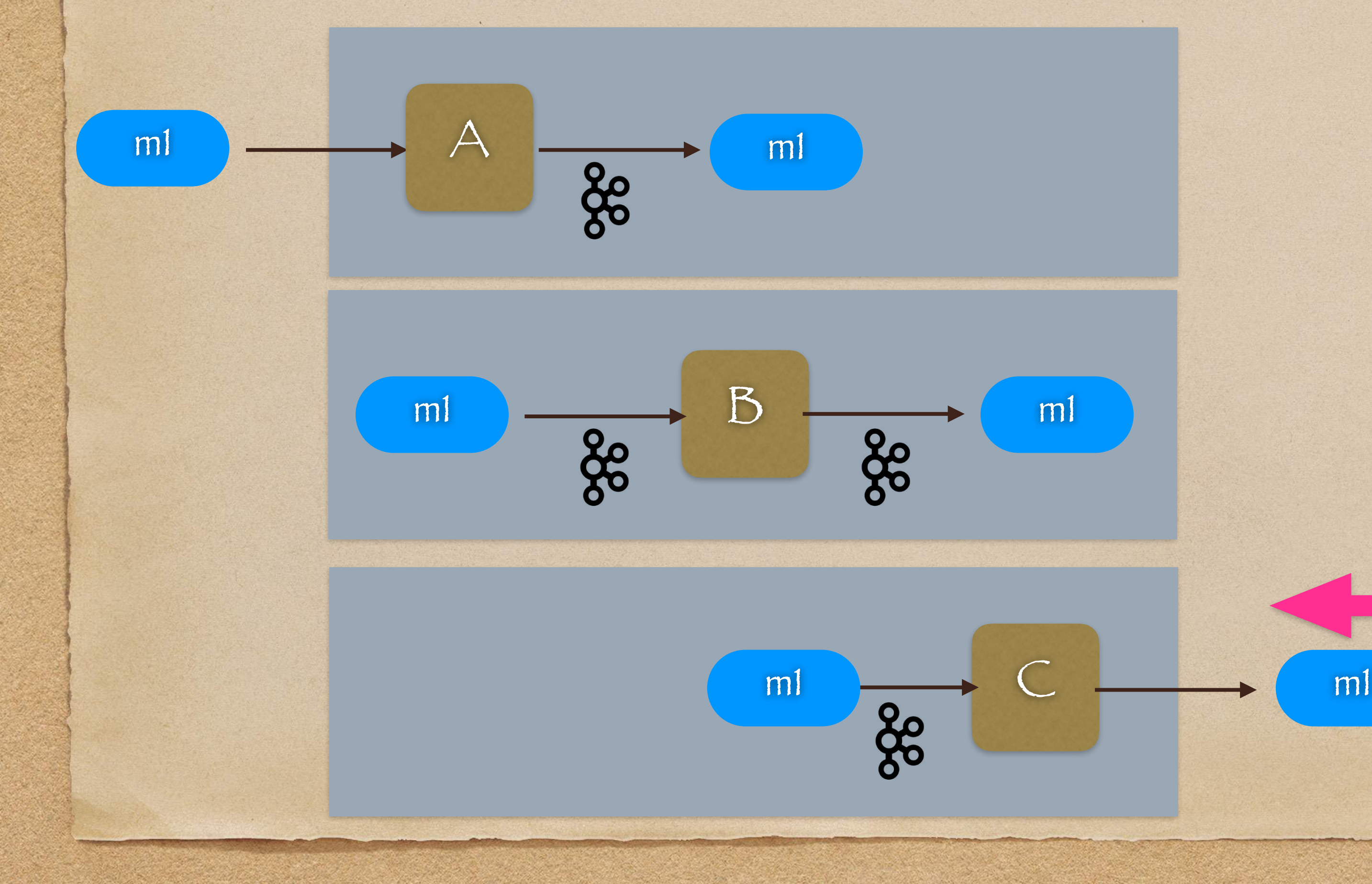

### What does C need to do?

- Read data (a batch) from Kafka
	- Do some processing
- Reliably send data out
- ACK / NACK Kafka
	- Consumer Config
		- enable.auto.commit = false
	- ACK moves the read checkpoint forward
	- NACK forces a reread of the same data

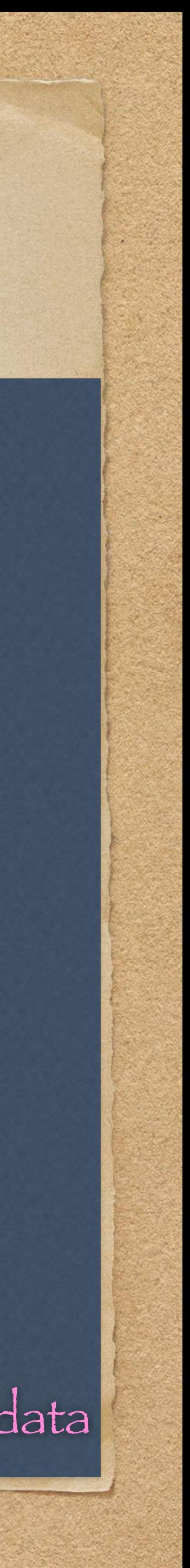

### But, how do we handle edge nodes A & C?

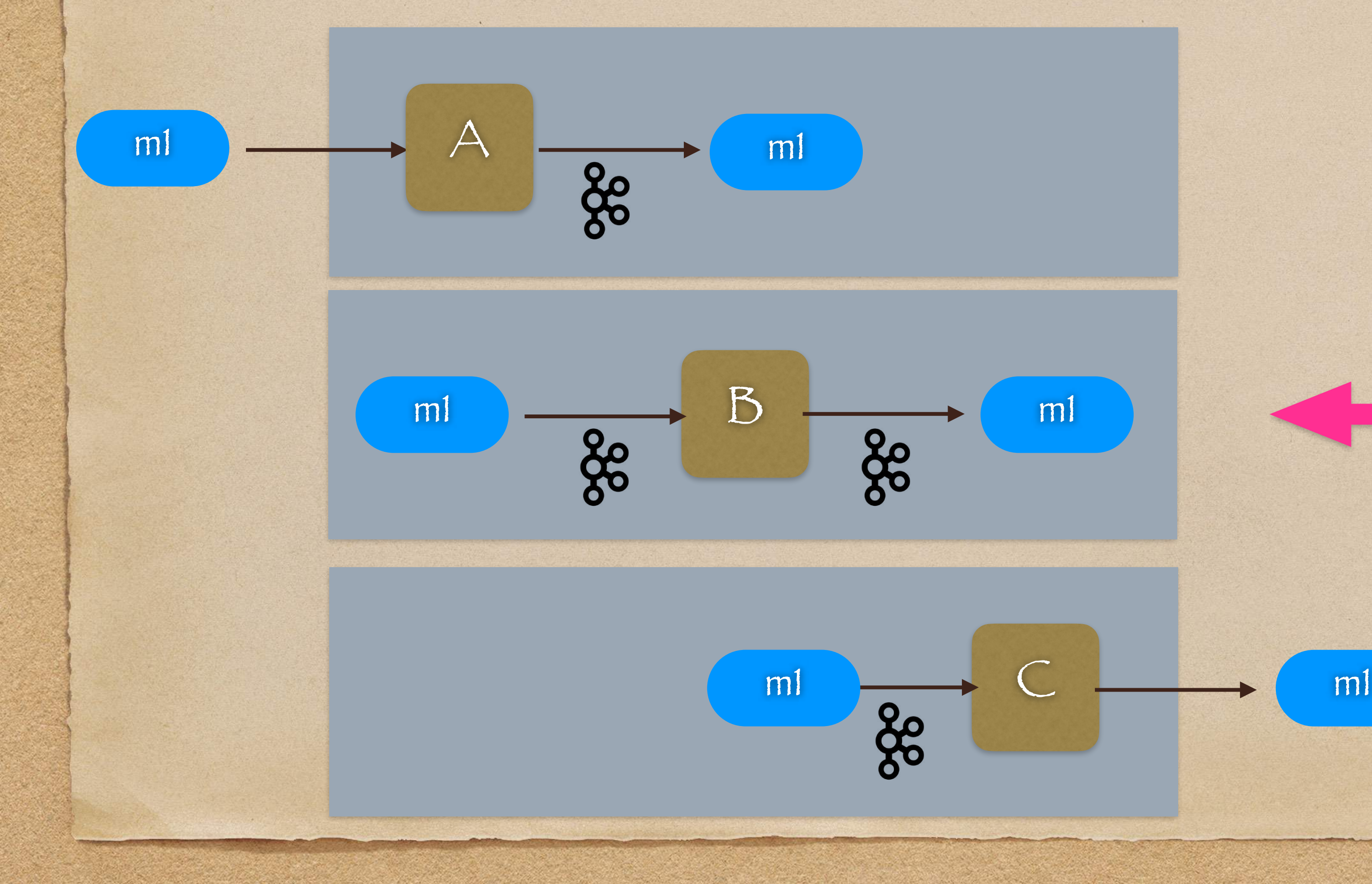

### B is a combination of A and C

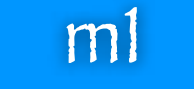

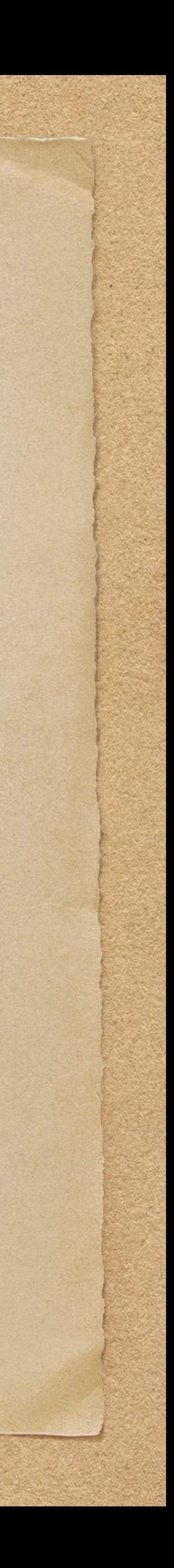

### But, how do we handle edge nodes A & C?

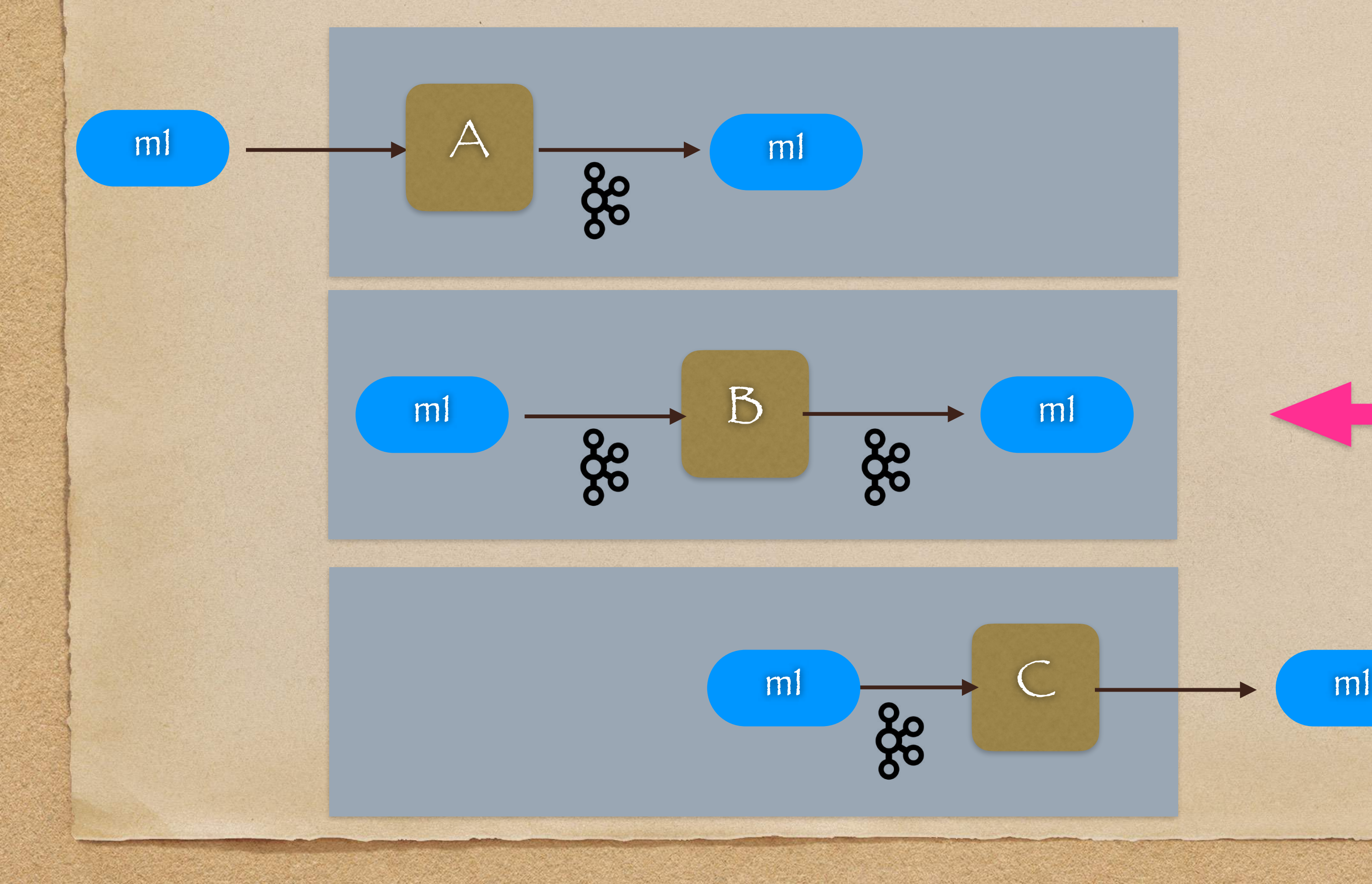

### B is a combination of A and C

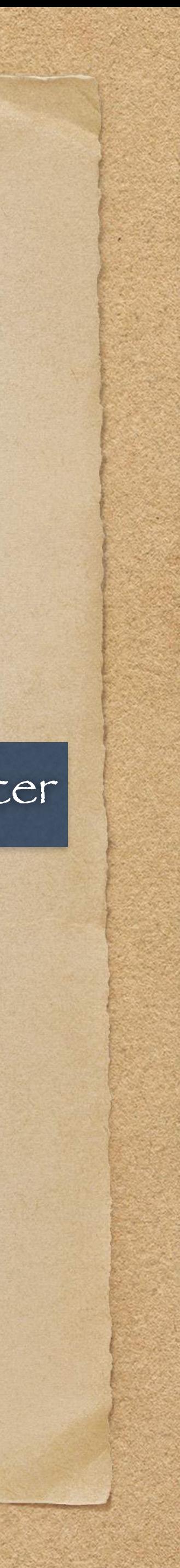

### B needs to act like a reliable Kafka Producer

### But, how do we handle edge nodes A & C?

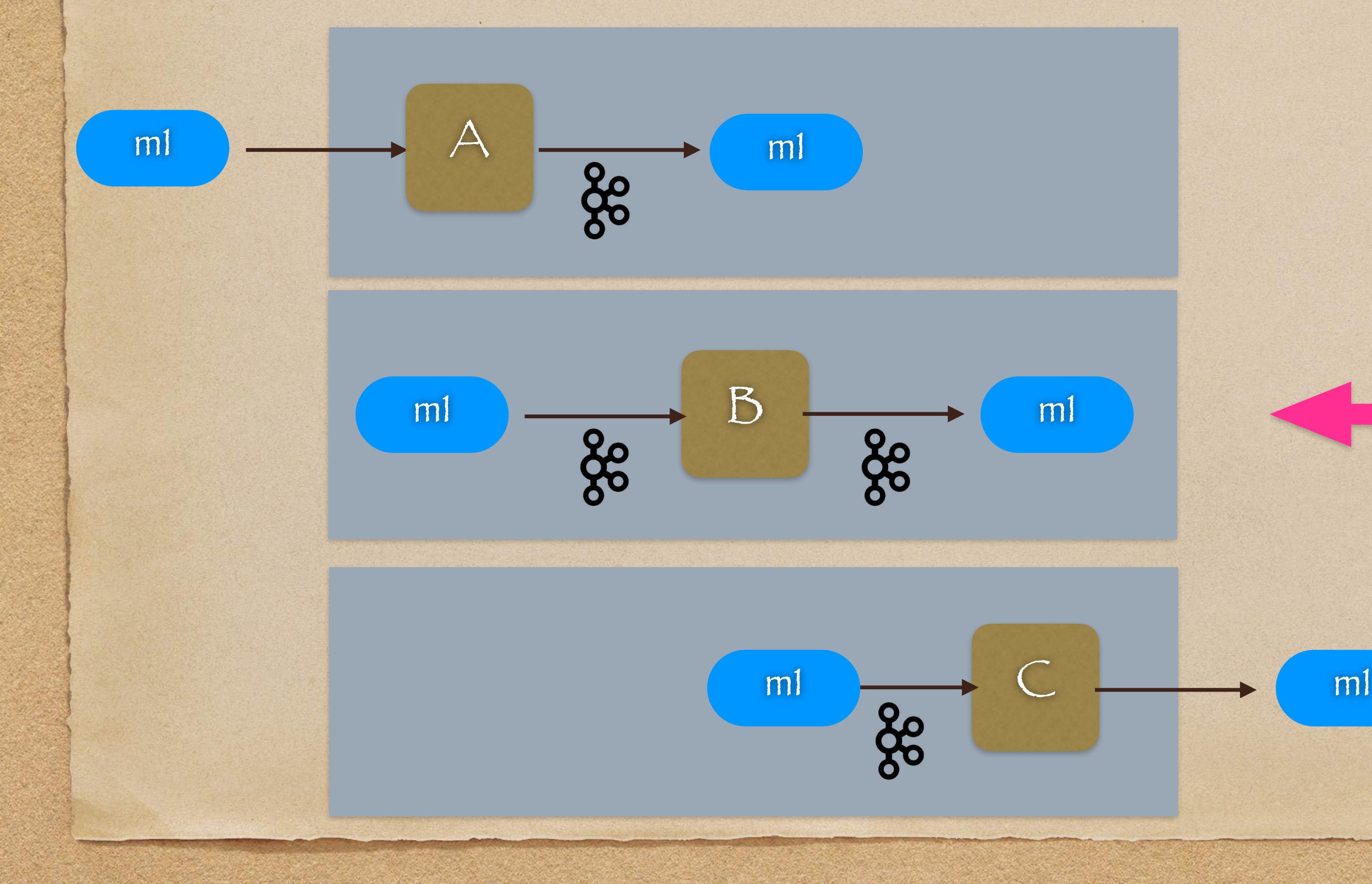

B is a combination of A and C

### B needs to act like a reliable Kafka Producer

### B needs to act like a reliable Kafka Consumer

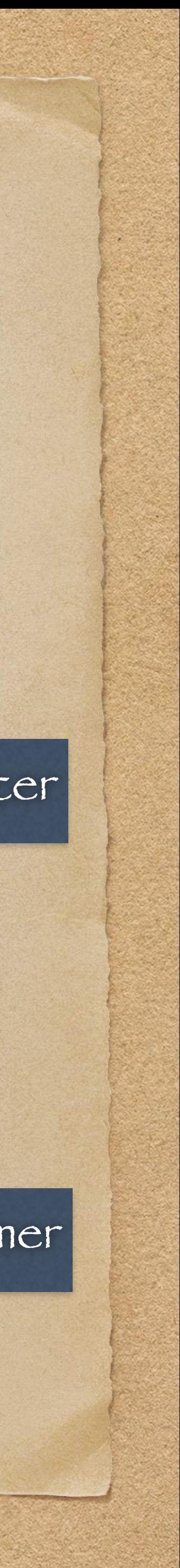

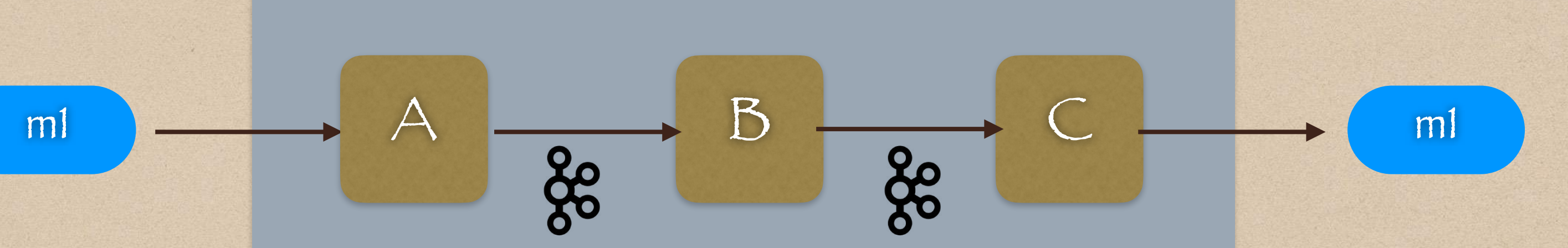

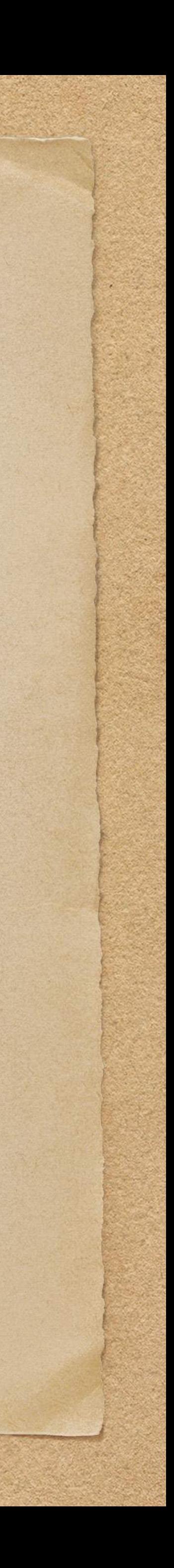

### How reliable is our system now?

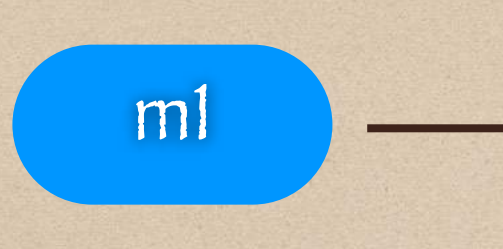

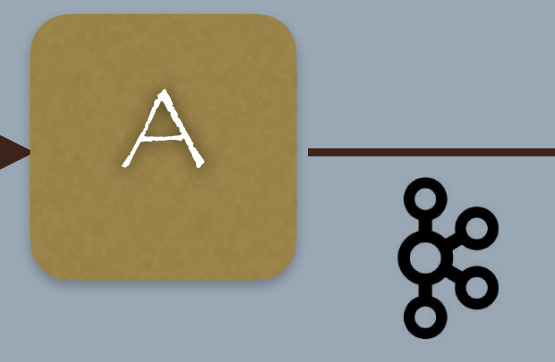

### How reliable is our system now?

## What happens if a process crashes?

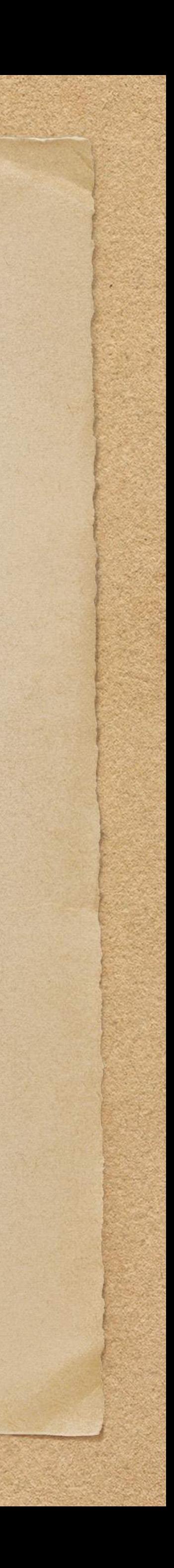

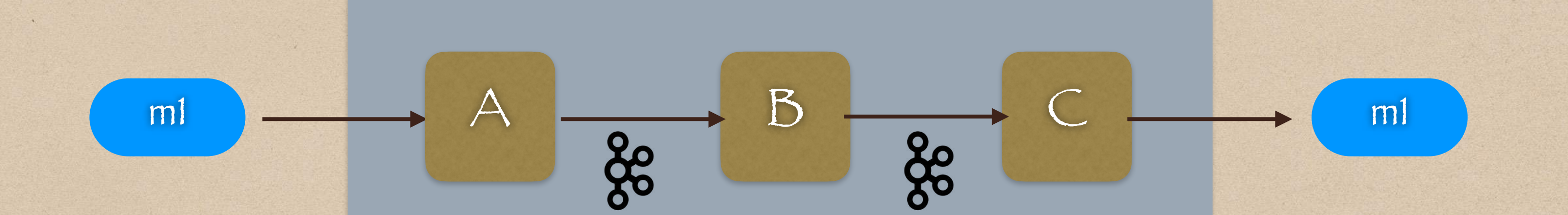

### How reliable is our system now?

• What happens if a process crashes? If A crashes, we will have a complete outage at ingestion!

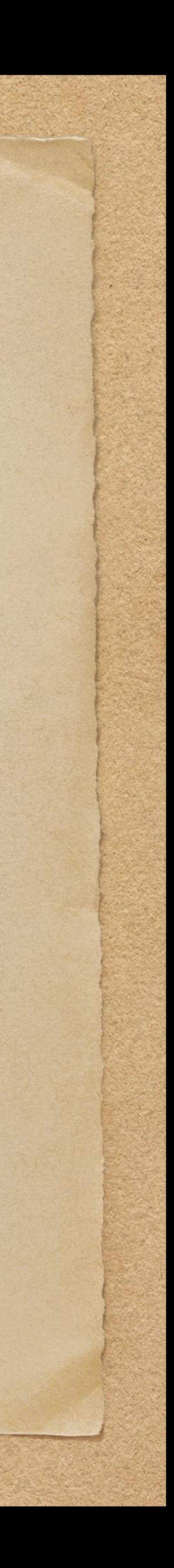

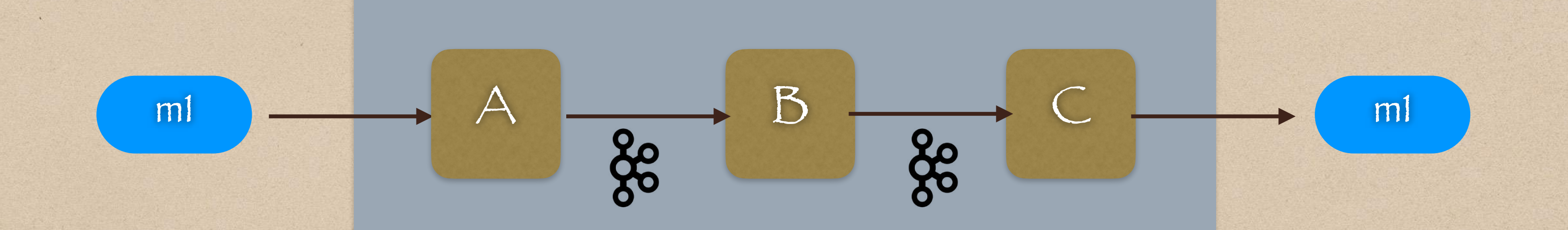

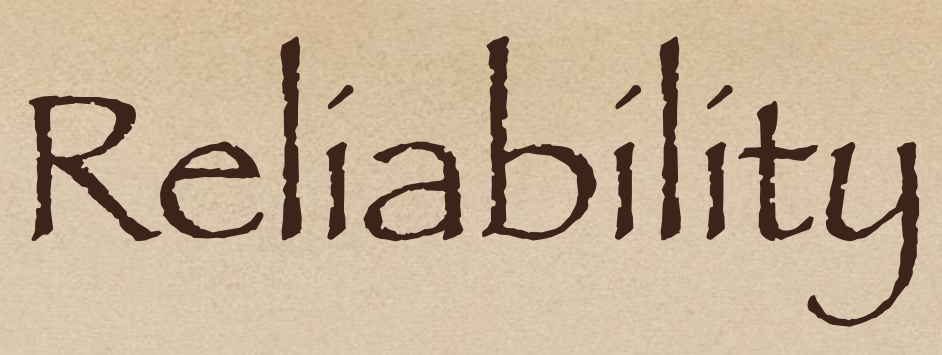

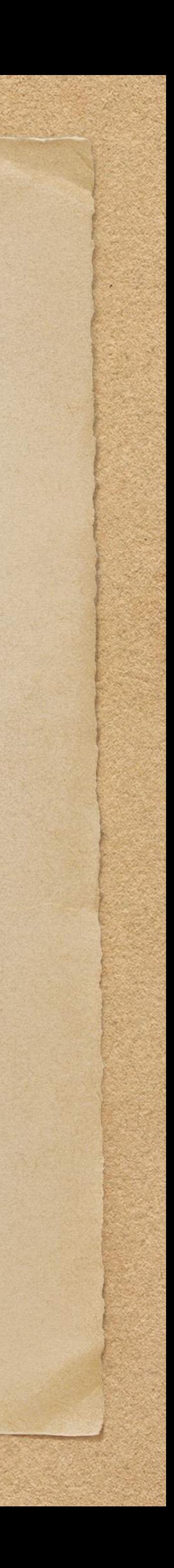

### How reliable is our system now?

If C crashes, we will stop delivering messages to external consumers! • What happens if a process crashes? If A crashes, we will have a complete outage at ingestion!

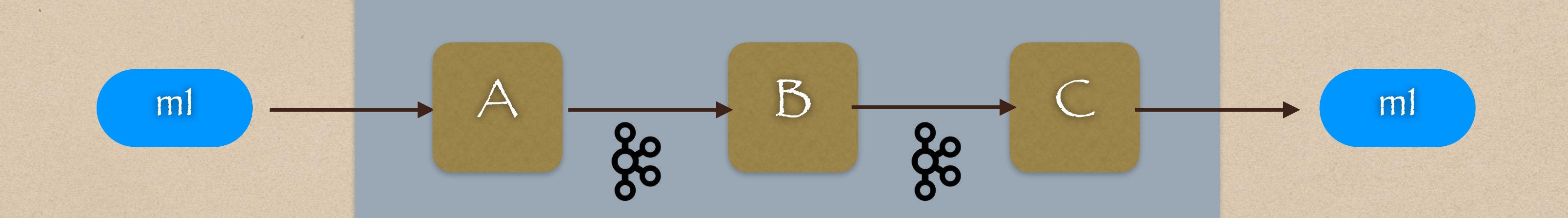

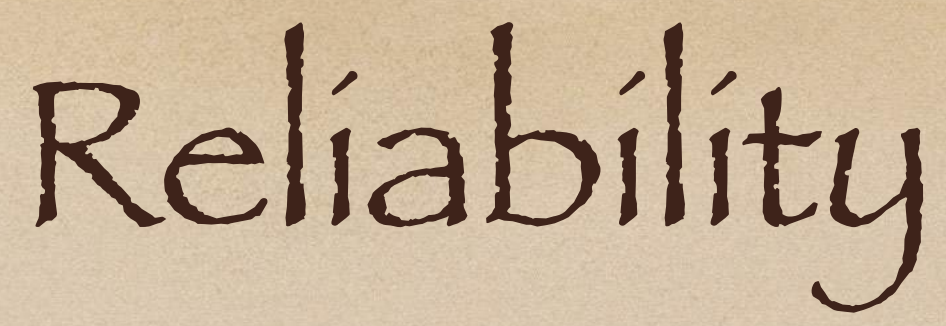

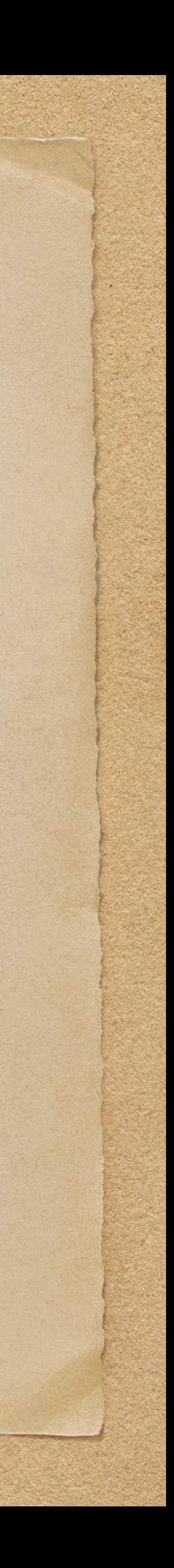

## Solution : Place each service in an autoscaling group of size T

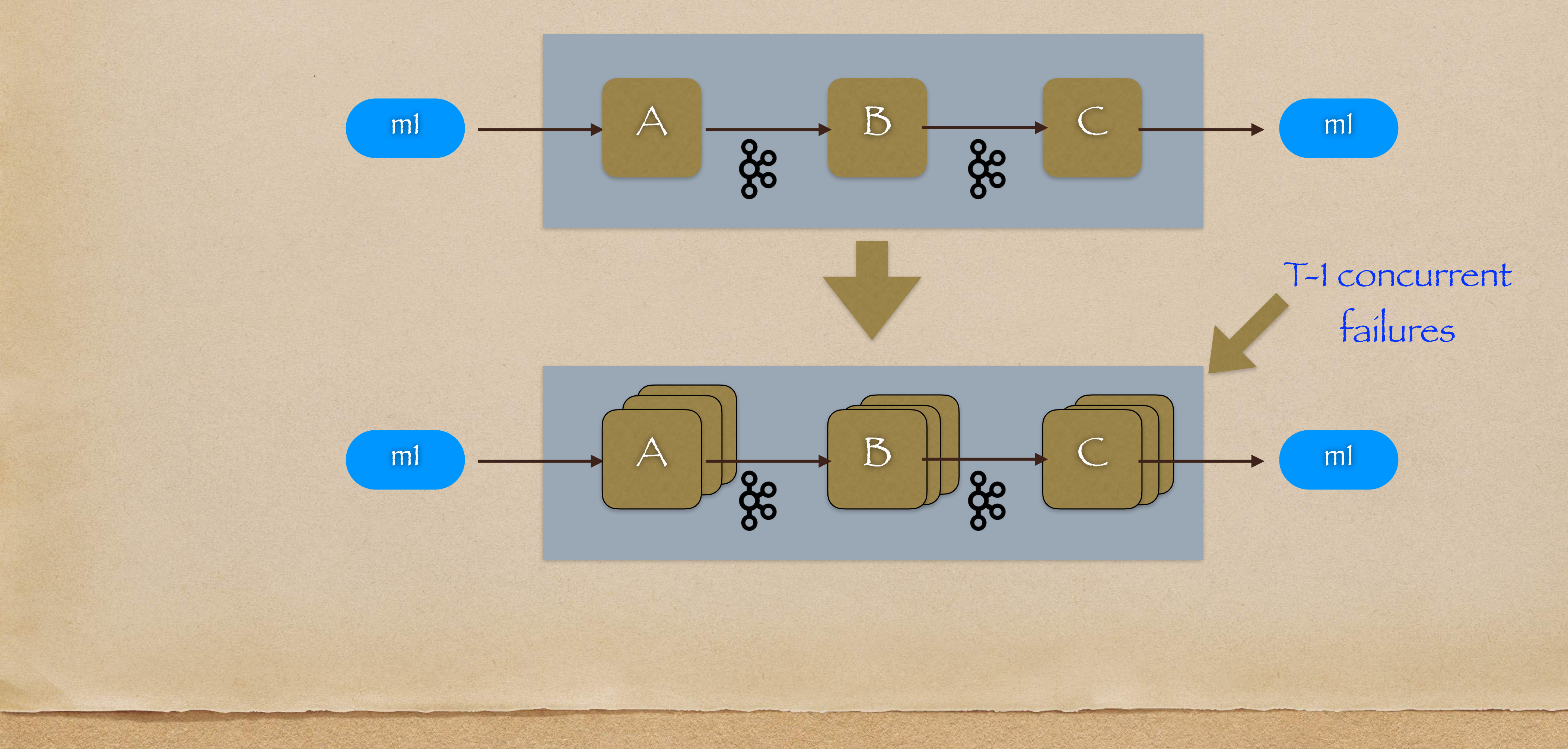

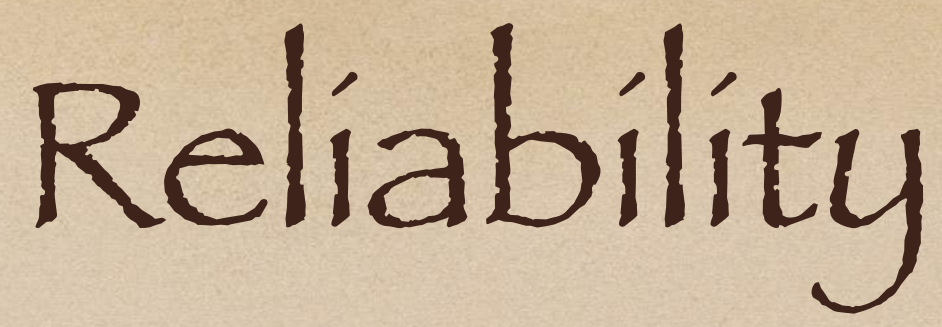

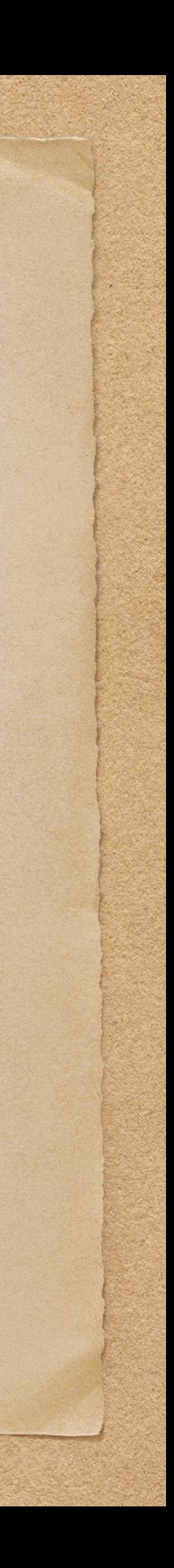

## Solution : Place each service in an autoscaling group of size T

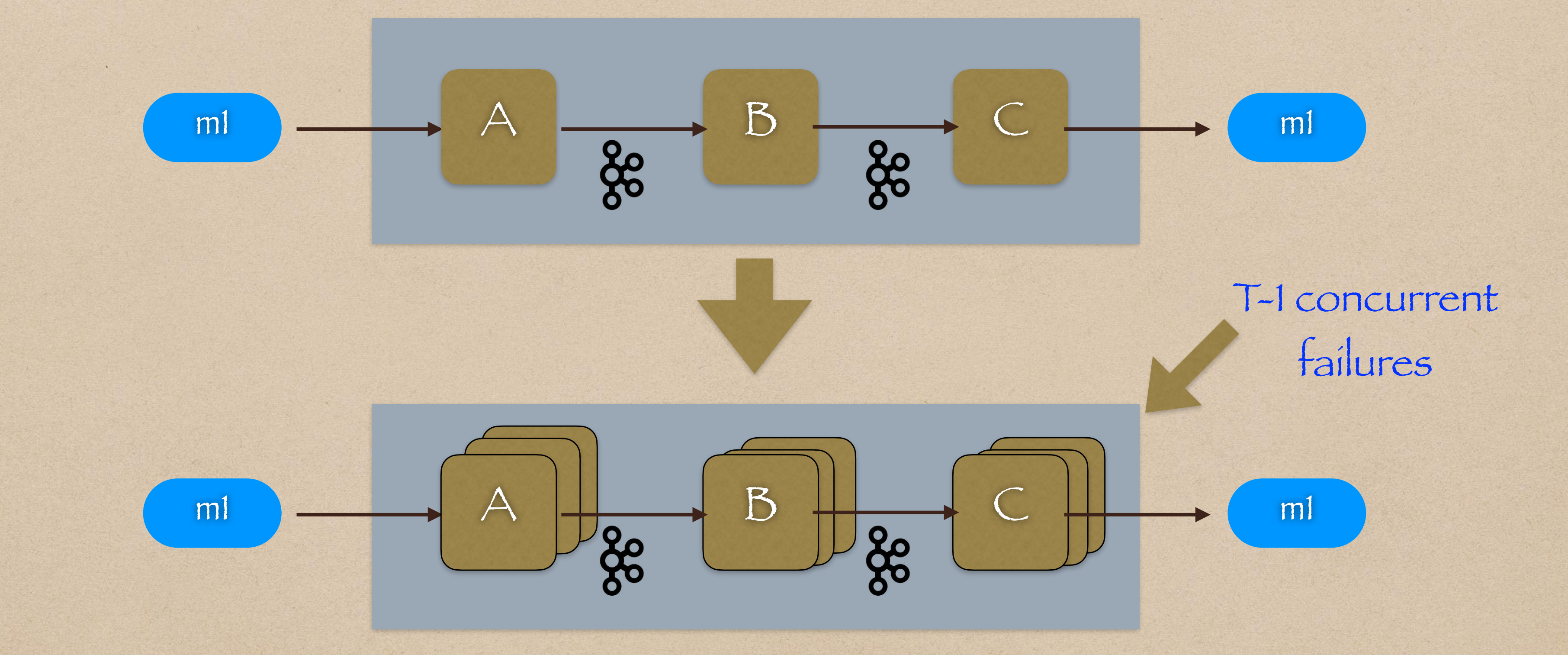

For now, we appear to have a pretty reliable data stream

# But how do we measure its reliability?

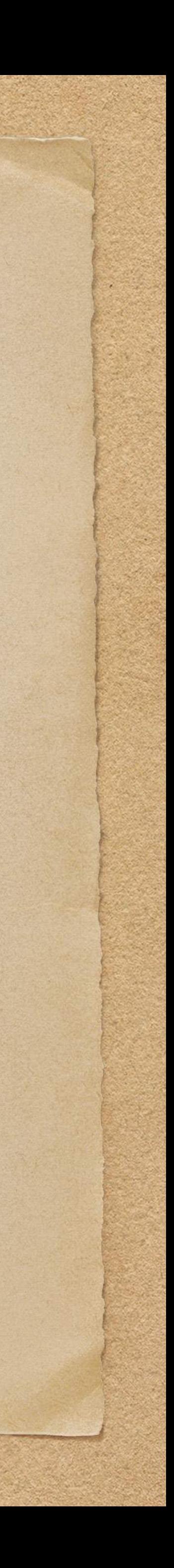

# Observability (A story about Lag & Loss Metrics)

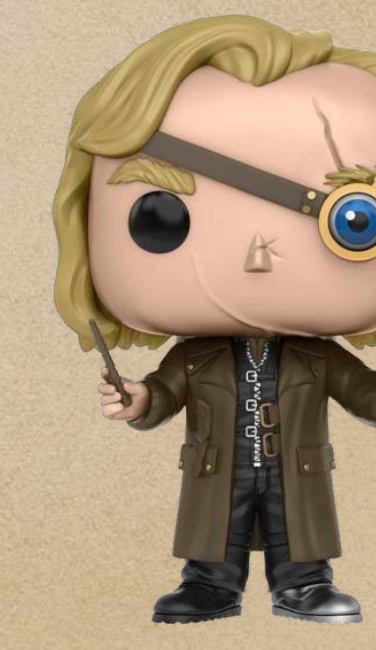

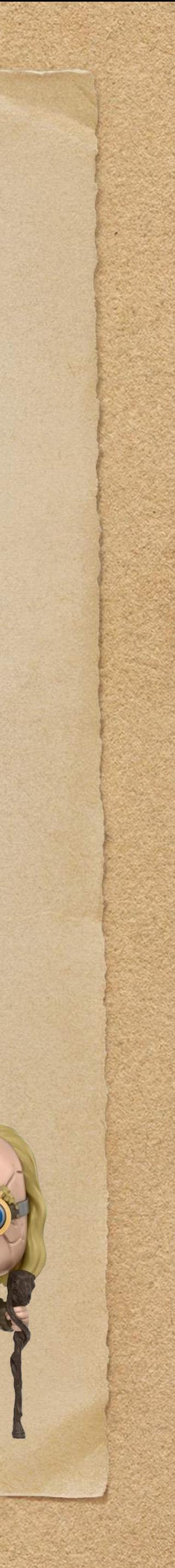

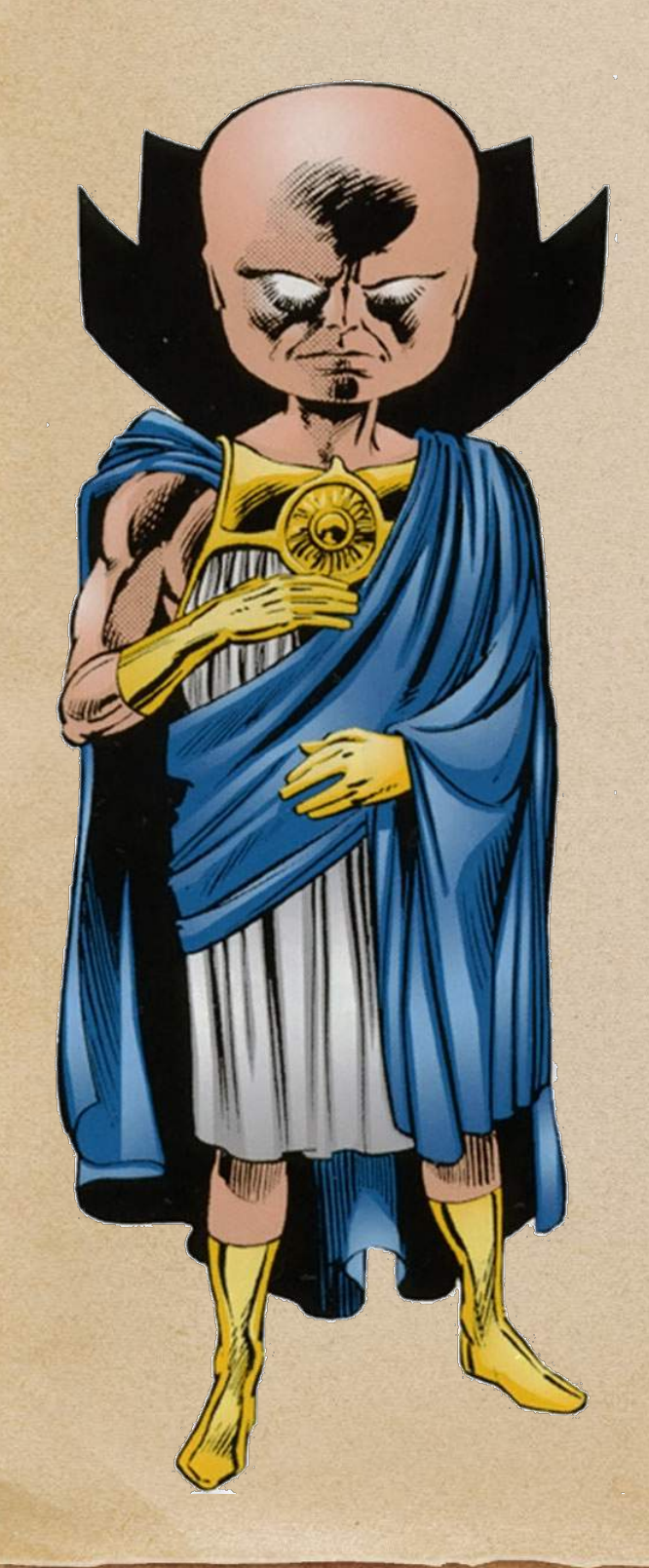

## (This brings us to …)

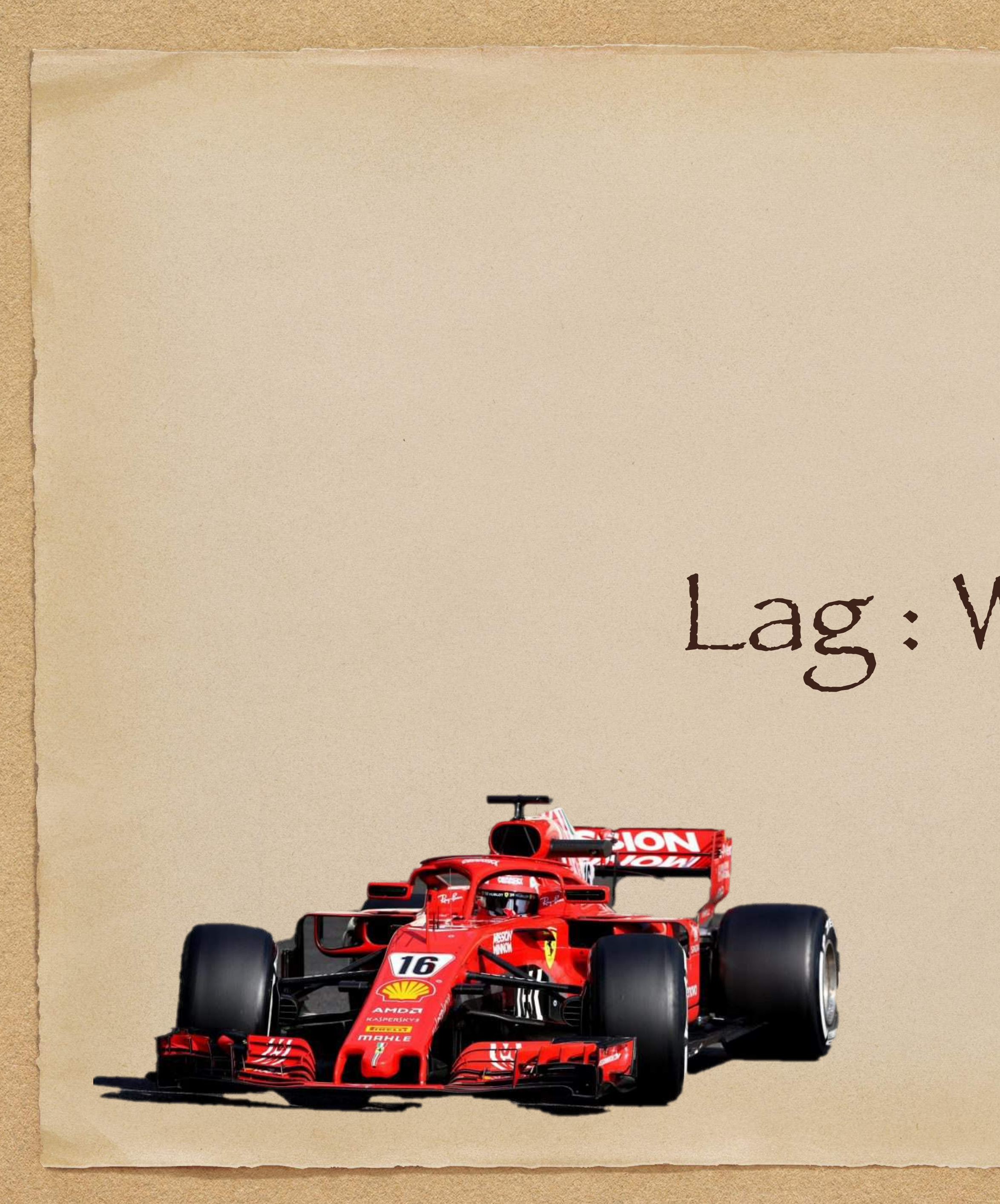

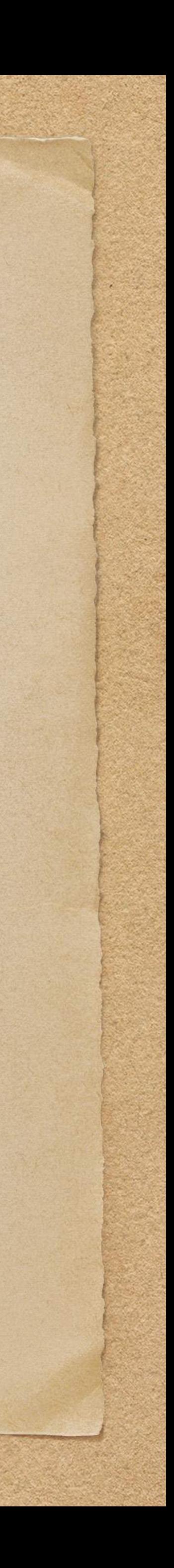

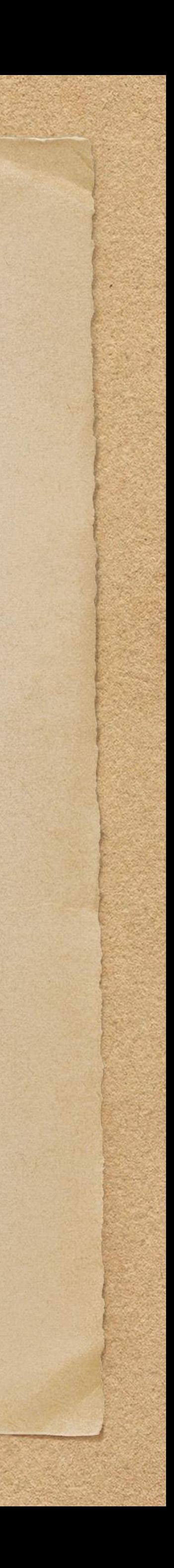

### Lag is simply a measure of message delay in a system

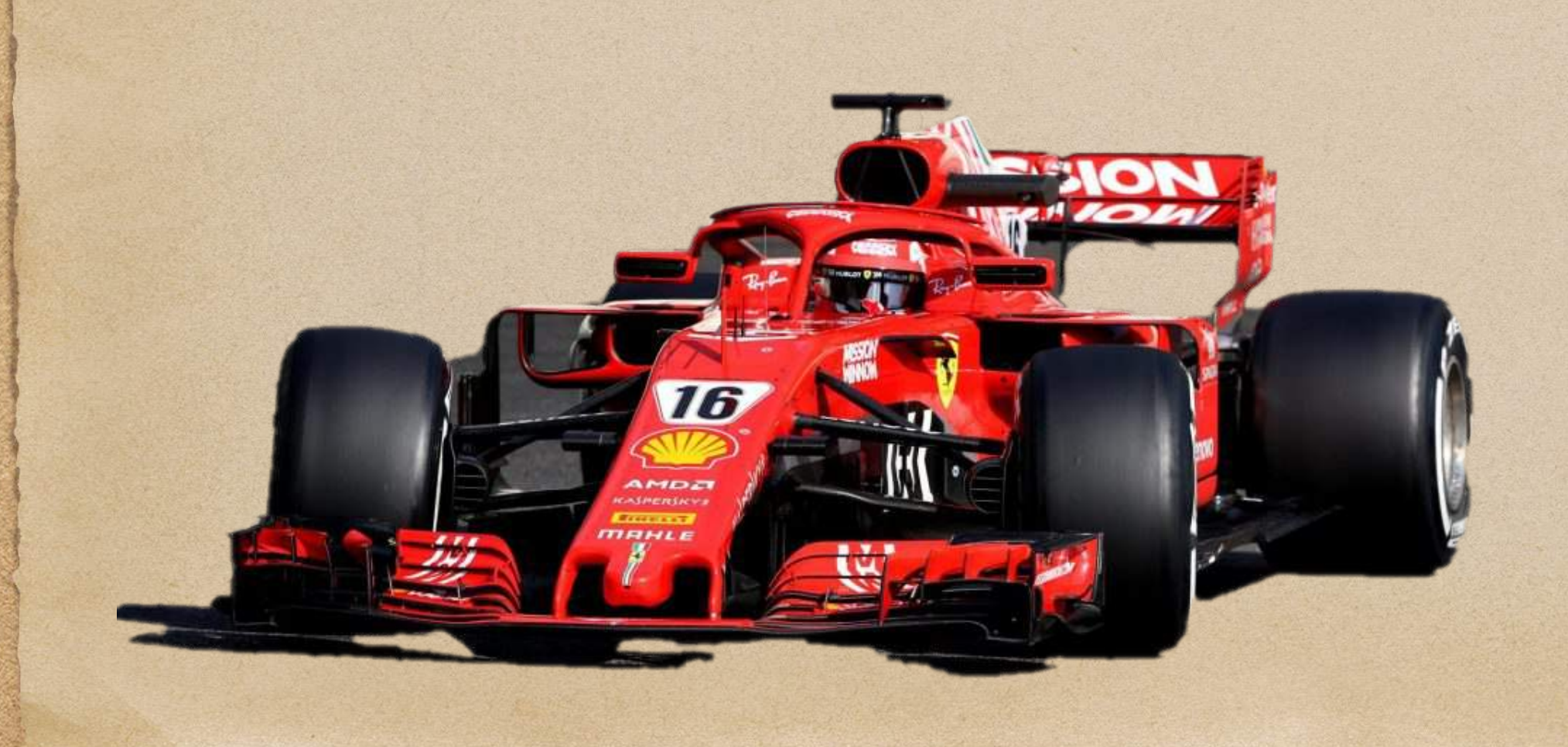

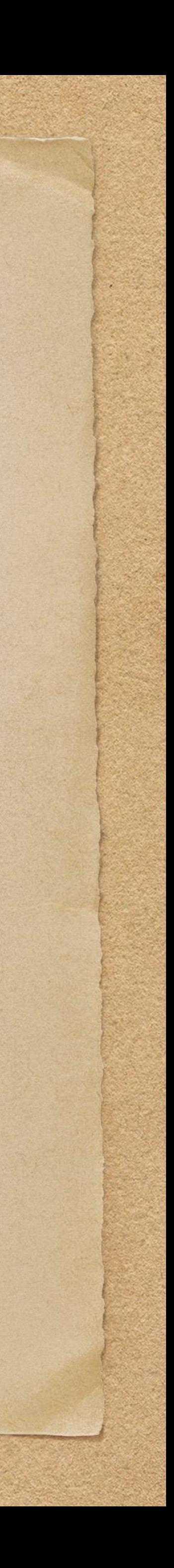

## Lag is simply a measure of message delay in a system

• The longer a message takes to transit a system, the greater its lag

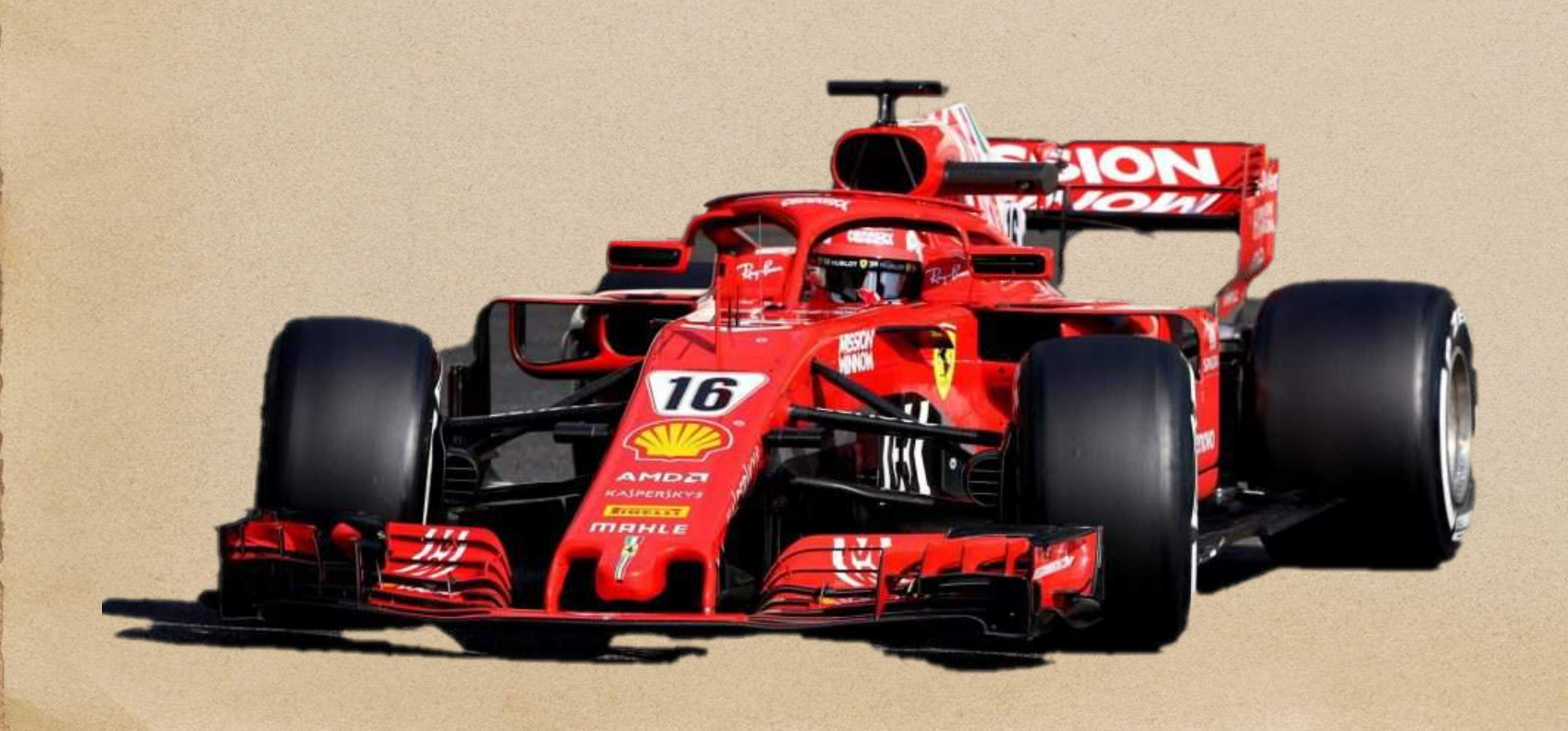

Lag is simply a measure of message delay in a system • The longer a message takes to transit a system, the greater its lag • The greater the lag, the greater the impact to the business

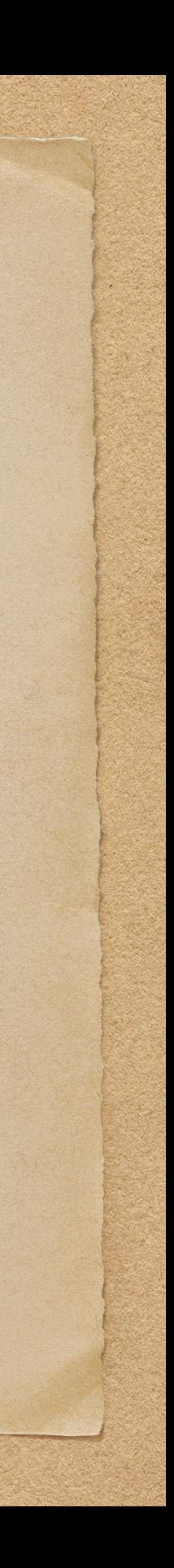

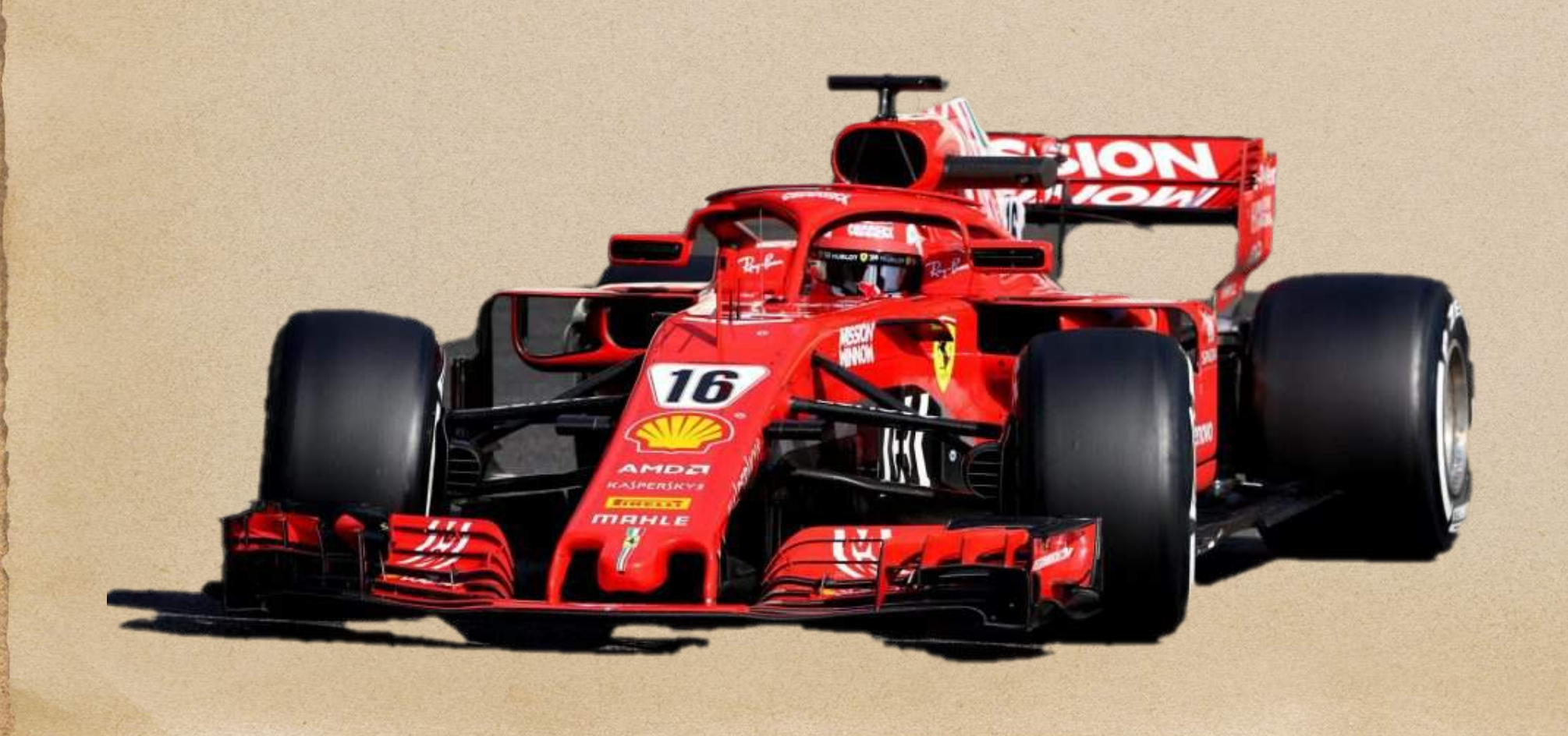

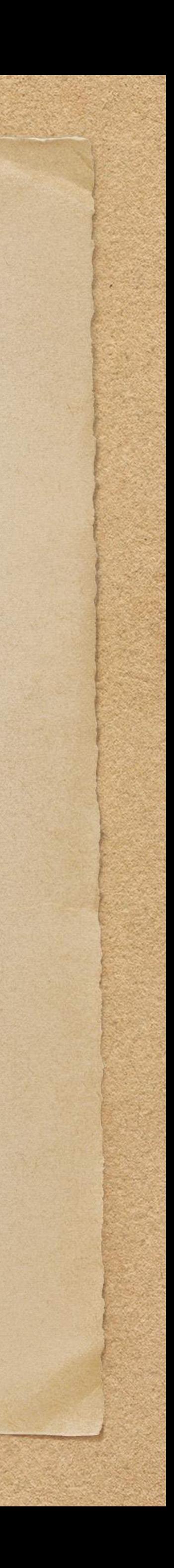

Lag is simply a measure of message delay in a system • The longer a message takes to transit a system, the greater its lag • The greater the lag, the greater the impact to the business Hence, our goal is to minimize lag in order to deliver insights as quickly as possible

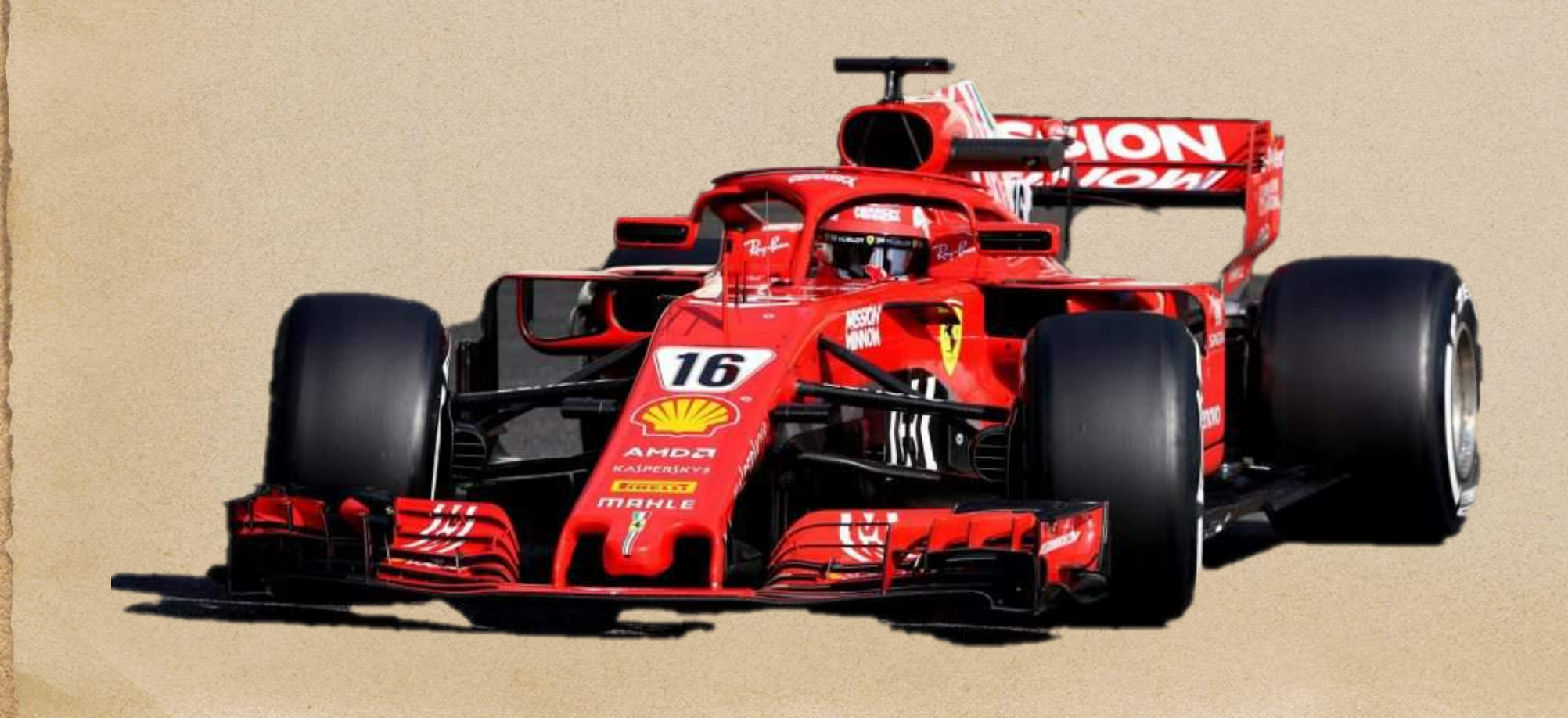

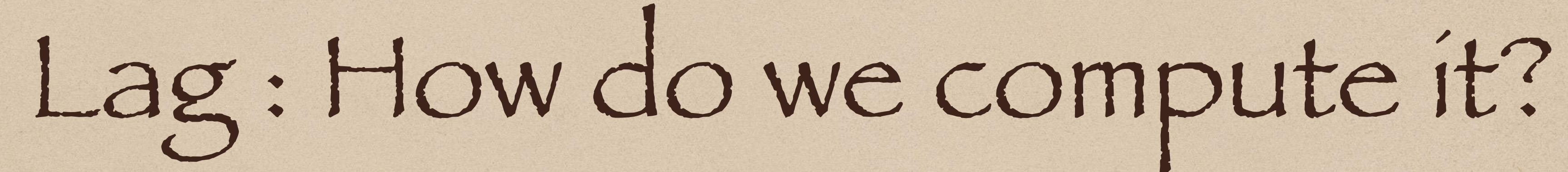

<u>Angaria Carago</u>

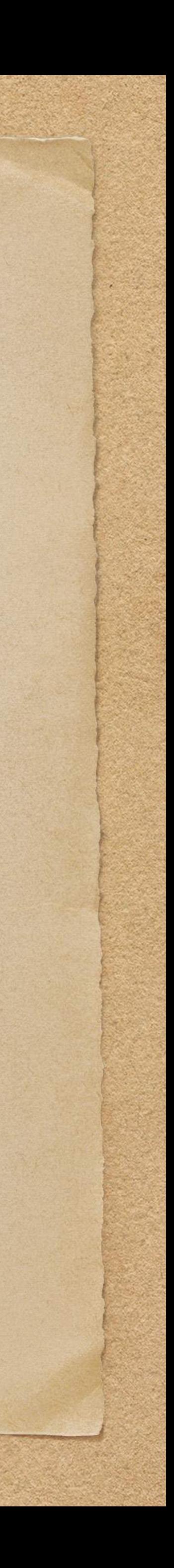

eventTime : the creation time of an event message Lag can be calculated for any message m1 at any node N in the system as

 $\bullet$  lag(m1, N) = current\_time(m1, N) - eventTime(m1)

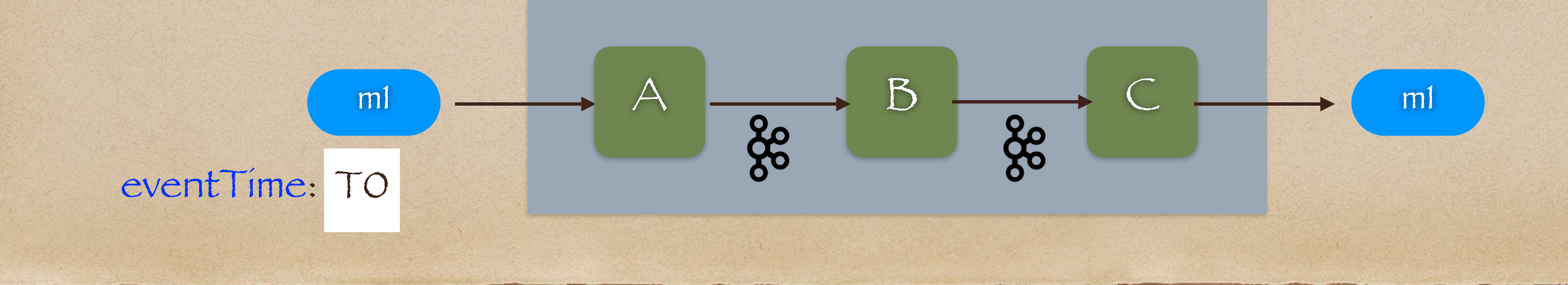

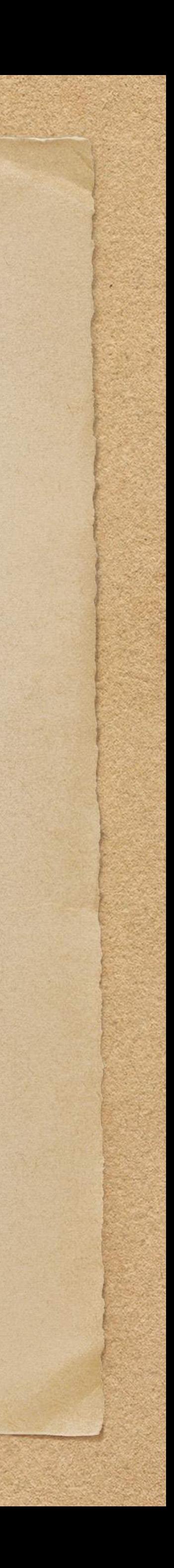

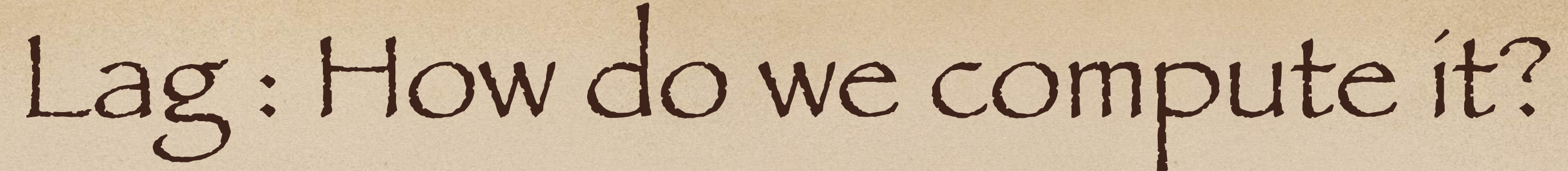

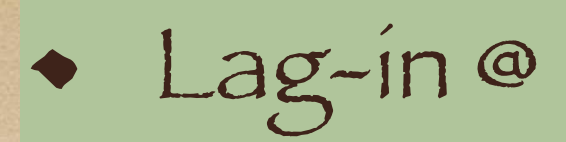

- $\triangle + A = T1 TO (e.g. 1 ms)$
- $\cdot$  B = T3 T0 (e.g 5 ms)
- $\text{C} = T5 T0 \text{ (e.g. 10 ms)}$

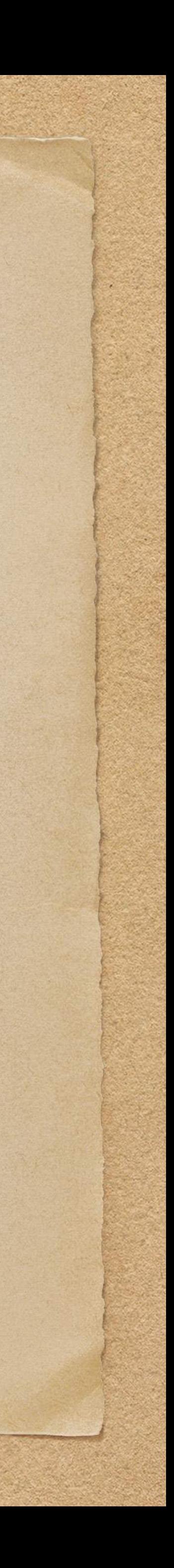

Arrival Lag (Lag-in): time message arrives - eventTime

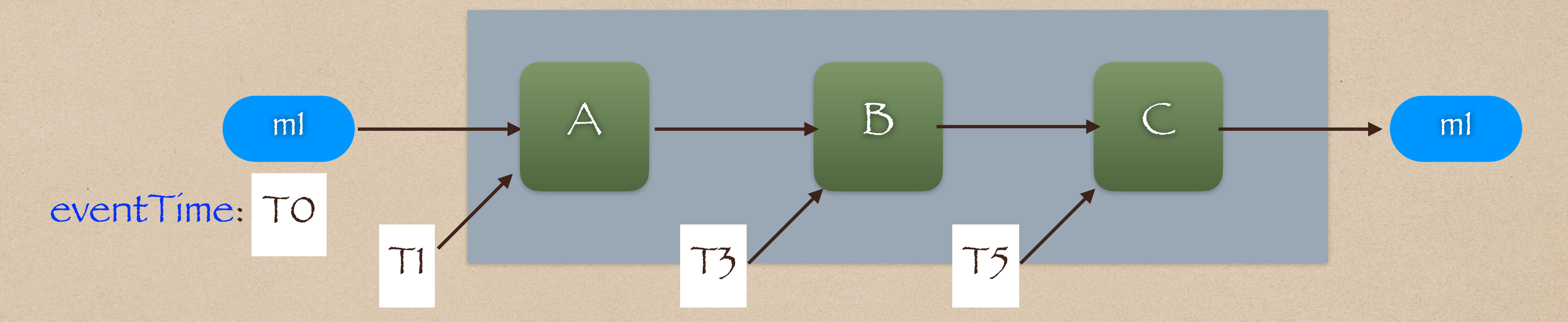

Arrival Lag (Lag-in): time message arrives - eventTime

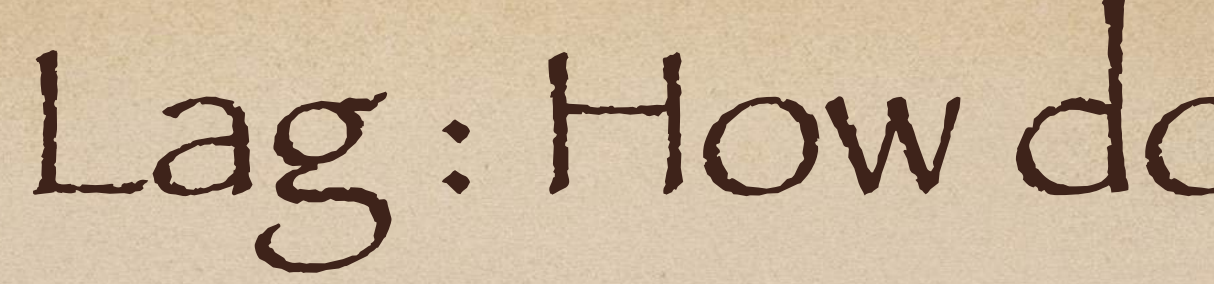

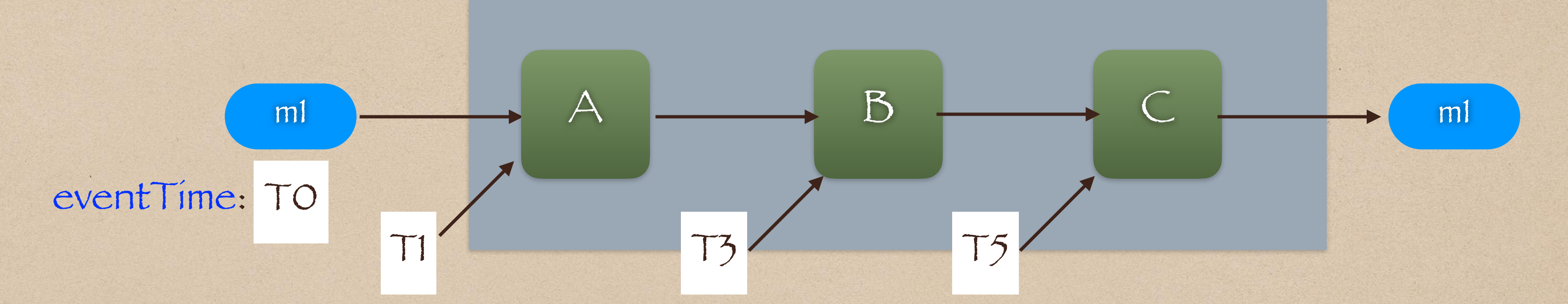

## Lag : How do we compute it?

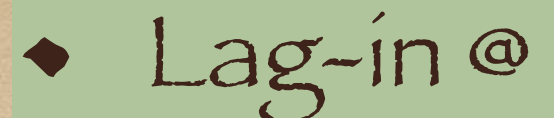

- $\triangle + A = T1 TO (e.g. 1 ms)$
- $\bullet$  B = T3 T0 (e.g 5 ms)
- $\text{C} = T5 T0 \text{ (e.g. 10 ms)}$

### Cumulative Lag

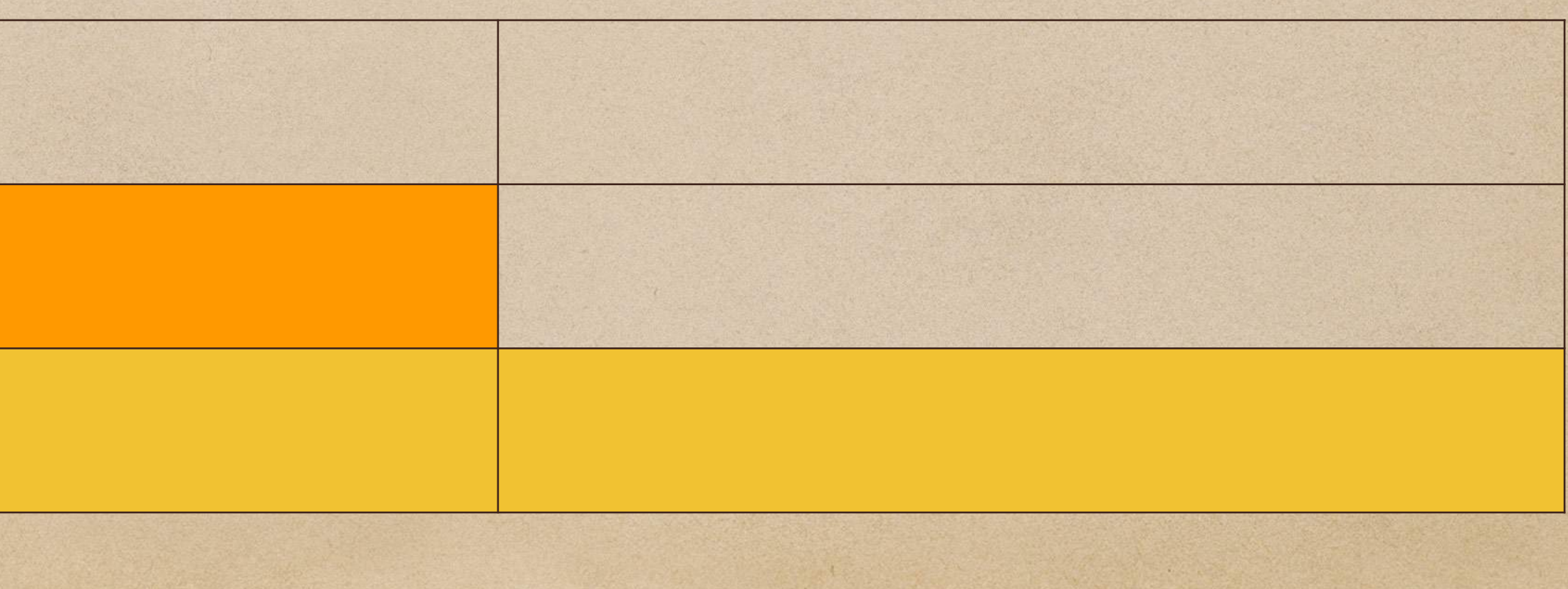

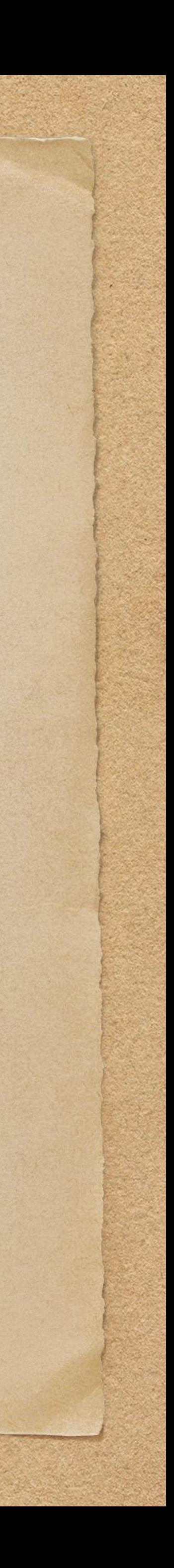

Lag-in @

 $\rightarrow$  A = T1 - T0 (e.g 1 ms)  $\cdot$  B = T3 - T0 (e.g 5 ms)  $\cdot$  C = T5 - T0 (e.g 10 ms)

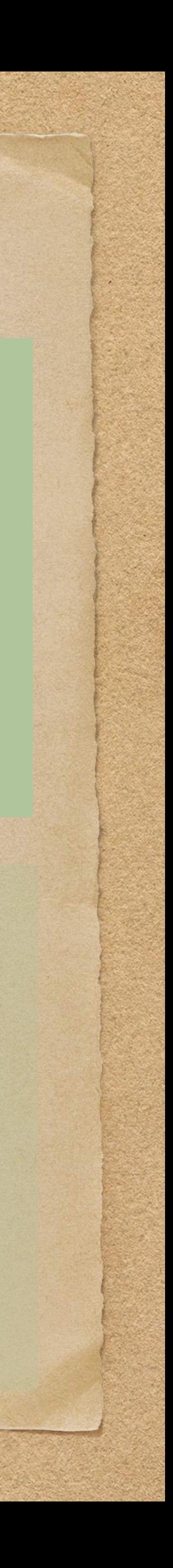

Lag-out @

- $A = T2 TO (e.g. 3 ms)$
- $\bullet$  B = T4 T0 (e.g 8 ms)
- $\text{- } C = T6 T0 \text{ (e.g. 12 ms)}$

Arrival Lag (Lag-in): time message arrives - eventTime

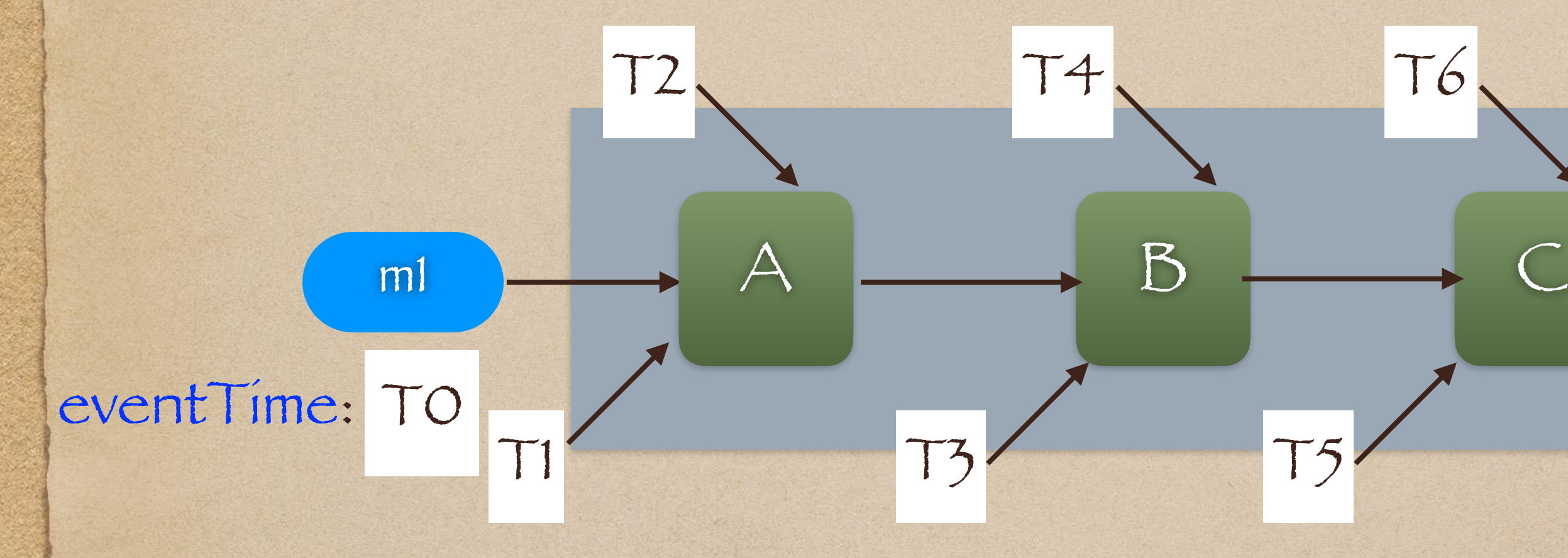

Departure Lag (Lag-out): time message leaves - eventTime

Lag-in @

 $\therefore$  A = T1 - T0 (e.g 1 ms)

• B = T3 - T0 (e.g 5 ms)

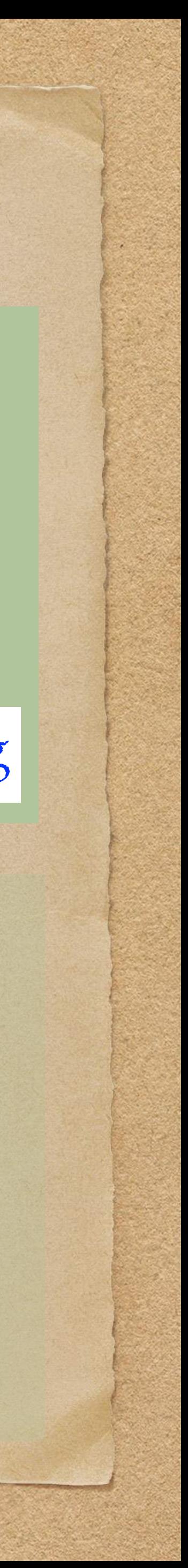

Lag-out @

- $\rightarrow$  A = T2 T0 (e.g 3 ms)
- $\bullet$  B = T4 T0 (e.g 8 ms)
- $\text{- } C = T6 T0 \text{ (e.g 12 ms)}$ E2E Lag

 $C = T5 - T0 (e.g. 10 ms)$ E2E Lag is the total time a message spent in the system

Arrival Lag (Lag-in): time message arrives - eventTime

Departure Lag (Lag-out): time message leaves - eventTime

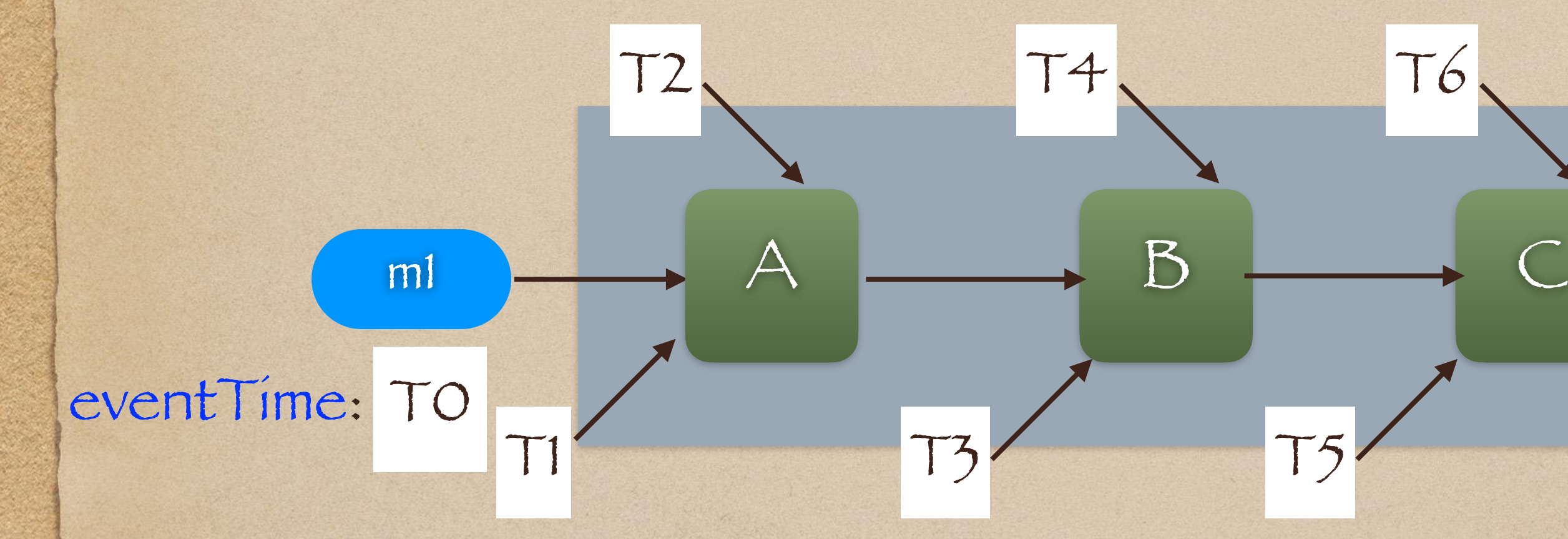

While it is interesting to know the lag for a particular message m1, it is of little use since we typically deal with millions of messages

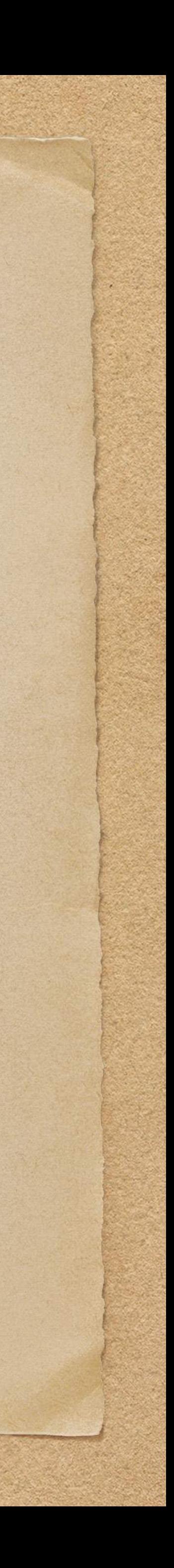

While it is interesting to know the lag for a particular message m1, it is of little use since we typically deal with millions of messages

Instead, we prefer statistics (e.g. P95) to capture population behavior

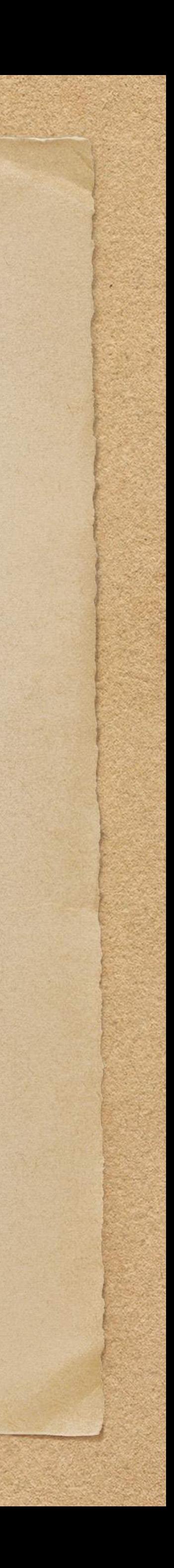
# Lag : How do we compute it?

Some useful Lag statistics are:

• E2E Lag (p95) : 95th percentile time of messages spent in the system

Lag\_[in|out](N, p95): P95 Lag\_in or Lag\_out at any Node N

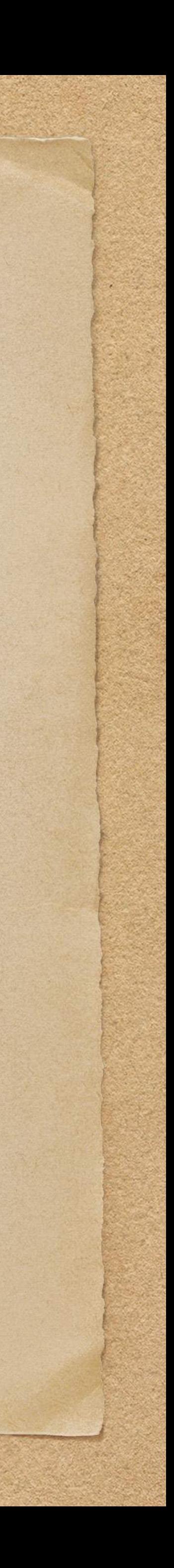

# Lag : How do we compute it?

Some useful Lag statistics are:

E2E Lag (p95) : 95th percentile time of messages spent in the system Lag\_[in|out](N, p95): P95 Lag\_in or Lag\_out at any Node N Process\_Duration(N, p95) : Lag\_out(N, p95) - Lag\_in(N, p95)

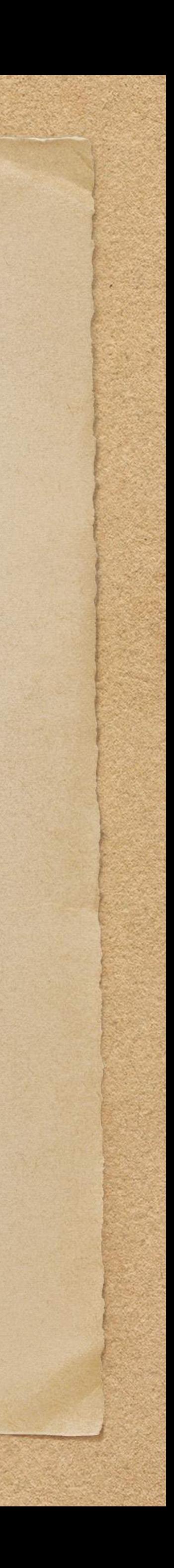

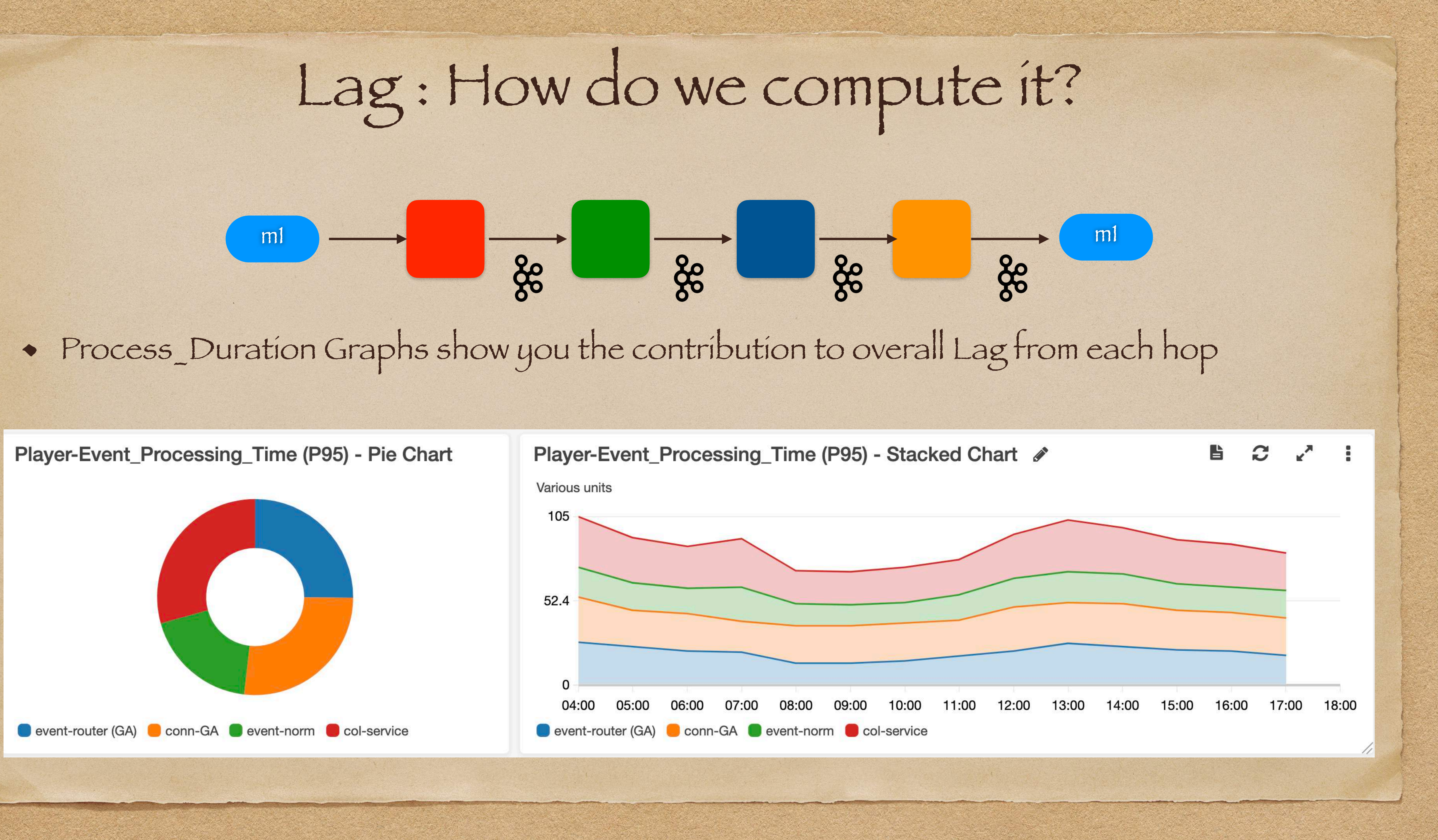

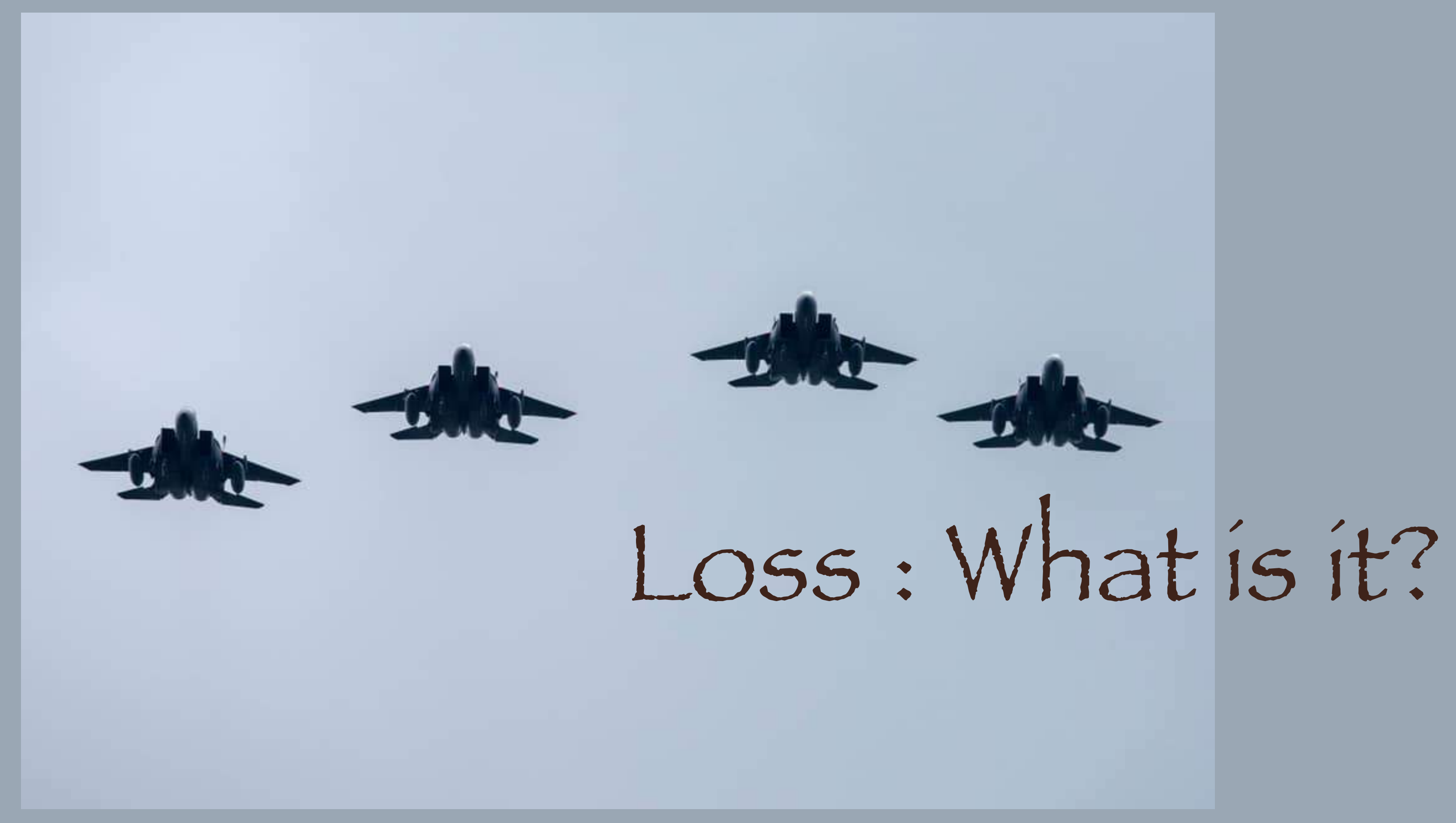

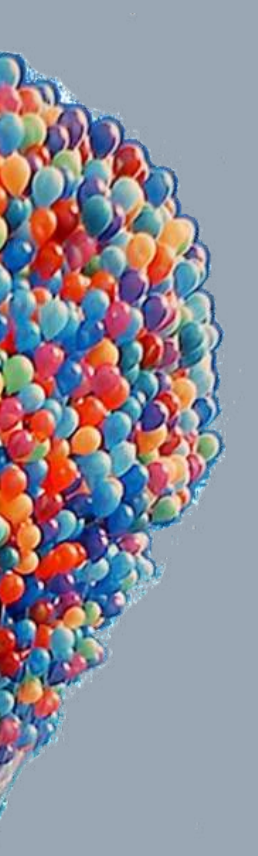

## Loss : What is it?

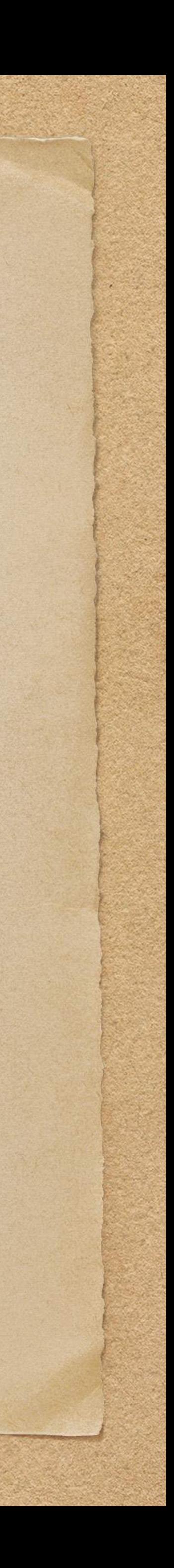

### Loss is simply a measure of messages lost while transiting the system

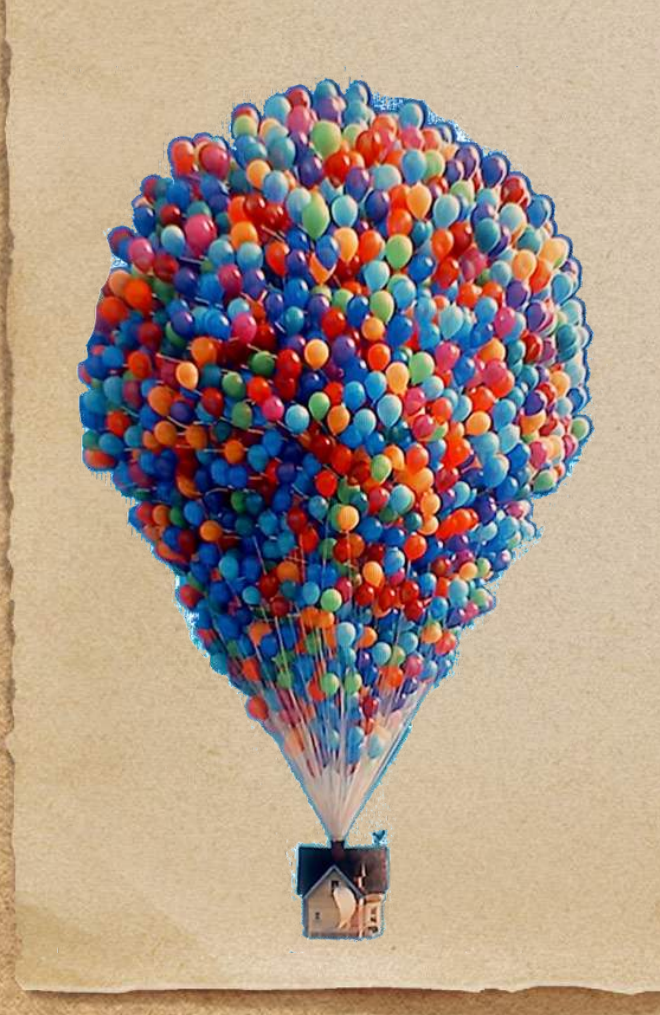

## Loss : What is it?

### • Loss is simply a measure of messages lost while transiting the system

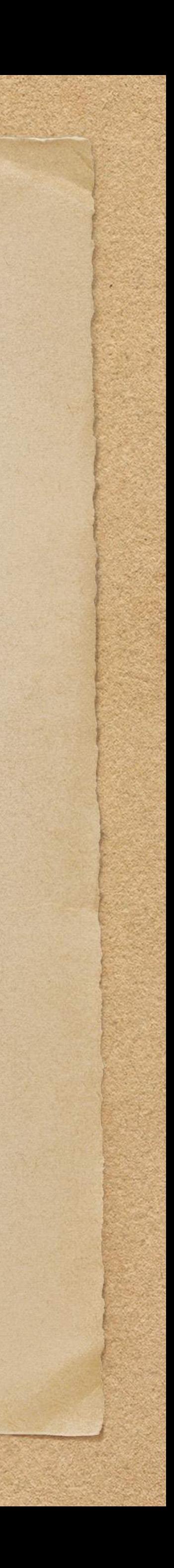

Messages can be lost for various reasons, most of which we can mitigate!

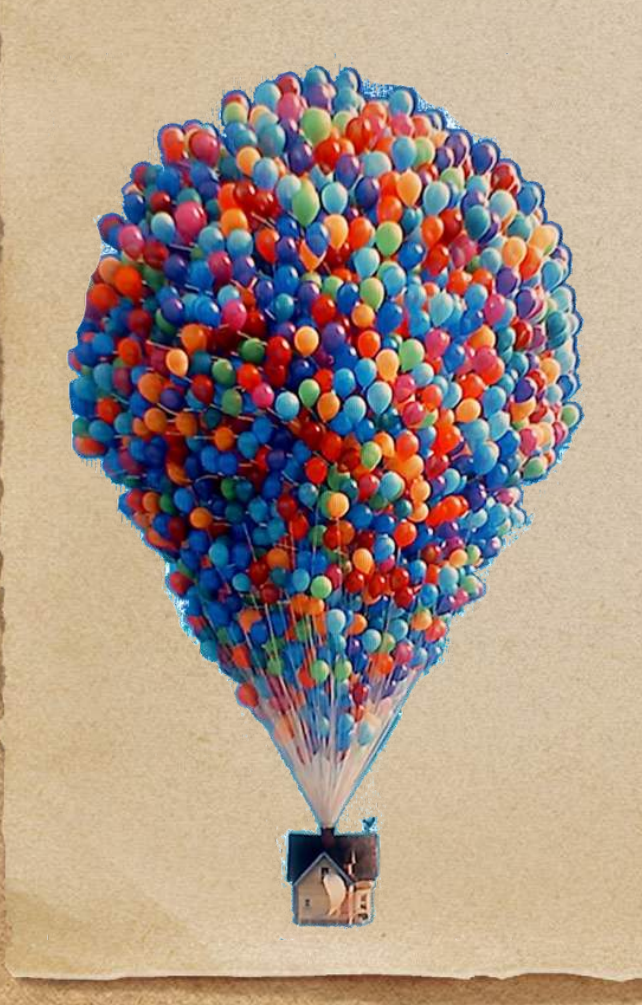

• The greater the loss, the lower the data quality

## Loss : What is it?

- Loss is simply a measure of messages lost while transiting the system
- Messages can be lost for various reasons, most of which we can mitigate!
	-

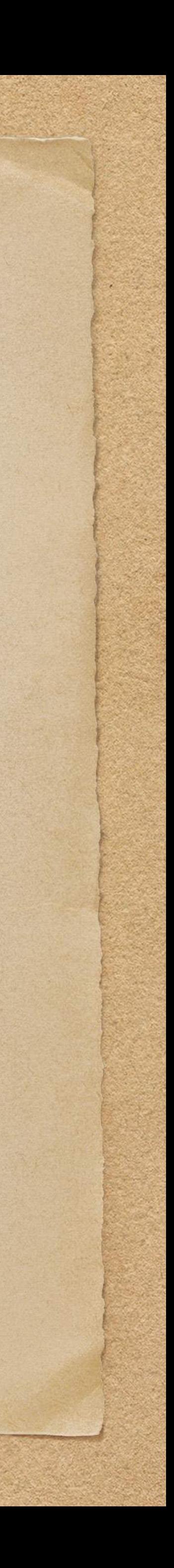

• Loss is simply a measure of messages lost while transiting the system Messages can be lost for various reasons, most of which we can mitigate! • The greater the loss, the lower the data quality

## Loss : What is it?

- 
- 
- 
- Hence, our goal is to minimize loss in order to deliver high quality insights

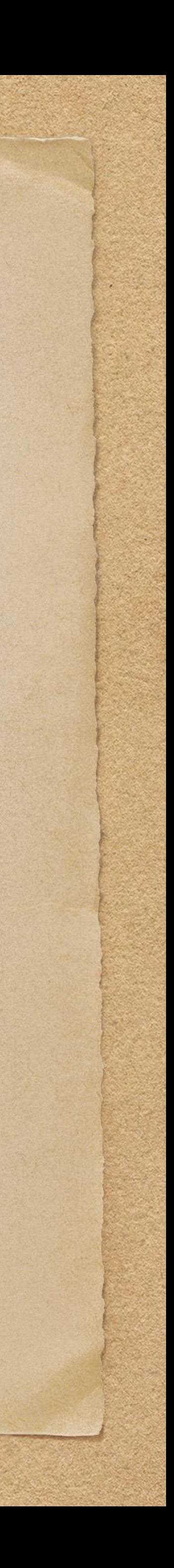

Loss : How do we compute it?

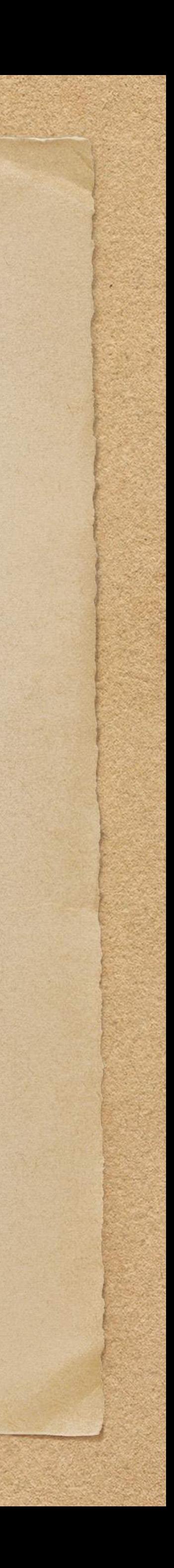

# Loss : How do we compute it?

### Concepts : Loss

### Loss can be computed as the set difference of messages between any 2

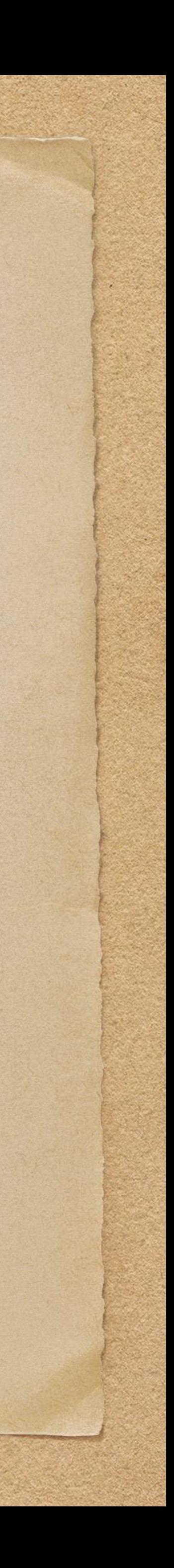

points in the system

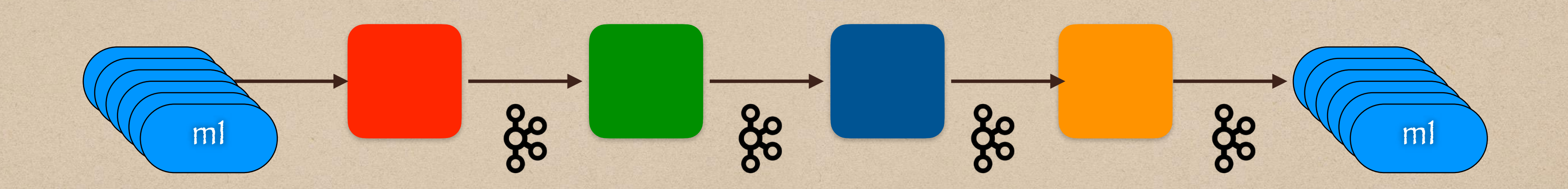

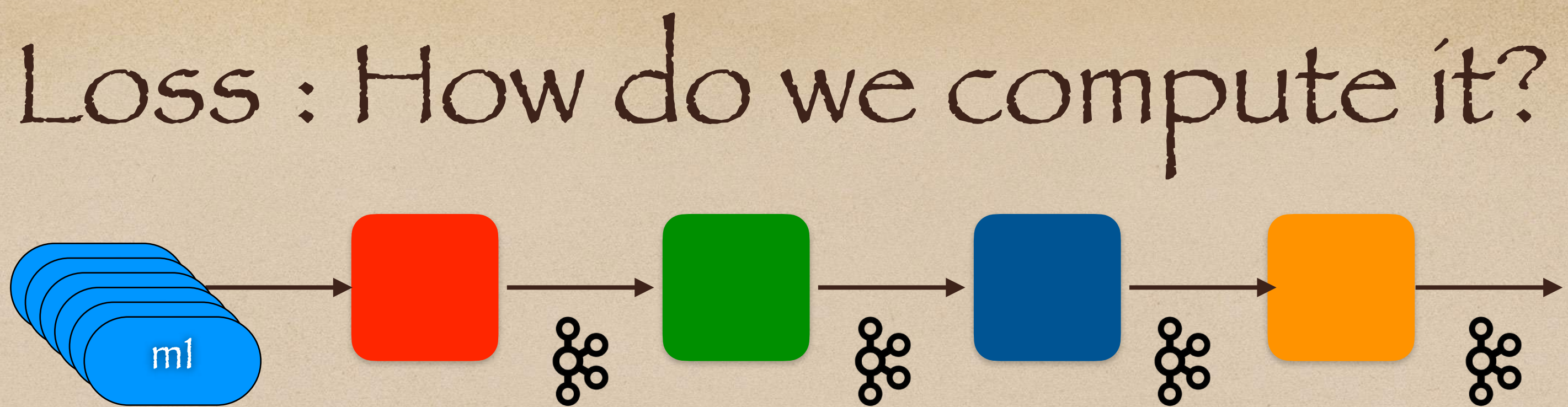

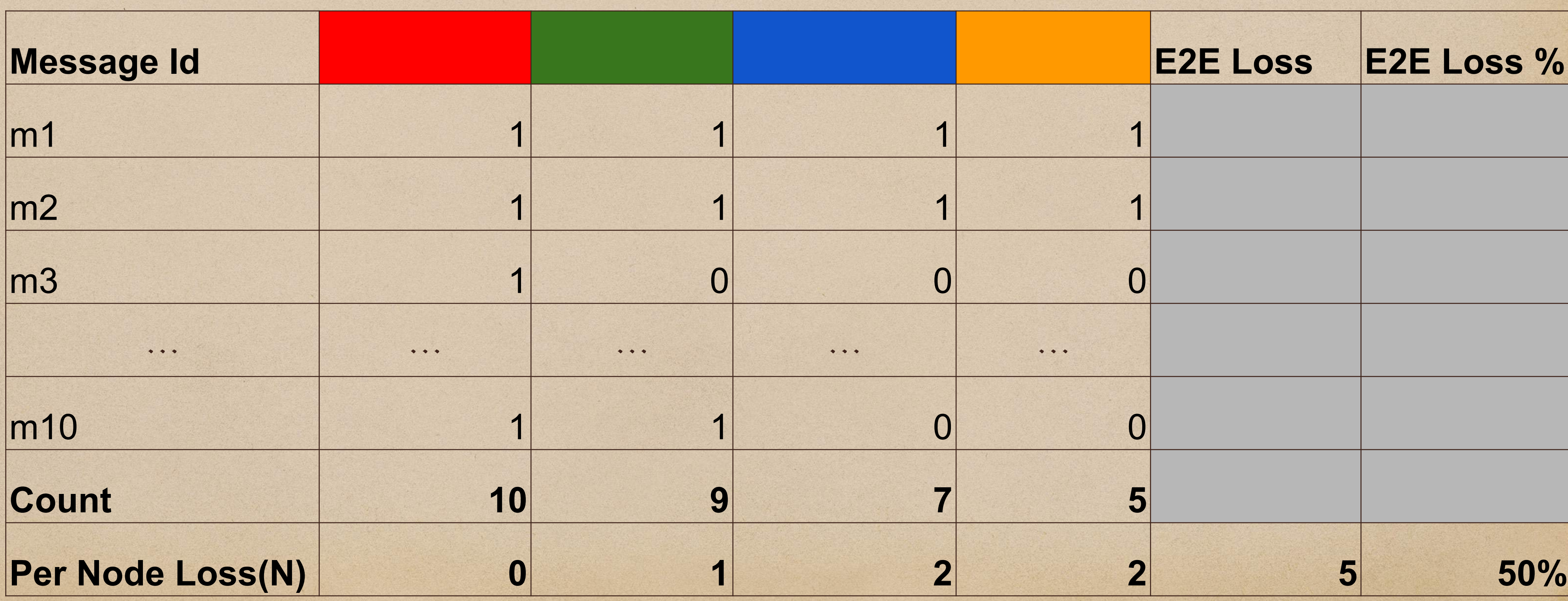

m1 m1 m1 m1 m1 m1

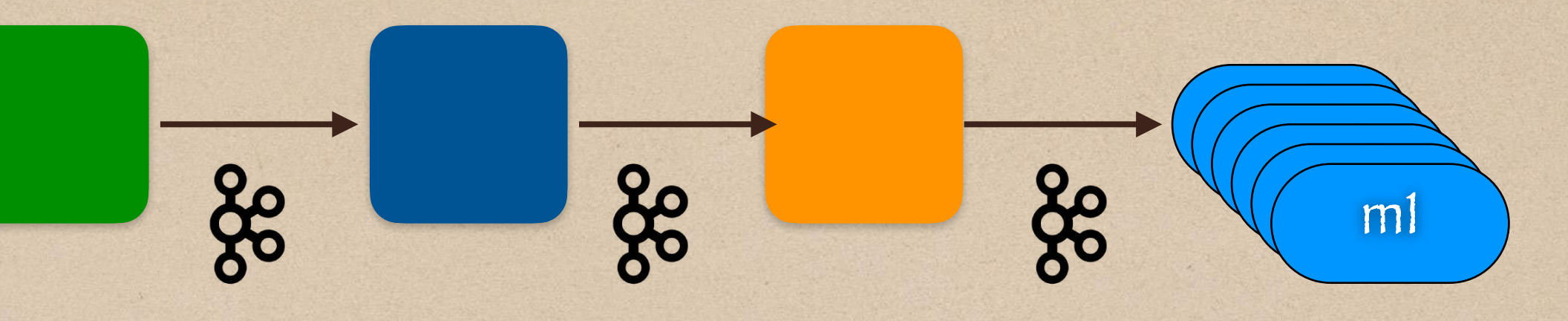

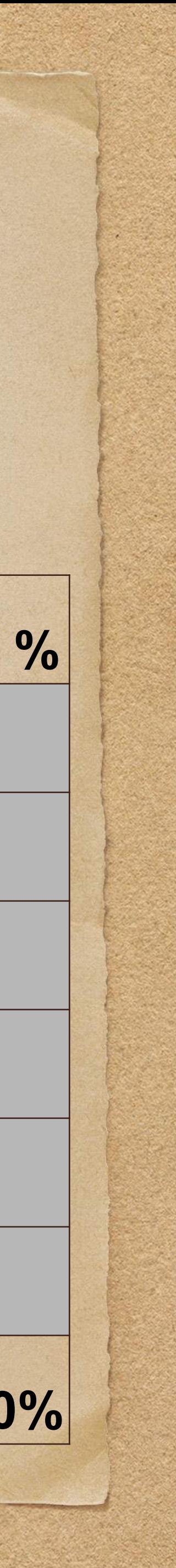

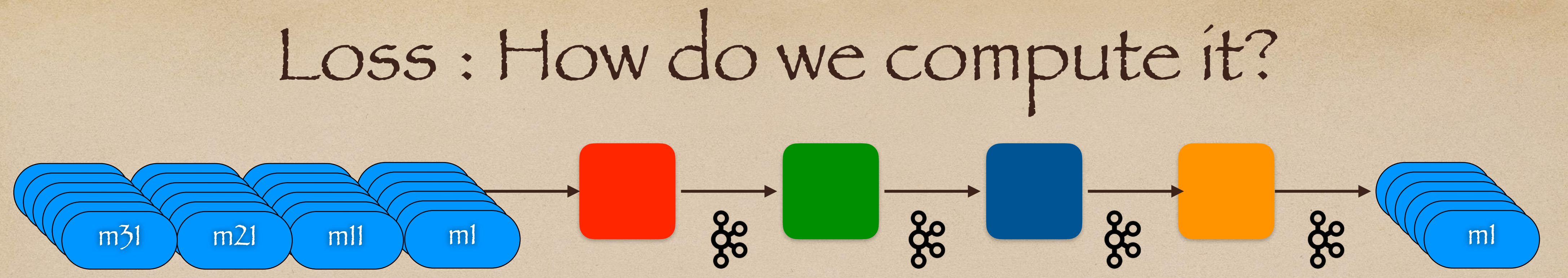

to count?

### • In a streaming data system, messages never stop flowing. So, how do we know when

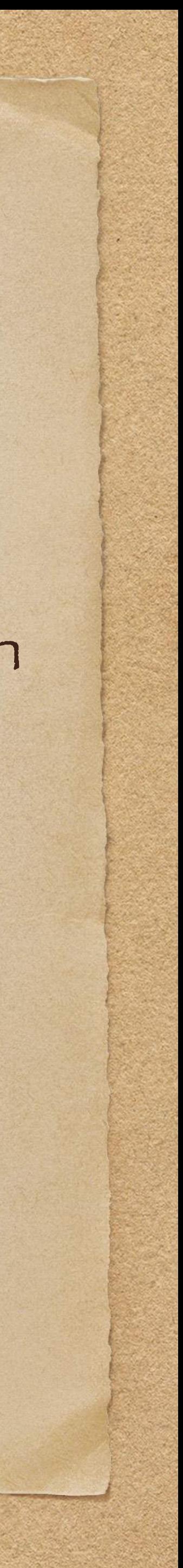

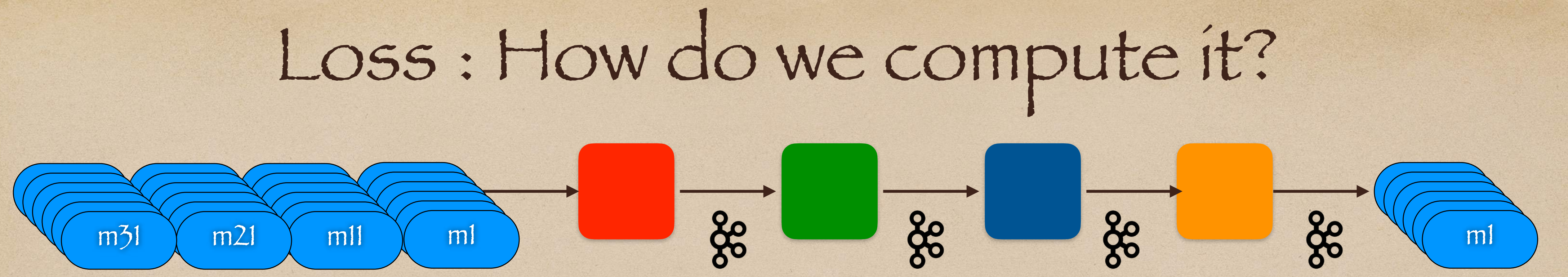

- to count?
- Solution
	-

### • In a streaming data system, messages never stop flowing. So, how do we know when

### Allocate messages to 1-minute wide time buckets using message eventTime

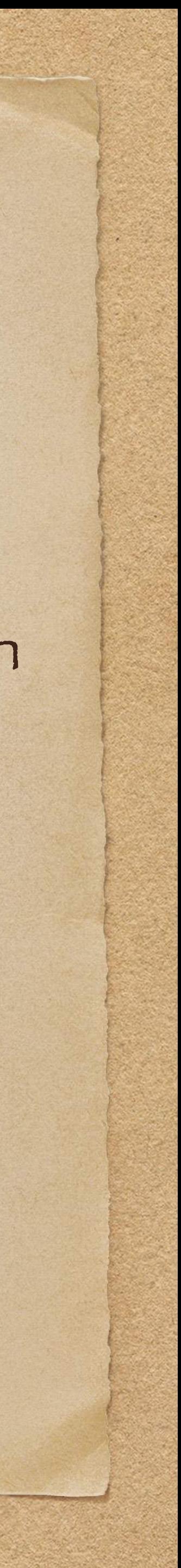

# Loss : How do we compute it?

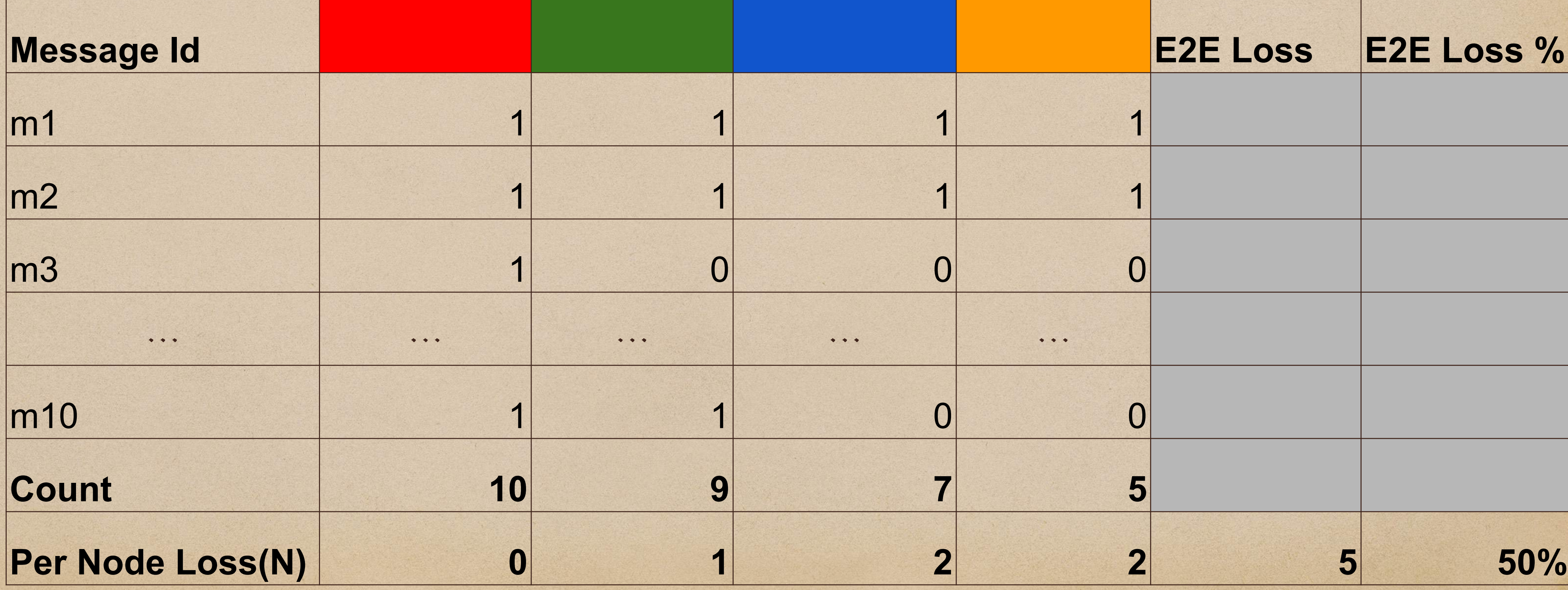

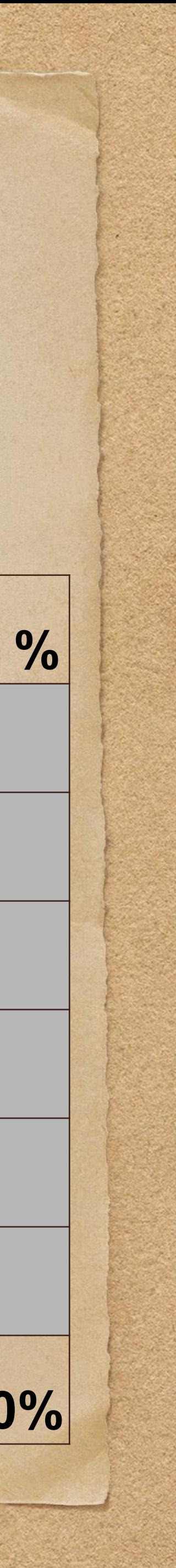

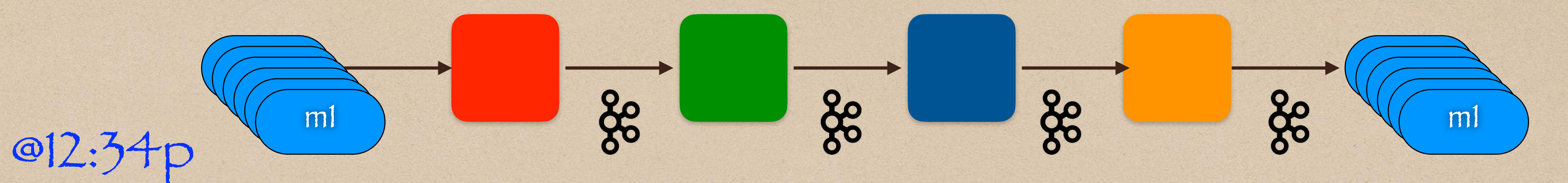

Allocate messages to 1-minute wide time buckets using message eventTime

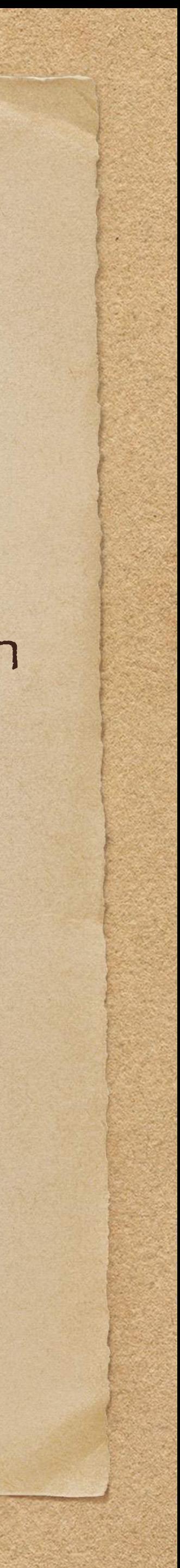

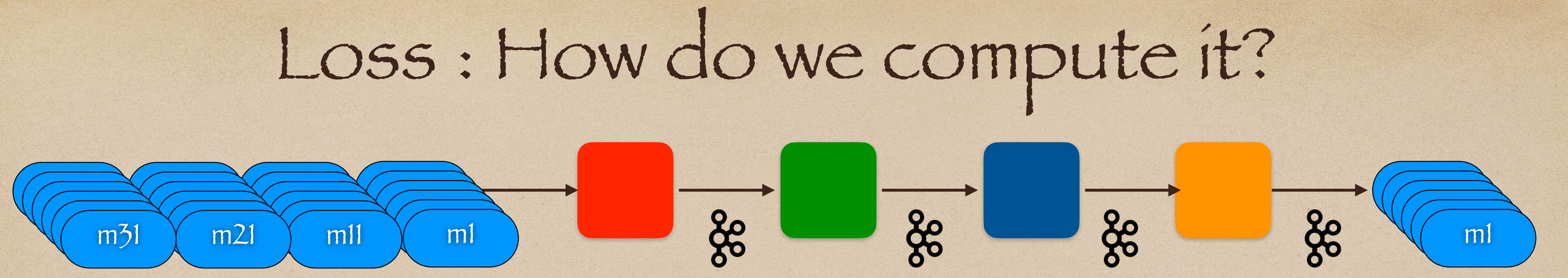

- to count?
- Solution
	-
	- Wait a few minutes for messages to transit, then compute loss
	- Raise alarms if loss occurs over a configured threshold (e.g. > 1%)

• In a streaming data system, messages never stop flowing. So, how do we know when

• We now have a way to measure the reliability (via Loss metrics) and latency (via Lag metrics) of our system.

# Loss : How do we compute it?

But wait…

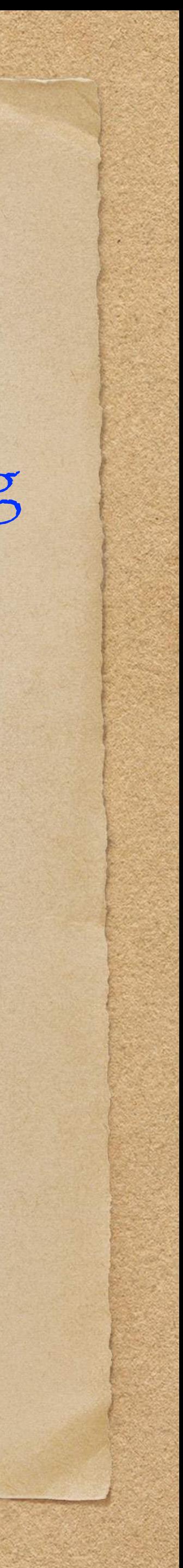

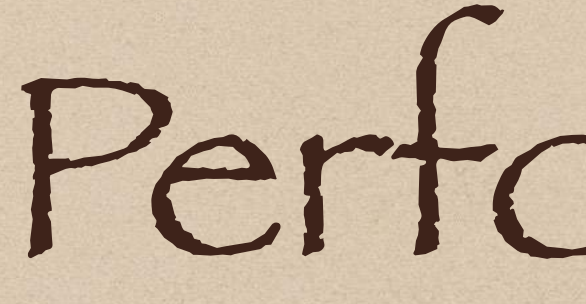

# Performance (have we tuned our system for performance yet??)

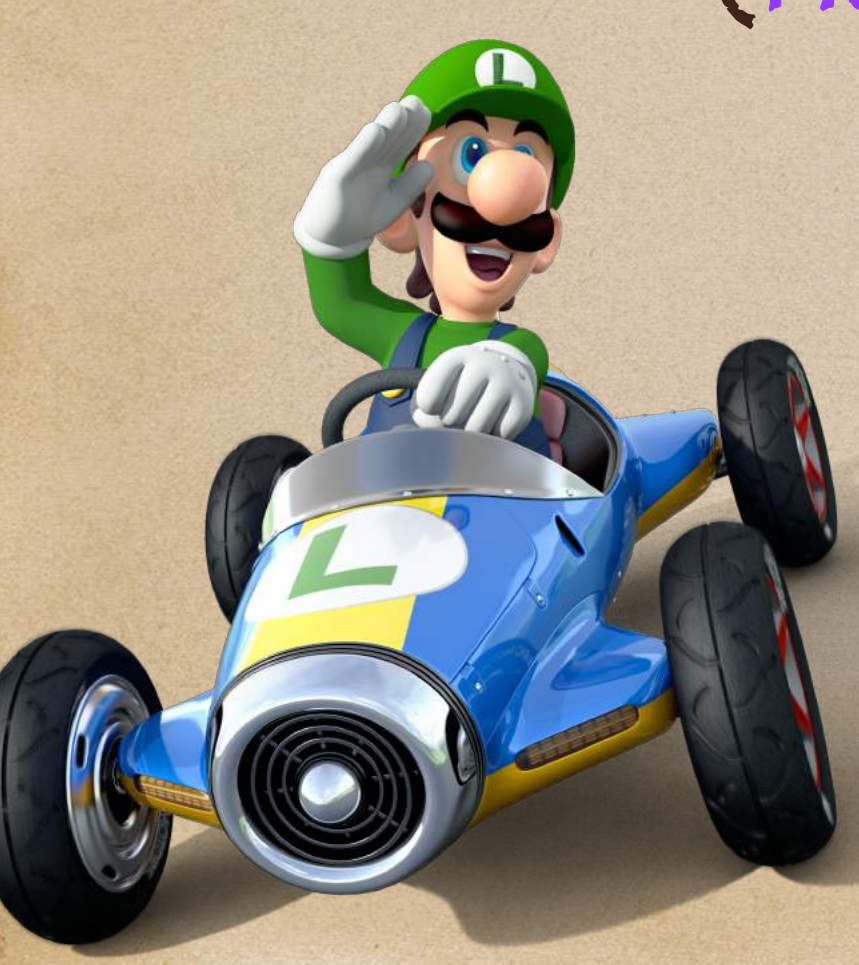

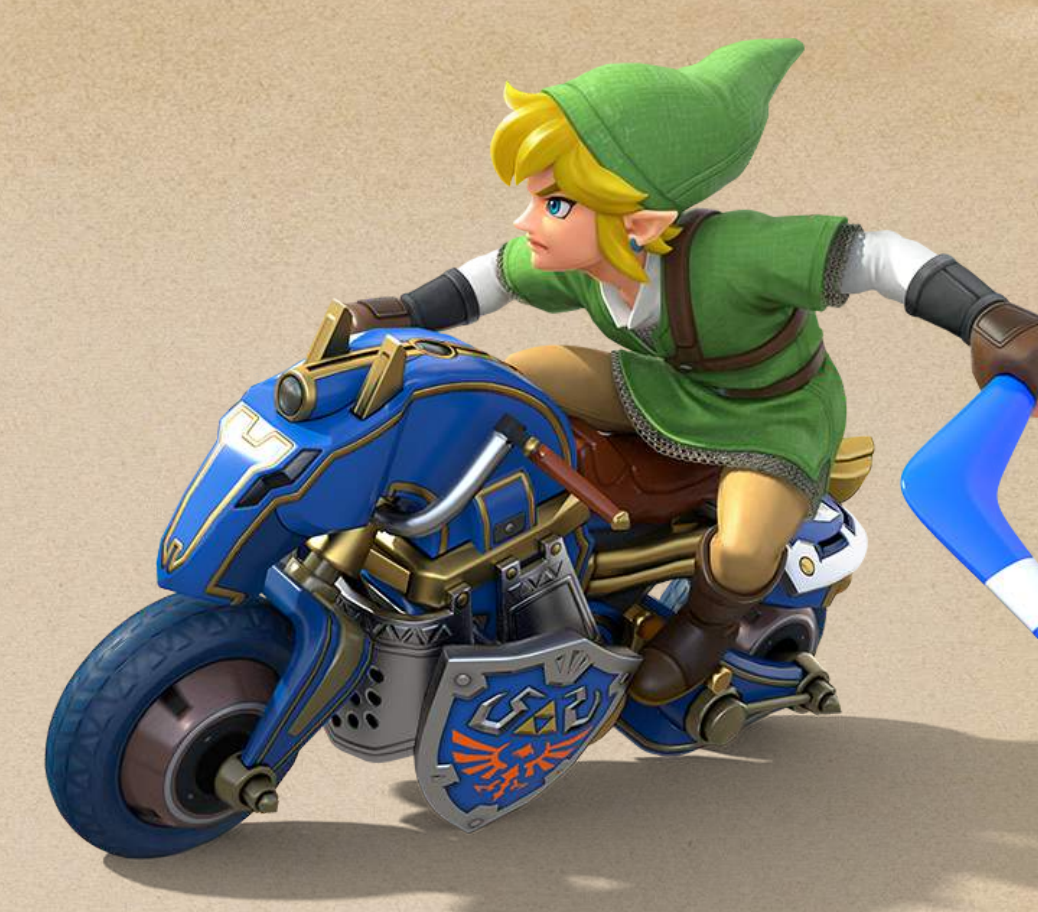

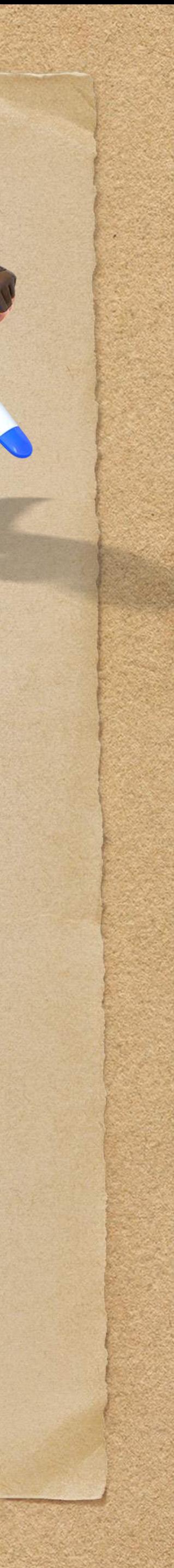

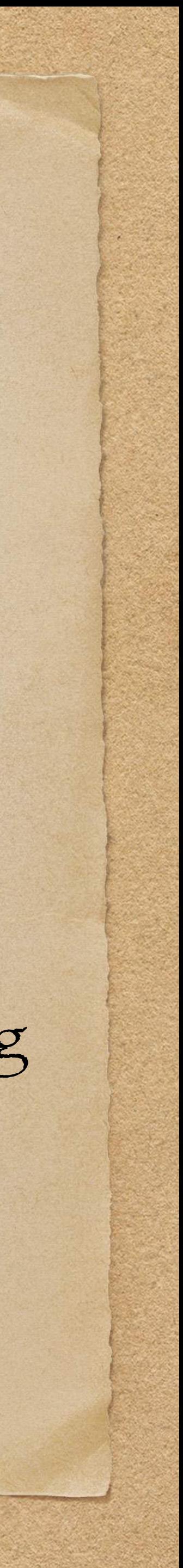

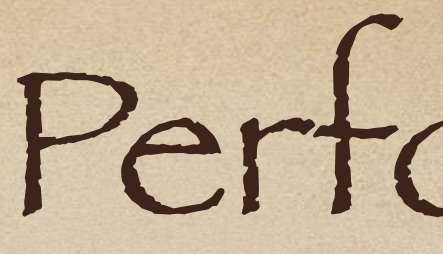

### Goal : Build a system that can deliver messages reliably from S to D with low latency

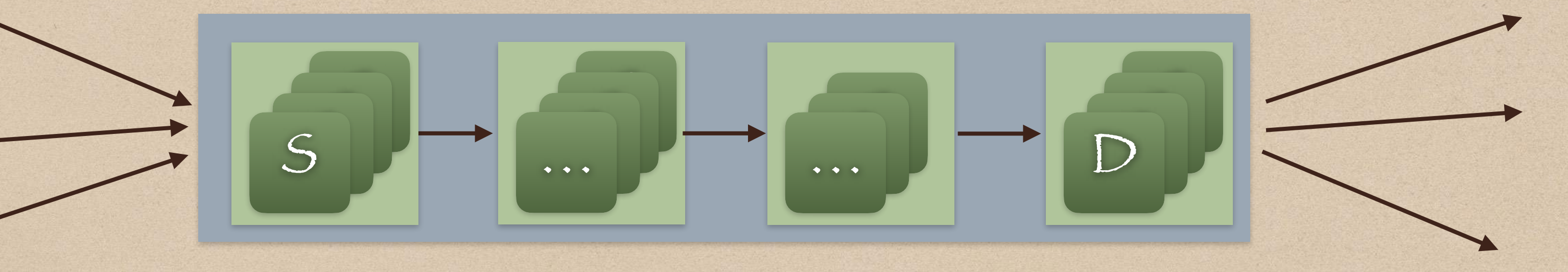

### To understand streaming system performance, let's understand the components of E2E Lag

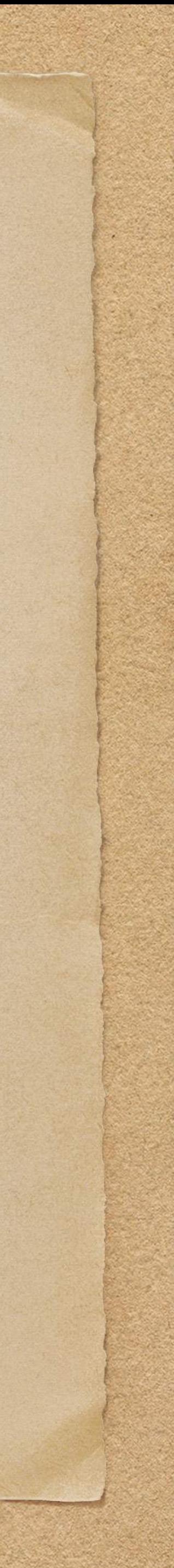

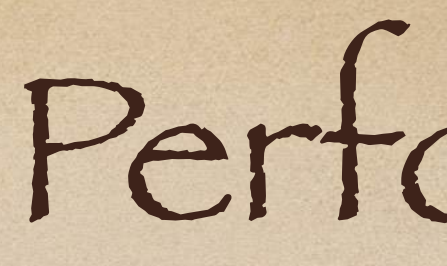

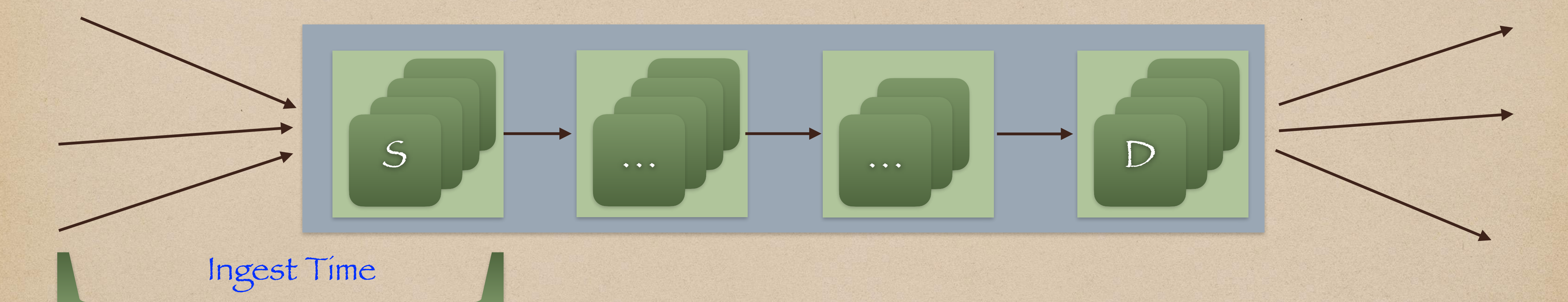

### Ingest Time : Time from Last\_Byte\_In\_of\_Request to First\_Byte\_Out\_of\_Response

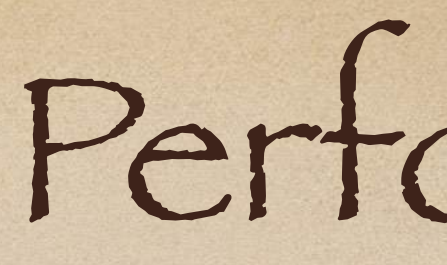

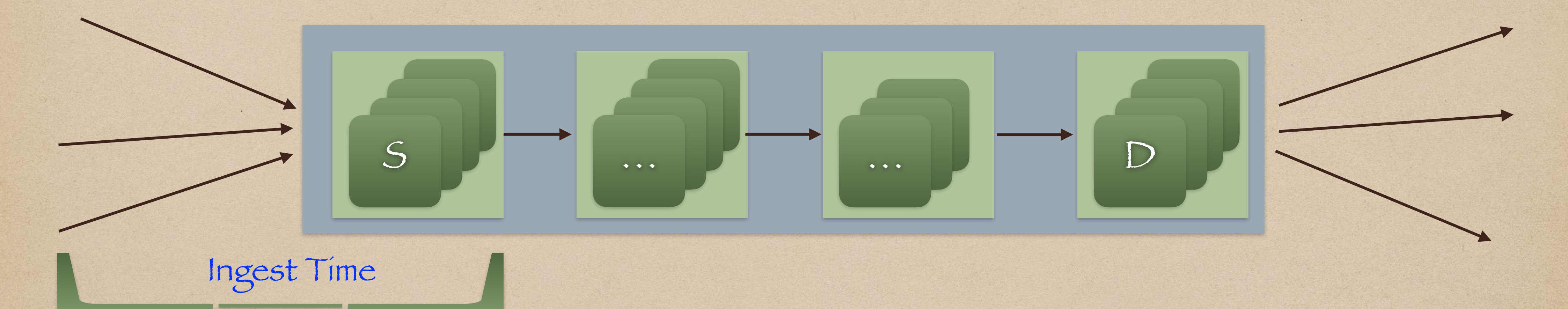

# • This time includes overhead of reliably sending messages to Kafka

Ingest Time : Time from Last\_Byte\_In\_of\_Request to First\_Byte\_Out\_of\_Response

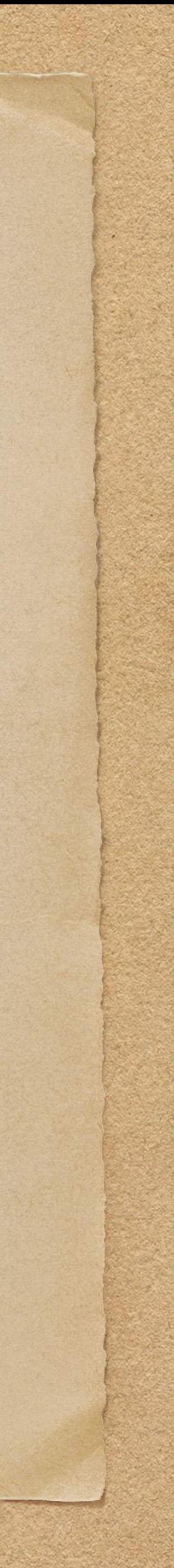

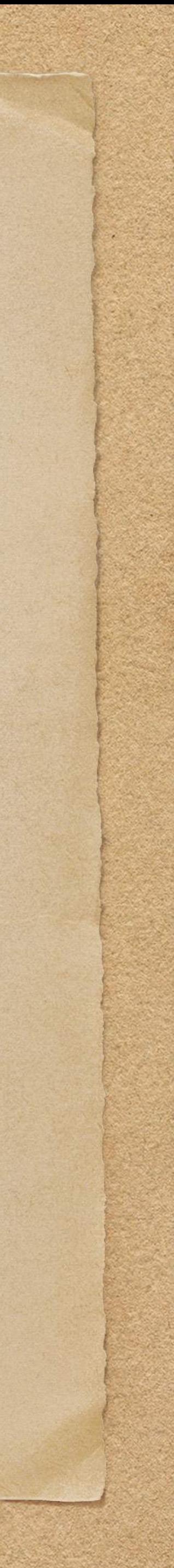

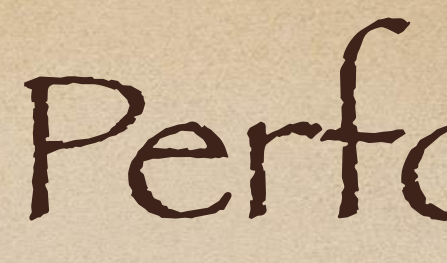

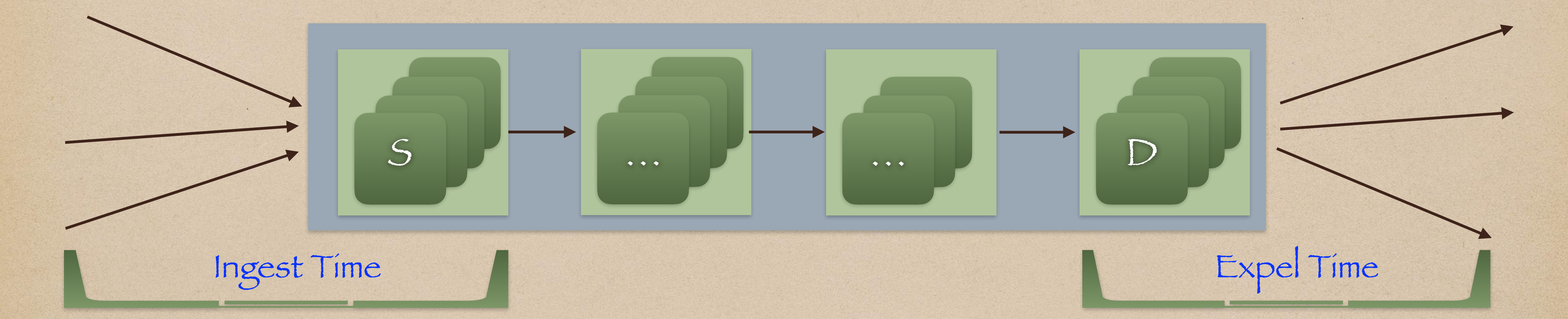

## Expel Time : Time to process and egest a message at D.

E2E Lag

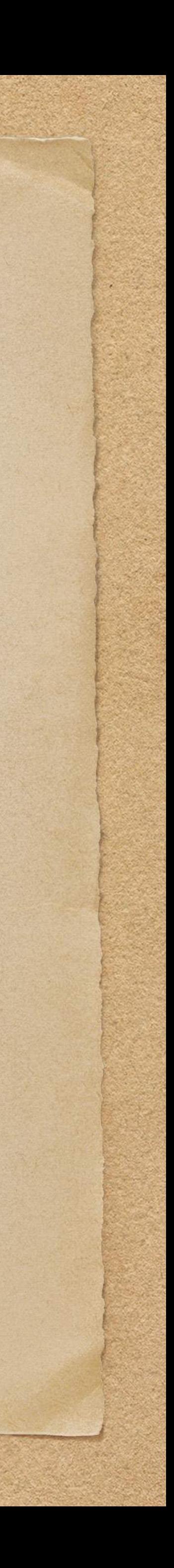

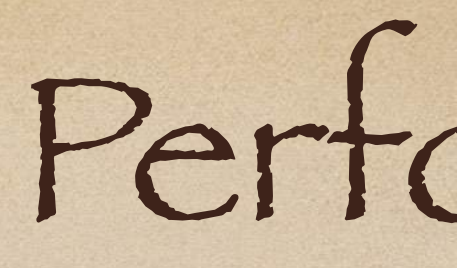

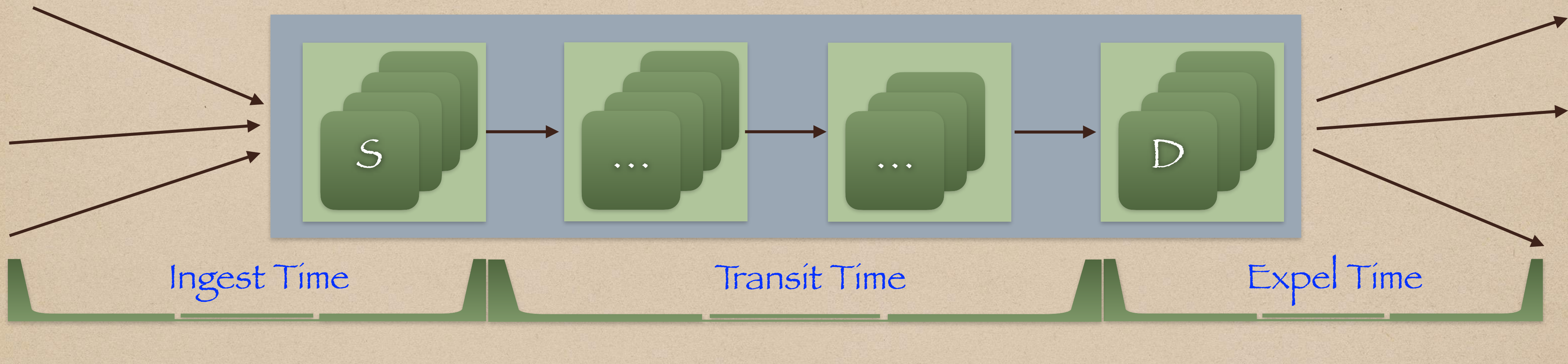

## E2E Lag: Total time messages spend in the system from message ingest to expel!

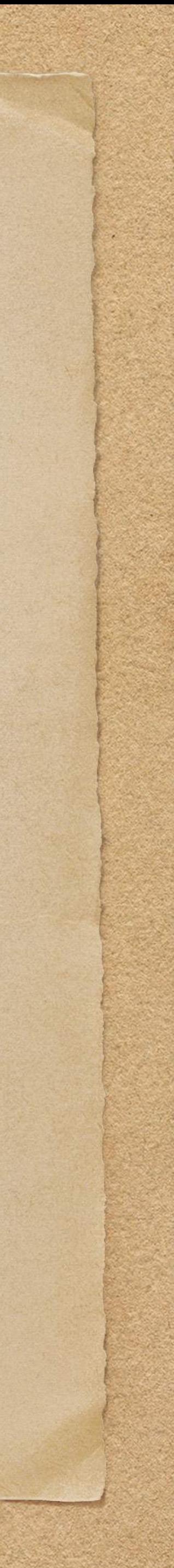

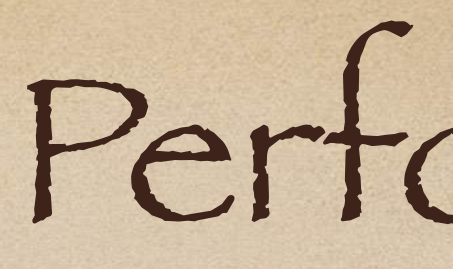

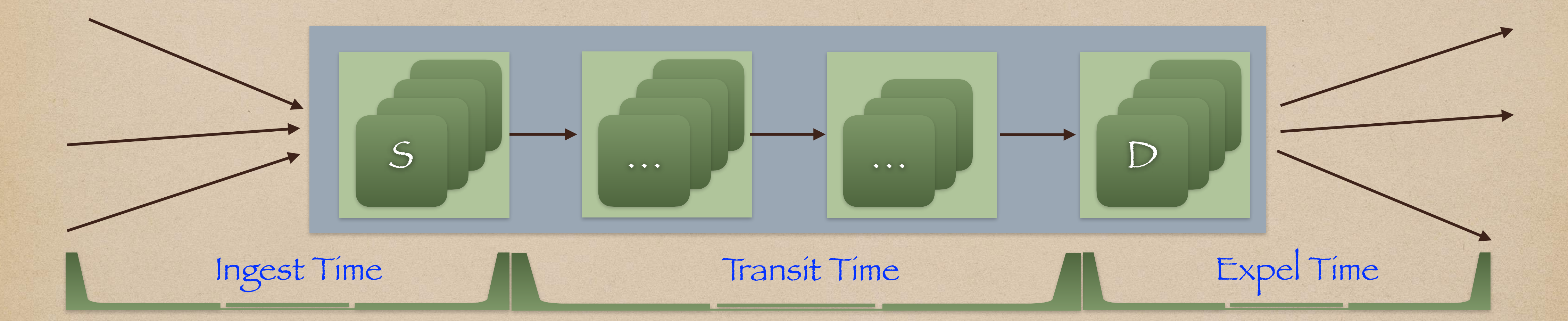

## Transit Time : Rest of the time spent in the data pipe (i.e. internal nodes)

# Performance Penalties (Trading of Latency for Reliability)

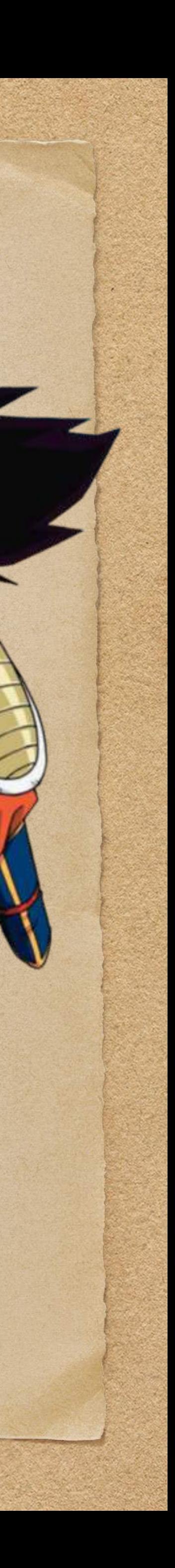

## Performance : Penalties

### • In order to have stream reliability, we must sacrifice latency!

### How can we handle our performance penalties?

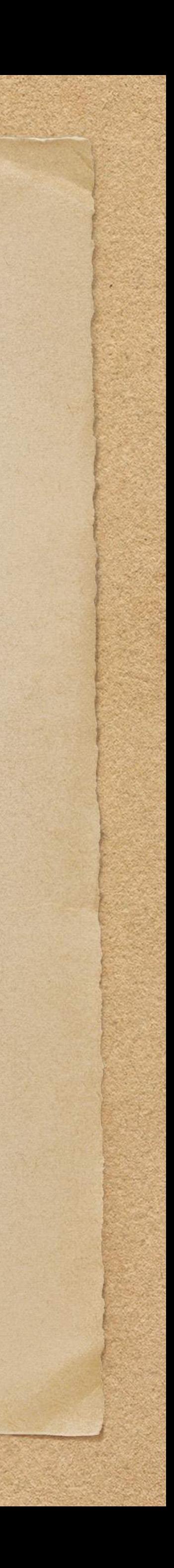

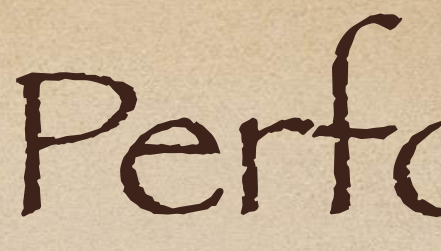

### Challenge 1 : Ingest Penalty

### In the name of reliability, S needs to call kProducer.flush() on every inbound API

### • Salso needs to wait for 3 ACKS from Kafka before sending its API response

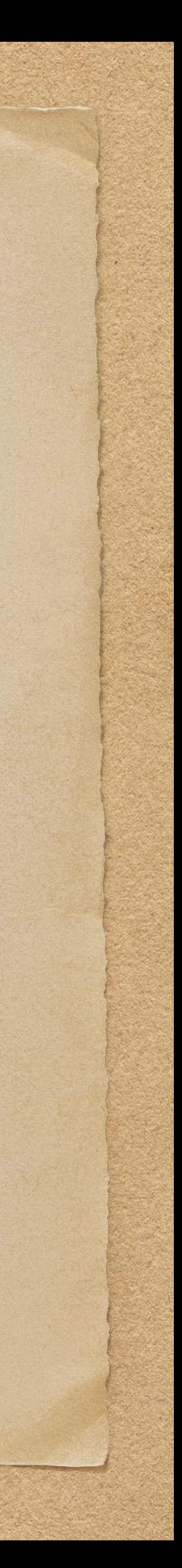

- request
- 

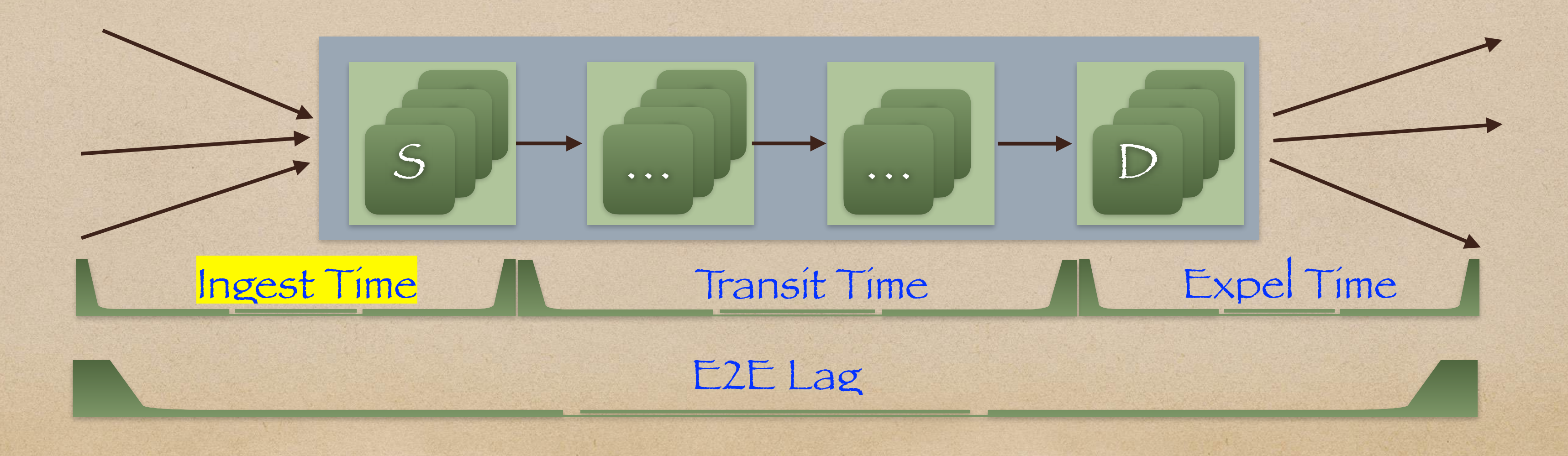

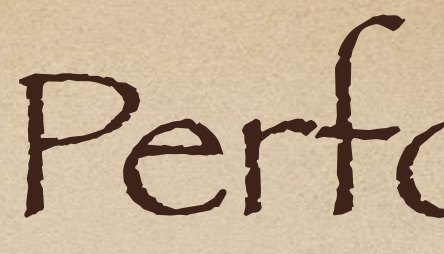

### Challenge 1 : Ingest Penalty

- Approach : Amortization
	- ingest penalty

### Support Batch APIs (i.e. multiple messages per web request) to amortize the

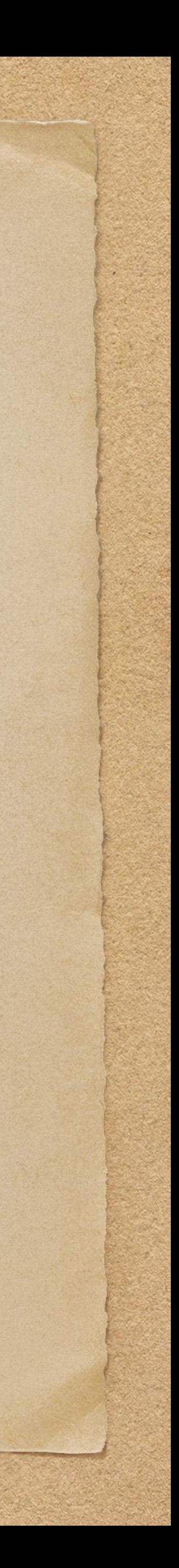

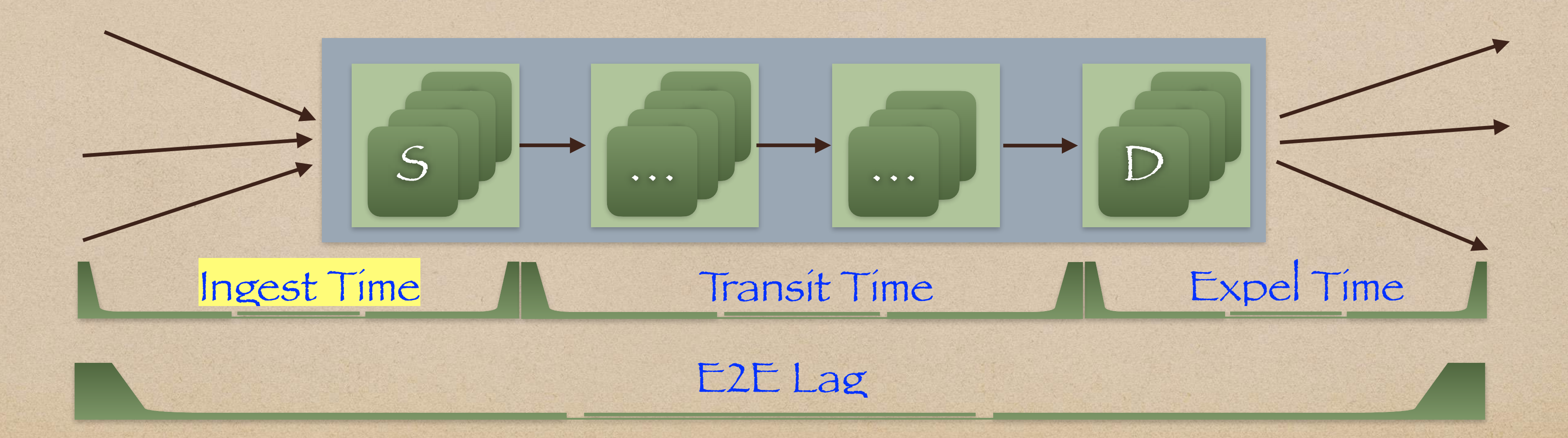

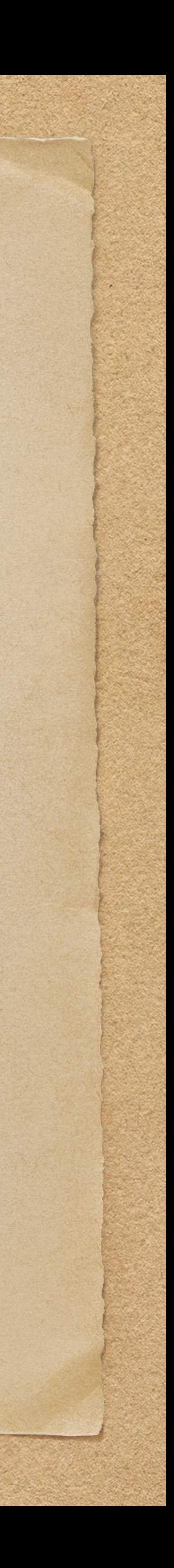

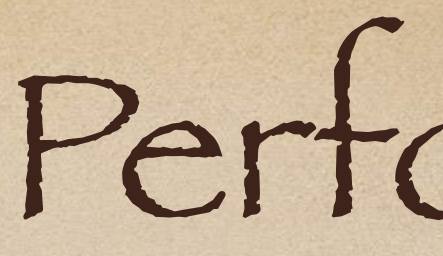

### Challenge 2 : Expel Penalty

Observations

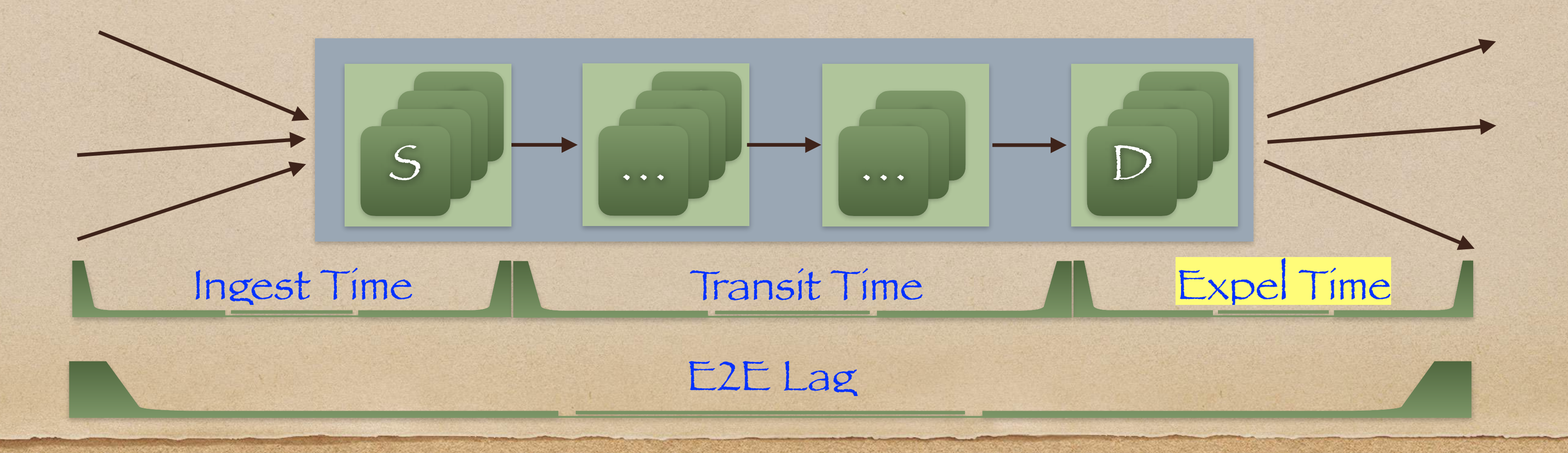

Kafka is very fast — many orders of magnitude faster than HTTP RTTs The majority of the expel time is the HTTP RTT

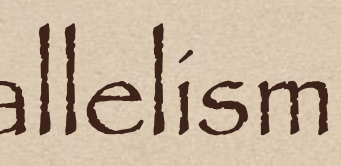

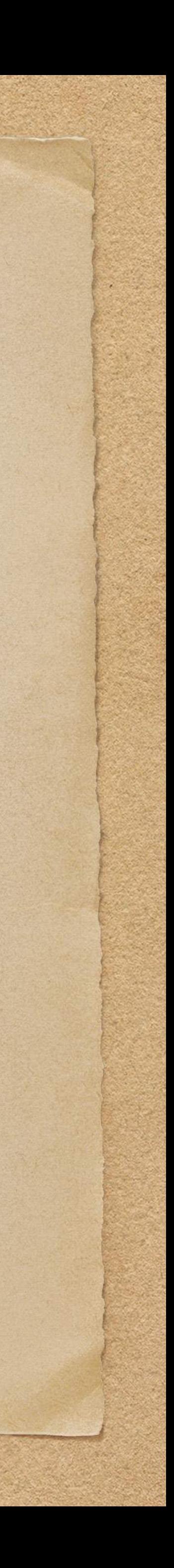

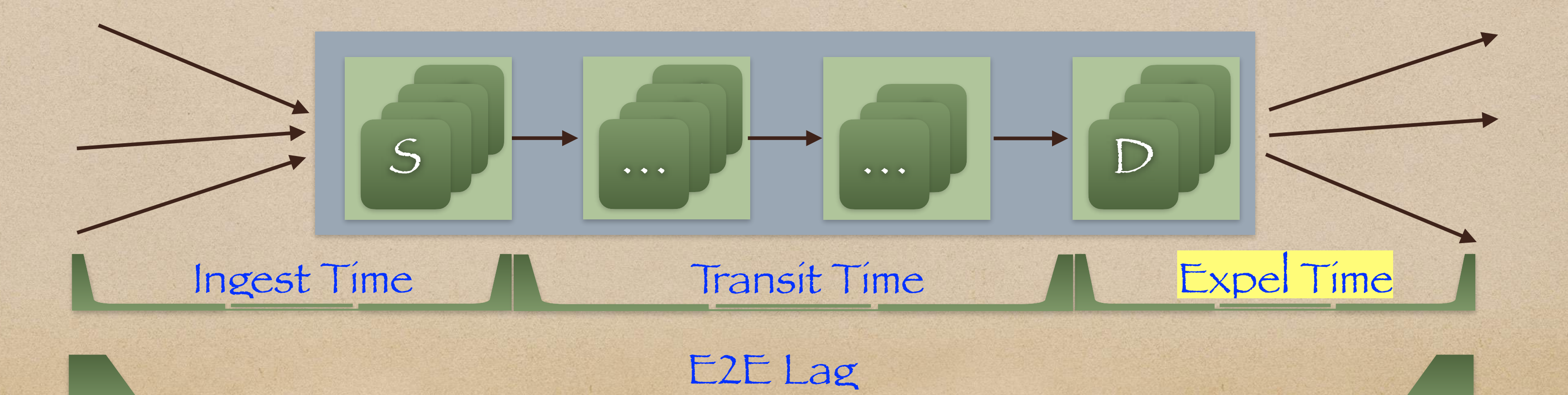

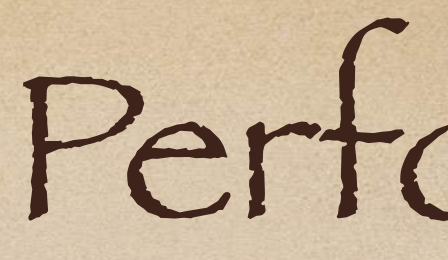

## Challenge 2 : Expel Penalty Approach : Amortization In each D node, add batch + parallelism

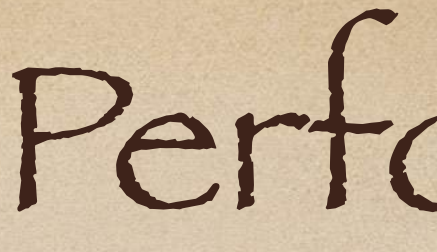

### Challenge 3 : Retry Penalty (@ D)

• Concepts

### In order to run a zero-loss pipeline, we need to retry messages @ D that will

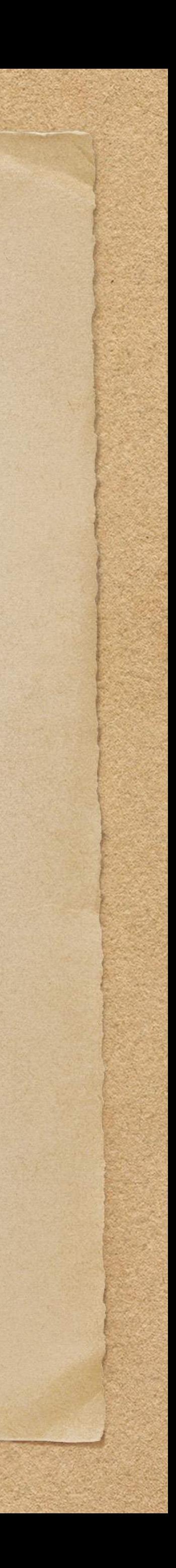

succeed given enough attempts

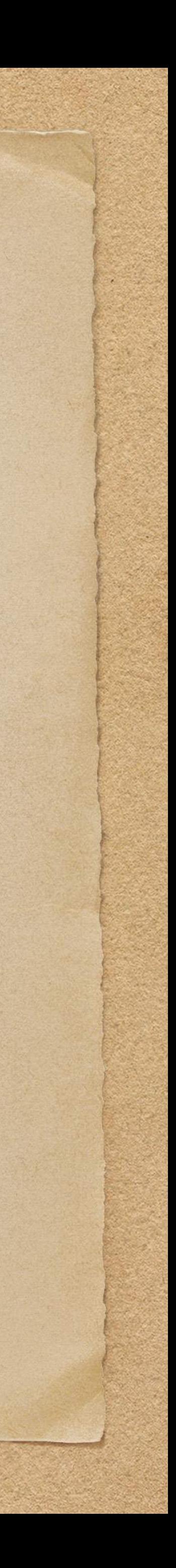

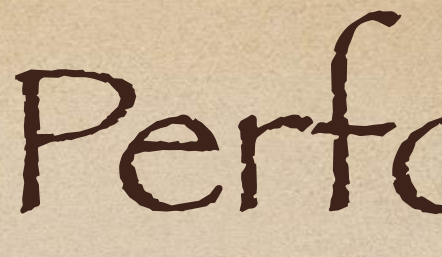

### Challenge 3 : Retry Penalty (@ D)

• Concepts

In order to run a zero-loss pipeline, we need to retry messages @ D that will succeed given enough attempts We call these Recoverable Failures

- Challenge 3 : Retry Penalty (@ D)
	- Concepts
		- In order to run a zero-loss pipeline, we need to retry messages @ D that will succeed given enough attempts We call these Recoverable Failures
		- In contrast, we should never retry a message that has 0 chance of success!
			- We call these Non-Recoverable Failures

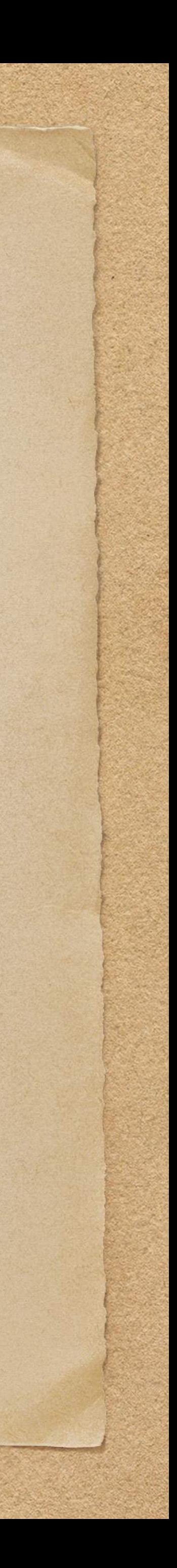

- Challenge 3 : Retry Penalty (@ D)
	- Concepts
		- In order to run a zero-loss pipeline, we need to retry messages @ D that will succeed given enough attempts We call these Recoverable Failures
		- In contrast, we should never retry a message that has 0 chance of success!
			- We call these Non-Recoverable Failures
				- E.g. Any 4xx HTTP response code, except for 429 (Too Many Requests)

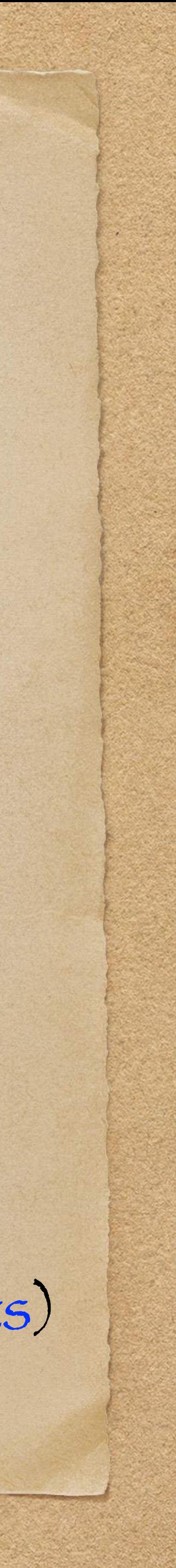

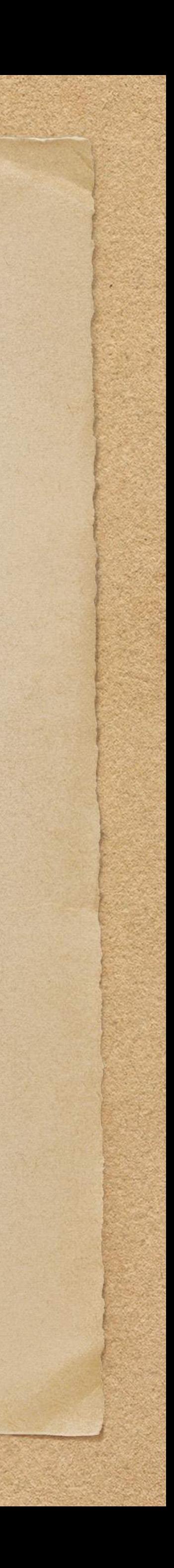

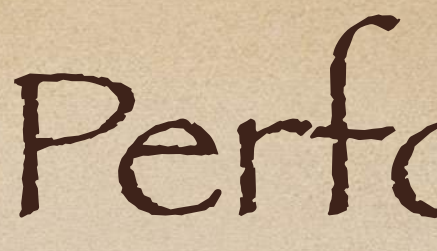

### Challenge 3 : Retry Penalty

- Approach
	- We pay a latency penalty on retry, so we need to smart about
		- What we retry Don't retry any non-recoverable failures

• How we retry

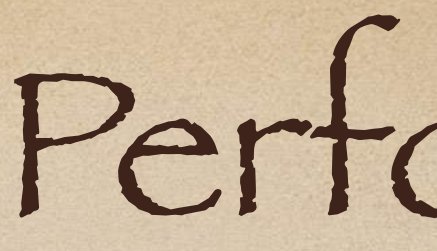

We pay a latency penalty on retry, so we need to smart about What we retry — Don't retry any non-recoverable failures

- Challenge 3 : Retry Penalty
	- Approach
		- -
			- How we retry One Idea : Tiered Retries

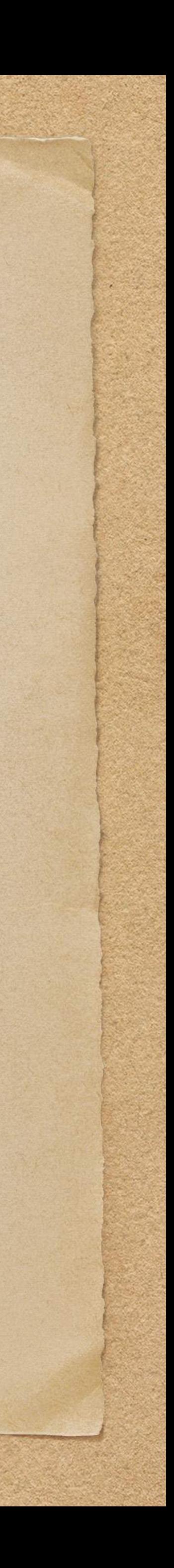

## Performance - Tiered Retries

### Local Retries

Try to send message a configurable number of times @ D Global Retries

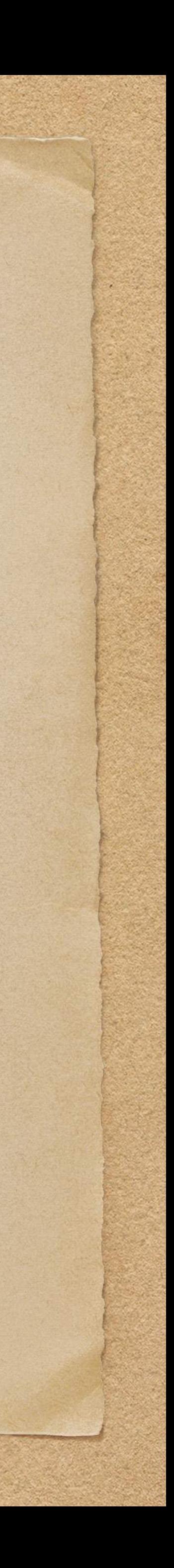
## Performance - Tiered Retries

### Local Retries

- Try to send message a configurable number of times @ D
- If we exhaust local retries, D transfers the message to a Global Retrier

Global Retries

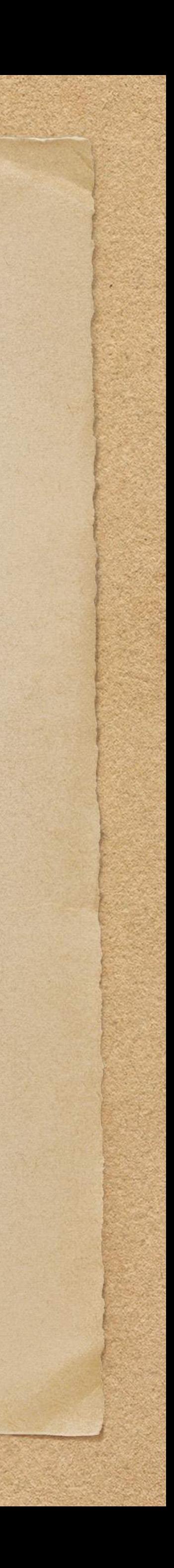

## Performance - Tiered Retries

### Local Retries

- Try to send message a configurable number of times @ D
- If we exhaust local retries, D transfers the message to a Global Retrier

Global Retries

The Global Retrier than retries the message over a longer span of time

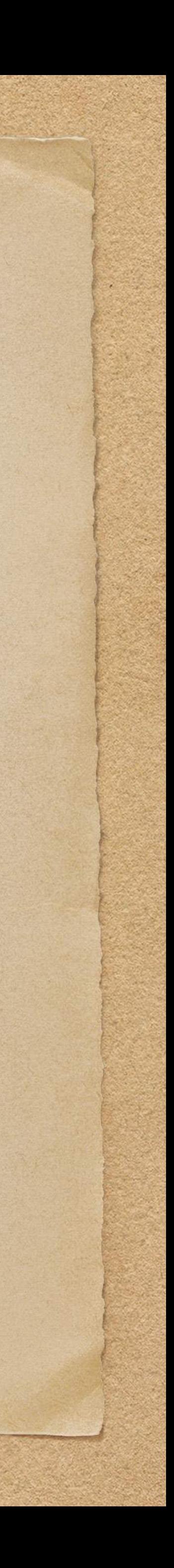

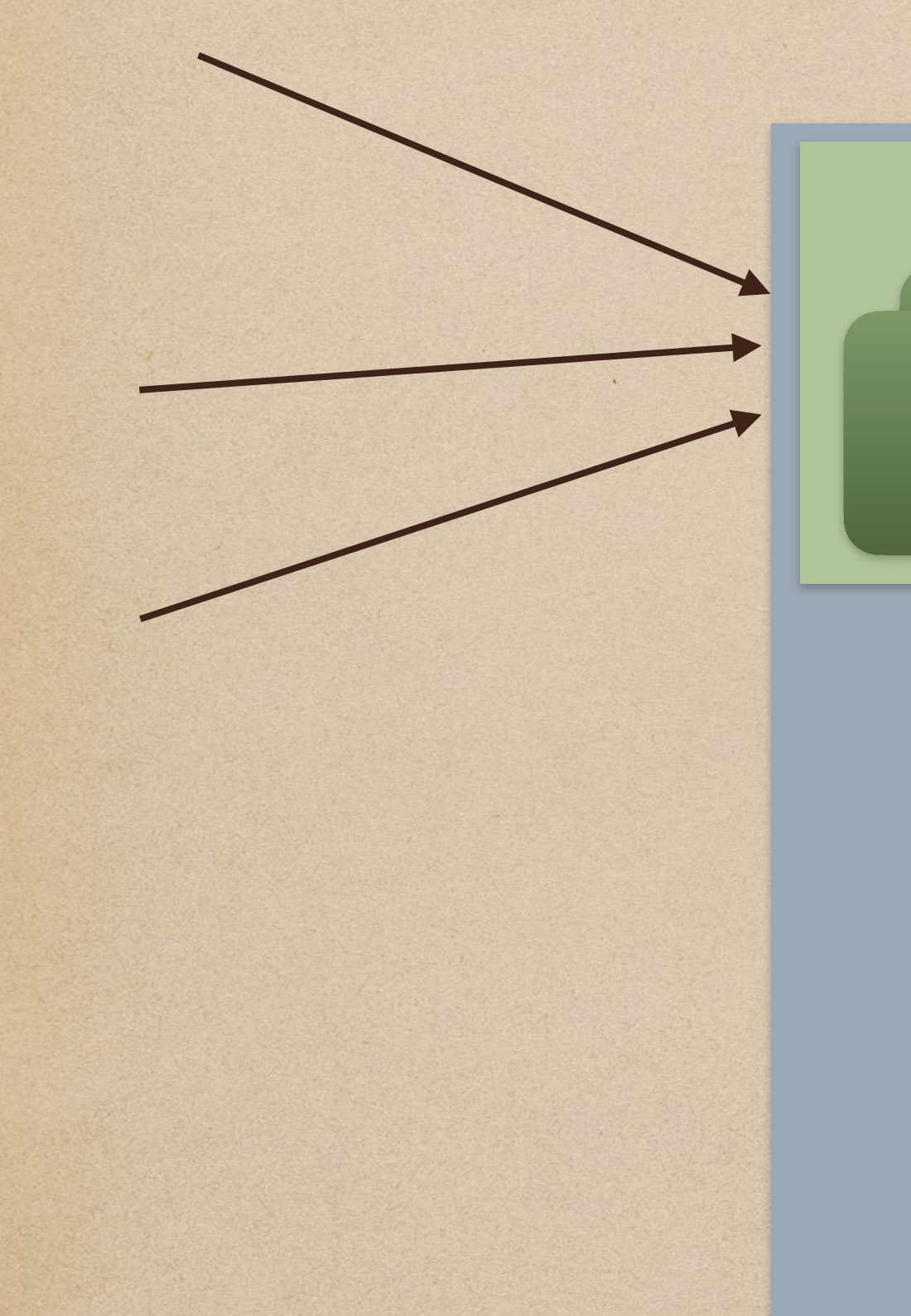

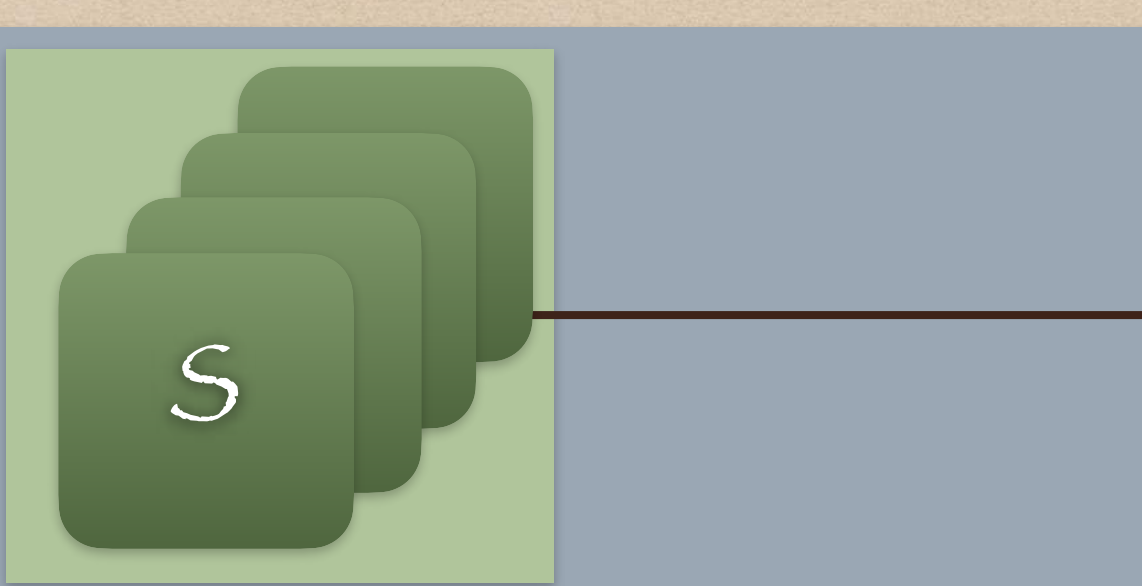

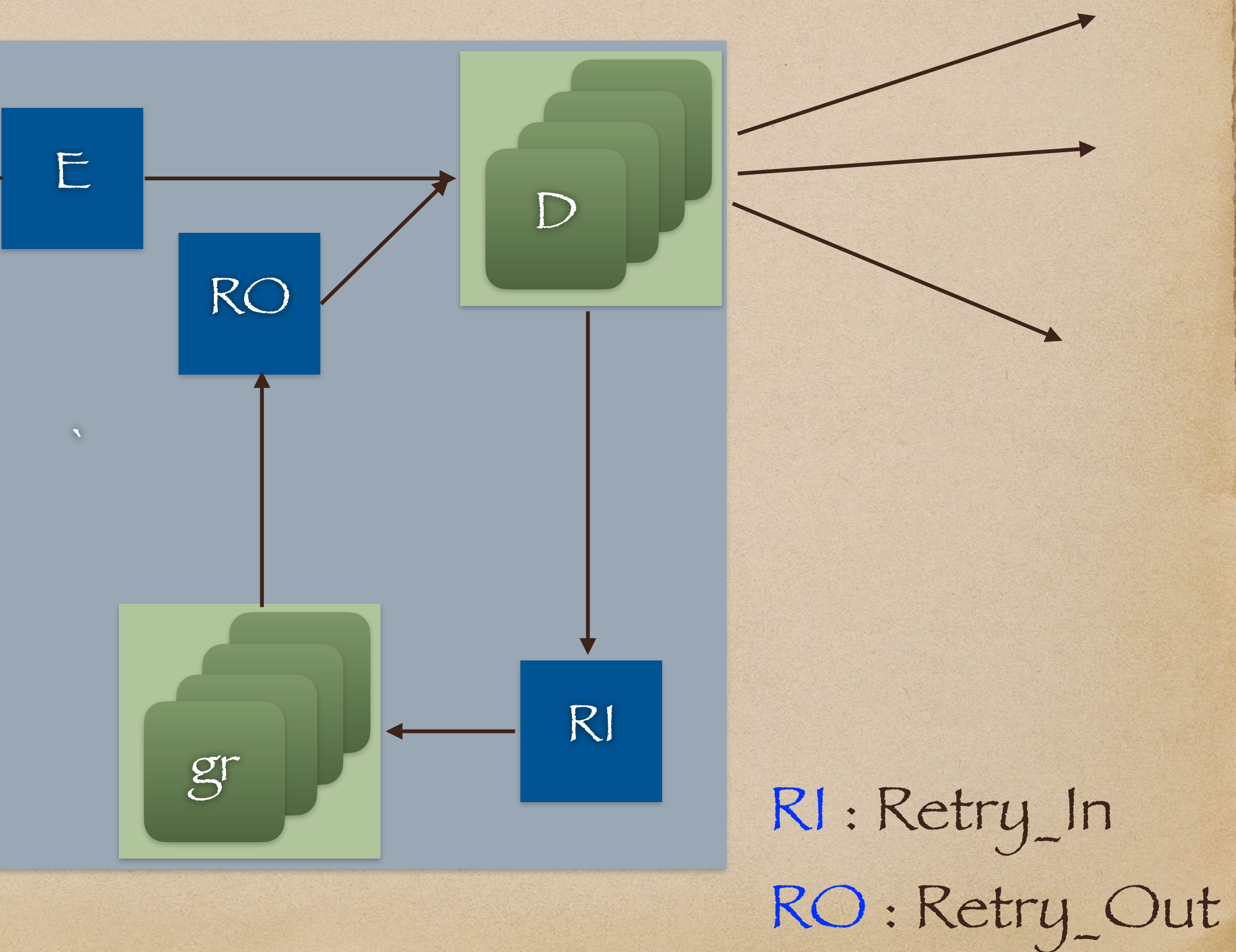

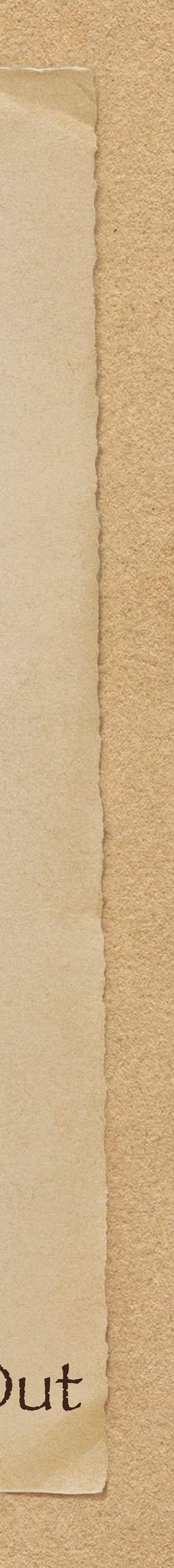

## Performance - 2 Tiered Retries

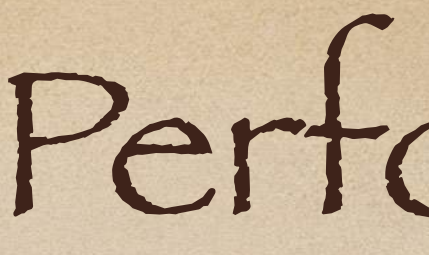

### At this point, we have a system that works well at low scale

## Performance

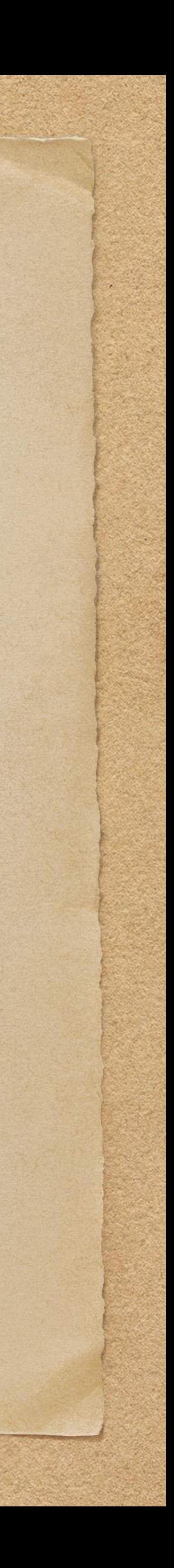

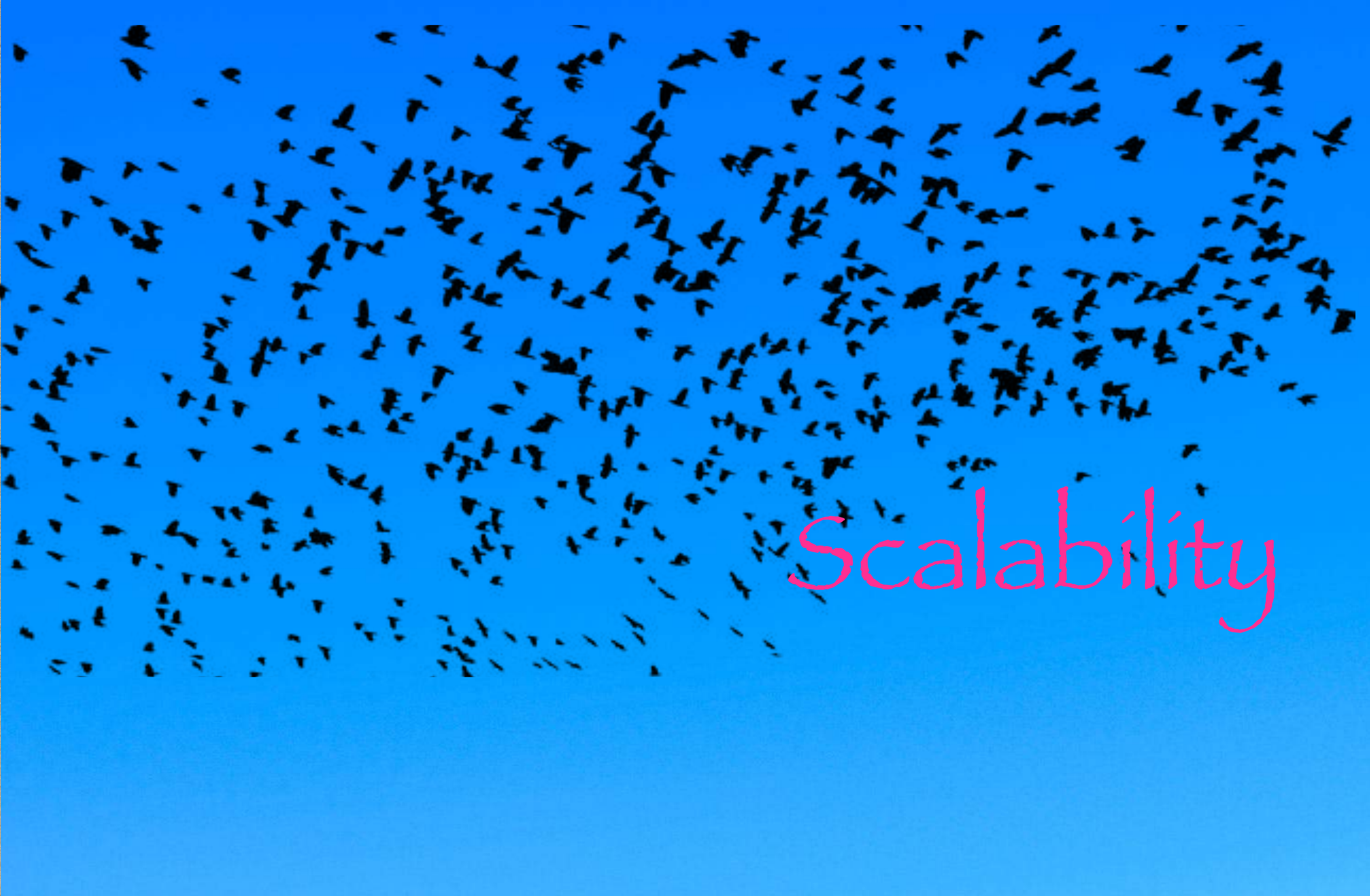

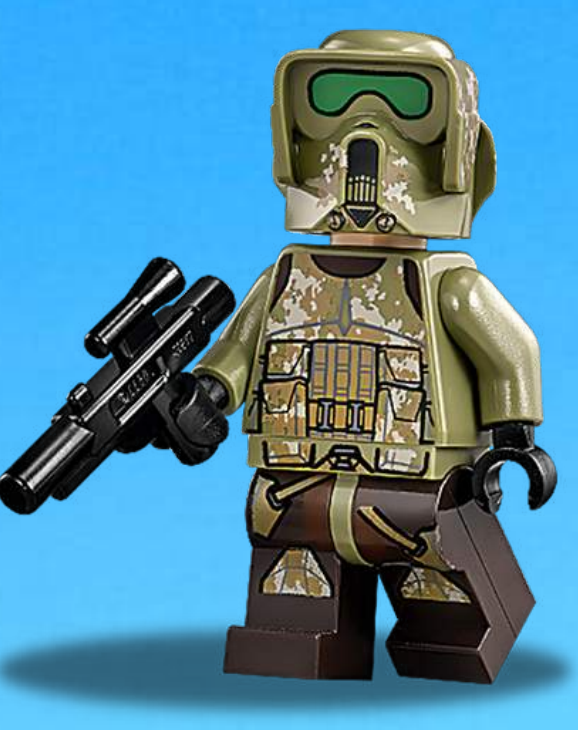

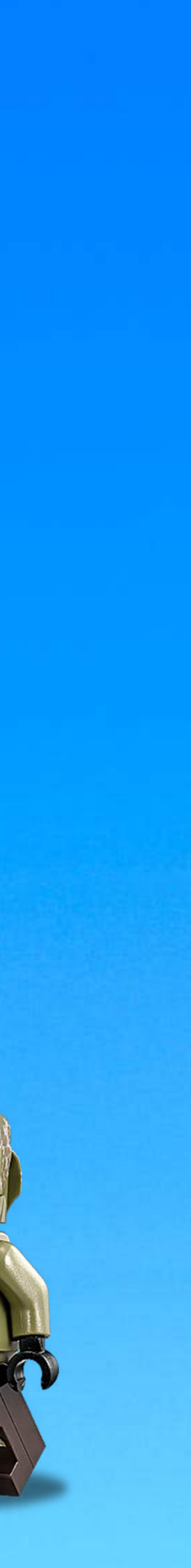

## Scalability

### First, Let's dispel a myth!

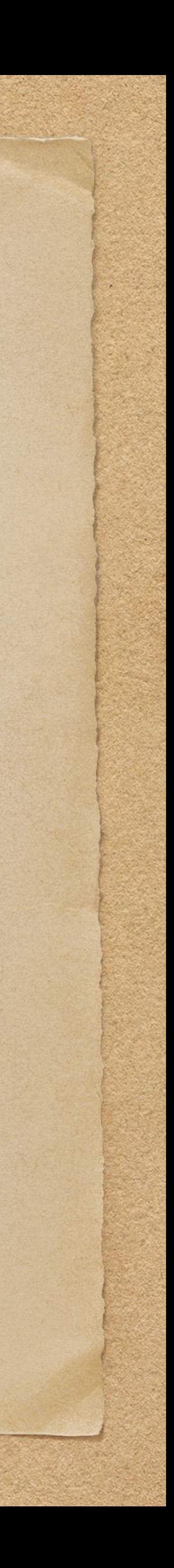

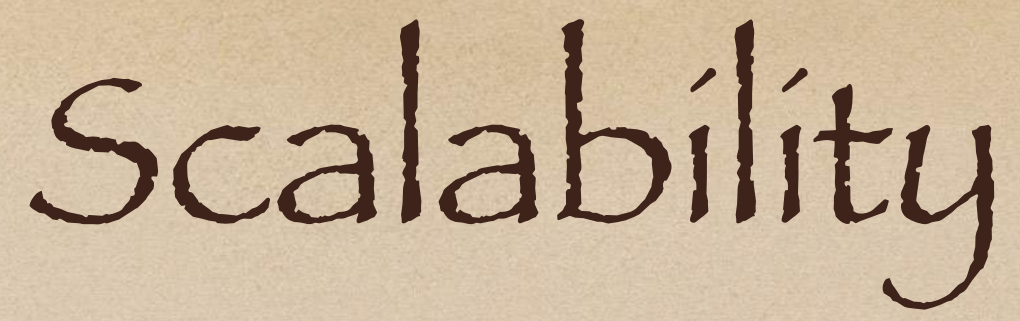

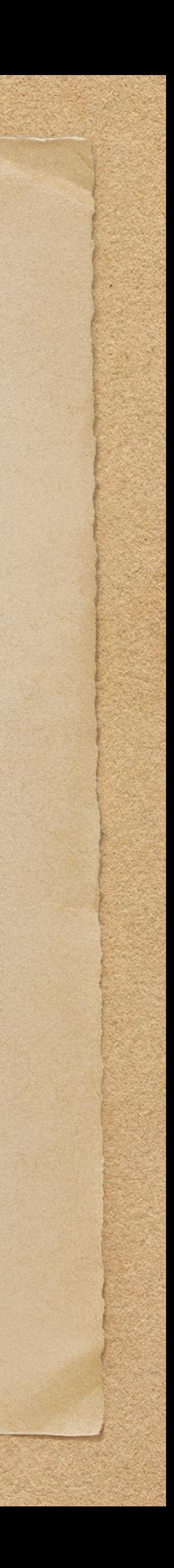

- Each system is traffic-rated
- The traffic rating comes from running load tests

- First, Let's dispel a myth!
	- There is no such thing as a system that can handle infinite scale

## Scalability

- Each system is traffic-rated
- The traffic rating comes from running load tests

• We only achieve higher scale by iteratively running load tests & removing bottlenecks

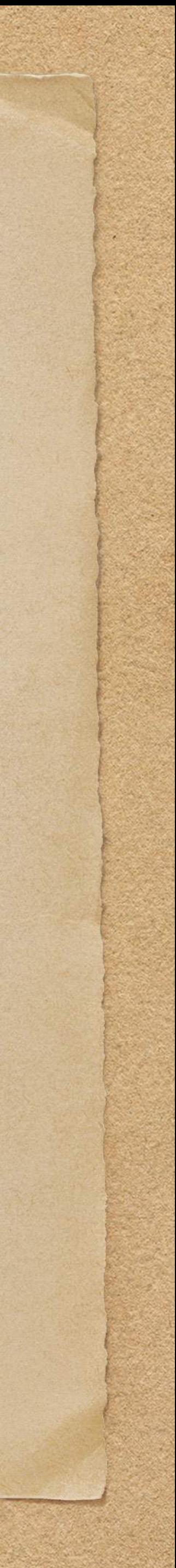

- First, Let's dispel a myth!
	- There is no such thing as a system that can handle infinite scale

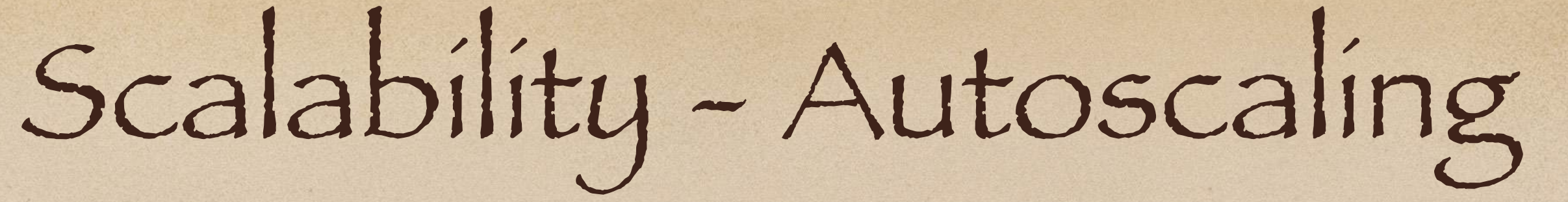

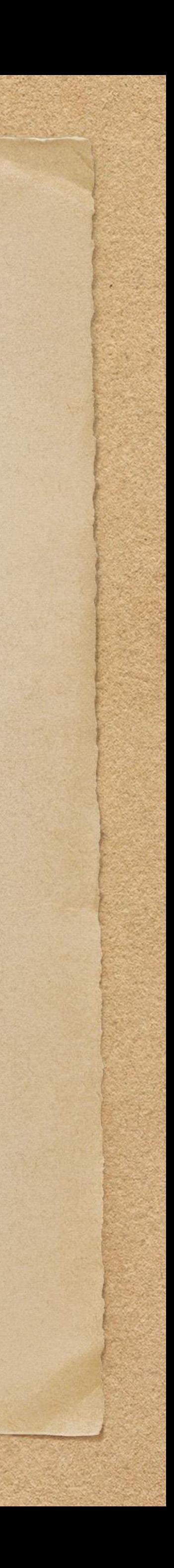

### Autoscaling Goals (for data streams):

- Goal 1: Automatically scale out to maintain low latency (e.g. E2E Lag)
- Goal 2: Automatically scale in to minimize cost

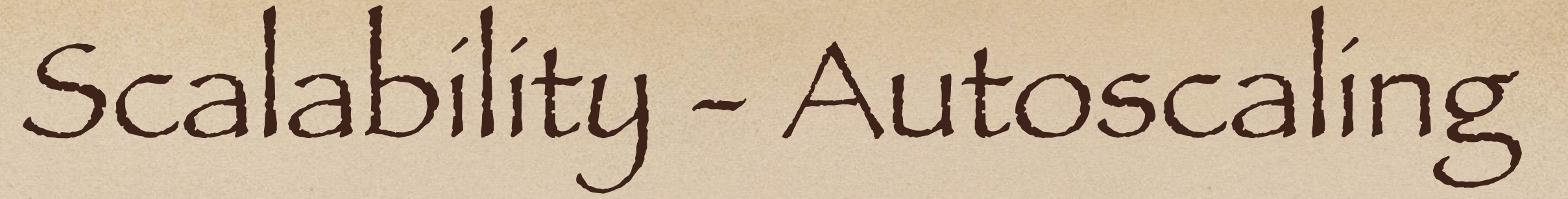

### 

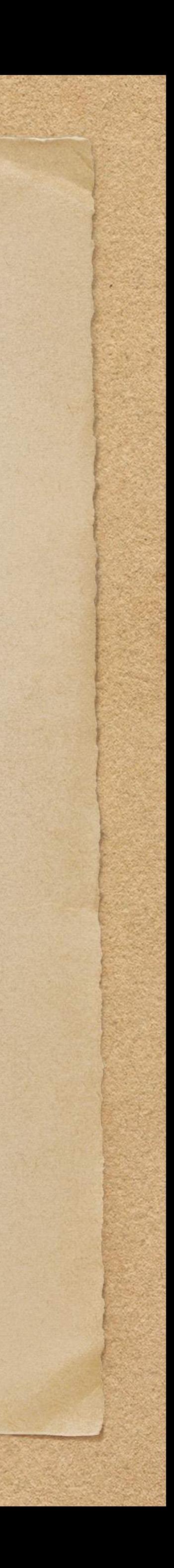

### Autoscaling Goals (for data streams):

- Goal 1: Automatically scale out to maintain low latency (e.g. E2E Lag)
- Goal 2: Automatically scale in to minimize cost

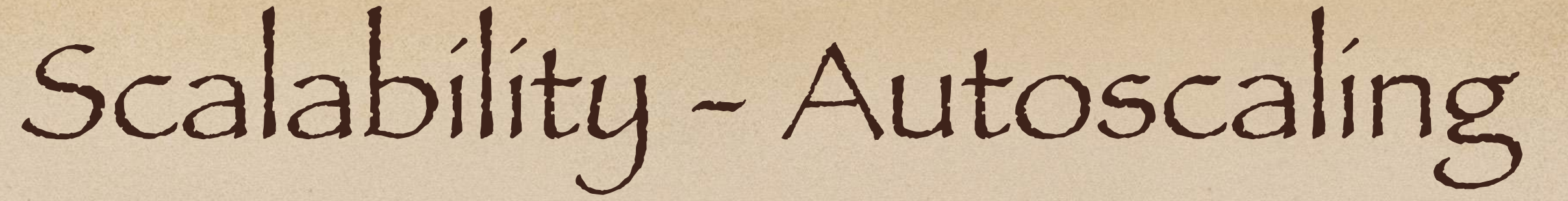

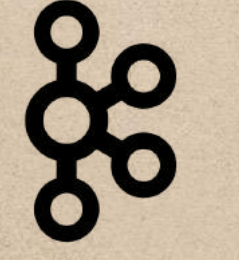

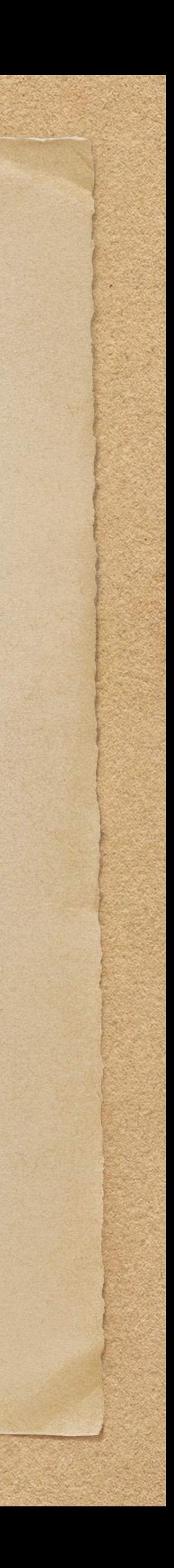

### Autoscaling Goals (for data streams):

- Goal 1: Automatically scale out to maintain low latency (e.g. E2E Lag)
- Goal 2: Automatically scale in to minimize cost

Autoscaling Considerations

What can autoscale? What can't autoscale?

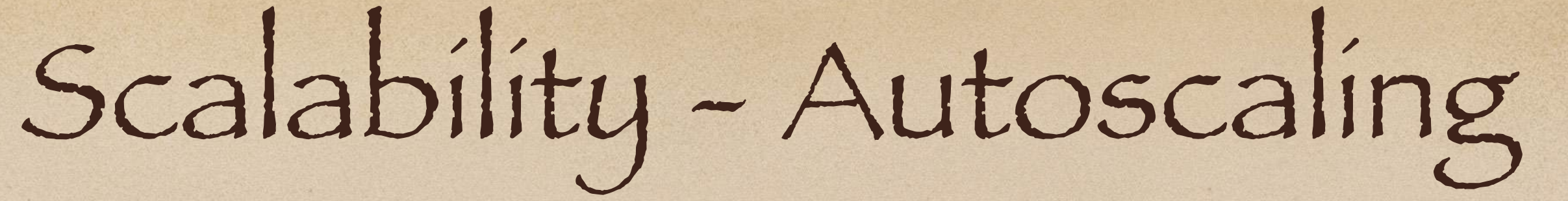

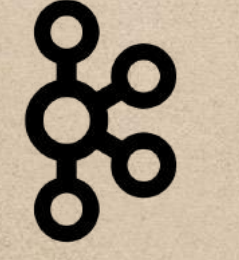

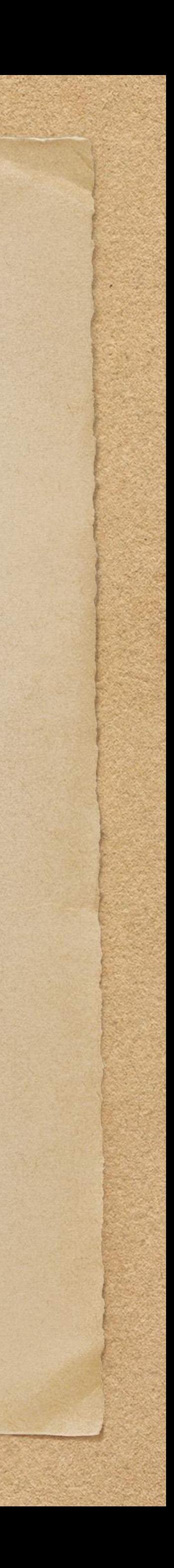

### Autoscaling Goals (for data streams):

- Goal 1: Automatically scale out to maintain low latency (e.g. E2E Lag)
- Goal 2: Automatically scale in to minimize cost

Autoscaling Considerations

What can autoscale? What can't autoscale?

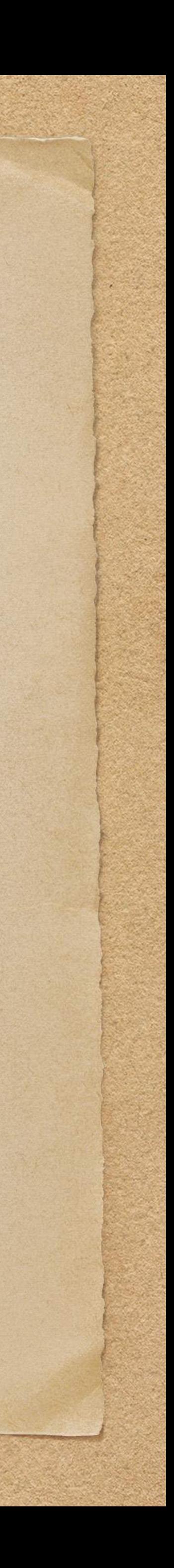

The most important part of autoscaling is picking the right metric to trigger autoscaling actions

### Pick a metric that

- Preserves low latency
- Goes up as traffic increases
- Goes down as the microservice scales out

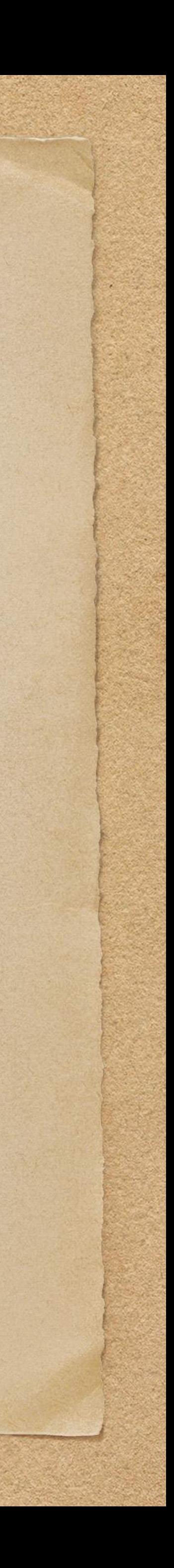

### Pick a metric that

- Preserves low latency
- Goes up as traffic increases
- Goes down as the microservice scales out

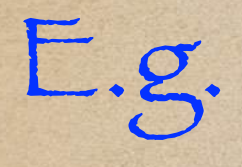

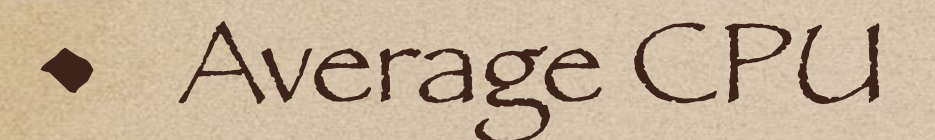

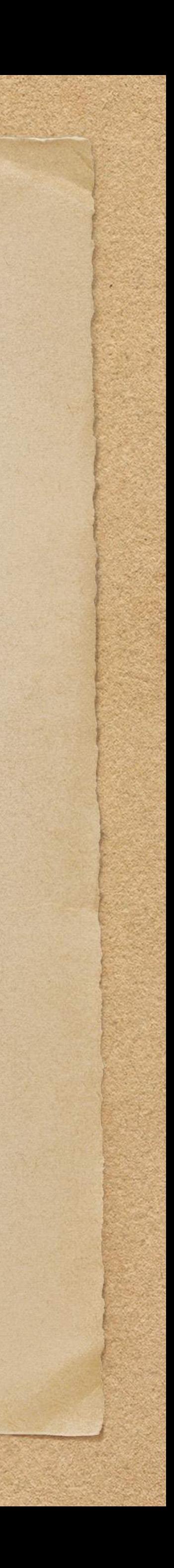

Pick a metric that

- Preserves low latency
- Goes up as traffic increases
- Goes down as the microservice scales out
	- What to be wary of
- Average CPU
- -

E.g.

Any locks/code synchronization & IO Waits

Otherwise … As traffic increases, CPU will plateau, autoscale-out will stop, and latency (i.e. E2E Lag) will increase

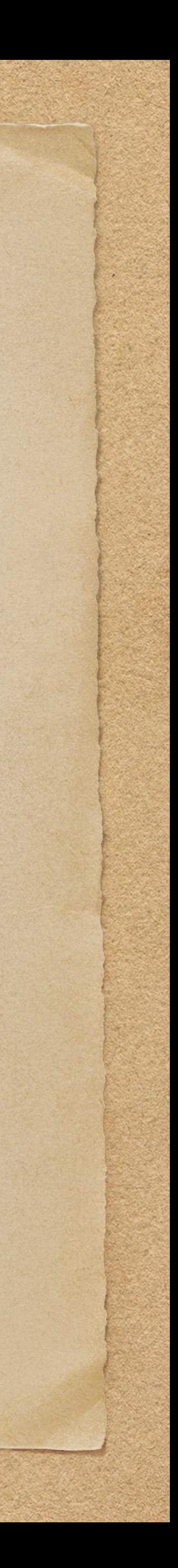

## What Next?

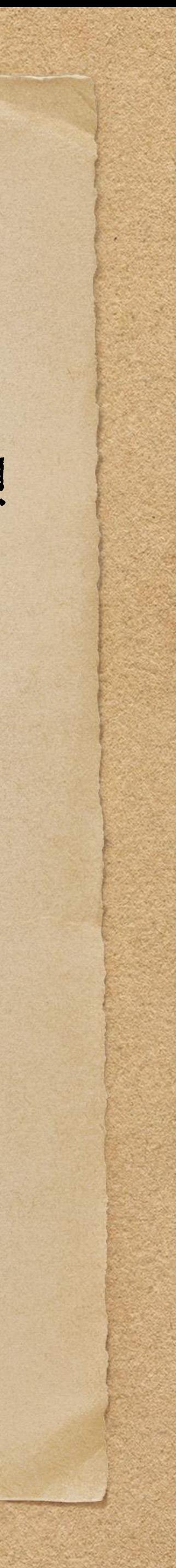

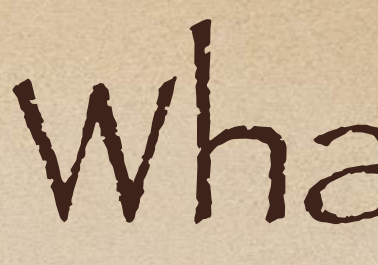

### We now have a system with the Non-functional Requirements (NFRs) that we desire!

## What Next?

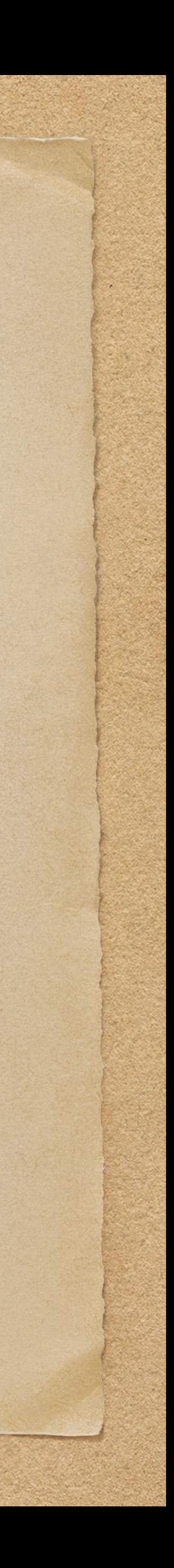

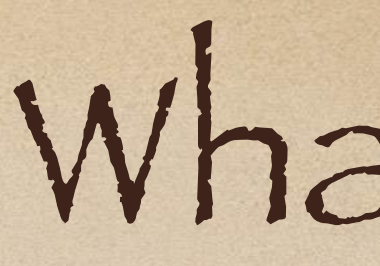

### What if we want to handle

- Different types of messages
- More complex processing (*i.e. more processing stages*)
- More complex stream topologies (e.g. 1-1, 1-many, many-many)

### It will take a lot of work to rebuild our data pipe for each variation of customers' needs!

### What we need to do is build a more generic Streams-as-a-Service (STaaS) platform!

## What Next?

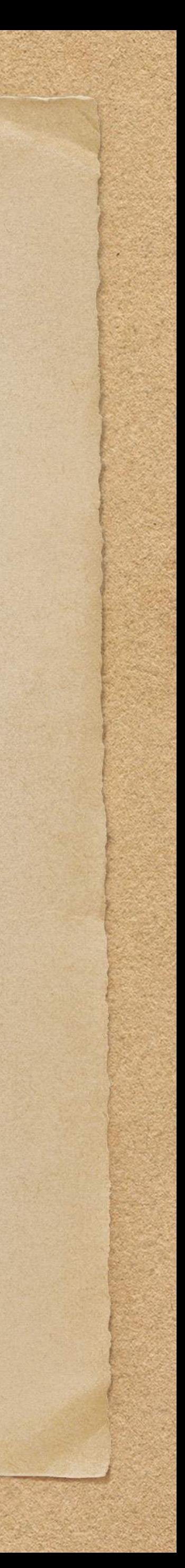

### Firstly, let's make our pipeline a bit more realistic by adding more processing stages

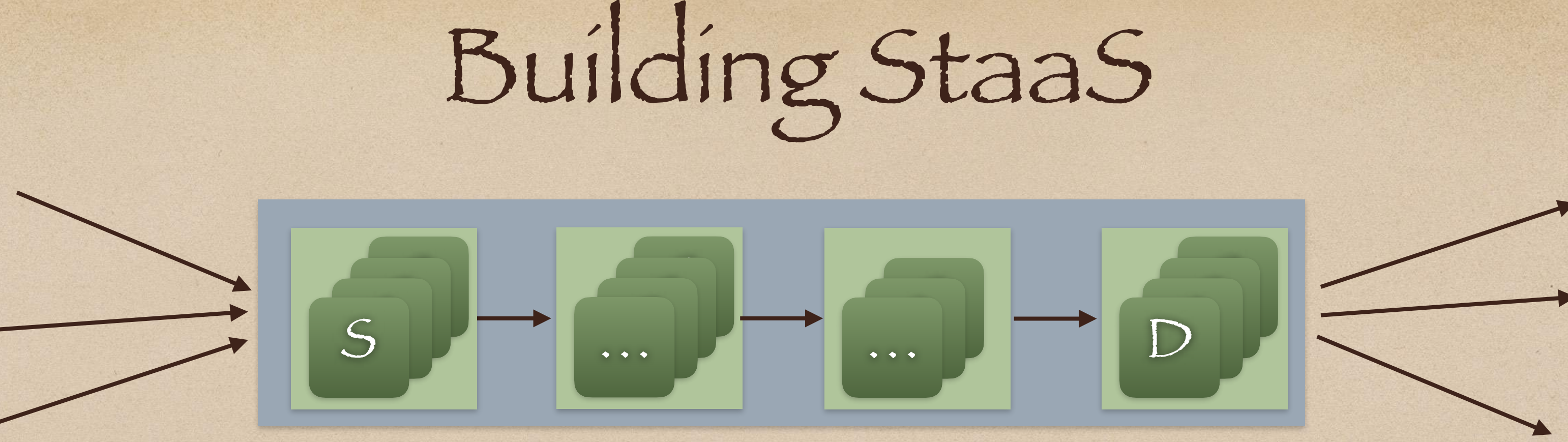

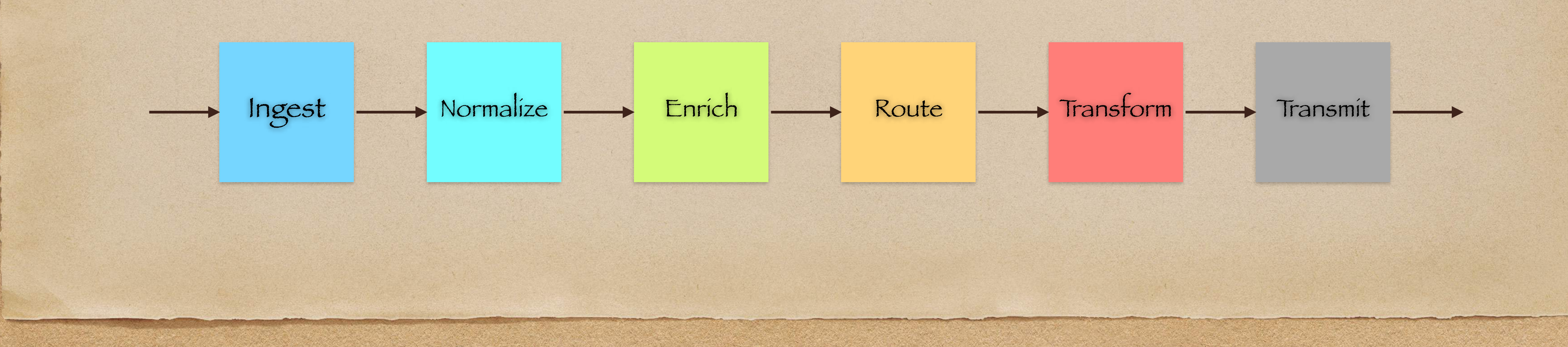

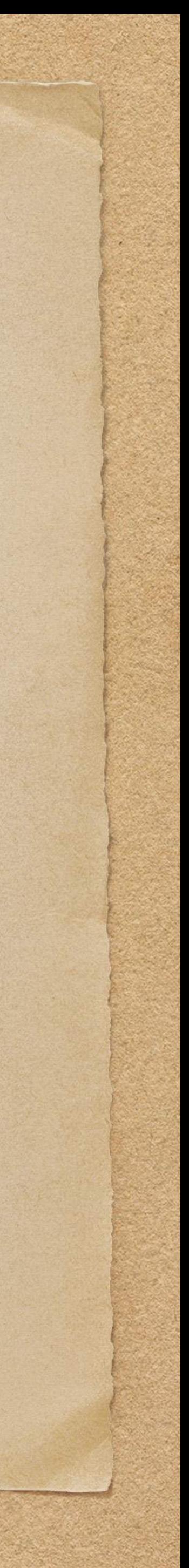

### And by handling more complex topologies (e.g. many-to-many)

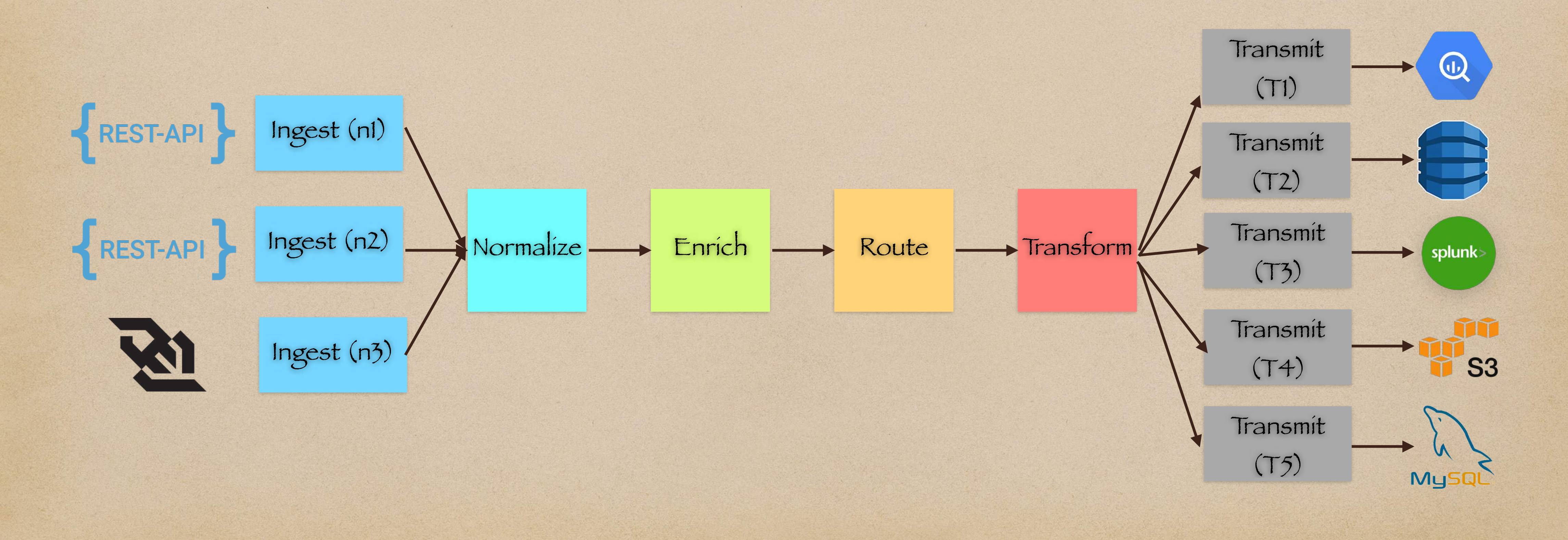

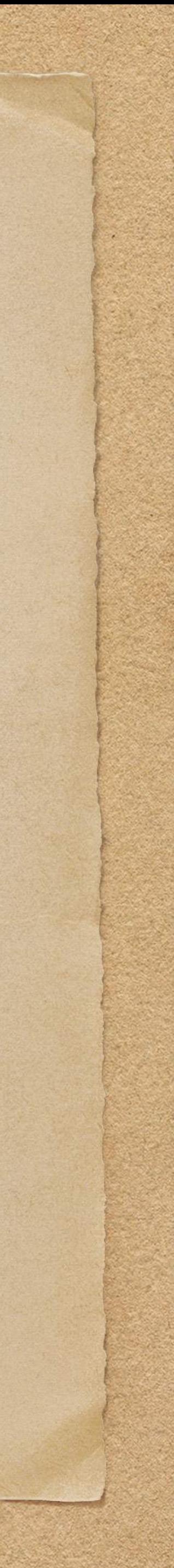

### This our data plane — it send messages from multiple sources to multiple destinations

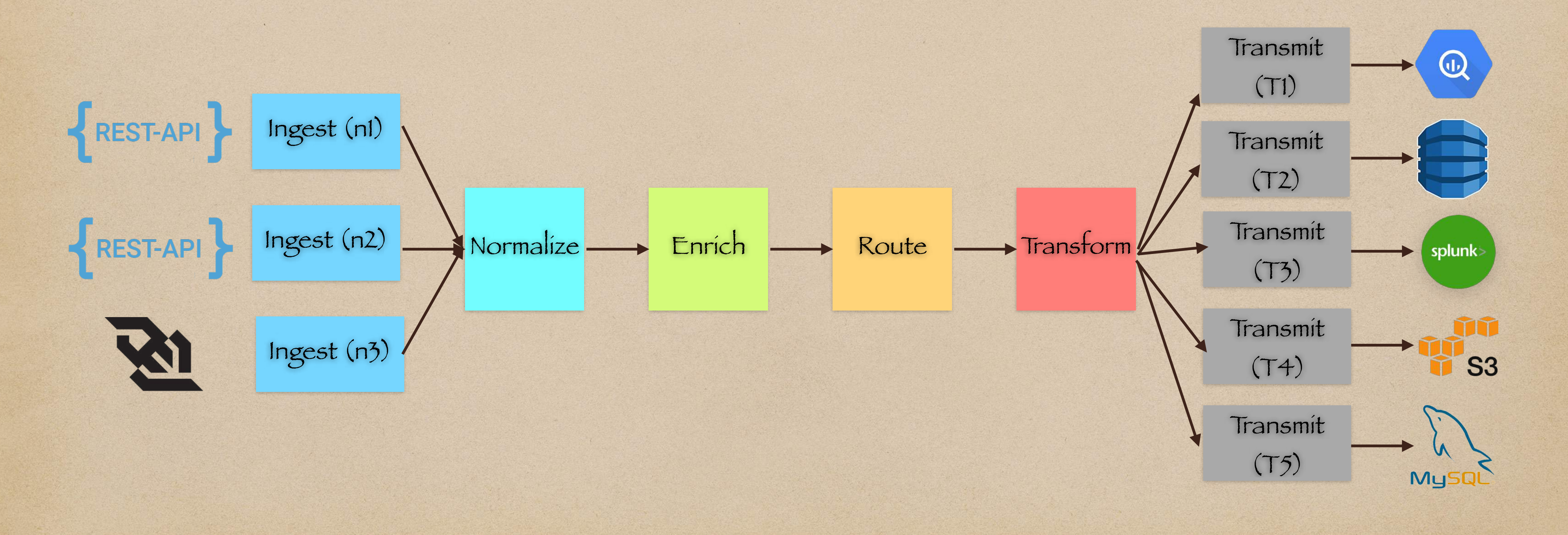

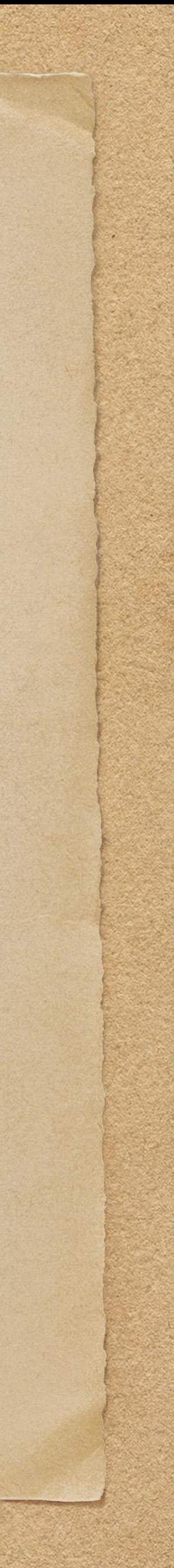

### But, we also want to allow users the ability to define their own data pipes in this data plane

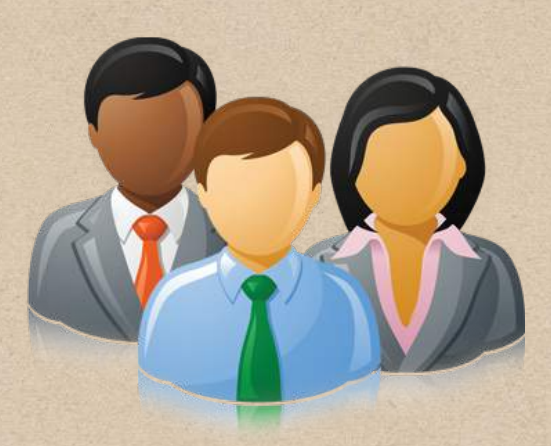

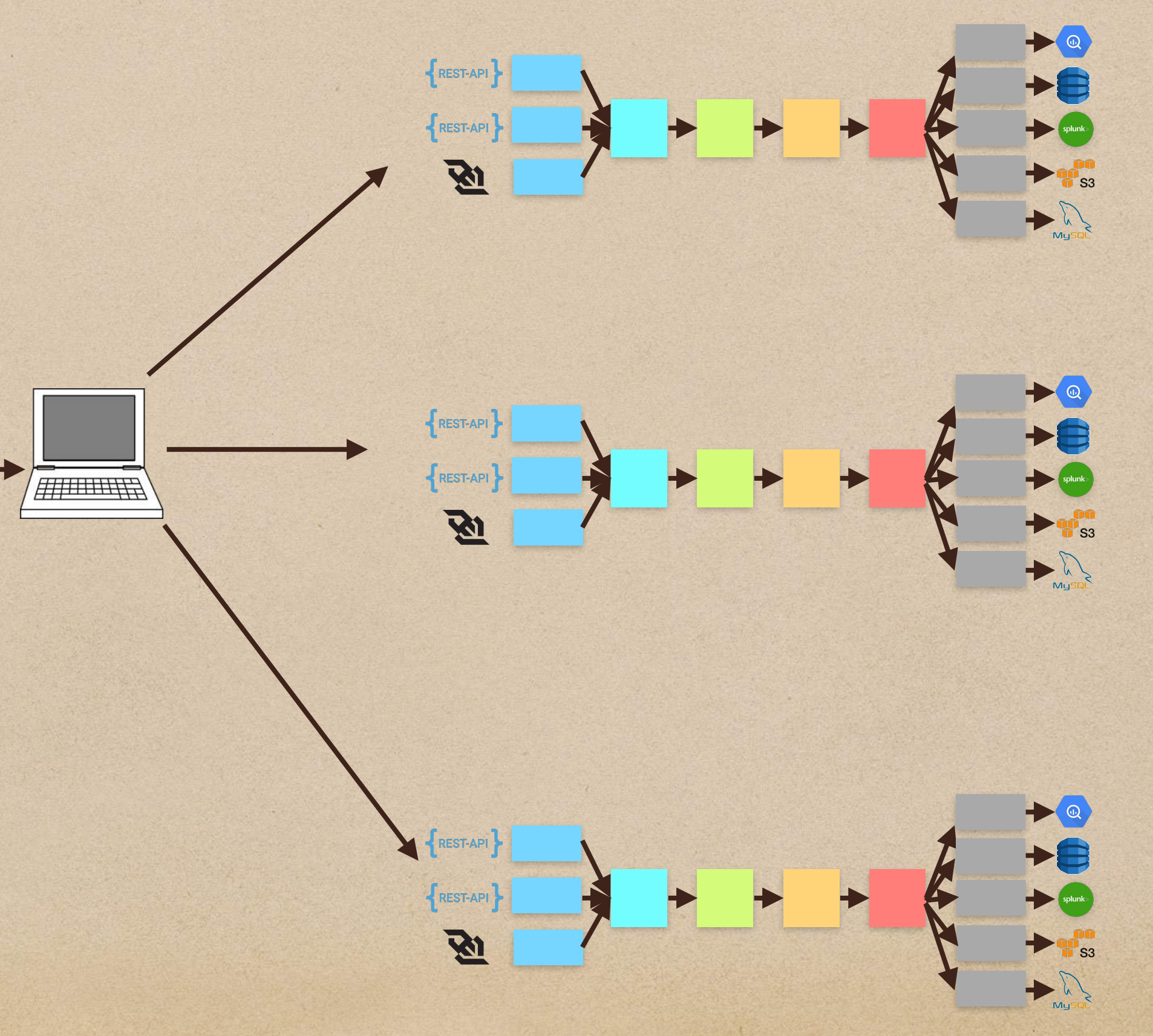

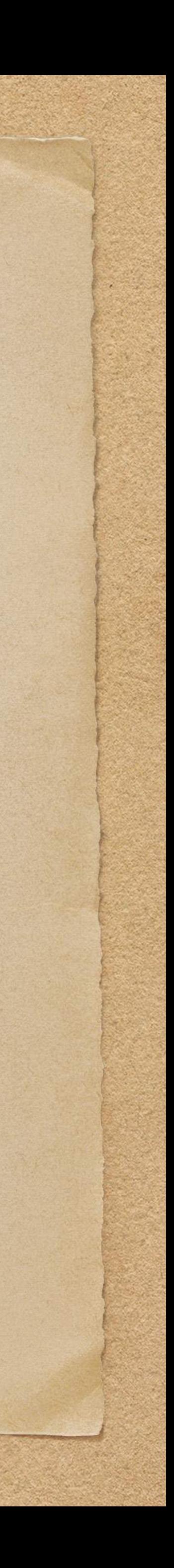

### Hence, we need a management plane to capture the intent of the users

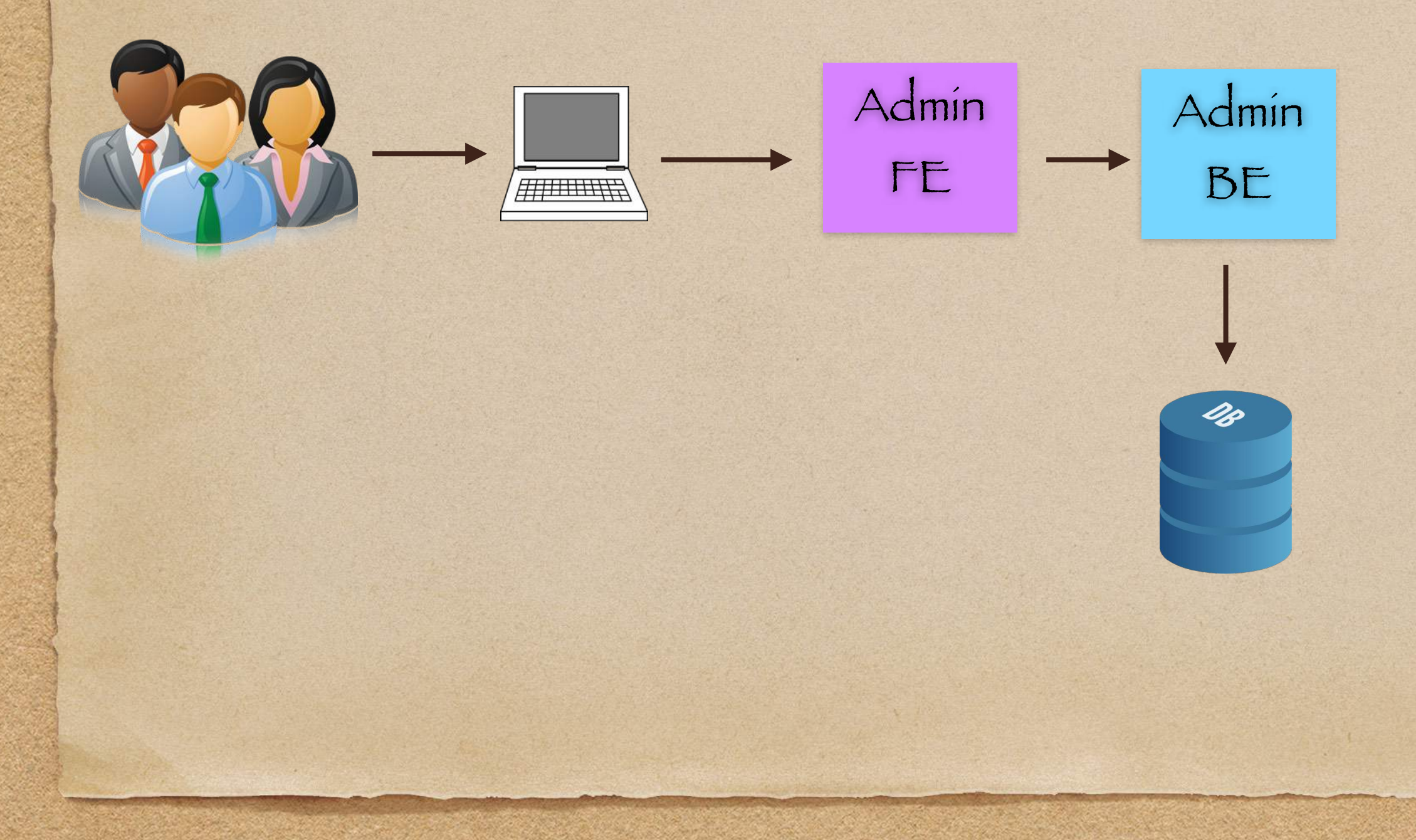

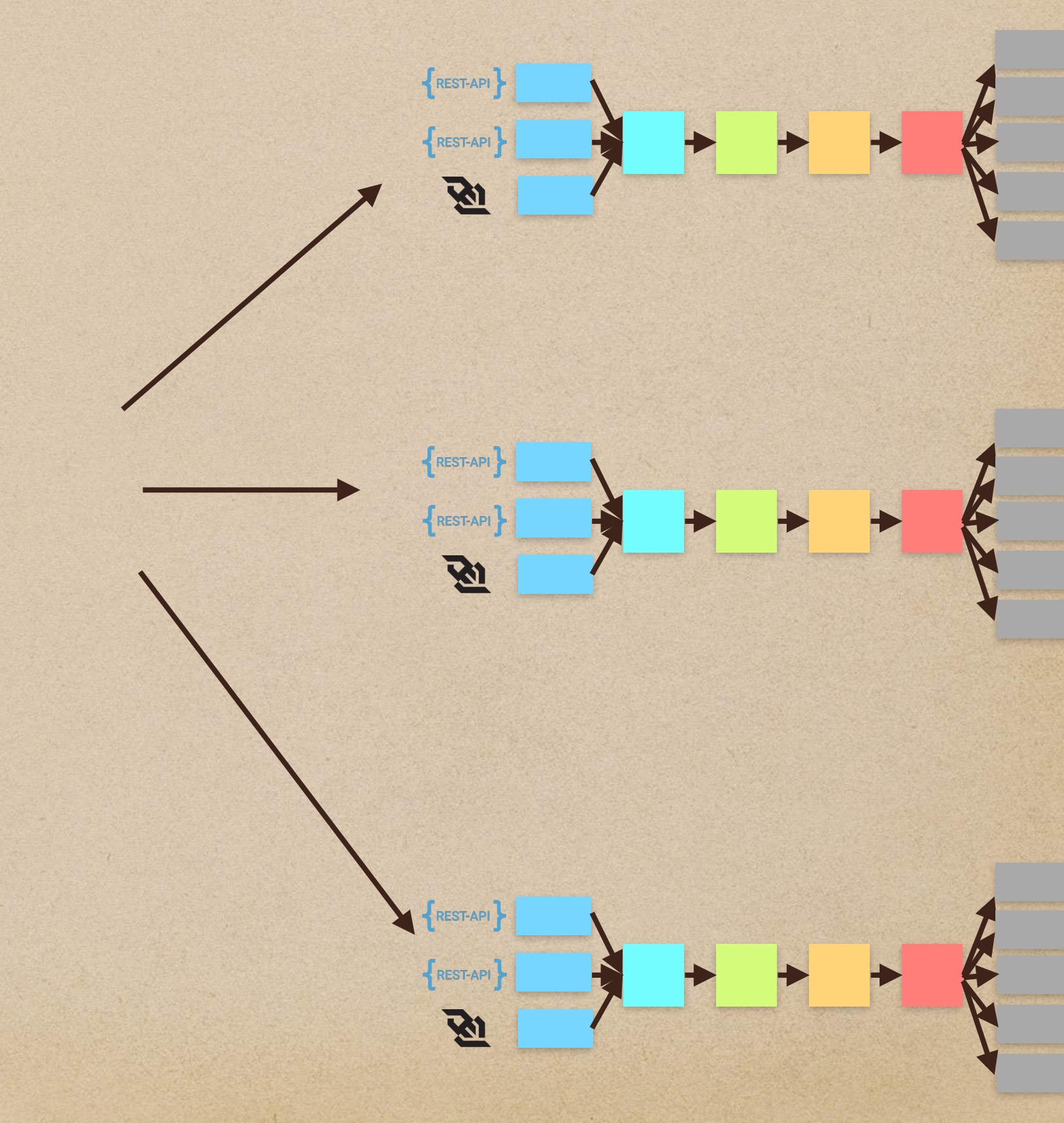

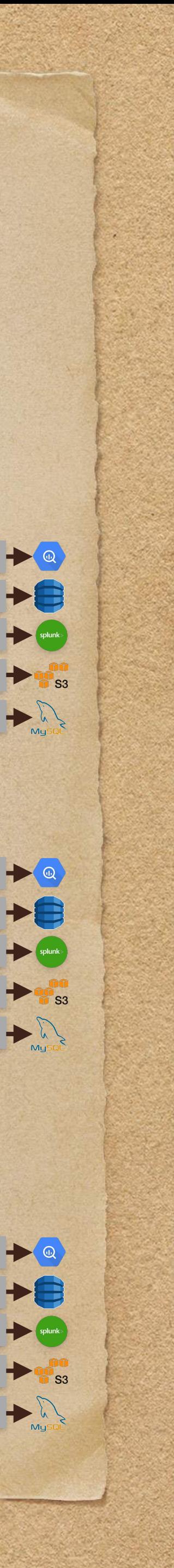

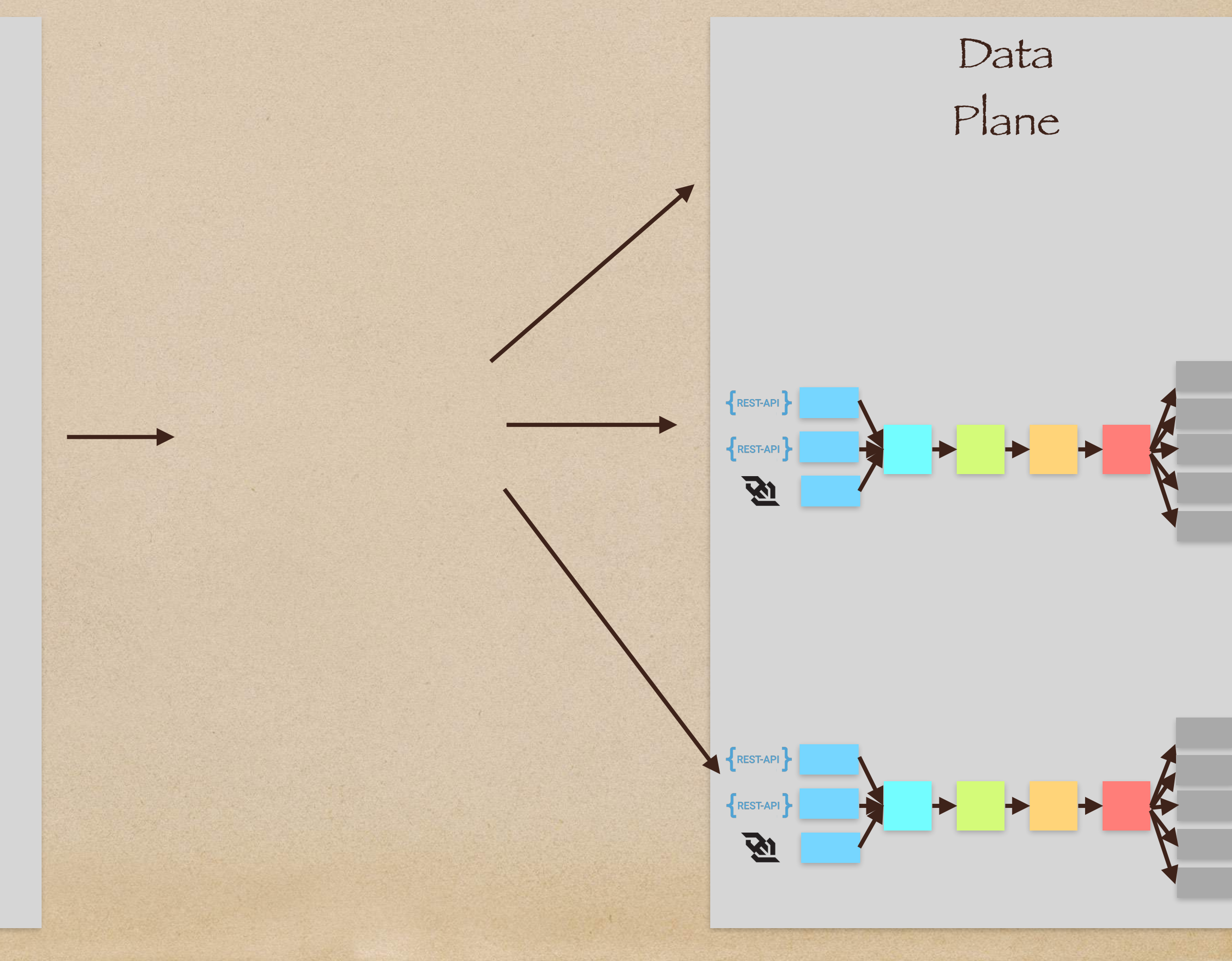

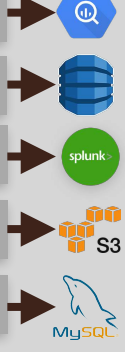

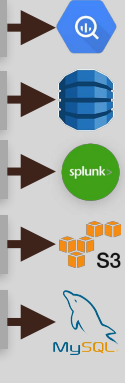

### We now have 2 planes: a Management Plane & a Data Plane

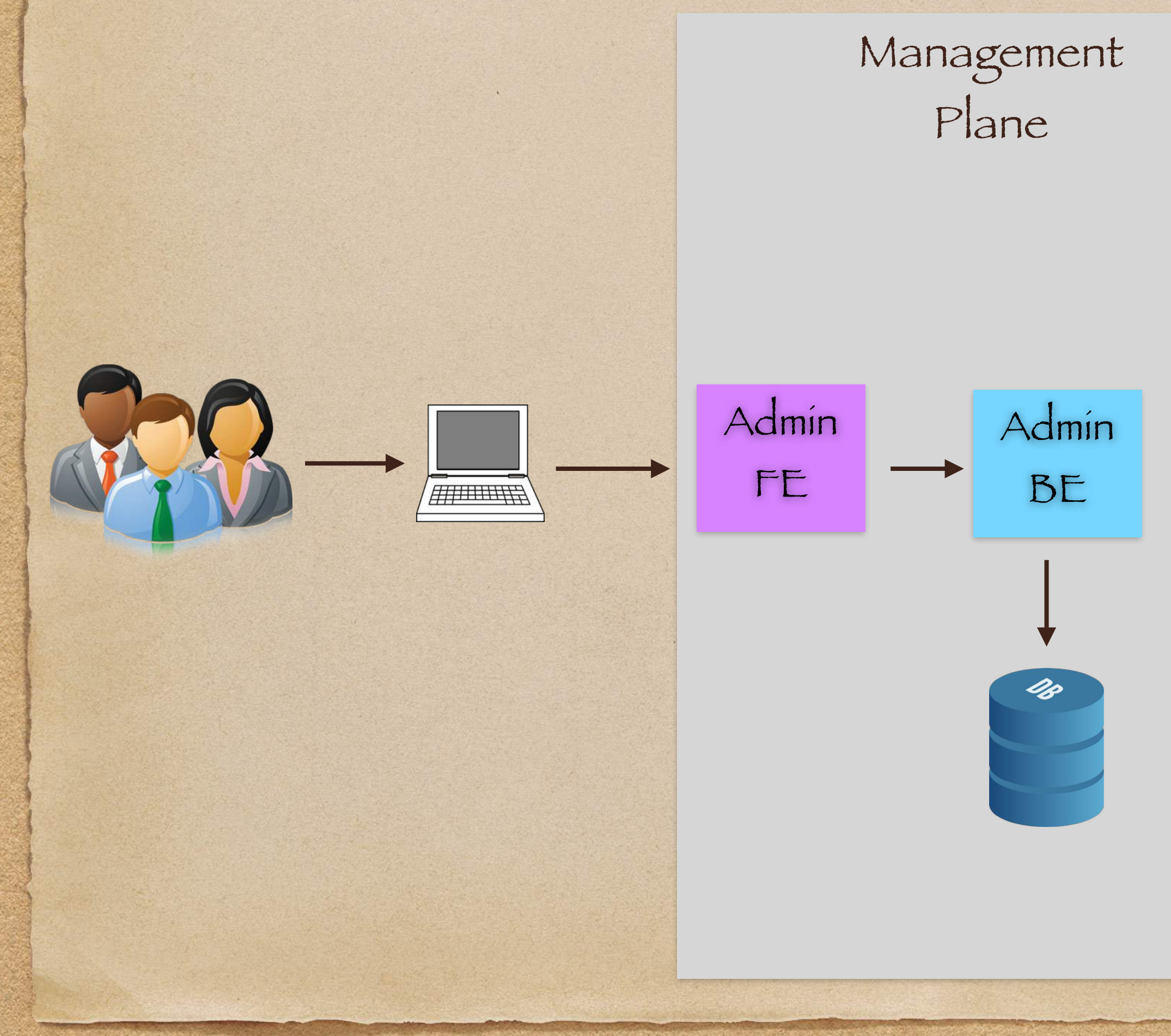

### Hence, we need at least 2 planes : Management & Data

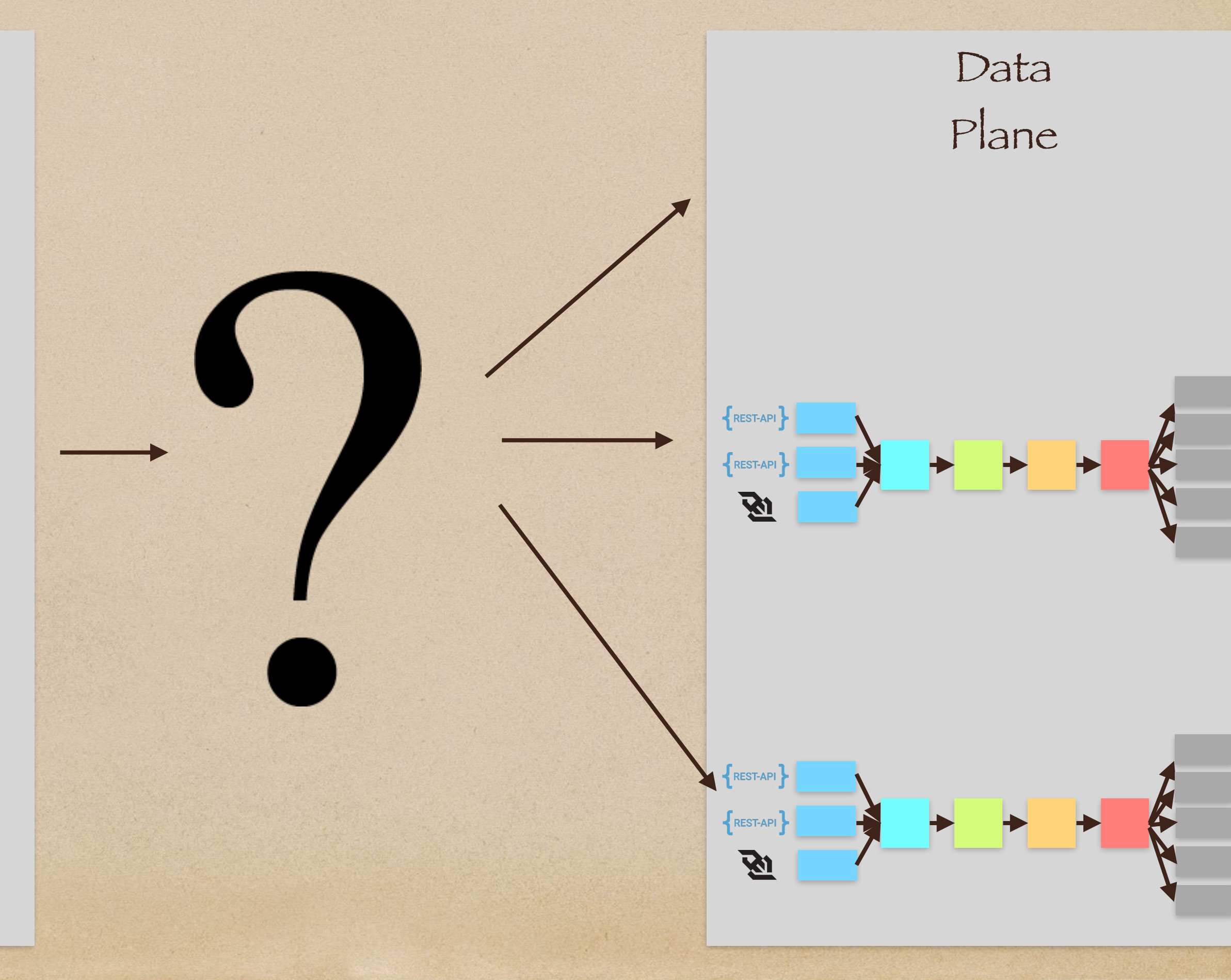

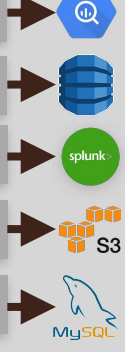

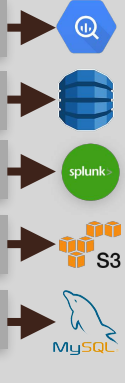

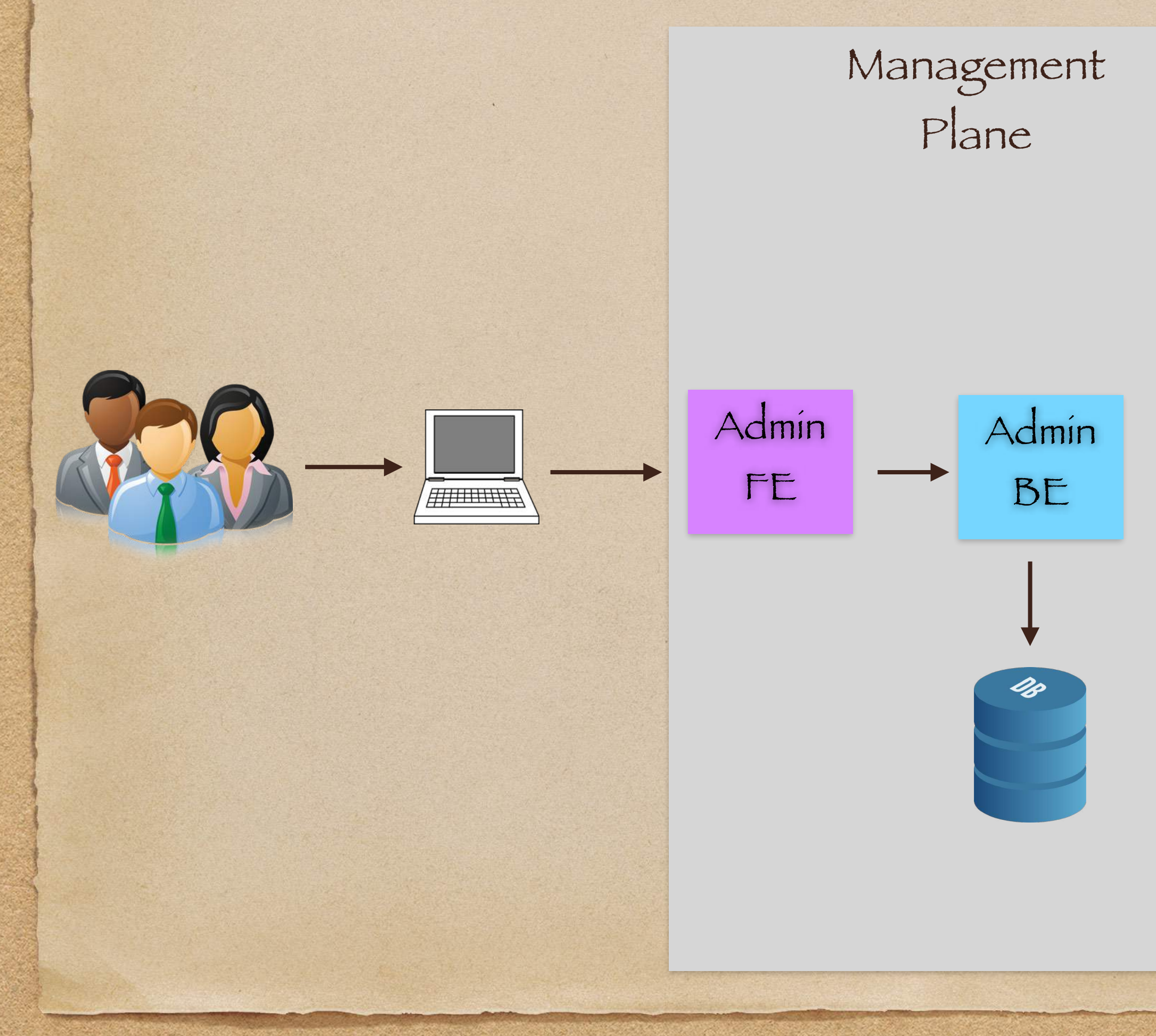

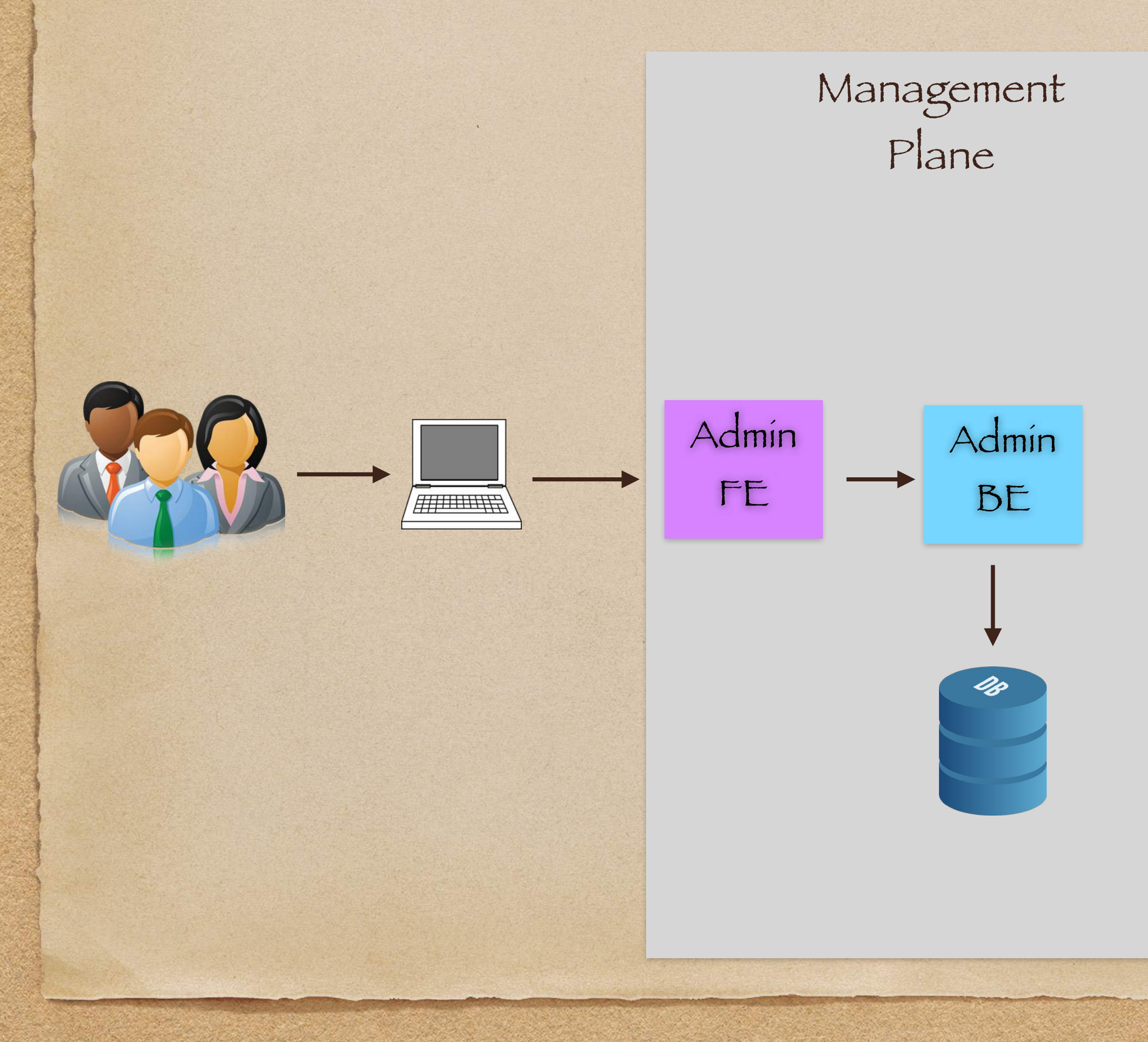

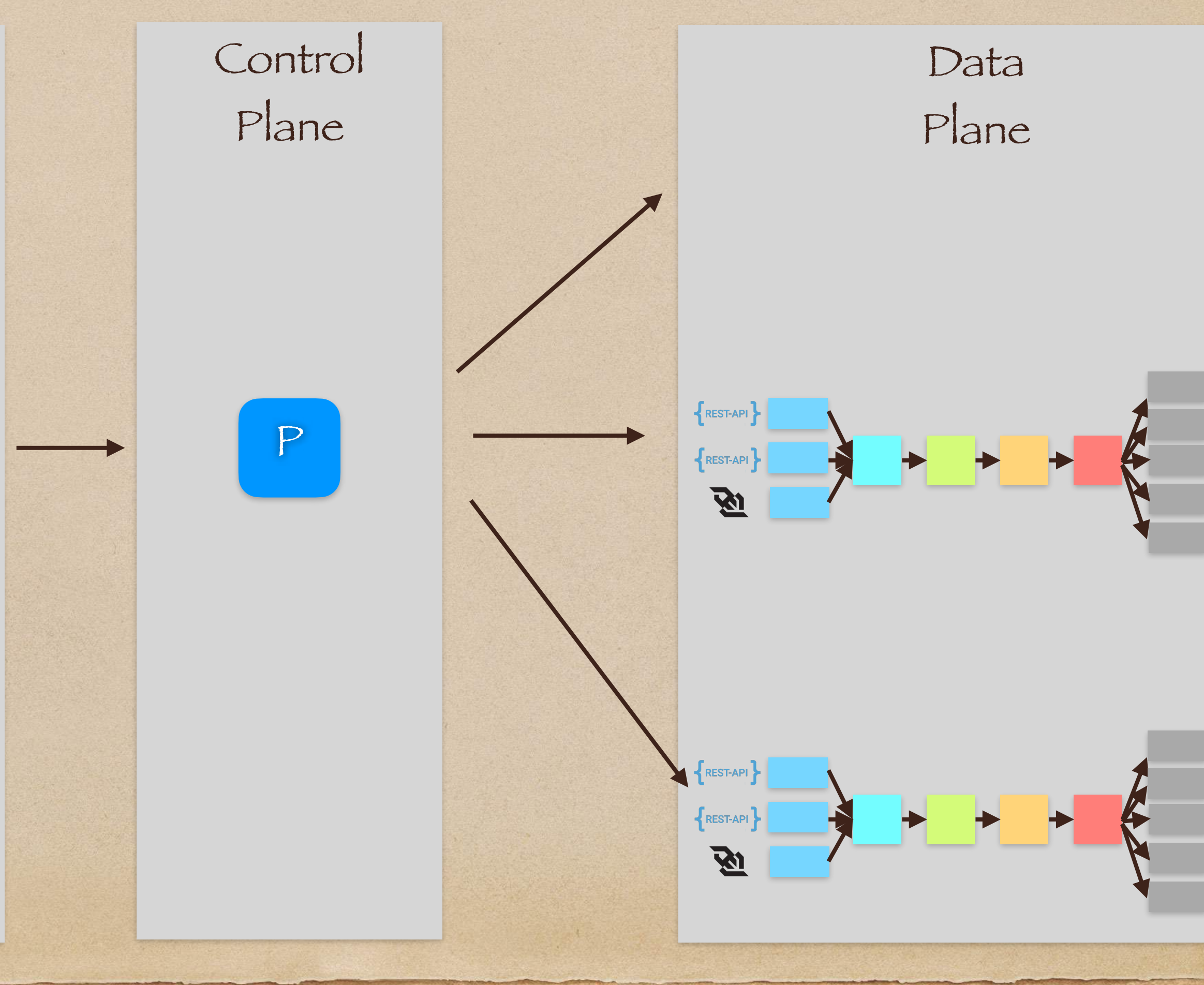

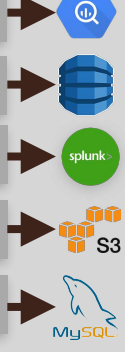

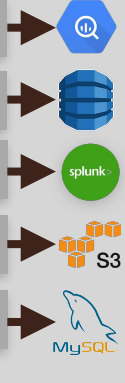

### We also need a Provisioner(P)

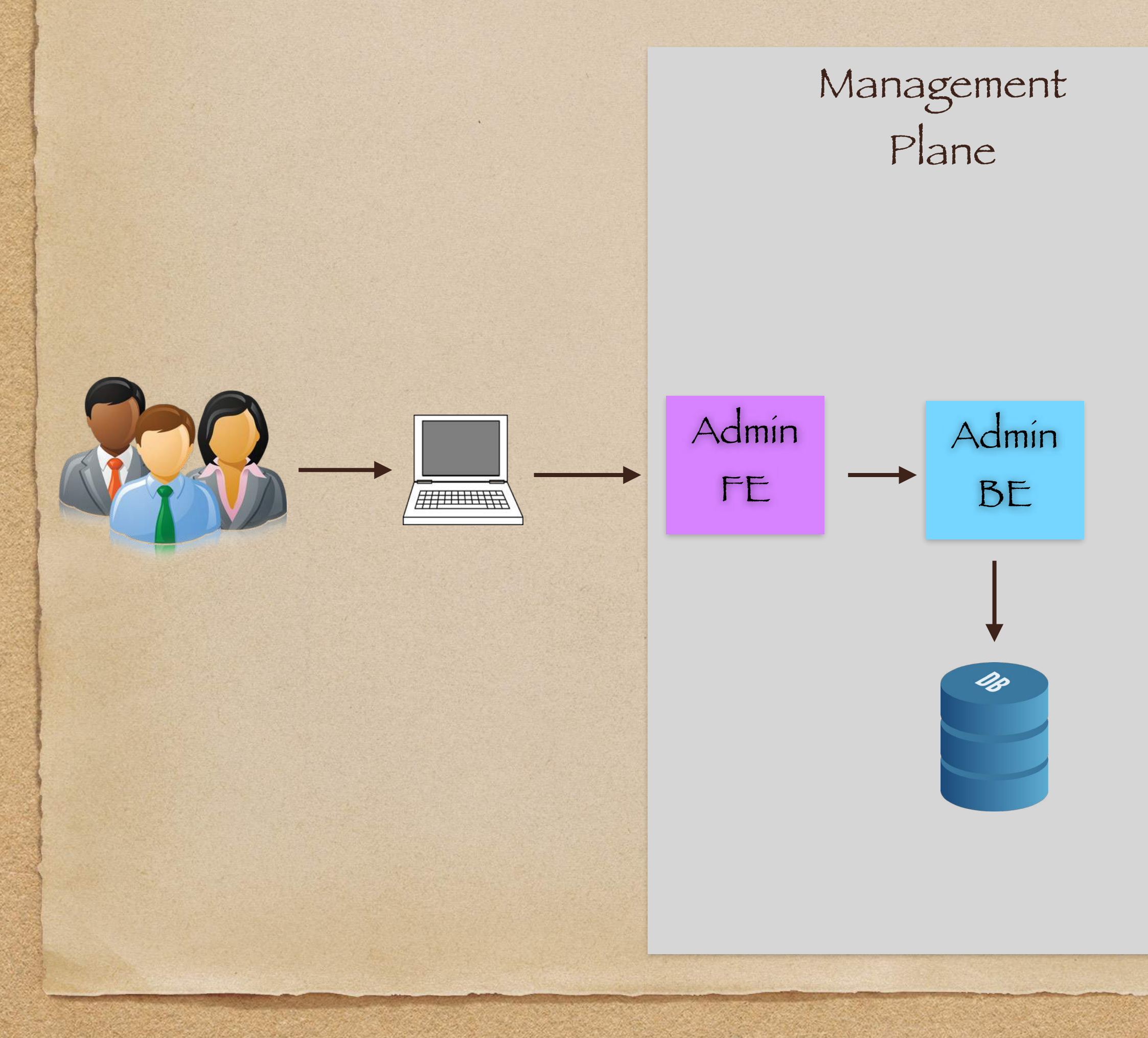

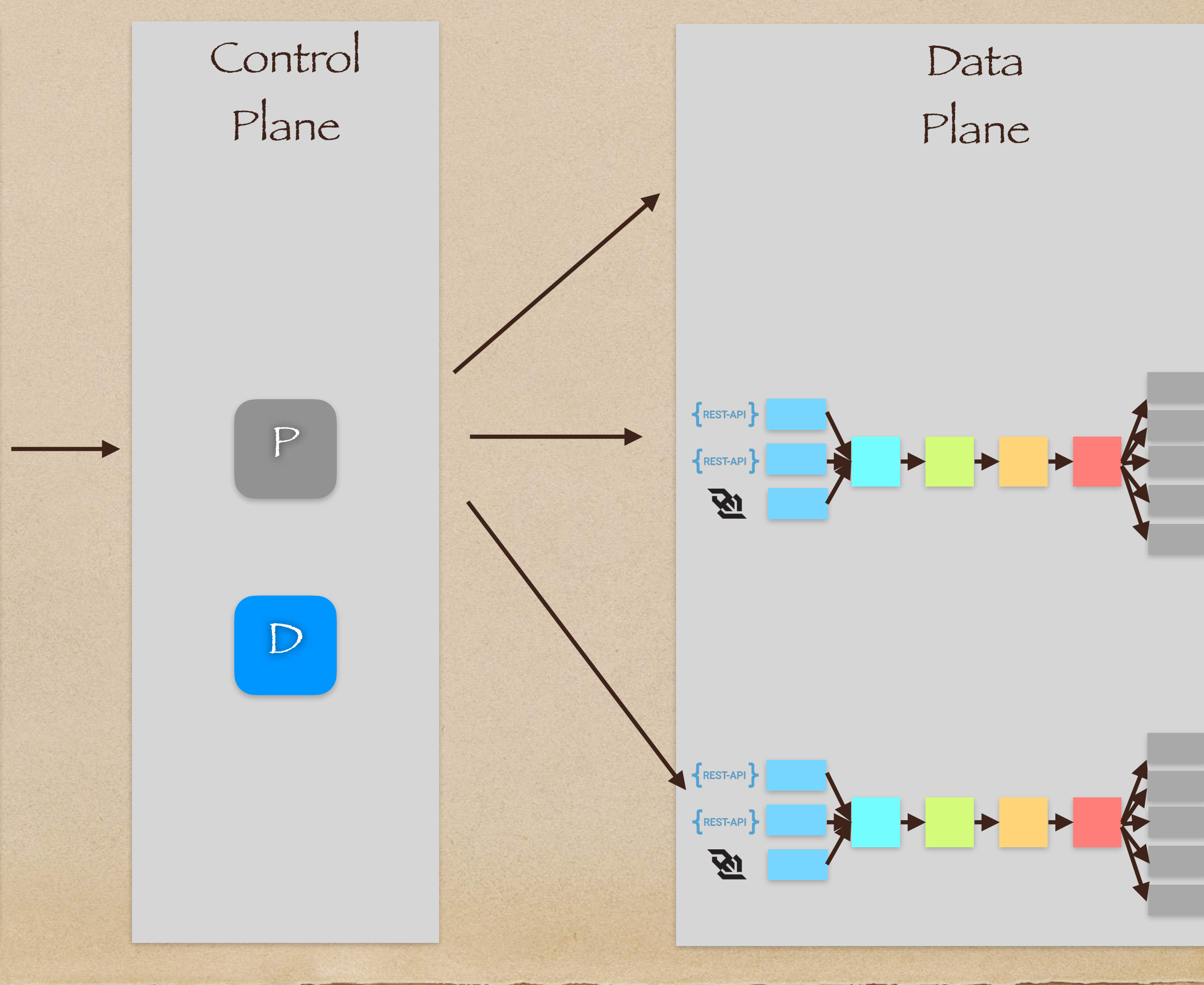

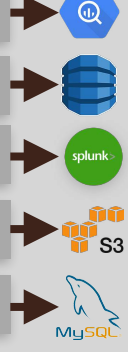

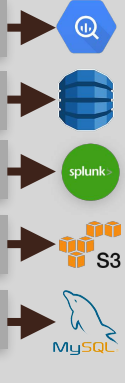

### We also need a Deployer(D)

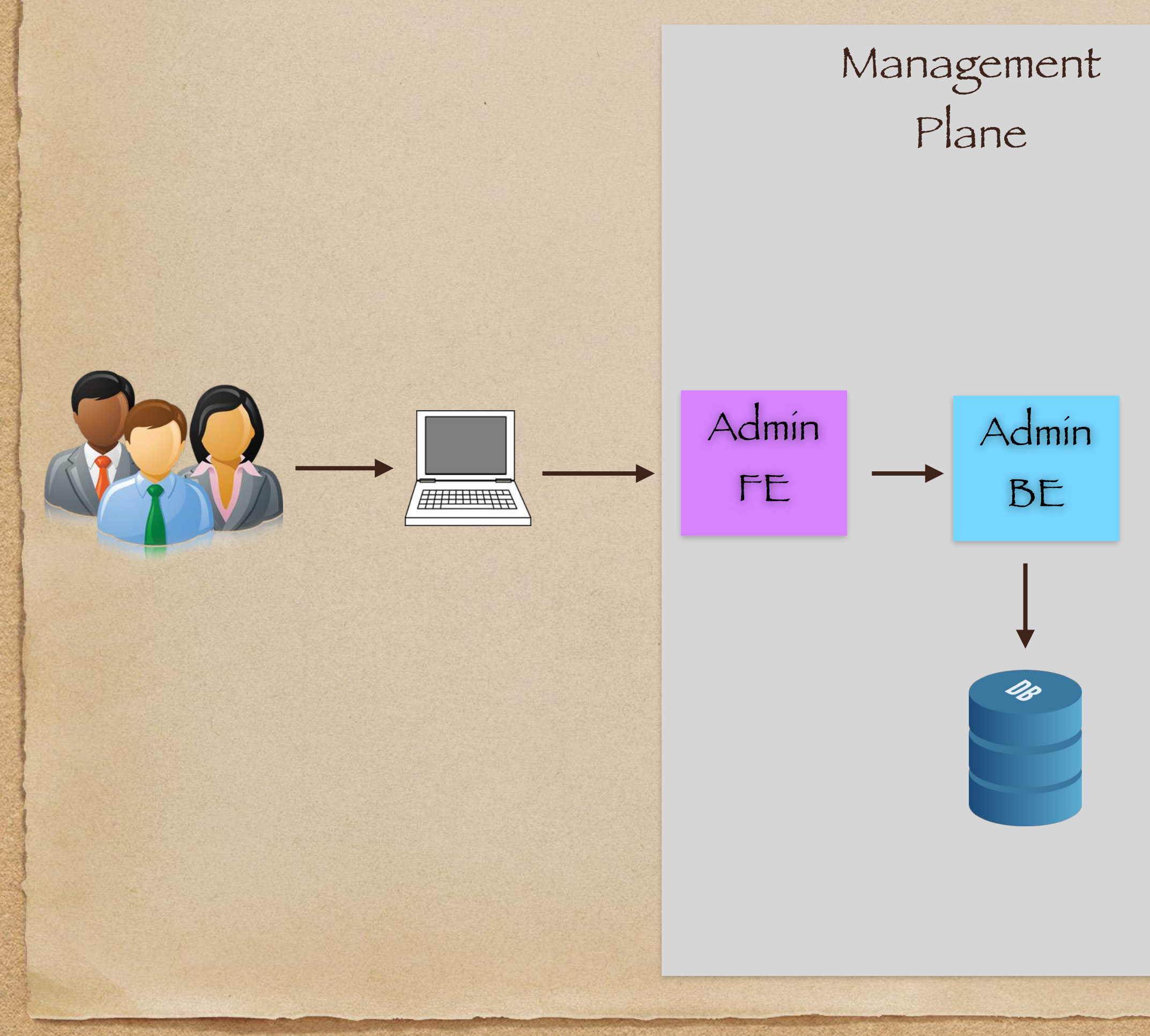

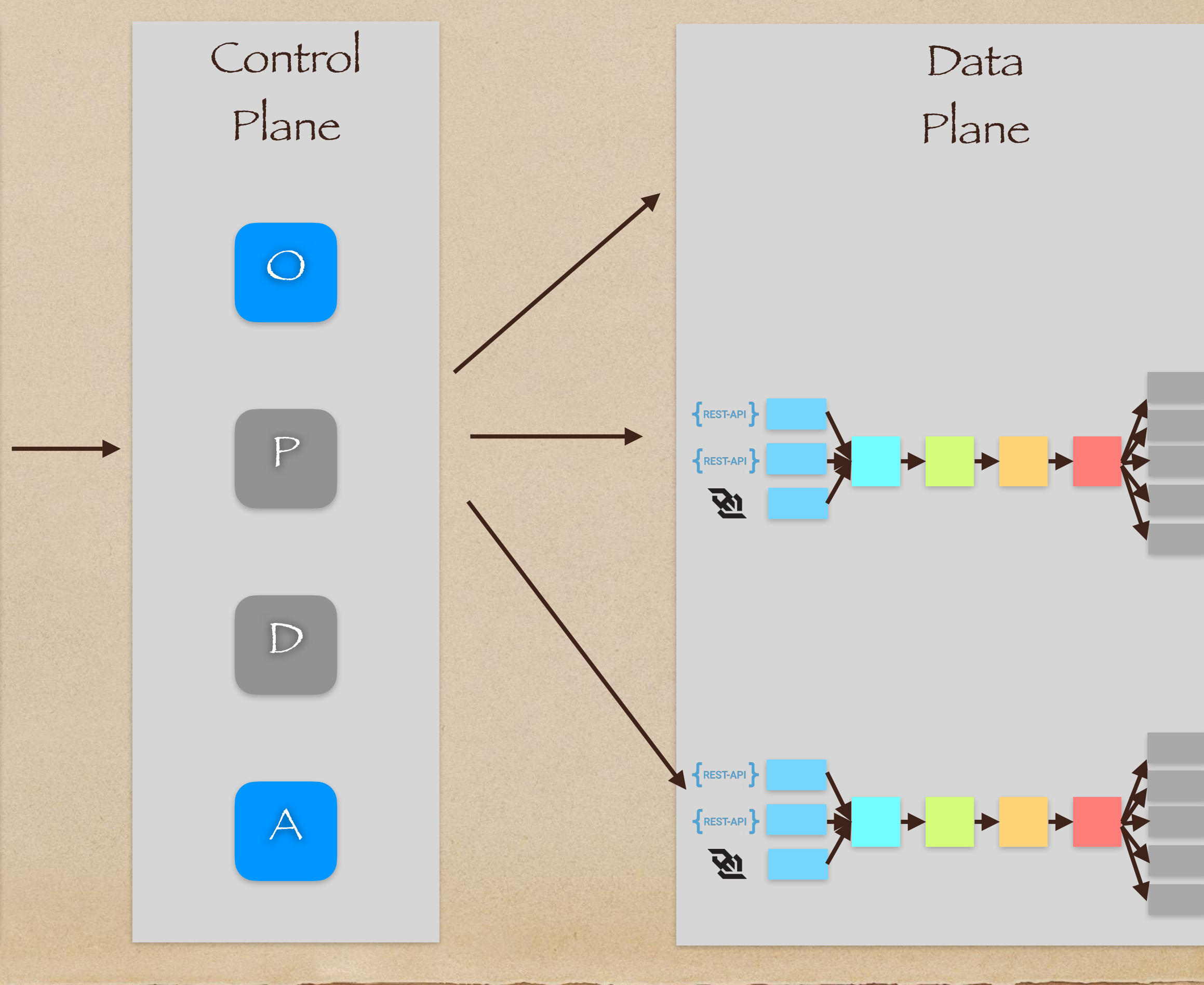

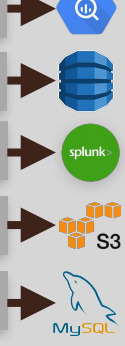

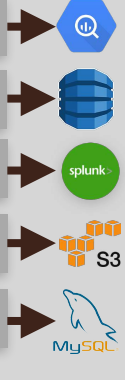

# Finally, we can add systems to promote health and stability: Observer(O) & Autoscaler (A)

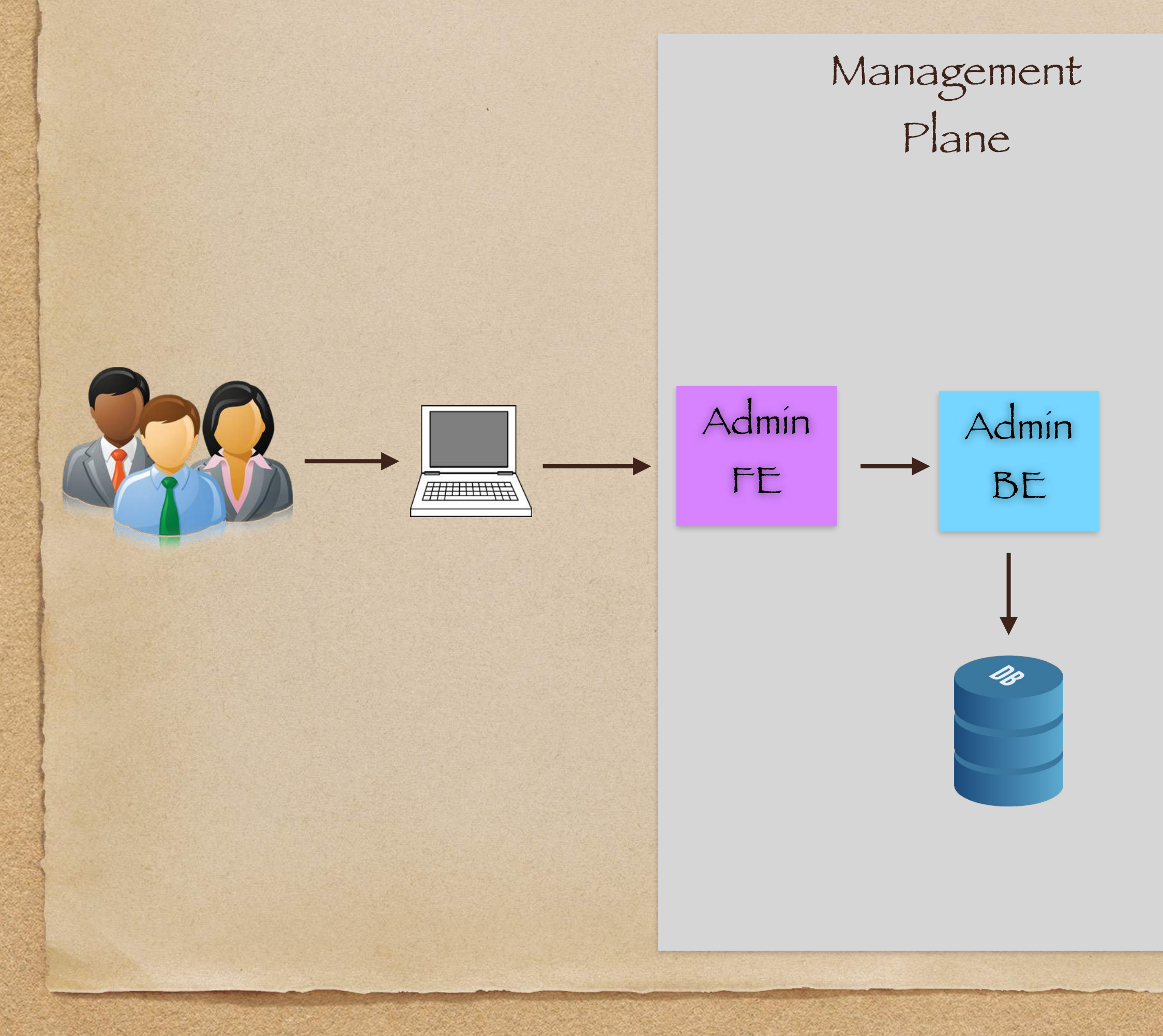

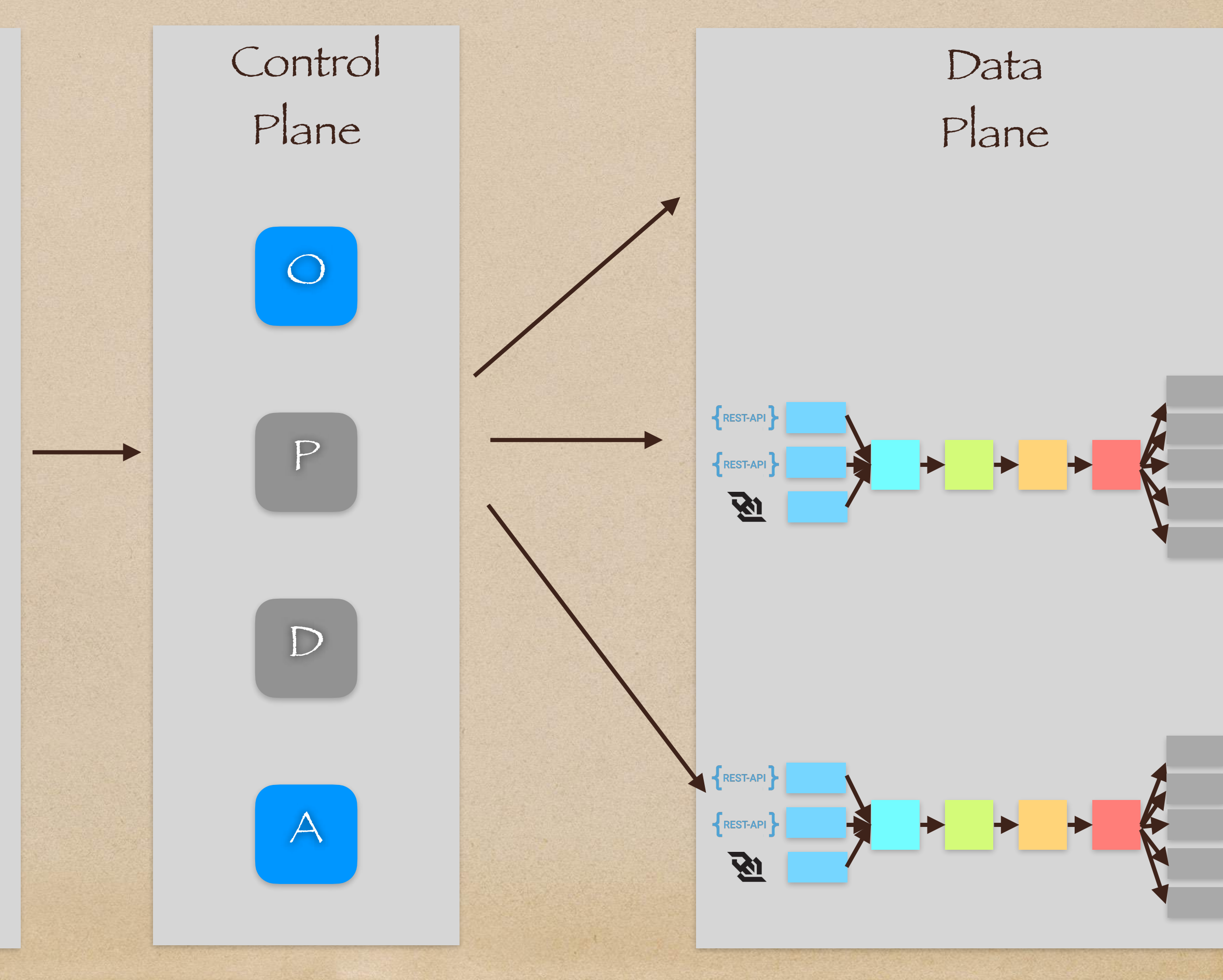

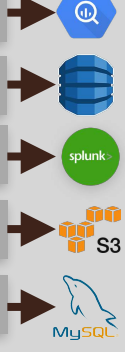

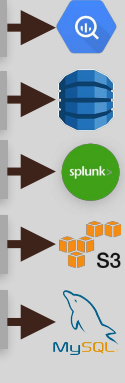

### Together these 4 services form the Control Plane

## The Control Plane Topology is a diamond-cross

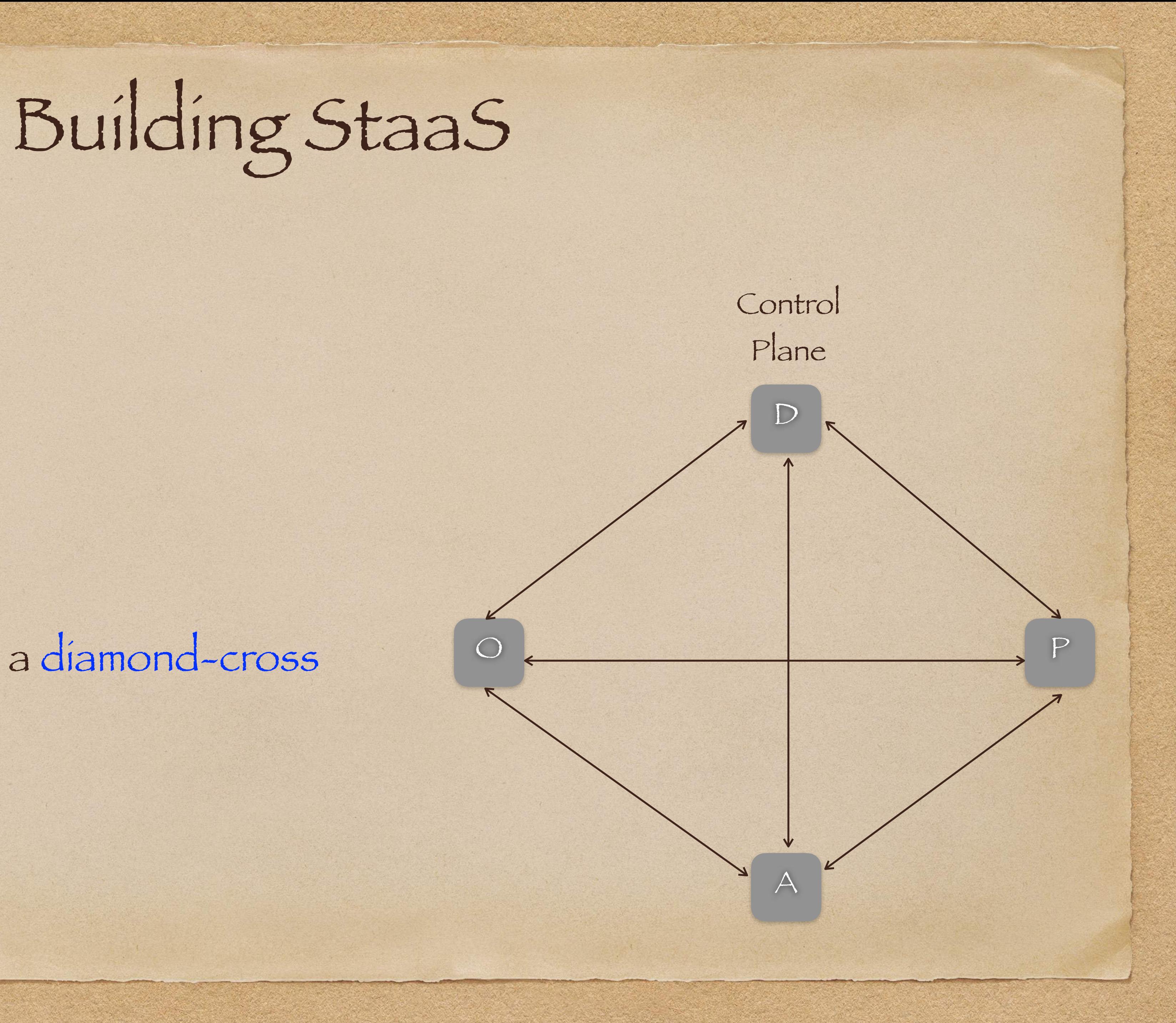

 $\bigcirc$ 

- The observer(O) is the source of truth for system health
	- It is aware of D, P, and A activity & may quiet alarms during certain actions

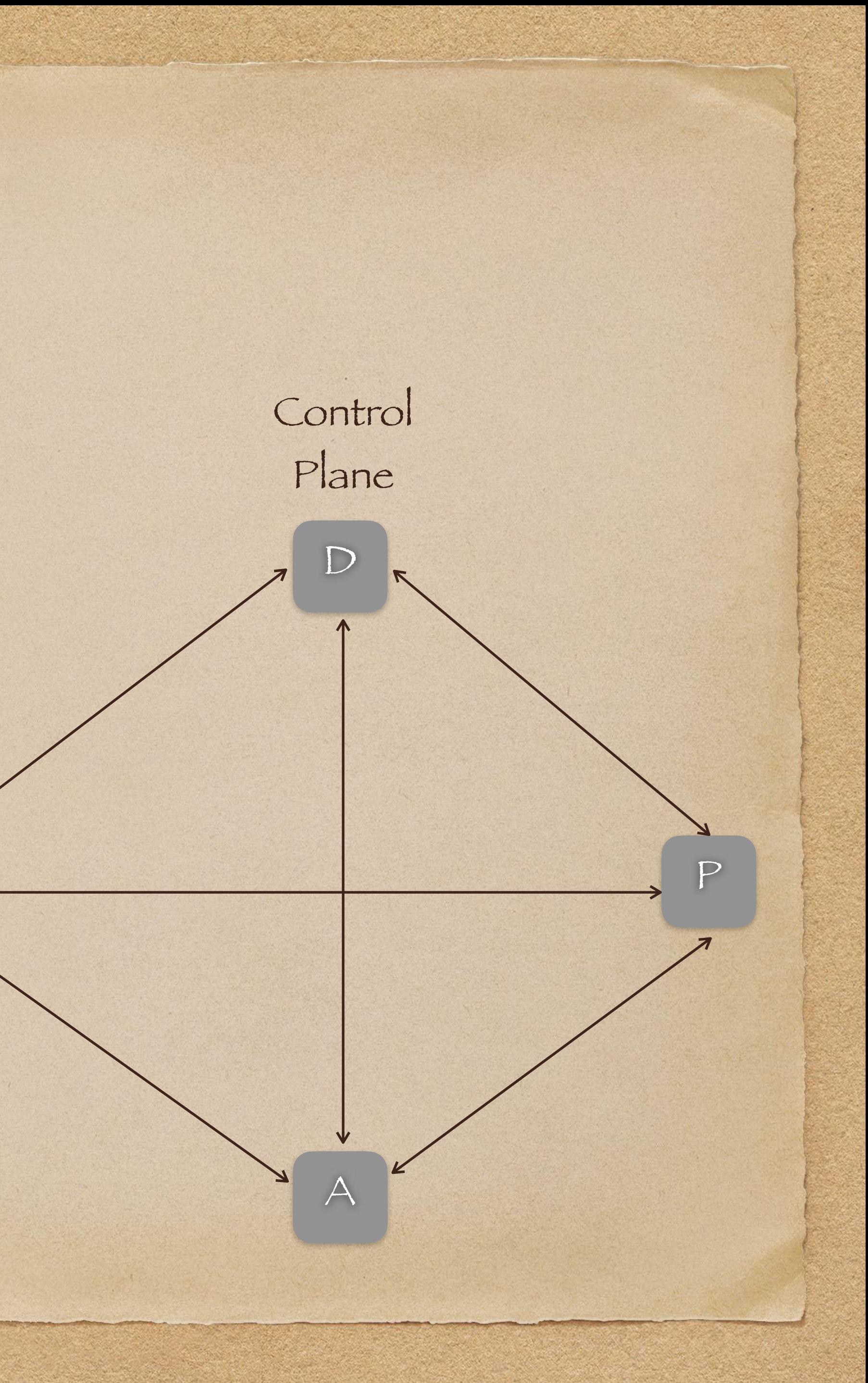

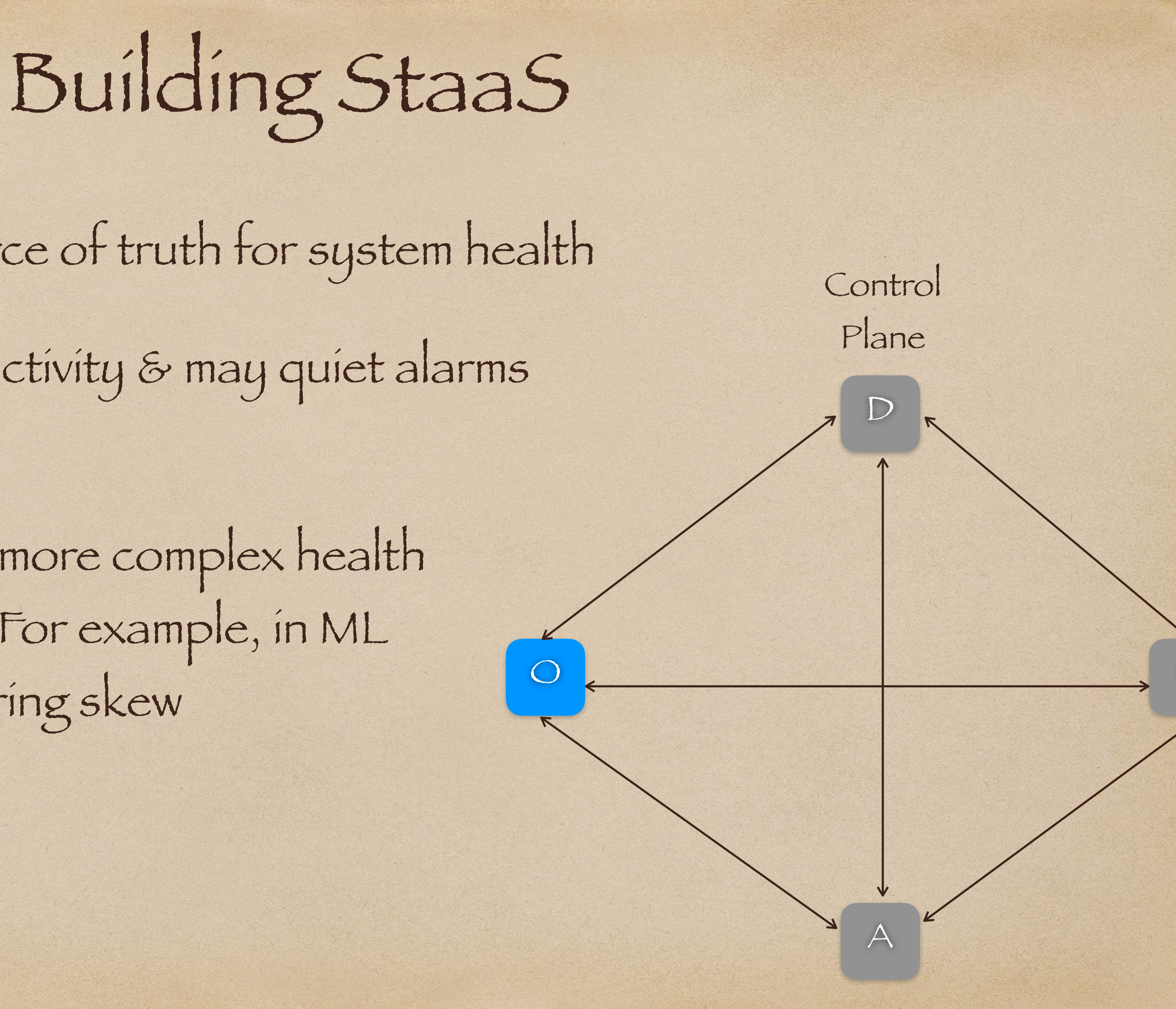

- The observer(O) is the source of truth for system health
	- It is aware of D, P, and A activity & may quiet alarms during certain actions
	- It can collect and monitor more complex health metrics than lag and loss. For example, in ML pipelines, it can track scoring skew

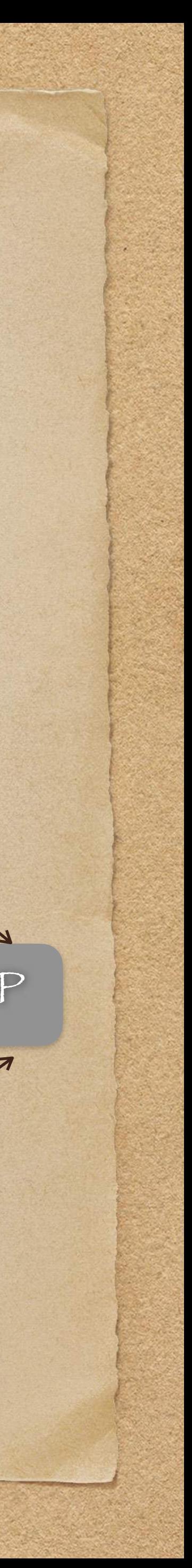

- The observer (O) is the source of truth for system health
	- It is aware of D, P, and A activity & may quiet alarms during certain actions
	- It can collect and monitor more complex health<br>metrics than lag and loss. For example, in ML<br>pipelines, it can track scoring skew<br>• The system can also detect common causes of<br>recoverable failures & alert customers metrics than lag and loss. For example, in ML pipelines, it can track scoring skew
	- The system can also detect common causes of non-<br>recoverable failures & alert customers

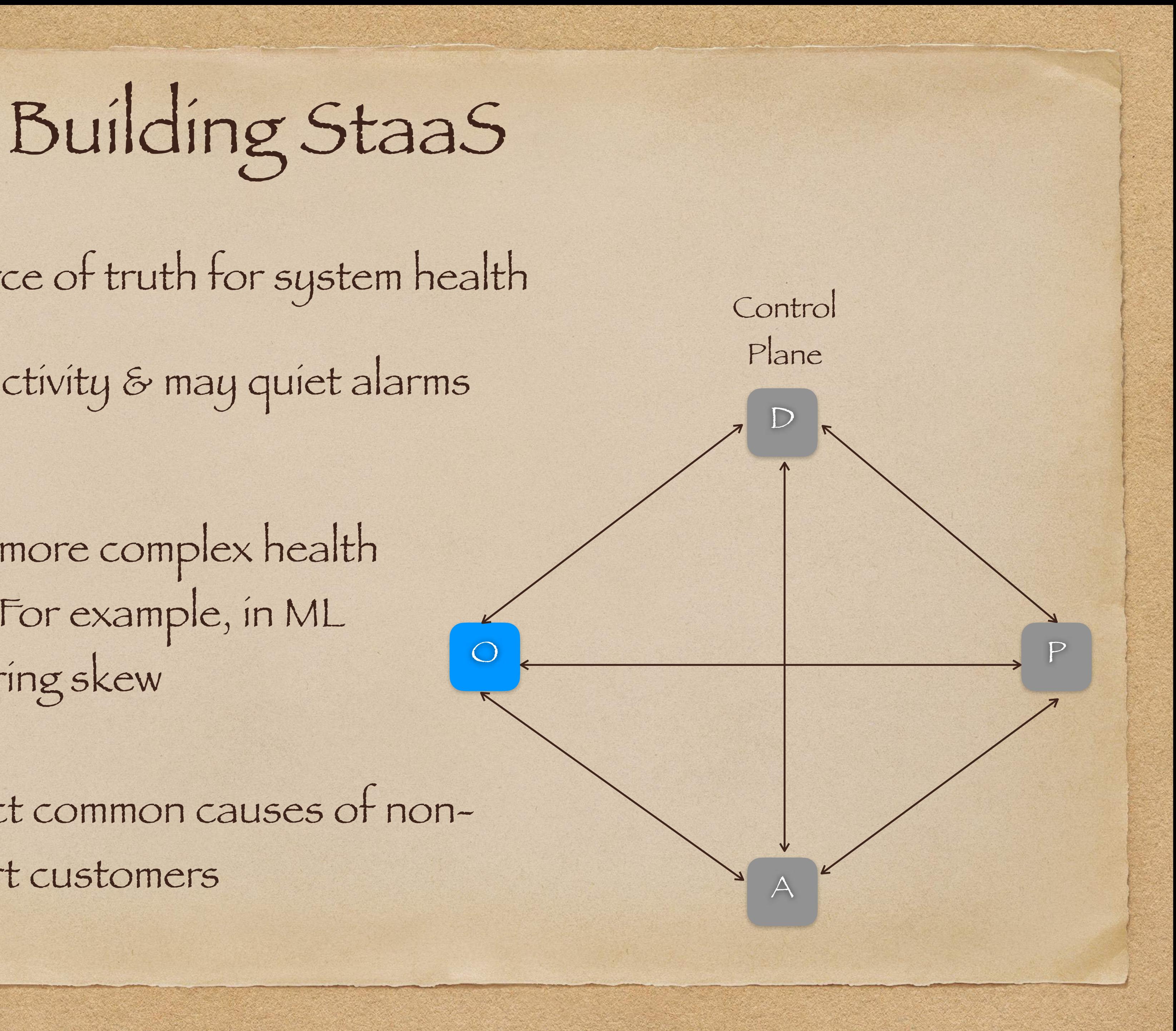

- The deployer(D) deploys new code to the data plane
	- It can however not deploy if the system is unstable or autoscaling
	- It can also automatically roll back if the system becomes unstable due to deployment

![](_page_142_Picture_4.jpeg)

- The provisioner(P) deploys customer data pipes to the system.
	- It can pause if the system is unstable or autoscaling

![](_page_143_Figure_3.jpeg)
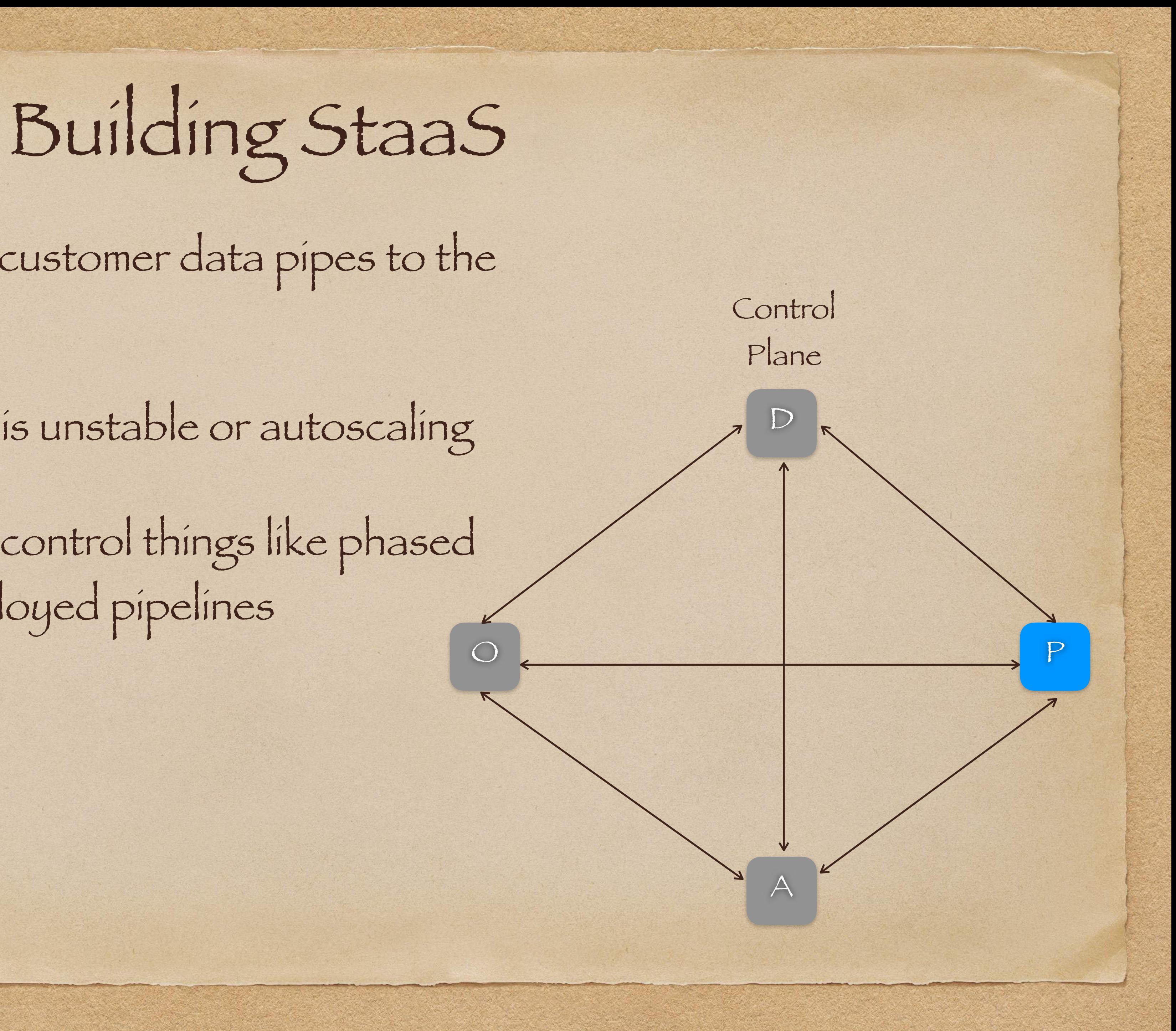

- The provisioner(P) deploys customer data pipes to the system.
	- It can pause if the system is unstable or autoscaling
- The provisioner(P) can also control things like phased traffic ramp ups for new deployed pipelines

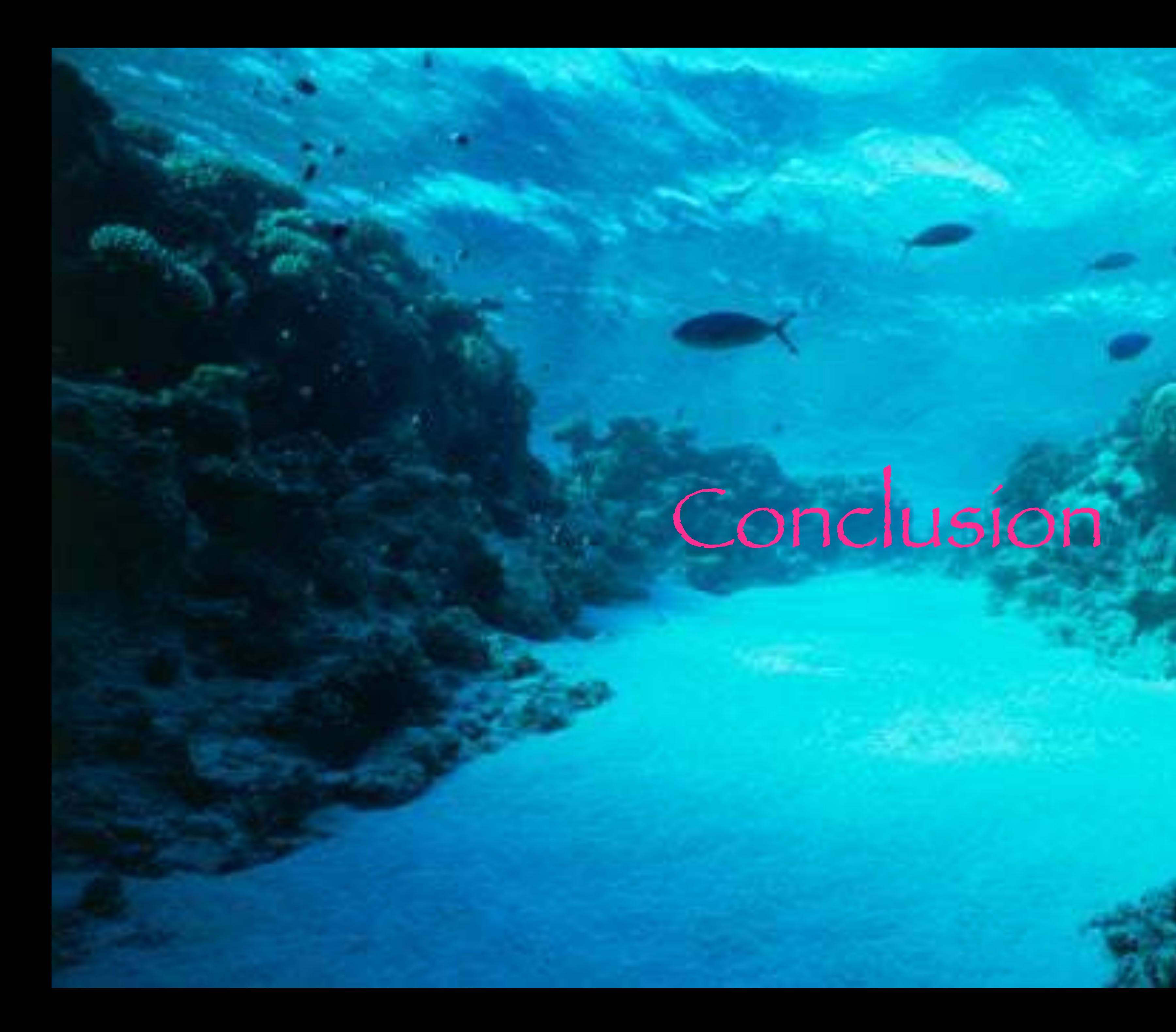

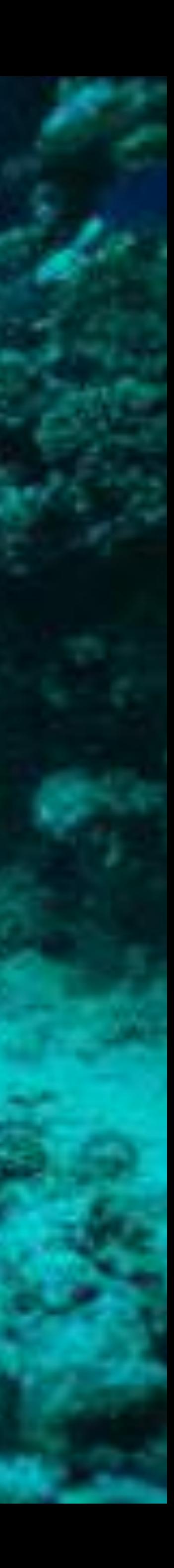

## Conclusion

• We have built a Streams-as-a-Service system with many NFRs as first class

citizens

• While we've covered many key elements, a few areas will be covered in future

talks (e.g. Isolation, Containerization, Caching)

• Should you have questions, join me for Q&A and follow for more on

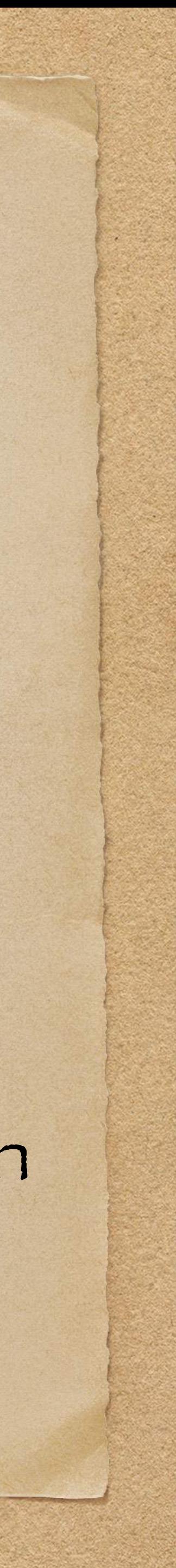

(@r39132)

Thank You for your Time

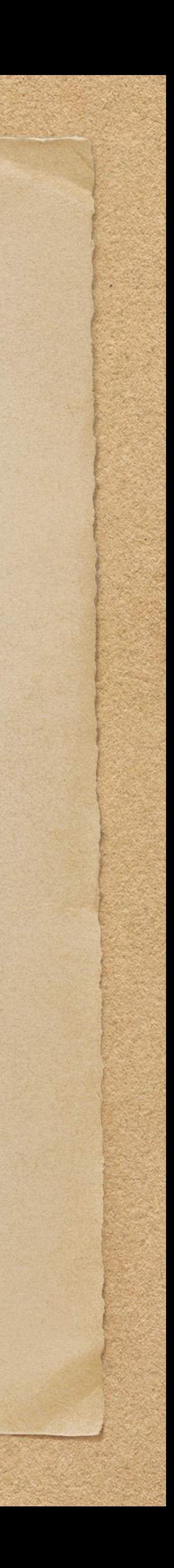

And thanks to the many people who help build these systems with me..

- Vincent Chen
- Anisha Nainani
- Pramod Garre
- Harsh Bhimani
- Nirmalya Ghosh
- Yash Shah
- Aastha Sinha
- Esther Kent
- Dheeraj Rampali
- Deepak Chandramouli
- Prasanna Krishna
- Sandhu Santhakumar
- Maneesh CM & team at Active Lobby
- Shiju & the team at Xminds
- Bob Carlson
- Tony Gentille
- Josh Evans

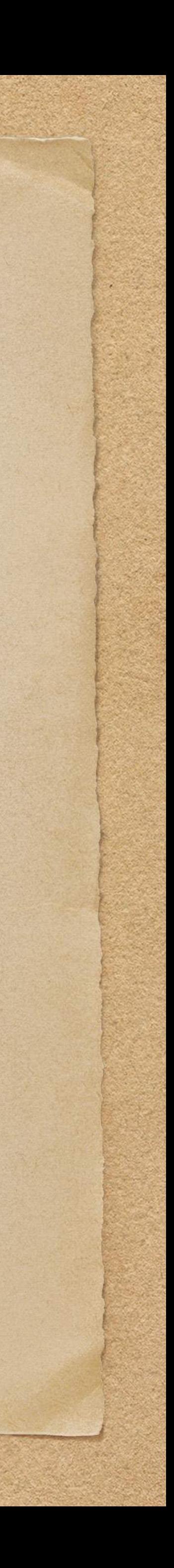